# **IOWA STATE UNIVERSITY Digital Repository**

[Retrospective Theses and Dissertations](https://lib.dr.iastate.edu/rtd?utm_source=lib.dr.iastate.edu%2Frtd%2F17020&utm_medium=PDF&utm_campaign=PDFCoverPages)

[Iowa State University Capstones, Theses and](https://lib.dr.iastate.edu/theses?utm_source=lib.dr.iastate.edu%2Frtd%2F17020&utm_medium=PDF&utm_campaign=PDFCoverPages) **[Dissertations](https://lib.dr.iastate.edu/theses?utm_source=lib.dr.iastate.edu%2Frtd%2F17020&utm_medium=PDF&utm_campaign=PDFCoverPages)** 

1978

# Water allocation among competing uses in Zawia and Zahra areas of Libya

Ali Ali Omar Ramadan *Iowa State University*

Follow this and additional works at: [https://lib.dr.iastate.edu/rtd](https://lib.dr.iastate.edu/rtd?utm_source=lib.dr.iastate.edu%2Frtd%2F17020&utm_medium=PDF&utm_campaign=PDFCoverPages) Part of the [Agricultural and Resource Economics Commons](http://network.bepress.com/hgg/discipline/317?utm_source=lib.dr.iastate.edu%2Frtd%2F17020&utm_medium=PDF&utm_campaign=PDFCoverPages), [Agricultural Economics Commons,](http://network.bepress.com/hgg/discipline/1225?utm_source=lib.dr.iastate.edu%2Frtd%2F17020&utm_medium=PDF&utm_campaign=PDFCoverPages) and the [Economics Commons](http://network.bepress.com/hgg/discipline/340?utm_source=lib.dr.iastate.edu%2Frtd%2F17020&utm_medium=PDF&utm_campaign=PDFCoverPages)

Recommended Citation

Ramadan, Ali Ali Omar, "Water allocation among competing uses in Zawia and Zahra areas of Libya" (1978). *Retrospective Theses and Dissertations*. 17020. [https://lib.dr.iastate.edu/rtd/17020](https://lib.dr.iastate.edu/rtd/17020?utm_source=lib.dr.iastate.edu%2Frtd%2F17020&utm_medium=PDF&utm_campaign=PDFCoverPages)

This Thesis is brought to you for free and open access by the Iowa State University Capstones, Theses and Dissertations at Iowa State University Digital Repository. It has been accepted for inclusion in Retrospective Theses and Dissertations by an authorized administrator of Iowa State University Digital Repository. For more information, please contact [digirep@iastate.edu](mailto:digirep@iastate.edu).

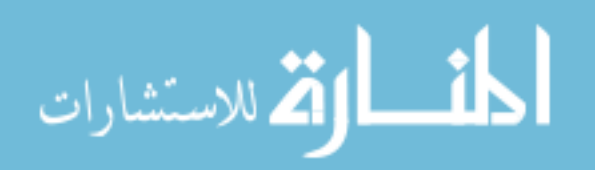

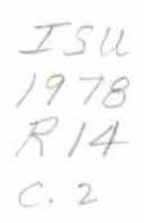

à.

. 2. Water allocation among competing uses

in Zawia and Zahra areas of Libya

by

Ali Ali Omar Ramadan

A Thesis Submitted to the

Graduate Faculty in Partial Fulfillment of

The Requirements for the Degree of

MASTER OF SCIENCE

 $\left\langle \right\rangle$ 

 $200$ 

Department: Economics Major: Agricultural Economics

Signatures have been redacted for privacy

Iowa State University

Ames, Iowa

1978

# TABLE OF CONTENTS

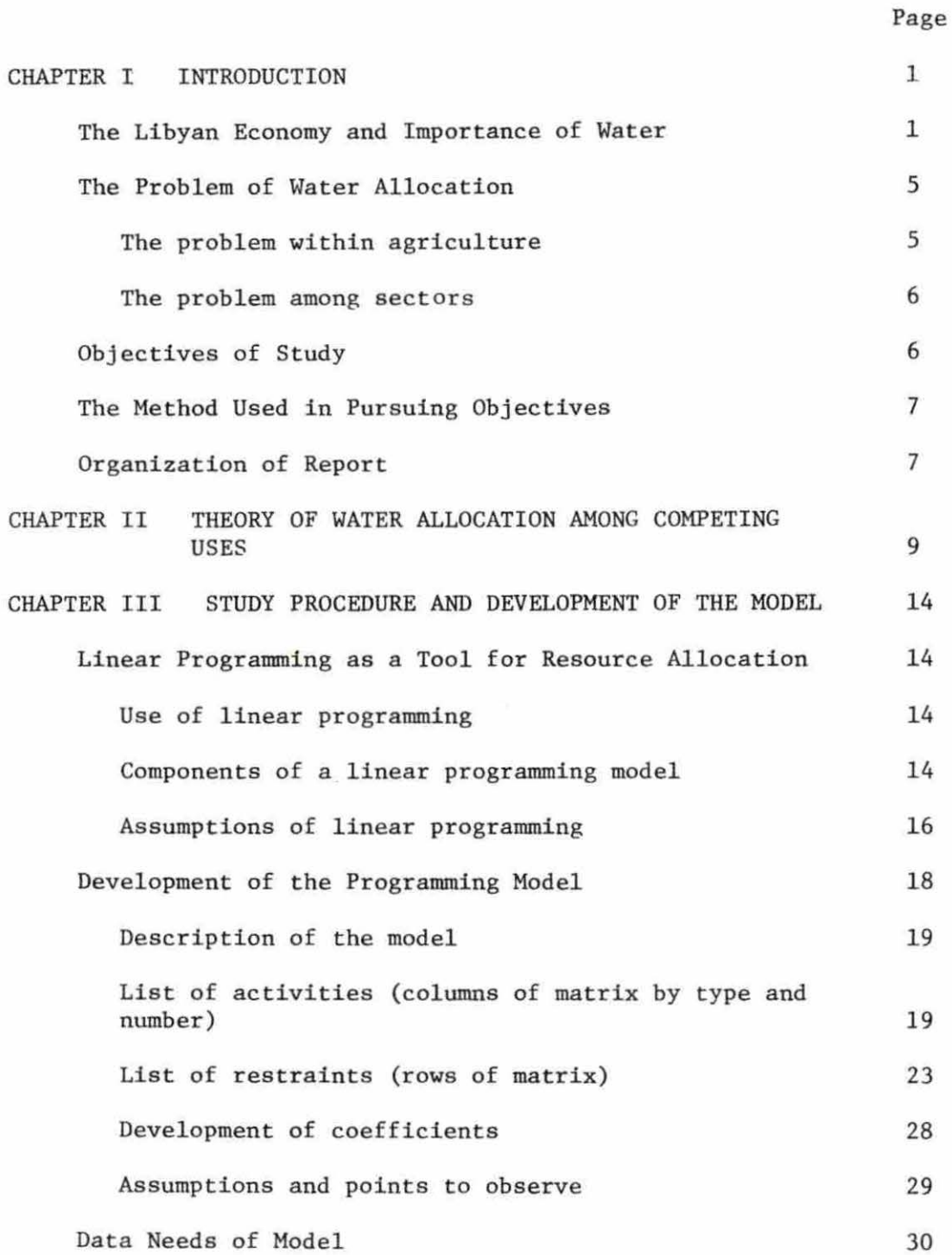

ii

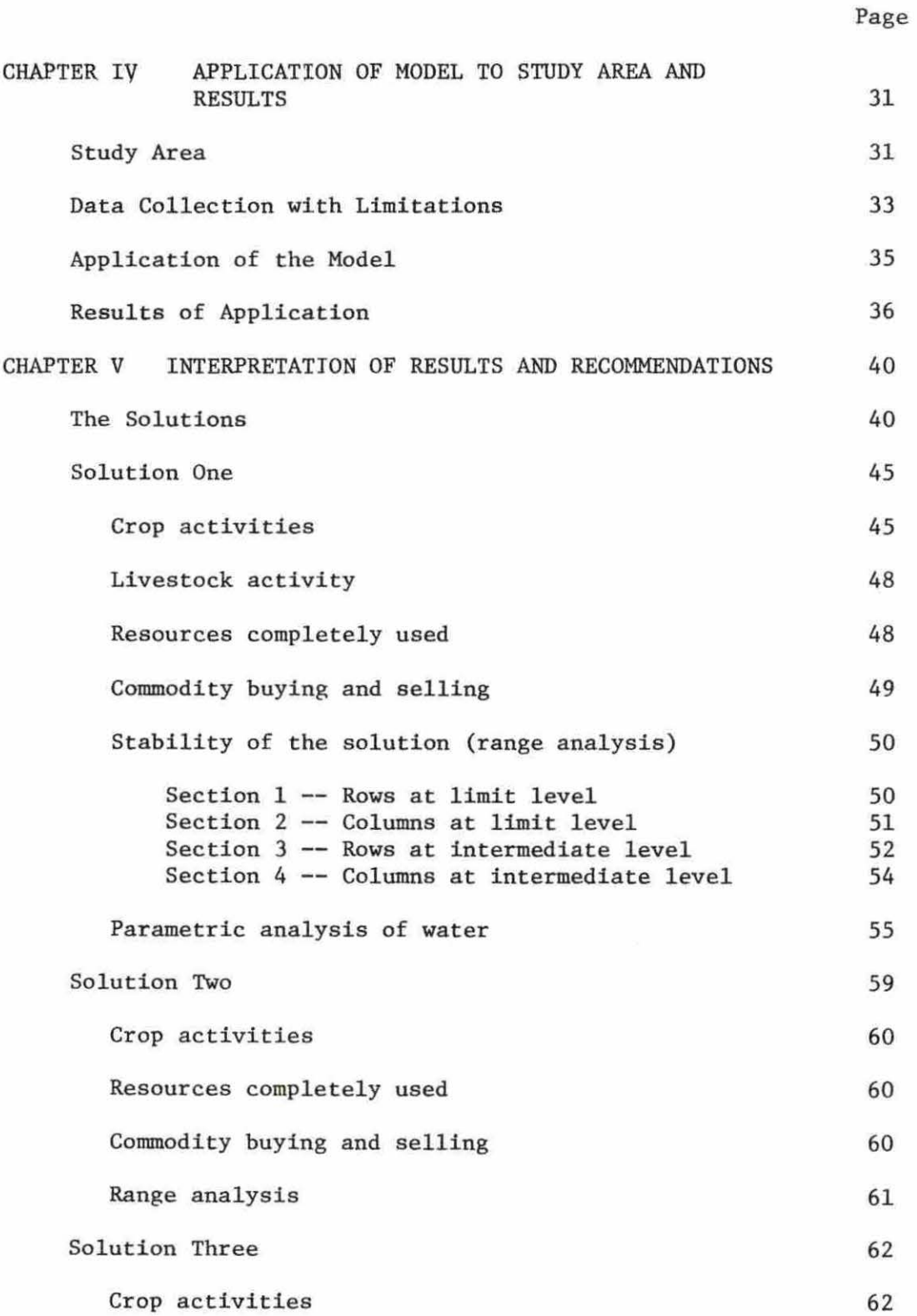

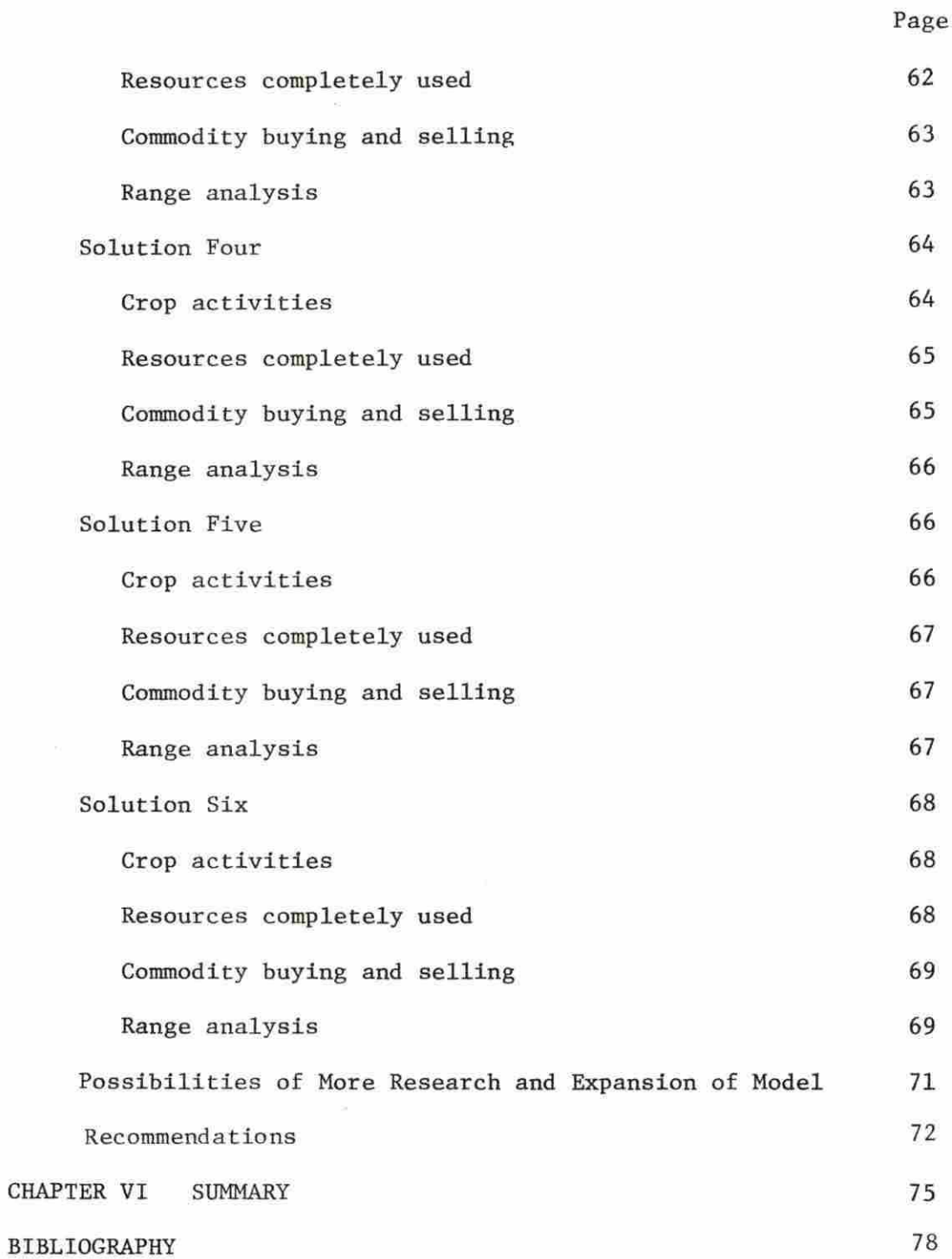

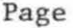

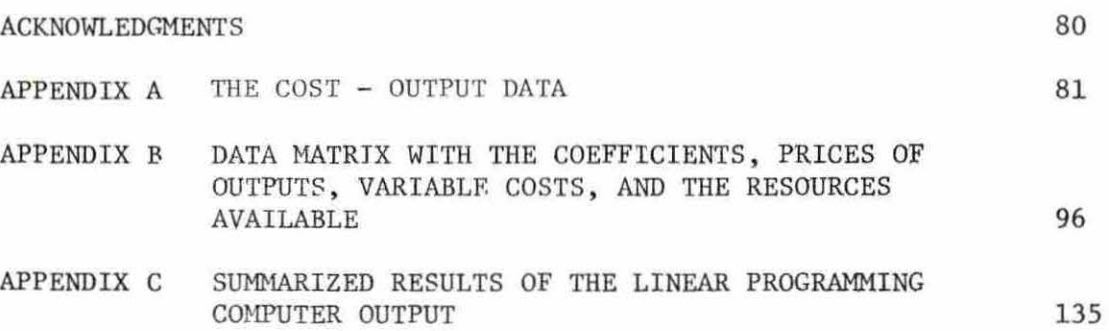

# LIST OF TABLES

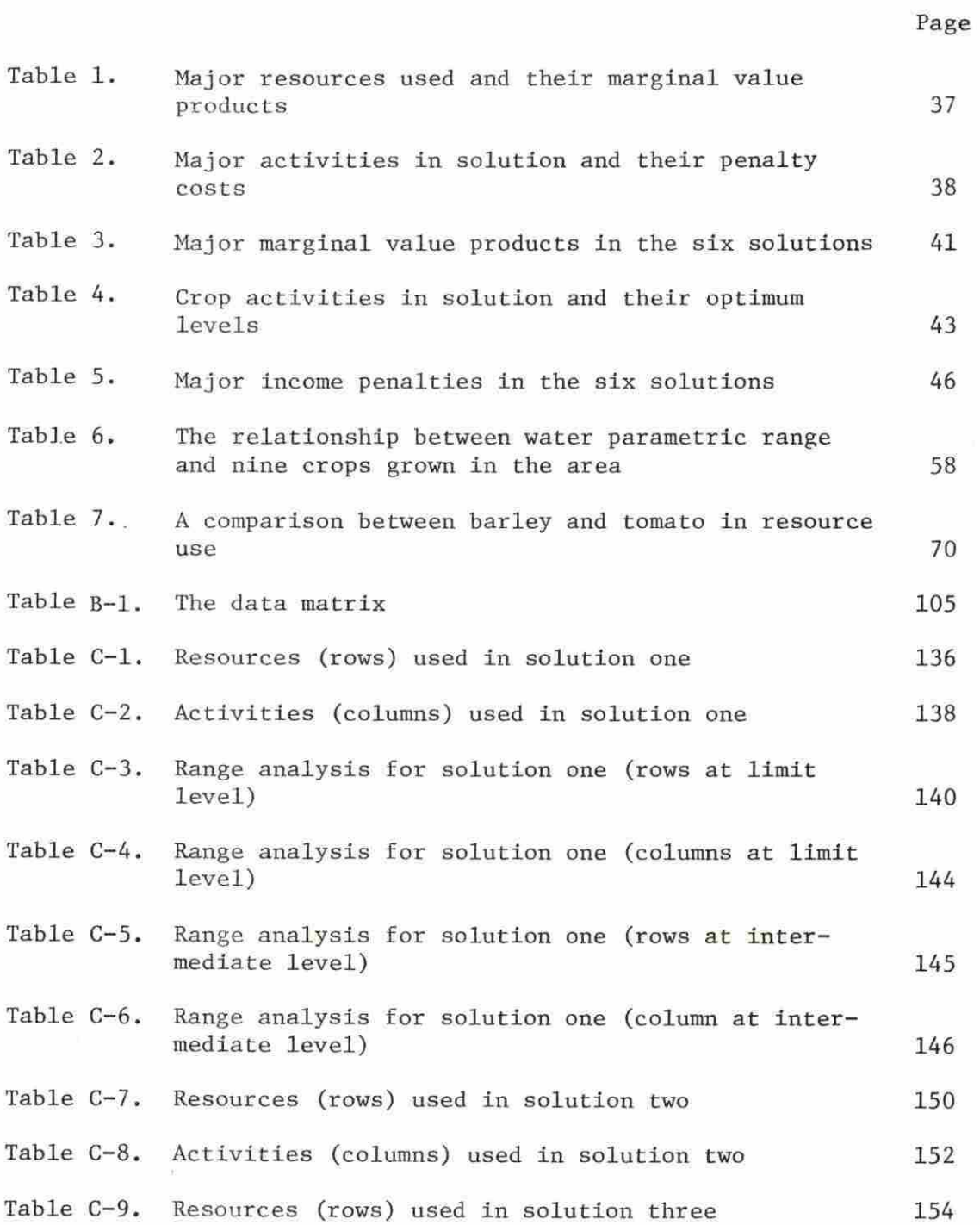

v.

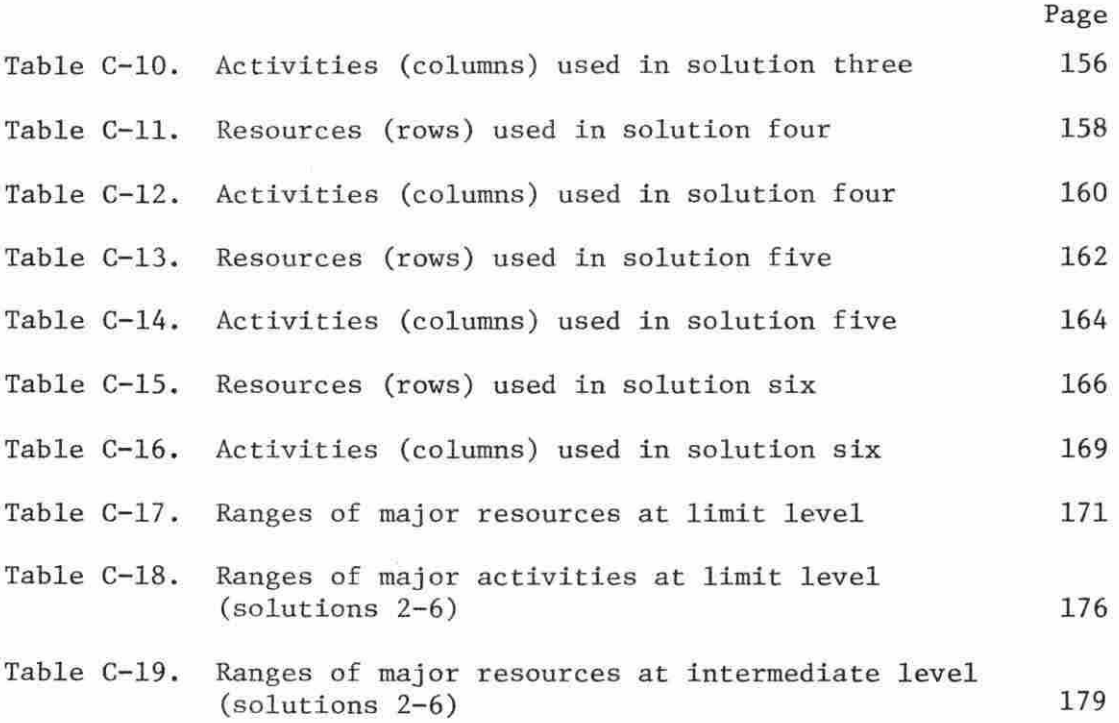

## LIST OF FIGURES

Page

 $\mathcal{L}^{\uparrow}$ 

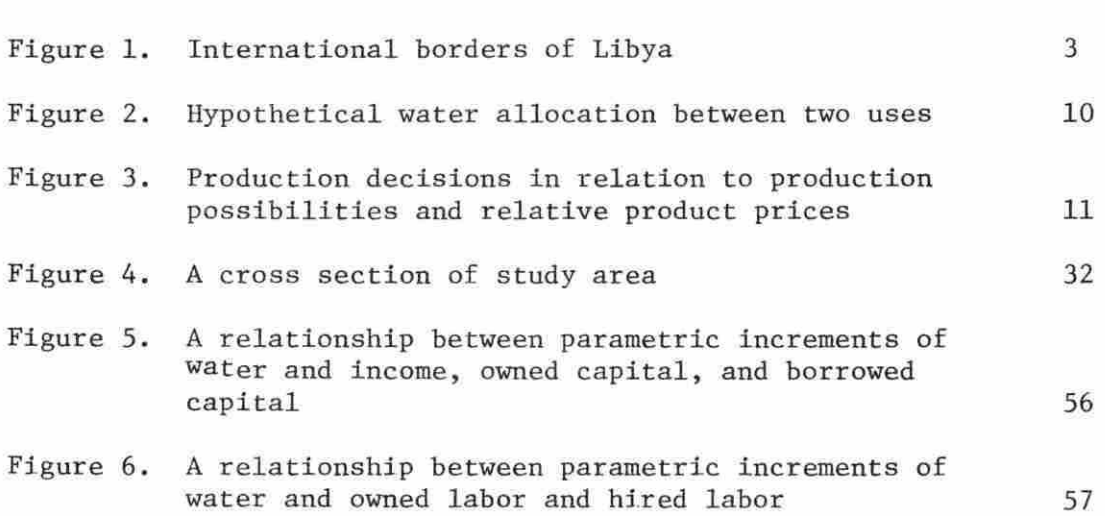

 $\mu$ 

 $\omega$ 

#### CHAPTER I

#### INTRODUCTION

Water scarcity in Libya is an important factor in determining the kinds of crops farmers can grow and the amounts of land utilized in each crop. The problem of water scarcity accelerates with the lack of sufficient rainfall which recharges underground reservoirs. Allocation of the available supply of water appears to be inefficient. Possible reasons for this inefficiency include: (1) customary farming practices whereby water becomes either underused or overused, and (2) farmer's lack of adequate information about water allocation and use. Improving the extension techniques and demonstrating to farmers the proper ways of farming could help solve the above problems. Basically however, the problems are how to find adequate sources of water and how to allocate the available supply between uses and users in a manner that maximizes the value product of water .

The general goal of this study is to develop a model for the allocation of the available supply of water in the area of study and to determine how many hectares of each crop could be grown under this allocation .

#### The Libyan Economy and Importance of Water

Libya is an independent country located on the north-central coast of Africa. The Mediterranean borders Libya on the north, Tunisia and Algeria on the west, Sudan on the southeast, Niger and Chad on the

south, and Egypt on the east (Figure 1). The area of Libya is 679,360 square miles and the population is about 2.20 million with an annual growth rate of 3.7 percent (26) . The capital of Libya is Tripoli with a population of  $247,000$   $(26)$ .

Most of the cultivated land is located on the coastal area. However, there are new agricultural projects located in the eastern and southern areas. The main crops grown in the coastal area are barley, wheat, vegetables, and fruit trees including olives, figs, dates, grapes, almonds, and peaches.

The coastal climate is generally mild with a minimum temperature in winters of  $5^\circ$  C and a maximum of  $41^\circ$  C in summers (Mediterranean climate) (11). Rainfall is not enough for intensive agriculture but generally is enough for grain crops and some drought resistant trees inc luding olive, palm, and fig. The rainfall is generally about 14 inches per year on the coastal area, 12 inches per year on the western area, 18 inches per year on the Green Mountains in the eastern area, and decreasing towards south  $(11)$ . Although underground water is relatively scarce when compared with some other areas in the world, all farming in the coastal area and agricultural projects depends primarily on this source .

The Libyan economy depends heavily on water. The process of oil pumping uses considerable water presently and will use more water in the future when most of the wells reach the secondary recovery stage when water or gas become necessary. With the reclamation of thousands

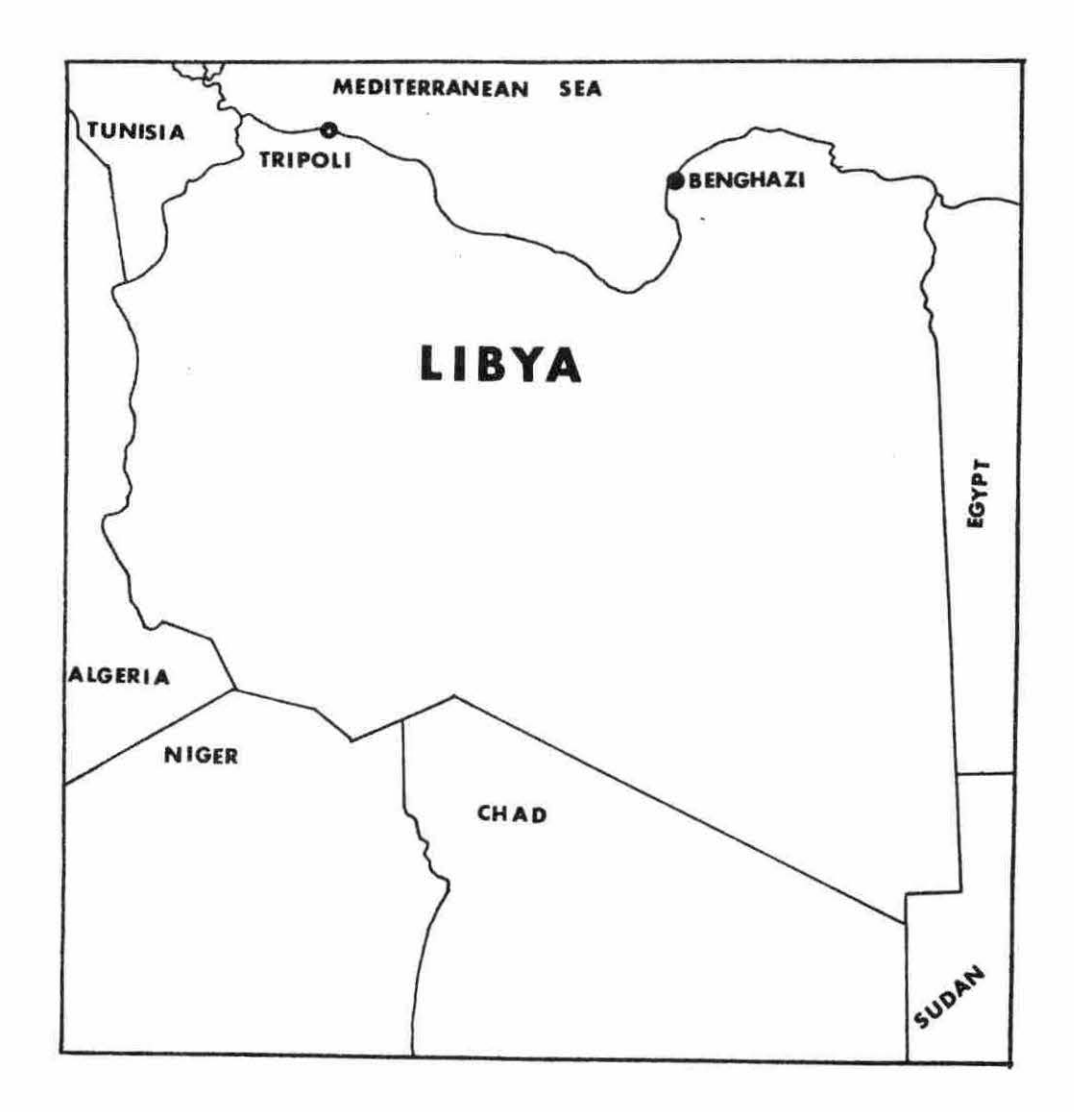

Figure 1. International borders of Libya

of hectares of land, demand for water will increase rapidly. The increase in construction also demands large quantities of water. Industry and manufacturing require huge amounts of water and with anticipated r apid industrial development, demand for water will increase sharply . Besides all the above water-consuming sectors, the population is incr easing 3 . 7 percent annually which means higher demands for water in homes. The government, through the Ministry of Water and Dams, is spending considerable amounts of money in surveying the entire country for the possibility of finding new sources of water . As a result, a large underground reservoir of water has been discovered in the eastern part of the country near the border of Egypt. That reservoir is believed to be an ext ension of a similar one which has been found in the western area of Egypt with the help of an American company. Most of the oil revenue is being used in developing the Libyan agriculture and industry which are believed to be the two sound foundations for further development of the country in the post-petroleum period.

Water is generally suitable for agricultural use except in the coastal areas where the interference of the salty sea water with the water table is increasing. Such areas are Janzour, the north part of Zawia, and the north part of Tajoura (10). The Ministry of Agriculture is engaged in (1) limiting the amounts of crops farmers can grow in those areas and (2) prohibiting the growing of certain crops including tomatoes and potatoes. The ultimate purpose of this program is water conservation .

The uses of water can be divided into two main categories: (1) production uses and (2) consumption uses. Production uses include navigation, power, and manufacturing uses while consumption uses include domestic, agriculture, and petroleum.

#### The Problem of Water Allocation

Water allocation and conservation are essential criteria especially for areas experiencing water scarcity. The decisions of water allocation are very important but before making those decisions, three facts have to be understood.

"First, are the objectives to be achieved. Second, are the means available for achieving the desired objectives. Third, are the consequences of the several alternative means (practices or policies) in terms of achievement of the stated objectives" (23).

There are two closely related levels of allocative decisions within the process of decision making. The first level involves decisions among competitive uses. The second level involves decisions among competitive users. In the first level, decisions must be made concerning the amount of physical supply of water that is to be made available for particular uses. In the second level, decisions must be made on how the available water is to be allocated among competing uses. Use and user decisions are closely related and should be understood (23). The problem within agriculture

There is little scientific water allocation in the area of study where some farmers probably use too much water for crops with low water requirements and some use too little water for crops with high

water requirements in relation to optimum allocation. The lack of information, farmers' education, and extension people are the main reasons behind the misallocation of available water in the area. One of the main purposes of the linear programming model used in this report is to demonstrate how water may be allocated among the competing crops grown in the area.

#### The problem among sectors

As mentioned earlier, all sectors of the economy are competing for water use. Most of the competition is among agriculture, industry, petroleum, construction, and home use. Those sectors of the economy can be treated like crops within agriculture,and different theories of water allocation can be successfully applied. The attention in this report is given to allocating water among competing crops without attempting to deal with the other economic sectors. Eventually, studies concerned with intersectional allocation must be undertaken to resolve water allocation problems between sectors.

#### Objectives of Study

The objectives of this study are:

- 1. To develop a model for allocating water among different uses (crops) in the area of study.
- 2. To apply the model in the study area in demonstrating how many hectares of each crop should be grown under varying amounts of water supplies.

3. To suggest further research on procedures with improved data for achieving objectives.

The Method Used in Pursuing Objectives

A linear programming model is used to achieve the stated objectives. This model includes information needed from the area of study qualified by the serious limitations which will be stated later.

Thus, some of the data used are regarded as proxy data for purposes of testing application of the model. Improved data will be obtained in the future and will replace the proxy data with appropriate changes in the conclusions.

#### Organization of Report

This report is organized as follows:

In Chapter I the introduction, the problem, the objectives of study, the procedures used in pursuing objectives, and the organization of report are presented.

In Chapter II theory of water allocation among competing uses is explained.

In Chapter III the study model is developed in relation to conditions in the area of study.

In Chapter IV the results of the model application and data analysis are presented.

In Chapter V the interpretation of results and recommendations are included.

Finally, in Chapter VI the summary is presented.

÷,

#### CHAPTER II

## THEORY OF WATER ALLOCATION AMONG COMPETING USES

Two simple diagrams are used in presenting the analytical framework for water allocation among several competing uses (crops) (Figures 2 and 3).

"The underlying assumptions in this model are  $(1)$  a given supply of water, and (2) two alternative competing uses for the given supply" (23) . In order to present the idea only two competing crops are shown (alfalfa and tomato). Of course, many alternative crops may be competing for the use of a given amount of water.

The budgeting curve AE shows all possible allocations to two crops of a given supply of water. The total supply of water could be placed in alfalfa. This extreme allocation of the given water supply to alfalfa would be represented by point A. Another alternative alloca tion would be point E, wherein use of the entire water supply would be allocated to tomato. Besides these extreme allocations of water, numerous possible combinations of uses could be selected. For example, point B represents 8 units of alfalfa and 2 units of tomato which could be produced; point D represents 2 units of alfalfa and 8 units of tomato; point C represents 5 units of alfalfa and 5 units of tomato; or any other of the numerous combinations along the curve AE . But the important thing is which one of these numerous alternative combinations is the optimum.

The answer cannot be given unless we are able to place values on the products and factors . The selection of alternative uses should

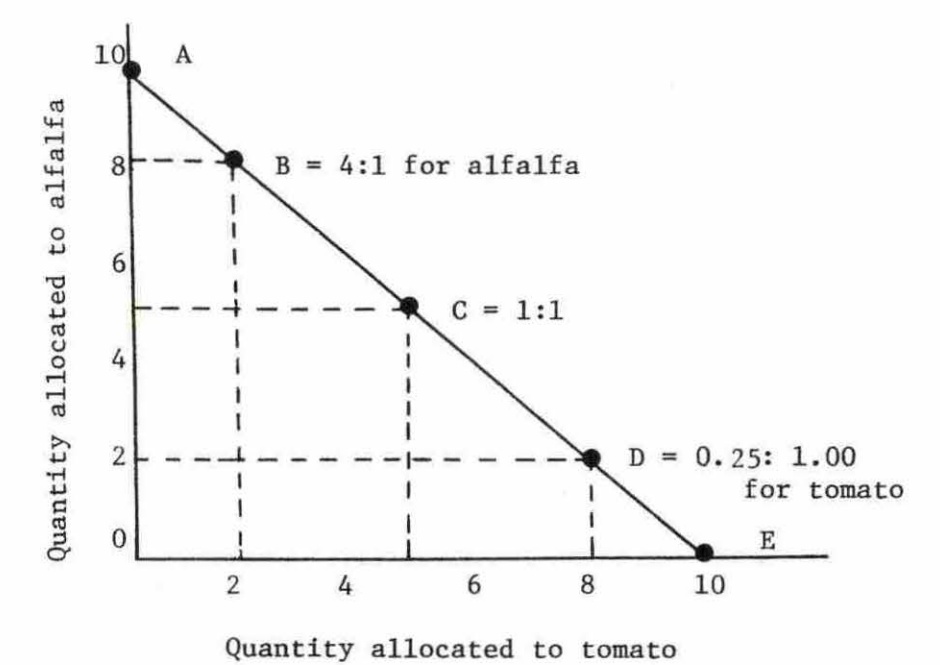

Figure 2. Hypothetical water allocation between two uses

be based on a flexible choice criterion reflecting the changing desires of consumers. The choice criterion usually employed in specifying how resources should be used is the pricing mechanism. If the sacrifice ratio among products (resource uses) is equal to the product price ratio, taking in account the production costs, then profit is at a maximum; i.e ., the substitution ratio among production possibilities must be equal to the price ratio.

This principle is illustrated in the diagram below. Assume that from a fixed supply of one resource (such as water), or a fixed supply of bundle of resources (such as water, capital and land), the following combination of products can be produced: all of alfalfa and none of tomato; 90 of alfalfa and 10 of tomato; 70 of alfalfa and 20 of tomato; etc. as illustrated in the figure below. The production possibility curve presents the substitutional relationship. For example, in a change from a combination of 100 alfalfa and no tomato, to 90 alfalfa and 10 tomato, we sacrifice one unit from the former for each one unit gain in the latter. Under a third combination, wherein 70 alfalfa and 20 tomato are produced, two units of alfalfa are lost for each one of tomato gained. Under a fourth combination, 40 alfalfa and 30 tomato are produced resulting in a gain of one unit of tomato for each three units of alfalfa sacrificed. Generally, increasing shifting water for one use entails increasing sacrifices in other uses to the degree water is scarce in relation to total demand.

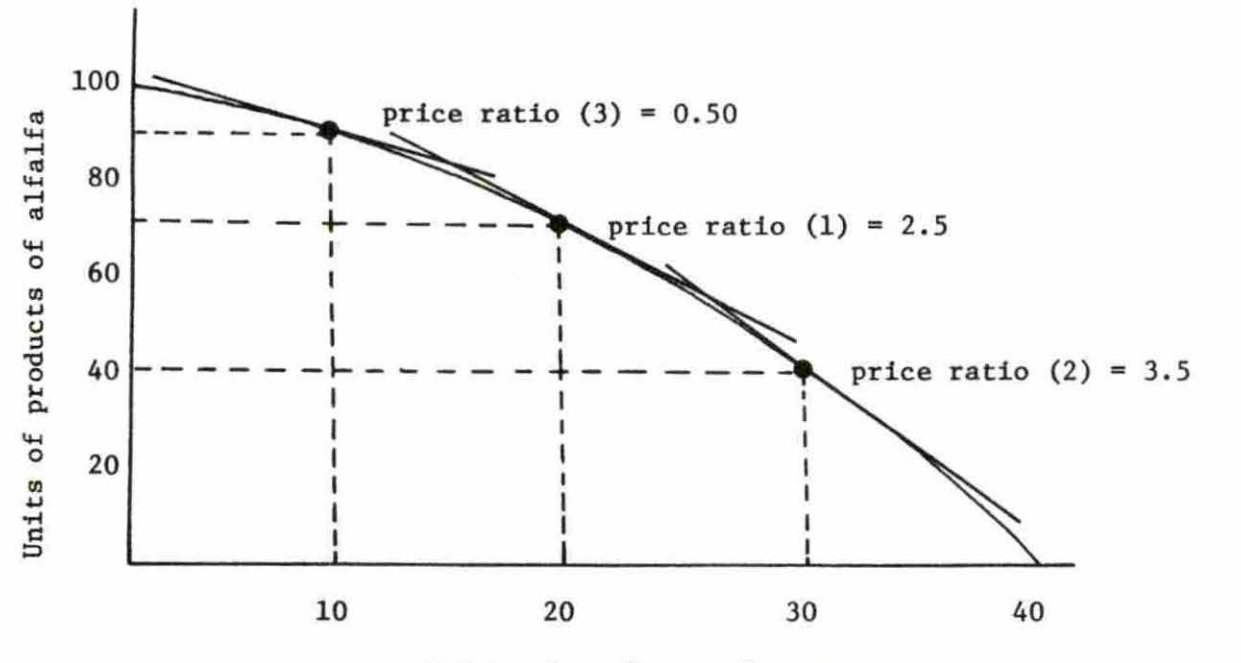

-: .. -

Units of products of tomato

Figure 3. Production decisions in relation to production possibilities and relative product prices

Now suppose that the consuming society says that it likes both products alfalfa and tomato but that it places a per unit price on tomato which js 2.5 times the unit price of alfalfa (Figure 3). This price ratio, a price for tomato that is 2.5 times the price of alfalfa, is the choice criterion, the expression of relative importance by the consuming society that serves to indicate the optimum use of resources. The farmer growing the two crops can increase his profits by expanding tomato production at the expense of alfalfa production as long as the substitution ratio of tomato for alfalfa (i.e., the amount of alfalfa sacrificed to gain one more unit of tomato) is less than the price ratio, expressed in terms of the quotient of price of tomato divided by price of alfalfa.

Hence, since the substitution ratio, between the first two combinations of crops, is only one, and is less than the price ratio of 2.5, the second combination is preferrable to the first (Figure 3). The third combination (70 alfalfa and 20 tomato) also is preferrable to the second since the substitution ratio of 2.0, in going between the second and third combinations, is still less than the price ratio of 2.5. However, the fourth combination is not preferrable to the third, since the relative amount of alfalfa sacrificed to gain one more unit of tomato is more than proportional to the greater weight placed on tomato by consumers.

Hence, a general principle has been indicated for attainment of our first major condition. It is necessary to determine the production possibilities in the use of water and determine the rate at which one

use must be sacrificed to allow attainment of another use. Then, these production possibilities and substitution ratios must be related to the relative importance that consumers attach to the different uses. Water laws alone are not capable of optimum allocation of water but with the above principle water can be allocated efficiently .

The above idea can be applied to all crops (uses) within the agricultural sector. The most efficient crops in water use should be expanded and the inefficient ones should be reduced. For example, if crop A uses five units of water and yields ten units of output, and if crop B uses the same five units of water and yields only six units of output, then crop A should be expanded in production and crop B should be limited in production. Taking into account the prices of outputs, the costs of inputs, and the need for the product is very important when making a decision like the one above .

Allocating water among different sectors of the economy is crucial. It has been shown before that all sectors of the economy consume water and the demands for it are increasing at an increasing rate. These sectors of the economy can be treated the same way as the crops treated in the agricultural sector above. The same idea used to allocate water among the crops can be used to allocate water among the sectors of the economy. The most efficient sectors in water use -- taking into account the kind of policy, the prices of the products, the costs of the factors, and the need for the output -- should be enhanced and the deficient sectors in water use should be limited.

#### CHAPTER III

#### STUDY PROCEDURE AND DEVELOPMENT OF THE MODEL

Linear Programming as a Tool for Resource Allocation

#### Use of linear programming

Linear programming is one of the most frequently and successfully applied mathematical approaches by decision makers. The objective in using linear programming is to develop a model to aid decision makers in determining the optimal allocation of scarce resources among competing uses. Since resources used on farms have economic values and outputs of farms lead to profits and costs, the linear programming problem becomes that of allocating the scarce resources in a manner such that revenue is a maximum for particular levels of costs or costs are minimum for particular levels of products. Two factors give rise to the allocation problem. First, resources available to farmers have a cost and are limited in supply; therefore, farmers as decision makers must determine how limited resources will be used. Second, the allocation of the resources must be made in accordance with some overall objective. In the farming sector, this objective is normally the maximization of profit or the minimization of cost.

#### Components of a linear programming model

The three necessary components of a linear programming model are: (1) the objective function, (2) the alternative methods of meeting the requirements of the objective function, and (3) the restraints on the quantity of resources available.

The usual goal of any farmer is assumed to be profit maximization; however, additional goals of the farmer may be included in the linear programming model. For example, the farmer may eliminate hiring any labor, maintain a minimum amount of land in wheat, or take a certain number of days of vacation per month.

If a farmer has only one method of producing a crop, such as barley, the problem of maximizing farm income is relatively simple; he should produce as much barley as possible up to the point where marginal cost equals marginal revenue taking the relevant constraints into account. However, if there are numerous ways, that is, different combinations of inputs called a process or an activity, to produce barley and numerous ways to produce other crops and/or livestock, then the problem of determining optimal production becomes very difficult. Linear programming becomes a useful tool in determining optimal resource allocation under those conditions.

A linear programming problem does not exist unless there are resources of limited quantity. Thus, if the farmer who irrigates does not have a limited quantity of water for irrigation, and/or limited land, and/or limited capital, and/or a limit on some other resources, then he has no problem amenable to linear programming application. If there are only a few resource restrictions, then either arithmetic or graphics may be used to solve for the optimal combinations of products to produce. However, on most farms there are numerous resource restrictions and processes; thus, linear programming is a useful analytical tool .

#### Assumptions of linear programming

Heady and Candler list the four major assumptions made in the application of linear programming as:

- 1. Additivity and linearity. The activities must be additive in the sense that when two or more are used; their total product must be the sum of their individual products.
- 2. Divisibility. It is assumed that factors can be used and commodities can be produced in quantities which are fractional units.
- 3 . Finiteness. It is assumed that there is a limit to the number of alternative activities and to the resource restrictions which need be considered .
- 4 . Single value expectations. In general (the assumption is made) that resource supplies, input-output coefficients, and prices are known with certainty (13, p, 17) .

These assumptions are not as restrictive as it may appear. It has been demonstrated (6) that the linear programming model is a logical extension of linear economic theory which is itself a restatement of the conventional theory of competitive equilibrium. In fact, "linear programming is marginal analysis, appropriately tailored to a finite number of activities"  $(6, p, 133)$ .

If the assumption of a homogenous production function is acceptable , it is difficult to argue with the linearity assumption employed in programming (19, p.84). However, because of resource indivisibilities

variable proportions may have to be accepted in some cases. Fortunately, such a situation may be approximated by means of a series of linear segments (3).

The divisibility assumption is a necessary mathematical requirement in the simplex method and can be adapted to a particular empirical problem. Thus, if the solution specifies that 74 , 000.31 hectares of barley be grown, we may reasonably ignore the decimal figure. For other programming problems where a fractional answer is totally meaningless and unacceptable, a modification known as integer programming may be used (9). Thus, the divisibility assumption is not as restrictive as it may first appear .

The additivity assumption may impose certain limitations. It does not permit, for example, a complementary relationship between any two activities but we can get around this problem by dealing with products as joint products like the case of raising dairy cows for milk and cal ves.

The finiteness assumption also, while a necessary mathematical requirement, does not impose restrictions in empirical investigations. It is true that water, for example, may be applied in increasingly small amounts on a farm. A farmer, however, is far from interested in considering this number of alternatives. We may, therefore, only include three or four discrete levels in an analysis .

The assumption of single valued expectations while certainly unr ealistic for some farming situations may be partially overcome by the use of parametric techniques as in the case when a proposed available

water supply is allowed to vary (see application of the model, next chapter). This modification, however, does not explicitly consider the effects of, for example, weather variability or risk aversion .

We have now found that in empirical analysis the assumptions of linear programming are not so restrictive as to limit the usefulness of the technique .

#### Development of the Programming Model

A linear programming optimization model is developed to suit the area of study. This model consists of 76 rows (restraints) and 73 columns (activities). Among the activities there are a dairy cow raising activity and a feed buying activity (APPENDIX B). The model has a right hand side column which contains the total amounts of resources available for production. That is, a column consists of as many rows as the number of rows in the matrix. Also, the model has an objective function which is called a "c" row and contains all the prices and variable costs of a unit of the activity.

Multiple right hand side columns are used to find the effect of different levels of resource availability. Also, multiple objective function rows are used to see the effect of different prices and variable costs on the solution. The  $A_{11}$  coefficients, that is the ith row and the jth column will be plugged into the model. Although some of the  $A_{i,j}$  coefficients are not accurate the model can be used as a framework and when the accurate coefficients become available they can easily replace the inaccurate ones. The  $A_{i,j}$  coefficients

which are not accurate are labor needed per hectare for picking green peppers, onions, potatoes, tomatoes, and watermelon, labor needed per year for mowing alfalfa, and tomatoes yield per hectare.

## Description of the model

A single period linear programming model based on the restraints and possible activities is designed. The program objective is to maximize income over all variable costs taking into account the restraints imposed .

#### List of activities (columns of matrix by type and number)

1. Crop producing and growing activities. These activities include seedbed preparation, planting, fertilizer spread, chemicals, spraying, and machinery used for seedbed preparation. (The unit of activity for every activity listed below is one hectare.)

POl Producing and growing barley.

P02 Producing and growing corn.

P03 Producing and growing wheat .

P04 Producing and growing peanuts.

POS Producing and growing tomatoes.

P06 Producing and growing potatoes.

P07 Producing and growing onions.

P08 Producing and growing green peppers.

P09 Producing and growing watermelon.

PlO Producing and growing alfalfa.

Pll Producing and growing millet for forage .

Pl2 Producing and growing faba-beans.

P13 Producing and growing oats for forage.

- 2 . Crop watering activities. (Included here are only the costs of watering) .
	- Pl4 An activity which permits irrigating one hectare of barley .
	- PlS An activity which permits irrigating one hectare of corn.
	- Pl6 An activity which permits irrigating one hectare of wheat .
	- Pl7 An activity which permits irrigating one hectare of peanuts.
	- Pl8 An activity which permits irrigating one hectare of tomatoes.
	- Pl9 An activity which permits irrigating one hectare of potatoes.
	- P20 An activity which permits irrigating one hectare of onions.
	- P21 An activity which permits irrigating one hectare of green peppers.
	- P22 An activity which permits irrigating one hectare of watermelon.
	- P23 An activity which permits irrigating one hectare of alfalfa.
	- P24 An activity which permits irrigating one hectare of millet for forage.
	- P25 An activity which permits irrigating one hectare of fababeans.
	- P26 An activity which permits irrigating one hectare of oats for forage.
- 3. Crop harvesting activities. Included here are the costs of harvesting only. (The activity unit is one hectare).
	- P27 An activity which has barley custom-combined and the hay put up by farmers.
	- P28 An activity which has corn custom-combined and hauling.
	- P29 An activity which has wheat custom-combined and the hay put up by farmers.
	- P30 An activity which has peanuts manually picked.
	- P31 An activity which has tomatoes manually picked .
	- P32 An activity which has potatoes manually picked.
	- P33 An activity which has onions manually picked.
	- P34 An activity which has green peppers manually picked.
	- P35 An activity which has watermelon manually picked.
	- P36 An activity which has alfalfa mowed 50 times per year by farmers.
	- P37 An activity which contains millet custom harvested and baled .
	- P38 An activity which includes faba-beans manually picked .
	- P39 An activity which has oats custom-harvested and baled .
- 4. Buying and selling activities.
	- P40 Barley selling. The activity unit is one metric ton  $(2240 1b)$ .
	- P41 Corn selling. The activity unit is one metric ton.
	- P42 Wheat selling. The activity unit is one metric ton.
	- P43 Peanuts selling. The activity unit is one long ton.
	- P44 Tomato selling. The activity unit is one metric ton.
	- P45 Potato selling. The activity unit is one metric ton.

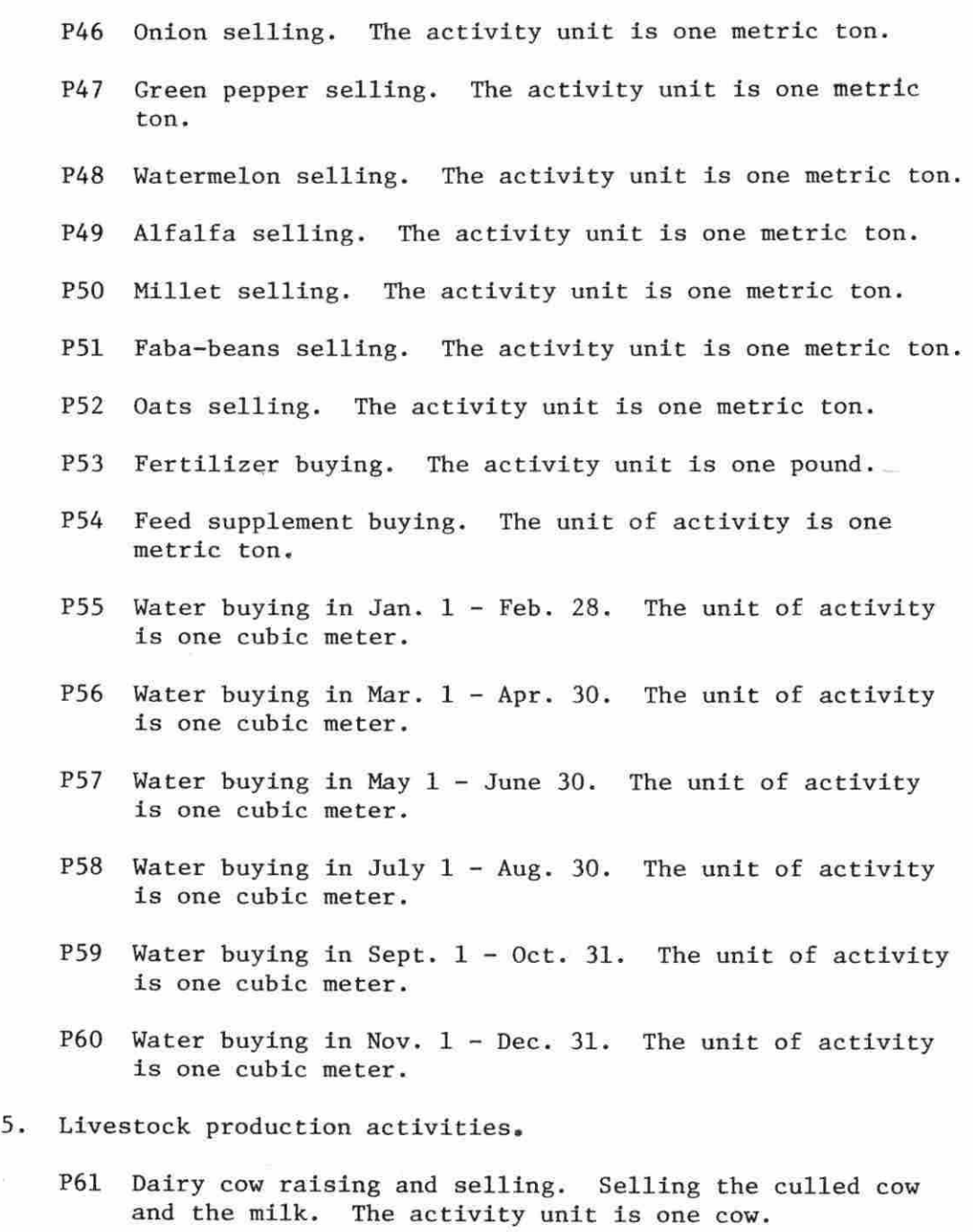

6. Capital activities.

P62 Capital borrowing. The activity unit is one dollar.

7. Labor hiring activities. (The activity unit is one hour.)

P63 Labor hiring in Jan.  $1$  - Feb. 28.

P64 Labor hiring in Mar.  $1 -$  Mar. 15.

P65 Labor hiring in Mar. 16 - Mar. 31.

P66 Labor hiring in Apr.  $1 - Apr.$  30.

P67 Labor hiring in May 1 - May 30.

P68 Labor hiring in May 31 - Aug. 30.

P69 Labor hiring in Sept.  $1 - 0ct.$  31.

P70 Labor hiring in Nov.  $1 - Nov. 30$ .

P71 Labor hiring in Dec. 1 - Dec. 31.

The reason for arranging the labor periods as shown above is because the crops are either grown or harvested in those periods. So this arrangement eases the process of calculating labor and other inputs required by the crops.

8. Machinery custom-hiring activities.

P72 Custom-combine hiring. The activity unit is one hour.

P73 Custom-tractor hiring. The activity unit is one hour.

#### List of restraints (rows of matrix)

By type and number. All restraints are maximum restraints (equal to or less than the total amount of resource avail able in the B column of each restraint).

1. Land restraints.

RO1 A restraint on land. The land is homogenous. The B column unit is hectare.

2. Labor restraints. These restraints are on the labor provided by the farmers in the area without hiring outside labor. The restraint unit is one hour.

 $R02$  A restraint on labor in Jan. 1 - Feb. 28.

R03 A restraint on labor in Mar. 1 - Mar. 15.

R04 A restraint on labor in Mar. 16 - Mar. 31.

RO5 A restraint on labor in Apr.  $1 - Apr.$  30.

R06 A restraint on labor in May  $1 -$  May 30.

R07 A restraint on labor in May 31 - Aug. 30.

ROB A restraint on labor in Sept. 1 - Oct. 31 .

R09 A restraint on labor in Nov.  $1 - Now$ . 30.

R10 A restraint on labor in Dec.  $1 - Dec.$  31.

3. Capital restraints.

- Rll A restraint on head space of cows (capital accounting). The restraint unit is one head space.
- Rl2 A restraint on operating capital. The restraint unit is one dollar.
- 4. Water requirement restraints. The restraint unit is one cubic meter.
	- Rl3 A restraint on water demanded by the crops in Jan.  $1 -$ Feb. 28.

R14 A restraint on water in Mar.  $1 - Apr.$  30.

R15 A restraint on water in May 1 - June 30.

R16 A restraint on water in July  $1 - Aug. 30$ .

R17 A restraint on water in Sept.  $1 - 0ct.$  31.

R18 A restraint on water in Nov. 1 - Dec. 31.

- S. Fertilizer availability restraints.
	- Rl9 A restraint on the fertilizer available for the crops. The restraint unit is one pound.
- 6. Machinery supply restraints.
	- R20 A restraint on custom-combine hire. The restraint unit is hour .
	- R21 A restraint of custom-tractor hire. The restraint unit is hour.
- 7. Grown crops transfer rows. Every hectare grown has to be transferred through the crop transfer rows to be watered . (The restraint unit is one watered hectare.)
	- R22 A grown barley transfer rows.
	- R23 A grown corn transfer row.
	- R24 A grown wheat transfer row.
	- R25 A grown peanut transfer row.
	- R26 A grown tomato transfer row.
	- R27 A grown potato transfer row.
	- R28 A grown onion transfer row.
	- R29 A grown green pepper transfer row.
	- R30 A grown watermelon transfer row.
	- R31 A grown alfalfa transfer row.
	- R32 A grown millet transfer row.
	- R33 A grown Faba-beans transfer row.
	- R34 A grown oats transfer row.
- 8. Water maximum restraints. These quantities of water were chosen high enough and parametric analysis was used on them to

find the effect of different levels of water on variables including income, production, labor, capital, etc. (The unit of restraint is one cubic meter.) R35 A restraint on water in Jan.  $1 - \text{Feb. } 28$ . R36 A restraint on water in Mar.  $1 -$  Apr. 30. R37 A restraint on water in May  $1 -$  June 30. R38 A restraint on water in July  $1 - Aug. 30$ . R39 A restraint on water in Sept.  $1 - 0ct$ . 31.  $R40$  A restraint on water in Nov.  $1 - Dec.$  31.

9. Harvest transfer rows. Every watered hectare has to be transferred into harvesting. (The transferred unit is one hectare of crop.)

R41 A harvested hectare of barley transfer.

R42 A harvested hectare of corn transfer.

R43 A harvested hectare of wheat transfer.

R44 A harvested hectare of peanuts transfer.

R45 A harvested hectare of tomato transfer.

R46 A harvested hectare of potato transfer.

R47 A harvested hectare of onion transfer.

R48 A harvested hectare of green pepper transfer.

R49 A harvested hectare of watermelon transfer.

RSO A harvested hectare of alfalfa transfer.

R51 A harvested hectare of millet transfer.

R52 A harvested hectare of Faba-beans transfer.

R53 A harvested hectare of oats transfer.

10. Yield transfer rows. Every yield of a harvested hectare has to be transferred into its selling activity. (The unit of the transferred row is one metric ton.)

R54 A barley transfer row.

R55 A corn transfer row.

R56 A wheat transfer row.

R57 A peanuts transfer row.

R58 A tomato transfer row.

R59 A potato transfer row.

R60 An onions transfer row.

R61 A green peppers transfer row.

R62 A watermelon transfer row.

R63 An alfalfa transfer row.

R64 A millet transfer row.

R65 A Faba-beans transfer row.

R66 An oats transfer row.

11. Feed supplement transfer row.

R67 Feed supplement transfer row. The unit is one pound.

12. Labor hiring maximum restraints. (The unit is one hour.) R68 A restraint on hiring labor in Jan.  $1$  - Feb. 28. R69 A restraint on hiring labor in Mar. 1 - Mar. 15. R70 A restraint on hiring labor in Mar. 16 - Mar. 31. R71 A restraint on hiring labor in Apr. 1 - Apr. 30. R72 A restraint on hiring labor in May  $1$  - May 30.
R73 A restraint on hiring labor in May 31 - Aug. 30.

R74 A restraint on hiring labor in Sept. 1 - Oct. 31.

R75 A restraint on hiring labor in Nov. 1 - Nov. 30 .

R76 A restraint on hiring labor in Dec.  $1 - Dec.$  30.

#### Development of coefficients

Most of the coefficients were obtained from the farmers in the area of study. A sample of fourteen farmers were interviewed in the summer of 1977. The coefficients obtained were either taken from the farmers'records or based on their past experience in farming. The price expectations and cost figures (APPENDIX A) used are the same as those which prevail in the area. Some biased coefficients were replaced by others which are obtained from the Agricultural Research Center (10). Most of the labor coefficients for dairy cows activity were based on past experience of the farmers. The C row coefficients are the net returns over variable costs not accounted for in the model of one unit of activity.

The B column coefficients for labor requirements were divided into periods over the year according to the times of growing and harvesting the different crops (APPENDIX A). The labor, capital, and other coefficients for the crop growing and harvesting activities were developed for a set of small sized machinery (European machinery) using information from the farmers in the area.

The six B column coefficients for the maximum amounts of water available were set arbitrarily at high levels, and parametric analysis

was applied since the actual data are not available. A second set of C row coefficients was developed to examine the effect of price and variable cost changes on the solution. Two more B columns were included to study the effects of different quantities of resources on the optimal solution. Six different solutions will be obtained in this model and will be explained later.

### Assumptions and points to observe

- 1. Labor included in the B columns is the farmer's own labor only and hiring activities are included in the model.
- 2 . Capital included in the B columns is the farmer's own capital and borrowing more capital at 8% in  $C_1$  or 5% in  $C_2$  is possible.
- 3. All harvesting other than alfalfa, barley, oats, millet and wheat is done manually.
- 4. Harvesting barley, oats, millet and wheat is done by hiring a custom harvestor. Alfalfa is mowed by the farmer's own machinery.
- 5. Barley growing activity, tomato growing activity, potato growing activity, and oats growing activity are bound at 75,000, 10,000, 11,000 and 20,000 hectares, respectively. Those bounds are the requirements for the area based on the agricultural research center information.
- 6. The fixed cost of land, machines, wells, and the irrigation systems are not included and can be subtracted to get net income.

### Data Needs of Model

The specified model with the availability of accurate data can help solve the problems of resource allocation in the area of study . The data needed are numerous and can be stated as follows: (1) The amount and cost of inputs (per unit) used in production. For example, the amount of seed or fertilizer needed for cultivating one hectare of land and the cost per unit of that input. (2) The total area of land suitable for cultivation. (3) The expected yield and market prices of the products. The unit of yield is a kilogram or a ton and the market prices are referred to that unit of production. (4) amount of capital required for production. (5) Amount of labor needed for finishing the agricultural practices. The amounts of labor in different periods and the labor required per one hectare are stated. (6) Machinery and other implements used in production. The total amount of machinery<br>available is stated as a constraint and the amount needed ner one<br>hectare (our stated as a constraint and the amount needed ner one available is stated as a constraint and the amount needed per one hectare (expressed in time) is given in APPENDIX A.

The gross amounts of all the inputs needed for production are listed in the left hand side of the programming tableau. The row column coefficients are in terms of one unit of production, i.e. if there is a coefficient in the intersection of wheat growing column and the labor row, then that coefficient is hours of labor needed for growing one hectare of wheat.

#### CHAPTER IV

### APPLICATION OF MODEL TO STUDY AREA AND RESULTS

### Study Area

The area of study is a farming area located 30 kilometers to the west of the capital, Tripoli (Figure 4). This area is characterized by a homogenous type of soil, same weather conditions, and similar agricultural practices. All farms in the area are irrigated from aquifers. Every farm has its own water well. All farms in the area are privately owned and range in size from one to forty hectares. The area is characterized by relatively level land without any major mountains or hills. There is not any specific design or shape for the farms in the area. The borders between the farms are simply wind shelter trees or some kinds of spiky wind-shelter shrubs. There is an important need for agrarian reform with emphasis on land reform for the area to make production more efficient. The most commonly grown crops in the area are alfalfa, barley, corn, faba-beans, green peppers, millet, oats, onions, peanuts, potatoes, tomatoes, watermelon, and wheat. Dairy cows are the most common livestock raised in this area .

The area of study is about 40 by 50 kilometers, or 200,000 hectares . Approximately twenty-five percent of the area is covered with timber which can be removed and the land can be used for cultivation. One hundred and fifty thousand hectares are used as land restraint in  $B_1$ column, one hundred and twenty thousand in  $B_2$  column, and one hundred and eighty thousand in  $B_3$  column.

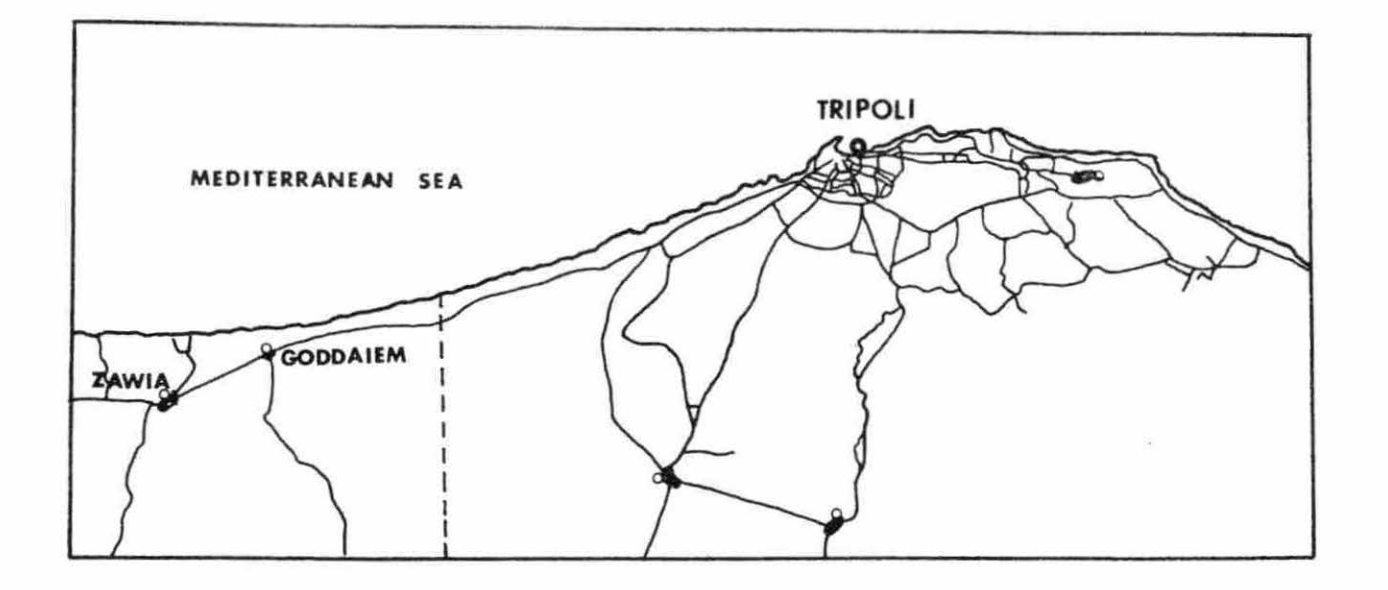

Figure 4. A cross section of study area

The capital structure of the area appears to be relatively low compared to the neighboring areas. The land fertility is poor and the feed space for dairy cows is insufficient. The capital supply is limited, water is scarce, and labor provided by the farmers in the area is not enough for cultivating the land.

### Data Collection with Limitations

Detailed accurate data for any linear programming model are very important. When accurate data are available, the results can be meaningful and explain in detail the amount of land which could be utilized, the kinds of crops which could be grown, and the amounts of other resources which could be used.

Twenty randomly chosen farmers were intended to be interviewed from the area of study. The questionnaires were prepared and designed to cover all types of activities and practices farmers in the area pursue. For example, the kinds of crops they grow, the amounts and costs of inputs they use, and the amounts and prices of outputs they obtain. The major objective of the questionnaires was to find the effect of irrigation on farm return, i.e., to study the way farmers allocate water and to find the best alternative way to allocate this resource. Some agricultural information was to be obtained from the experts in the Agricultural Research Center, Ministry of Agricultural Development, Ministry of Water and Dams, Ministry of Planning, and El-Fateh University in Tripoli.

Because of the limitations stated in the following pages only

fourteen interviews were made and only limited data were obtained. No significant information was obtained from any ministry mentioned above except Ministry of Agricultural Development.

There were a number of obstacles which prevented obtaining the needed information as planned. These obstacles were due to factors beyond the control of the author.

While the author was in Libya in July, 1977, the war started between Egypt and Libya which caused many problems. Most of the people including the farmers were either drafted or volunteered into the army. Because there were not enough farmers to interview the author had to interview some farmers' wives. Many answers from the women were not correct because of the lack of knowledge and the fear from taxing.

During the time the author was in the country, there were not enough people in the ministries to answer his questions concerning the research because they were in the army.

The author was given a governmental marked car to use in his travel from ministry to ministry or farm to farm. At the same time , the similar governmental marked cars were used by the army, which led to the following problem. The soldiers guarding the roads to the study area or even in the city stopped the car frequently and ordered the author (driver) to bring or deliver certain things like food to them from different places, or give rides to other soldiers. Although the author

knew obeying the orders in these kinds of situations was part of his duty he lost a great deal of time, especially when the car was given to him for 25 days only.

As a result of the war, insufficient reliable data were obtained. Consequently, the data originating from the interviews and other sources were used as proxies in the linear programming model in order to demonstrate application of the model . When the accurate data becomes available, it can replace the proxy data.

### Application of the Model

The linear programming model stated in the previous chapter could be applied to the area of study. The activities, restraints, and coefficients are shown on the matrix (APPENDIX B). The detailed data are shown in APPENDIX A).

A restraint is a limitation imposed on a resource, or hiring labor, or use of capital, or producing a certain quantity of output, or etc. Restraints can be maximum or minimum or equality.

A maximum restraint is like :

$$
3x_1 + 2x_2 + x_3 \le 8
$$

A minimum restraint is like:

 $3x_1 + 2x_2 + x_3 \ge 8$ 

An equality restraint is like:

 $3x_1 + 2x_2 + x_3 = 8$ 

An activity can be producing corn with a certain level of fertilizer or producing a combination of alfalfa and weed with a certain level of water. Buying or selling can also be called activities. A farmer can have more than one activity in producing a single or combinations of crops.

Since the total amount of water available in the area is not exactly known, parametric range analysis is applied to find the effect of different levels of water on the crops and amount of land each crop uses.

The control cards and the data deck are set up to give six solutions and the parametric range analysis is applied to six periods of proposed maximum amounts of water available. Many relationships between the parametrized water and some other variables are shown in a later section .

Every solution of the five parametric solutions obtained gives different amounts of water allocated to each crop. Finally, the possibilities of more research and study and the expansion of model are discussed later.

### Results of Application

The following table shows the major resources used in solution one and their marginal value products. The highest marginal value product is on the last hectare of land.

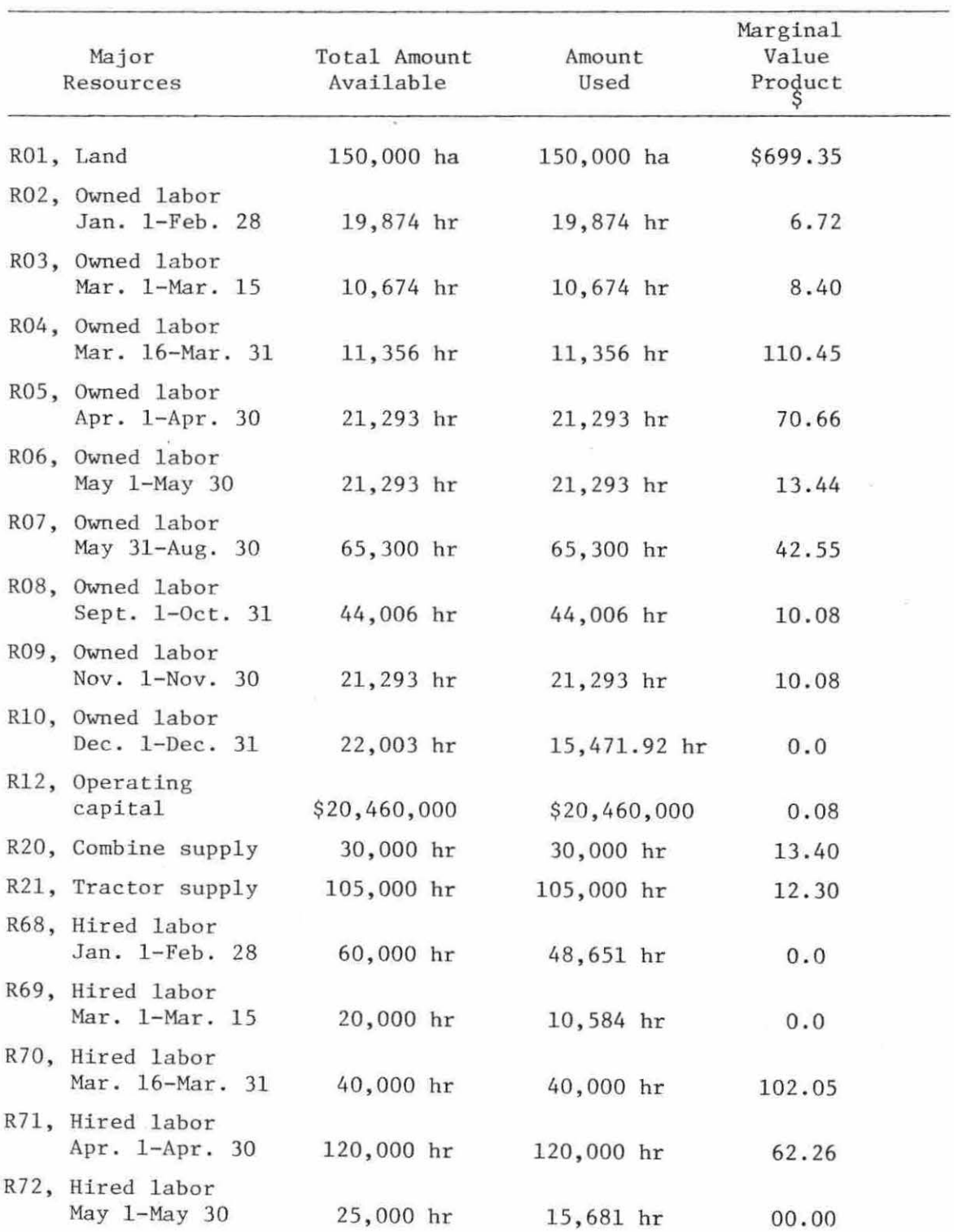

 $\bar{\nu}_i$ 

Table 1. Major resources used and their marginal value products

Table 1. (continued)

| Major<br>Resources                     | Total Amount<br>Available | Amount<br>Used | Marginal<br>Value<br>Product<br>$(\$)$ |
|----------------------------------------|---------------------------|----------------|----------------------------------------|
| R73, Hired labor<br>May 31-Aug. 30     | 150,000 hr                | 150,000 hr     | 29.11                                  |
| R74, Hired labor<br>Sept. 1-Oct. 31    | 30,000 hr                 | 22,144 hr      | 00.00                                  |
| R75, Hired labor<br>Nov. $1-Nov.$ 30   | 170,000 hr                | 132,582 hr     | 00.00                                  |
| R76, Hired labor<br>Dec. $1 - Dec.$ 31 | 1,000 hr                  | $0$ hr         | 00.00                                  |

The following table shows the major activities in solution one and their penalty costs,i.e., the loss as a result of forcing one more unit into the optimum solution.

Table 2. Major activities in solution and their penalty costs

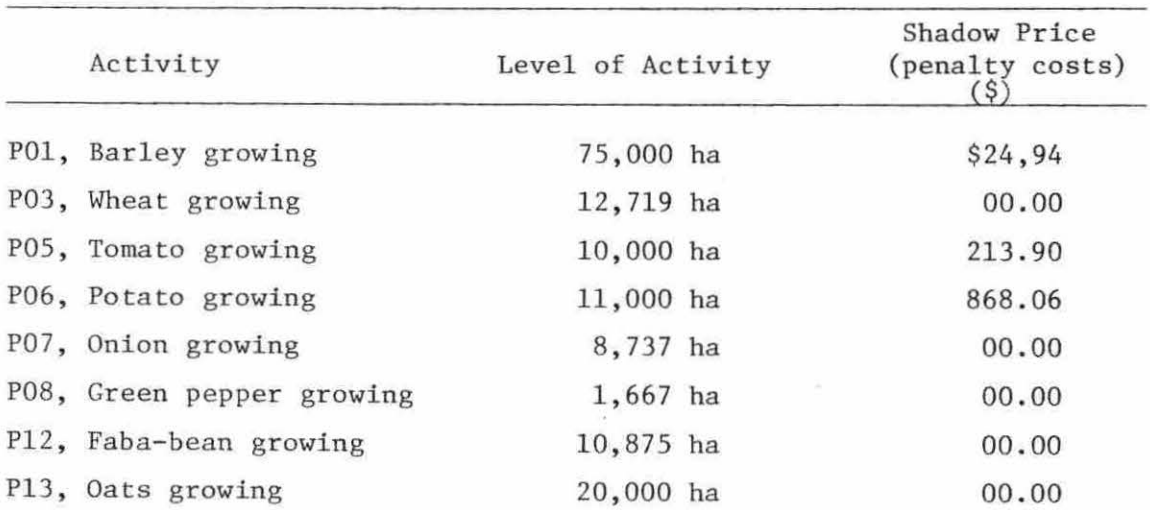

Table 2. (continued)

| Activity                  | Level of Activity    | Shadow Price<br>(penalty costs) |
|---------------------------|----------------------|---------------------------------|
| P40, Selling barley       | $187,500$ metric ton | 00.00                           |
| P42, Selling wheat        | $24,166$ metric ton  | 00.00                           |
| P44, Selling tomato       | 300,000 metric ton   | 00.00                           |
| P45, Selling potato       | $225,500$ metric ton | 00.00                           |
| P46, Selling onion        | 183,487 metric ton   | 00.00                           |
| P47, Selling green pepper | $17,007$ metric ton  | 00.00                           |
| P51, Selling Faba-bean    | $100,058$ metric ton | 00.00                           |
| P53, Buying fertilizer    | 28,869 metric ton    | 00.00                           |

Three B columns (total amount of each resource available) and two C rows (rows show the variable costs and the prices of inputs and outputs) are shown in the matrix (APPENDIX B) . Some changes in columns  $B_2$  and  $B_3$  and also in row  $C_2$  are made (APPENDIX B). Those changes will be discussed in the next chapter.

#### CHAPTER V

#### INTERPRETATION OF RESULTS AND RECOMMENDATIONS

This chapter gives the interpretation of the information obtained from applying the linear programming model developed in the previous chapter. All the six solutions are examined and answers to the issues raised under the objective of the study are given. Given the situation of low capital, scarce water, and the need for more labor, the following questions could be answered during the interpretation:

- 1. Is hiring more labor desirable?
- 2. Would raising more dairy cows be feasible?
- 3. Is borrowing more capital desirable?

#### The Solutions

Table 3 gives the six solutions in the "row numbers" from the computer printout.

Some shadow prices are relatively high compared to the rest. The reason for this variation is because the use of those resources is profitable and output prices of the activities connected with them are high. The highest total revenue per hectare is from potato (\$2066.3) APPENDIX A. Thus, compared to this total revenue those relatively high shadow prices are acceptable.

Table 4 shows the crop activities in solution and their optimum levels.

Wheat production is not feasible in solutions two and five because the variable costs of producing wheat are high compared to barley and

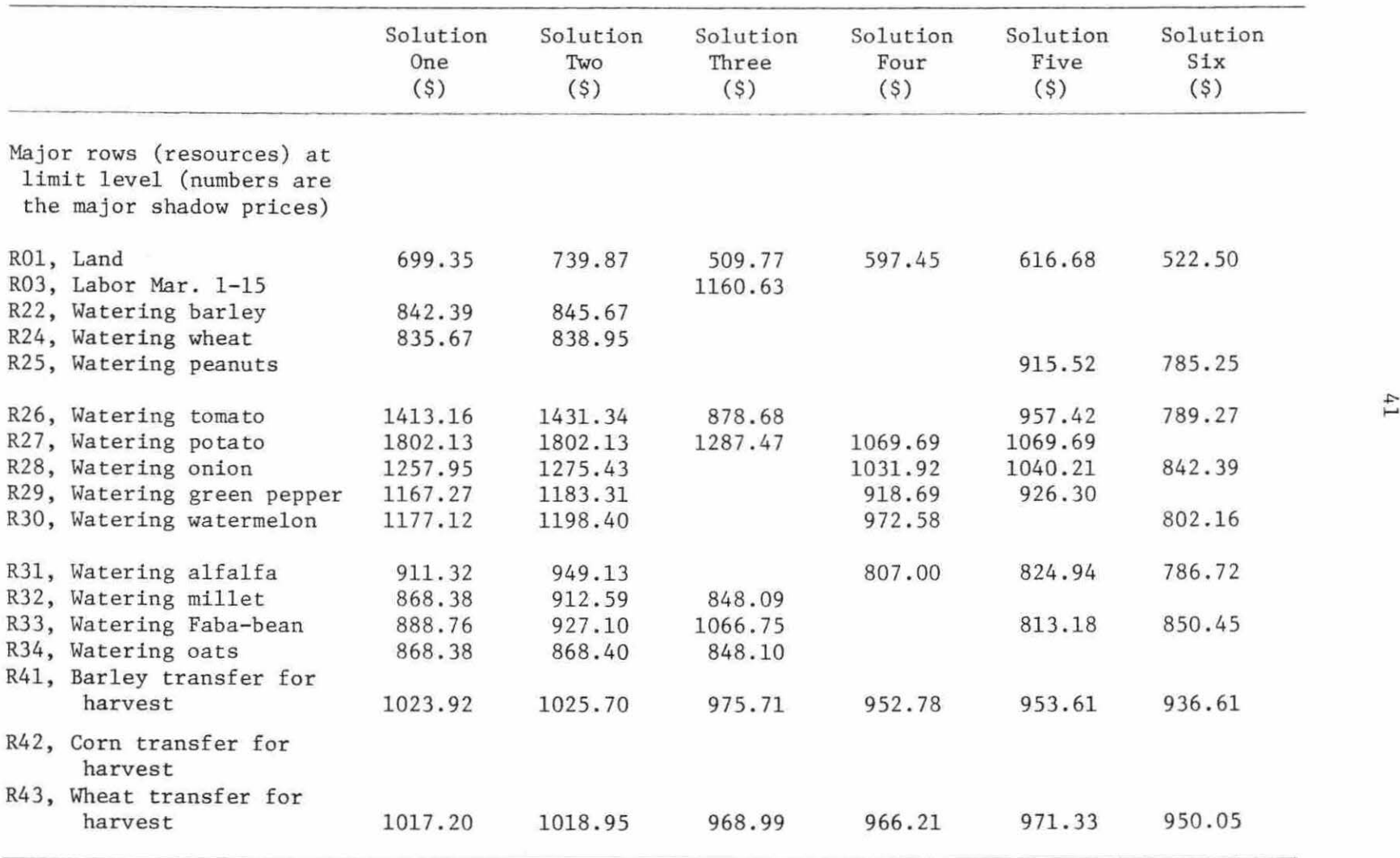

Table 3. Major marginal value products in the six solutions

# Table 3. (continued)

 $\sim$ 

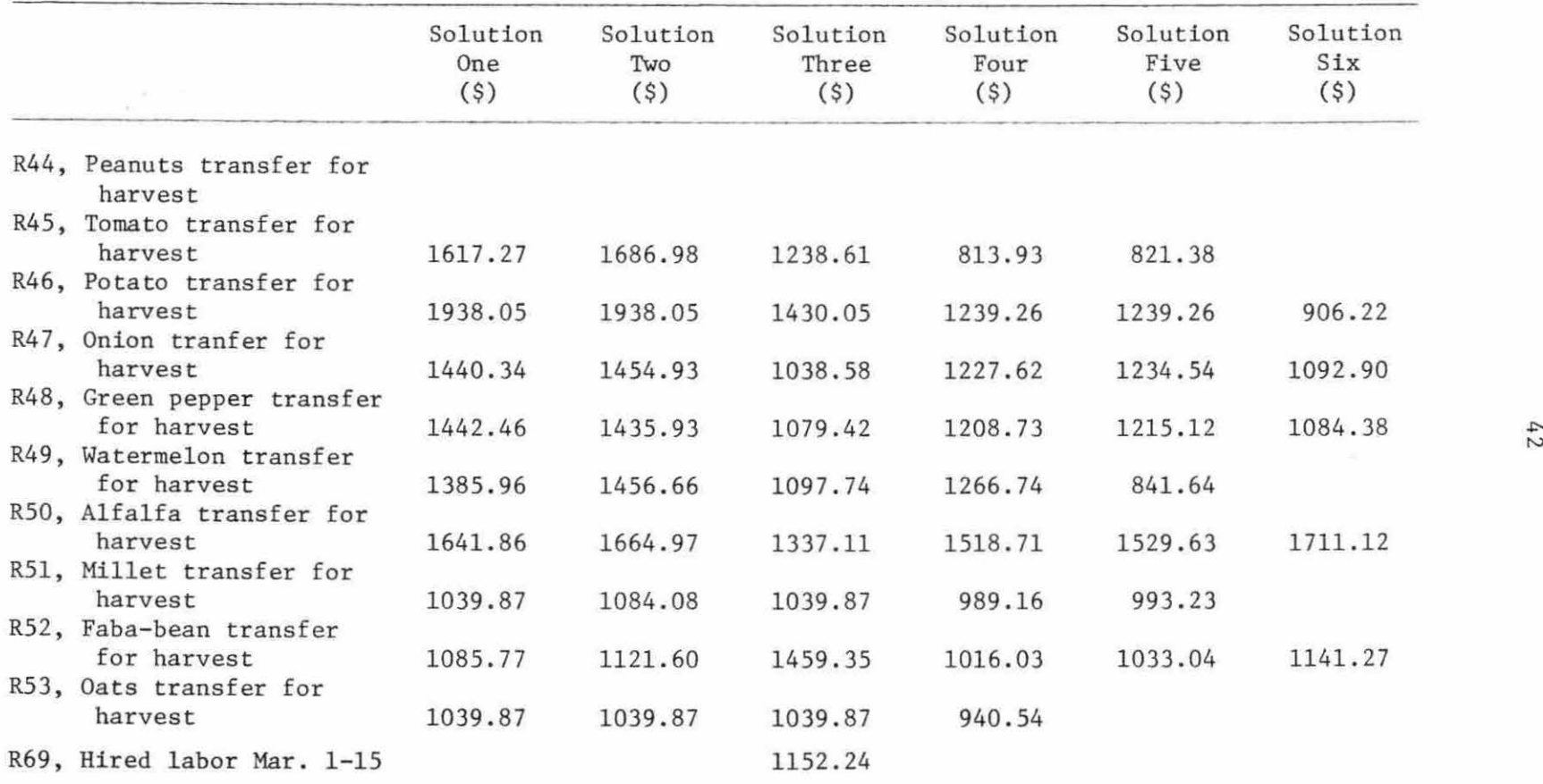

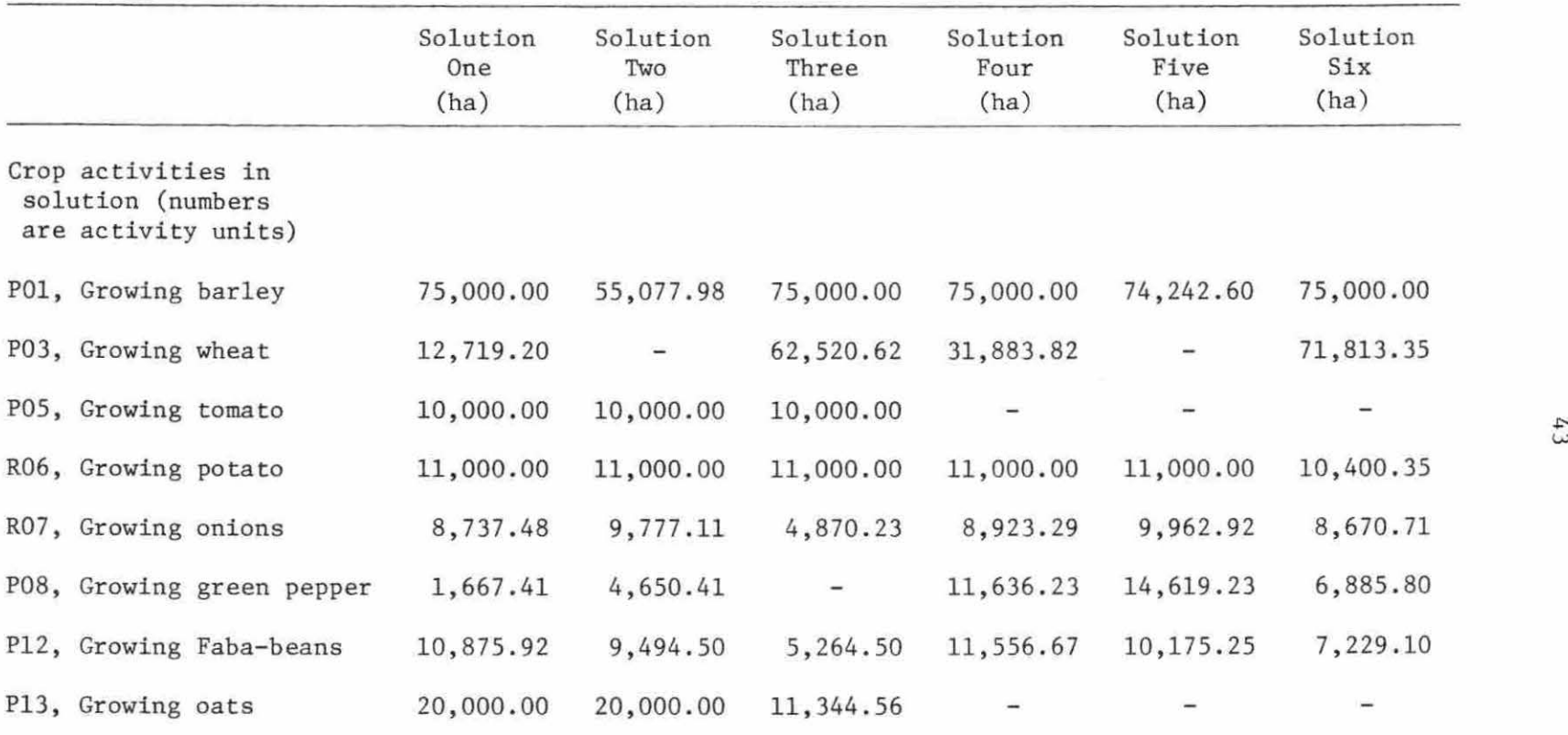

 $\mathcal{M}_{\rm{eff}}$ 

Table 4. Crop activities in solution and their optimum levels

per unit output prices of other crops are higher than that for wheat. Thus, resources are more profitable in producing crops other than wheat. Tomato production is not feasible in solutions four, five, and six because of low per unit output price of tomatoes in  $C_2$  row. Green pepper production is not feasible in solution three because the resources are more efficient in producing more wheat and barley because of low variable costs compared to that in green pepper production. Oats production is not feasible in solutions four, five, and six because of low per unit output price and resources are more efficient in producing other crops. Some activities are in the basis at zero levels and are ignored. For the rest of activities in solution see APPENDIX C.

It is clear from Table 4 that most of the land should go to barley production in all solutions. Barley appears to be the most efficient crop in resource use, It uses less water and less labor compared to vegetable crops in these solutions. Oats production seems to be the second most efficient crop in solutions one and two. In solutions three, four, and six, wheat appears to be the second most efficient crop in resource use. The general idea that efficiency is based upon in these solutions, is when the crop (like barley) grown on most of the land this means the crop is efficient in resource use because the model is an optimization model. Naturally, barley, oats, and wheat use less labor and water than vegetable crops in these solutions  $(\text{APPENDIX A})$ . Thus, in the area of study most of the land should be allocated to

barley, oats, and wheat. More of these conclusions are given under each solution later.

Table *5* shows the major income penalties in the six solutions. In that table the penalty costs for raising dairy cows (P61) are very high because of high resource requirements especially labor. The dairy cows raised in the area are Frisian cows which are not native. Those kinds of dairy cows require more labor, specific kinds of shelter, and expensive equipment.

### Solution One

This solution reports the optimum plan using prices and variable costs in  $C_1$  row and available resources in  $B_1$  column. For the coefficients of  $C_1$  row and  $B_1$  column, see the matrix (APPENDIX B).

### Crop activities

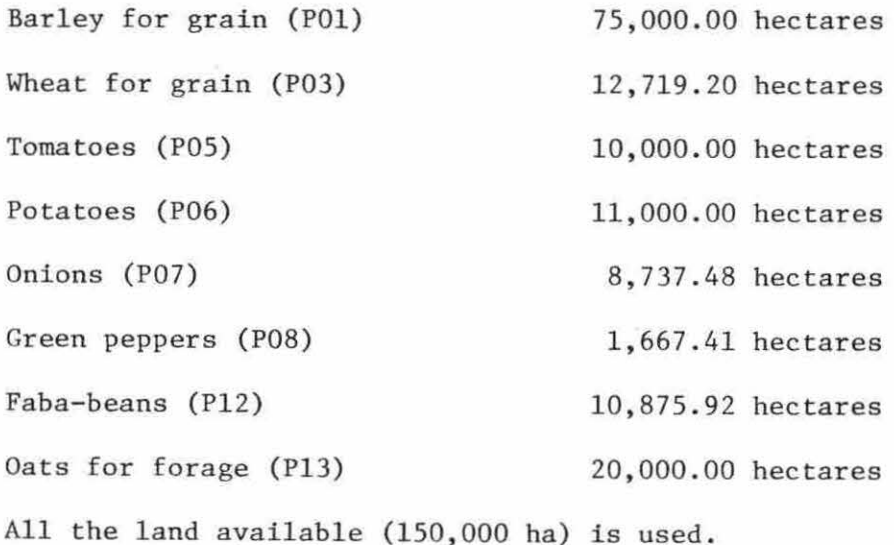

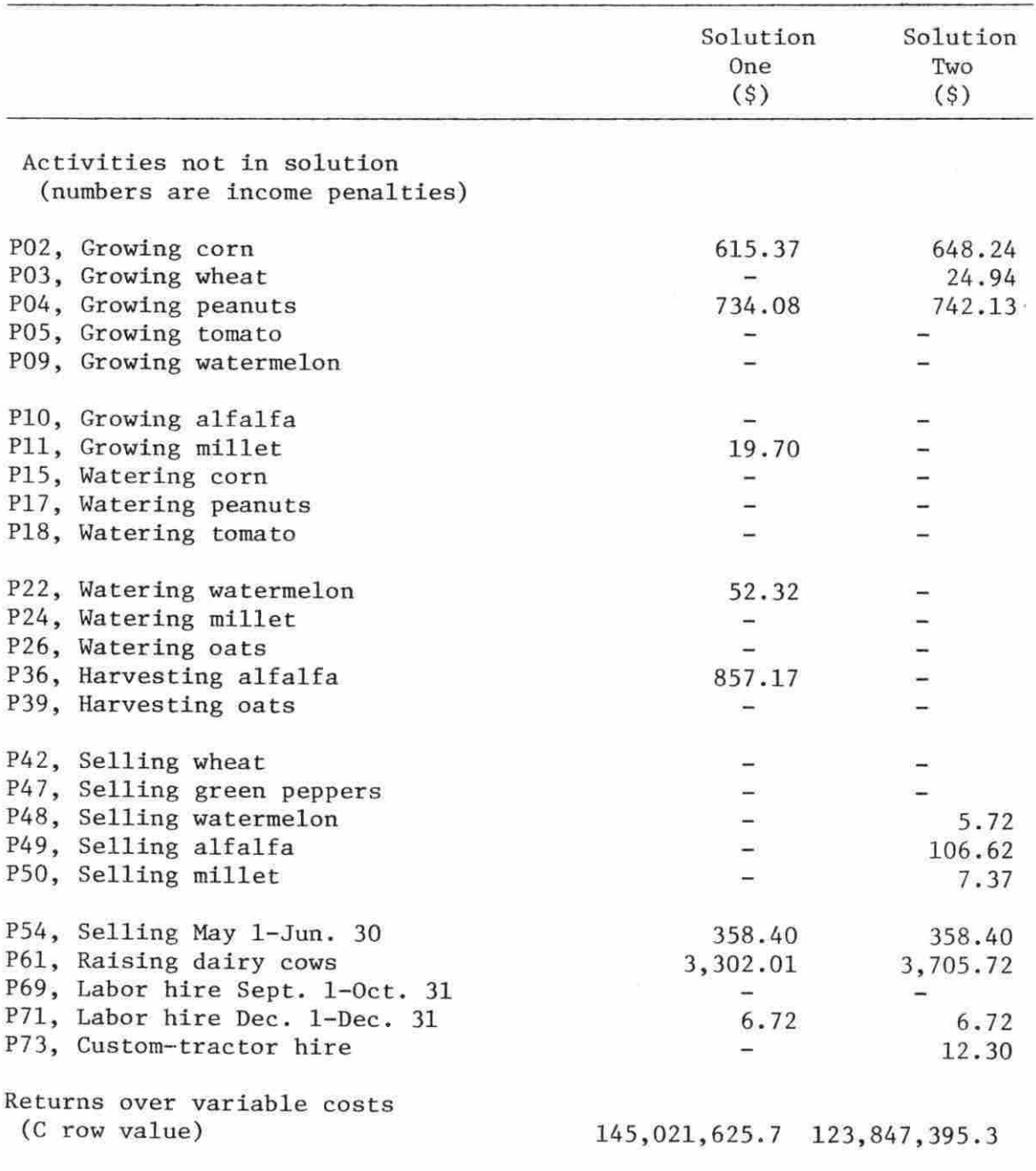

Table S. Major income penalties in the six solutions

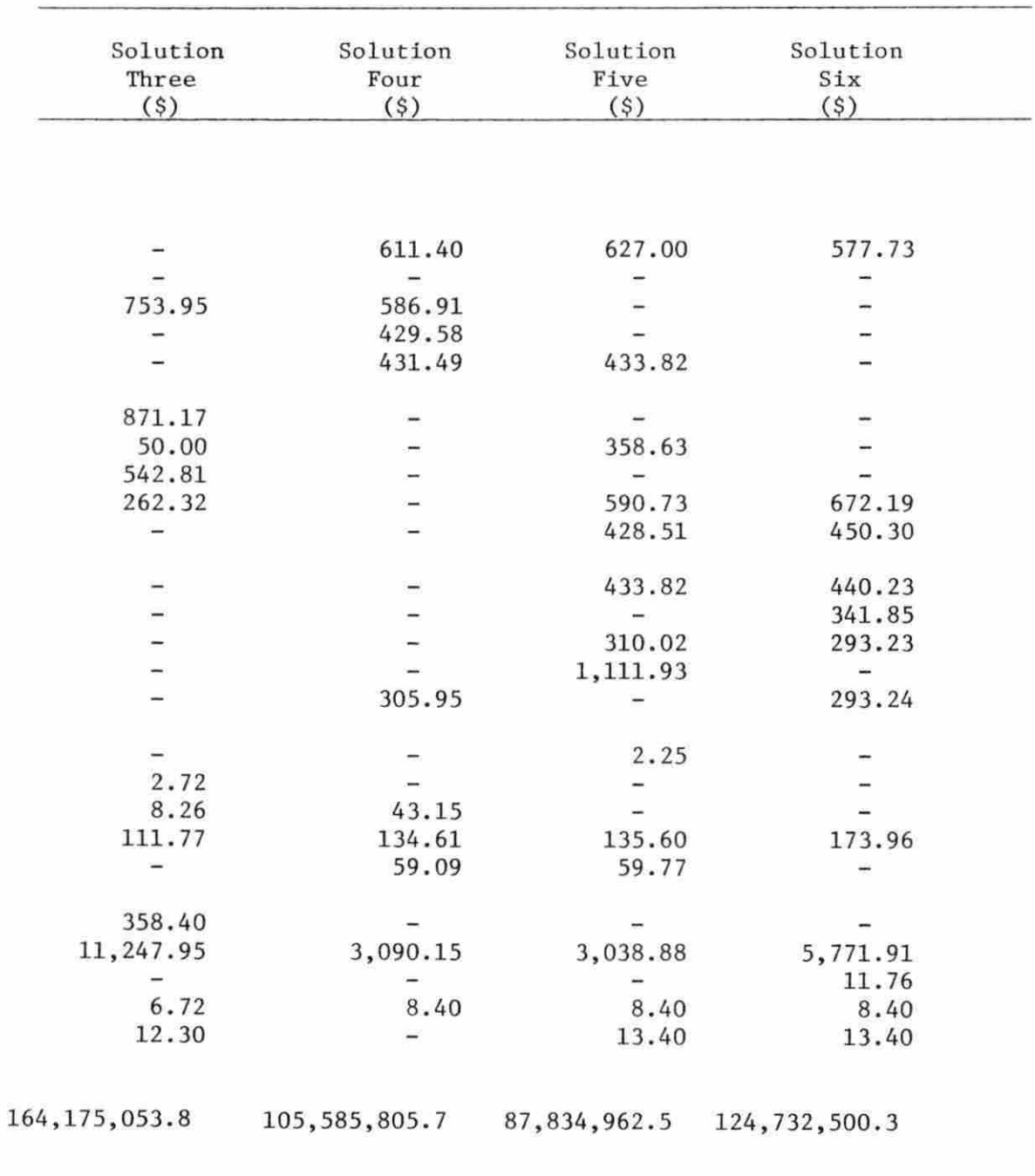

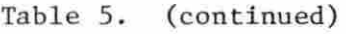

 $\bar{z}$ 

### Livestock activity

Dairy cow (P61). It is not profitable to raise any dairy cows and if one cow raised the penalty cost (the loss) is \$3,302.61.

Raising dairy cow is not feasible in all of the solutions because of the reasons mentioned before. Thus, it will be dropped from the interpretation.

### Resources completely used

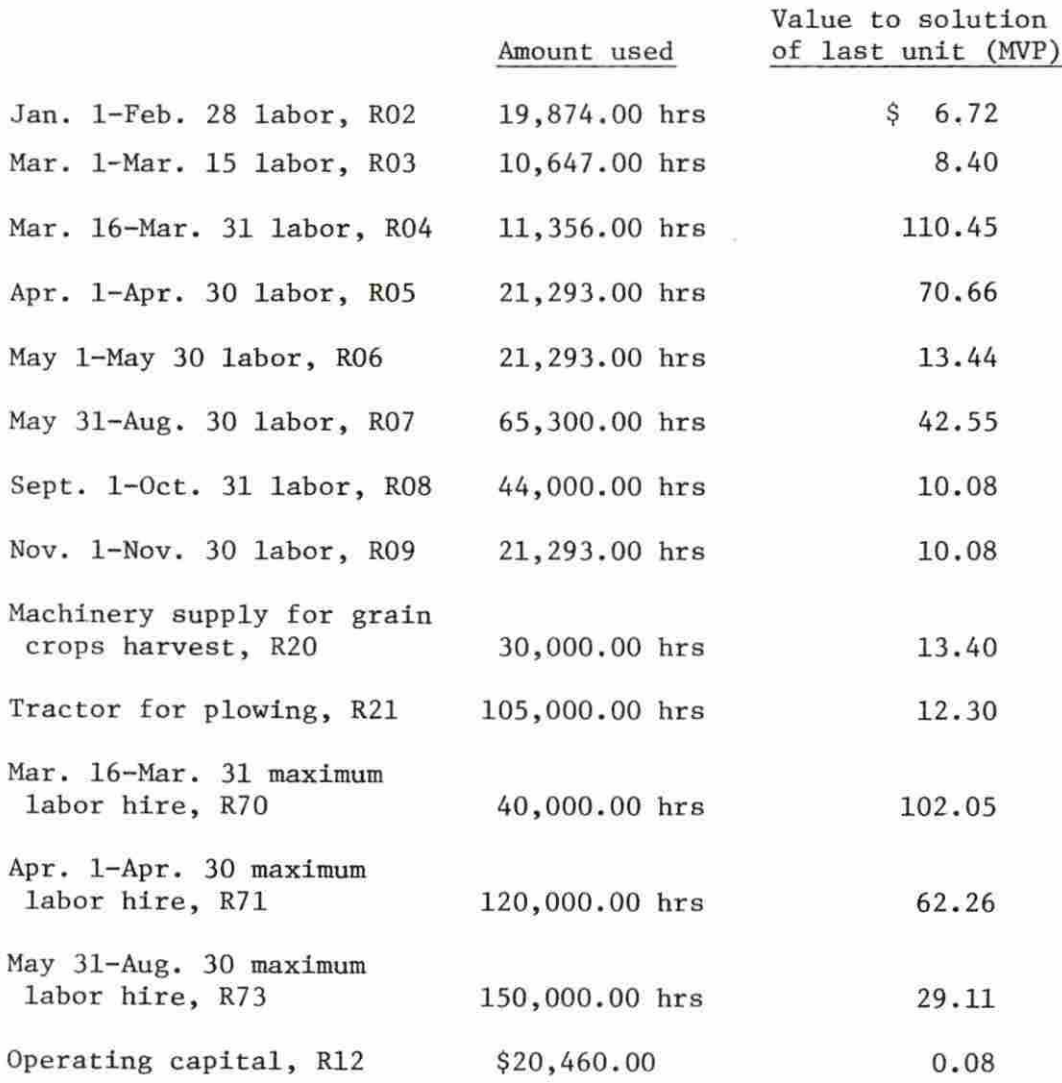

Commodity buying and selling

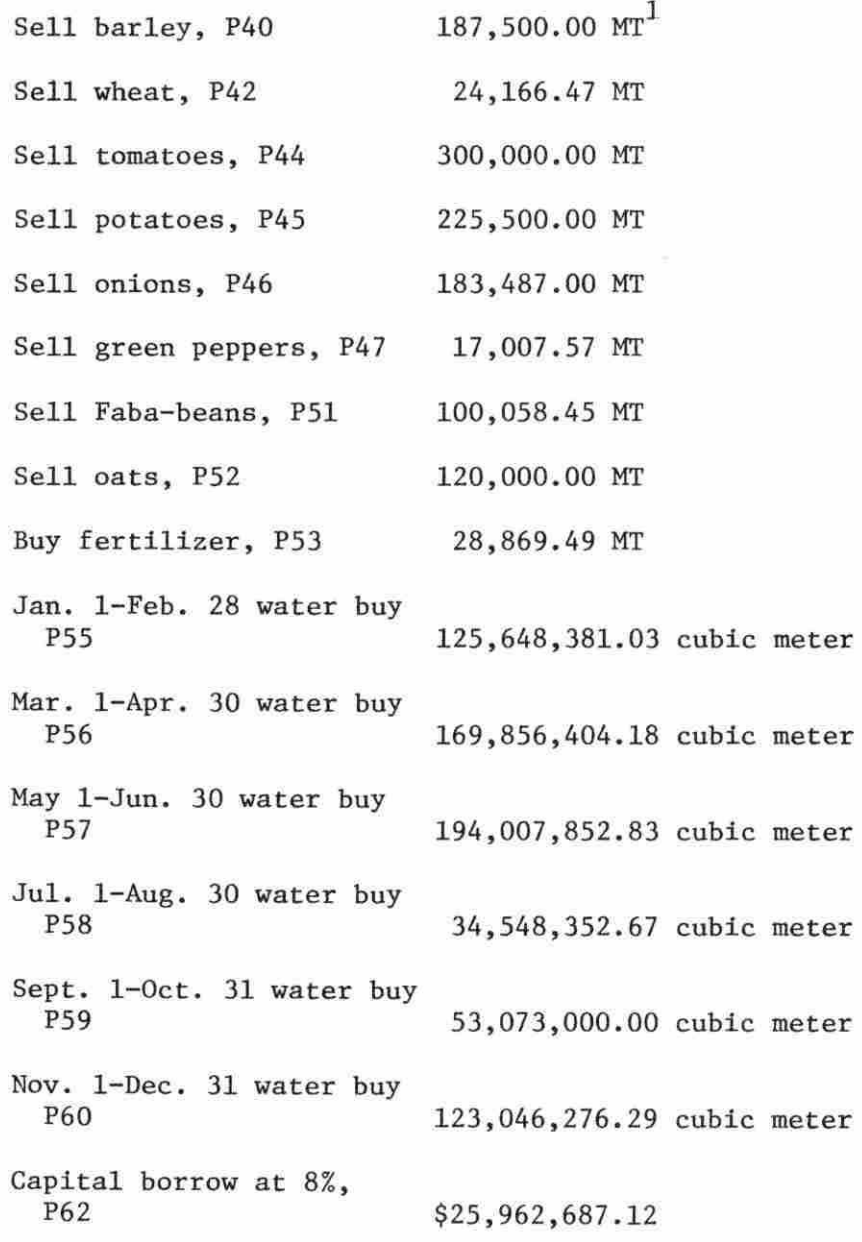

 $1_{\text{MT}}$  = metric ton (2,240 lbs.)

u.

Based on this solution, most of the land available should be allocated to barley, oats, and wheat production because of their low intake of resources especially water. The five other feasible crops in this solution (Faba-beans, green peppers, onions, potatoes, and tomatoes) should be grown up to the optimum amount of land of each crop given by this solution. As an answer to the questions raised at the beginning of this chapter, hiring labor is feasible in all of the nine periods. Raising any dairy cows is not profitable for the reasons stated before. Borrowing more capital at 8% interest rate is desirable. Stability of the solution (range analysis)

Range analysis expands the information provided in the optimum solution. It makes the interpretation of shadow prices more useful by providing the range over which a shadow price is relevant (APPENDIX C). The range output contains four sections as follows:

Section 1 -- Rows at limit level The resources in the rows of this section are being at limit levels that is, all resources are completely used in the plan.

The last hour of March 16 - March 31 labor period (RO4) added \$110.45 to the value of the program. Each hour reduction in labor from 11,355 . 99 to zero would reduce the value of the program by \$110.45. Each hour added from  $11,355.99$  to  $17,837.49$  would add \$110.45 to the value of the program . Onions harvest (P33) which is now in the basis will drop out of the basis when the lower ljmit is reached. Green peppers harvest (P34) which is now in the basis will drop out of the basis when the upper limit is reached.

The last ton of green pepper yield transferred for sale (R61) added \$168.00 to the value of the program. Although it is not reasonable, each ton from zero to infinity would add \$168.00 to the value of the program. This indicates that with combination of resources green pepper sale is profitable. Of course, if more resource or subjective restraints are imposed the range will change. Selling green peppers (P47) which is now in the basis will drop out of the basis when none of the green peppers is produced.

There are seven restraints in this section which are highly stable in the solution because their ranges are very wide and their levels in the solution are very far from the upper limits of their ranges. Those restraints are labor in January 1 - February 28 (R02), labor in March 1 - March 16 (R03), labor in April 1 - April 30 (ROS), labor in May 31 - August 30 (R07), labor in November 1 - November 30 (R09), operating capital  $(R12)$ , custom-combine hire supply  $(R20)$ . The restraints above are stable because of the assumption of stabjlity of owned labor and profitability to hire more, the profitability to borrow capital with 8% interest rate, and the profitability of hiring a custom-combine for harvesting crops. The remaining restraints are unstable because of the narrow range and the closeness of the levels of resources in plan to upper ranges boundaries.

Section 2 -- Columns at limit level In this section the attention is given to those real activities which did not enter the plan. They are at their lower limit of zero or the upper bounded limits.

Range analysis indicates that barley growing activity (POI) is at its upper limit (because it is bounded). The solution will decrease by

\$24.94 per every hectare decreased and this continues down to zero hectares level. Each hectare increase from 75,000 up to 87,719.16 will increase the objective function by  $$24.94$ . Thus, the range of  $$24.94$ extends from zero to 87,719.16 hectares. If the variable cost for growing barley in the  $C_1$  row increased beyond \$66.372 80, then the level of barley growing activity (POI) in the optimum plan goes to zero. Note that barley growing activity is in solution but not in the basis because it is bounded. The penalty cost (shadow prices) signs of growing barley (POI), growing tomatoes (P05), growing potatoes (P06), and growing oats (P13) are positive because they are upper bounds. The upper quantity bounds stated above are based on information from the Agricultural Research Center.

The penalty cost for alfalfa harvest (P36) is \$857.17 per one hectare harvested. This penalty cost applies over the range of zero to 2,627.54 hectare of alfalfa. The penalty cost might increase after that.

Corn growing activity (P02) is not in solution and its shadow price (penalty cost) is \$615.37. If one hectare of corn is forced into the plan, the objective function will decrease by \$615.37 over the range of zero to 3081. 16 hectares.

There is only one activity which is relatively stable in solution if compared to the rest. This activity is growing oats (Pl3). It is stable because its level in solution is not close to the upper boundary of its range.

Section 3 -- Rows at intermediate level This section deals with those restraints which are not limiting; i.e., some resources are left

as slacks.

The restraint of owned labor in the period from December 1 - December 31 (R10) is in the basis at a level of  $15,471.92$  hours. The  $C_1$  row value (\$6.72) will be the loss per hour if the program is forced to use less labor down from 15,471.92 to 14,471.92 hours. That is, \$6.72 is the marginal value product of the last unit used. If the program is forced to use more labor from 15,471.92 up to 16,789.72, the loss per hour would be \$108 . 72. Labor hiring in December 1 - December 31 (P71) which is not in the basis will enter the basis when the lower limit (14,471.92) is reached. Growing millet (Pll) which is not in the basis will enter the basis when the upper limit (16,789.92) is reached.

There are seven highly stable restraints in this section because of their wide ranges and their levels in solution are very far from the upper boundaries of their ranges. The restraints are water available in July 1 - August 30 (R38), water available in November 1 - December 31 (R40), hiring labor in January 1 - February 28 (R68), hiring labor in March 1 - March 15 (R69), hiring labor in May 1 - May 30 (R72), hiring labor in Sept.  $1 - 0ct.$  31 (R74), and hiring labor in Nov.  $1 - Nov.$  30  $(R75)$ .

The reasons for those wide ranges appear to be the availability of both labor and water under this solution (with the prices used) in those specific periods. Note that the total amount of water in every period of the six periods is arbitrary and assumed to be 300,000,000 cubic meters. All the remaining restraints have narrow ranges because of the insufficient resources available; i.e., these restraints are not stable

in solution.

Section 4 -- Columns at intermediate level This section reports on the real activities which entered the plan. Because the plan is optimum, divergence from it will cause a decrease in the value of the program.

Wheat growing activity (P03) is in the basis at a level of 12,719.20 hectares and diverging from this optimum will cause a decrease in the value of the program. An income penalty of \$19.93 arises for each hectare the activity is decreased below 12,719.20 hectares. The same penalty applies till the land is decreased to 5529.81 hectare. Below this the penalty will increase. If (P03) is pushed beyond 12,719.20, the penalty is \$24 . 94 per hectare. The same penalty applies up to 87,719.17 hectares. If the variable cost of producing one hectare of wheat is increased beyond \$78.23, then the optimum level of land in wheat in the new plan is 5529 . 81 hectare. If the variable cost is reduced beyond \$33.36 rather than \$58 .30, then 87,719.17 hectares could be raised.

There are 13 activities in this section which are very stable because of their wide ranges. These wide ranges indicate that all the activities involved in the ranges can be produced profitably over the ranges. The activities are wheat growing (P03), green peppers growing (P08), irrigating a hectare of wheat (Pl6), irrigating a hectare of green peppers (P21), wheat harvest (P29), green peppers harvest (P34), selling wheat (P42), selling green peppers (P47), fertilizer buying (P53), water buying in July 1 - August 30 (P58), capital borrow (P62), custom-combine hire (P72), custom-tractor hire (P73). All remaining activities have narrow

ranges which means they are not stable in solution.

All restraints and activities in the four sections of the range analysis can be interpreted like the samples given under every section above. Those samples are the most important ones to illustrate the meaningful interpretation of range analysis. For more information, see APPENDIX C.

### Parametric analysis of water

The arbitrary amount of water to start with is 300,000,000 cubic meters in every period. Then there are five decreasing parametric increments which result in five solutions, one at every increment. The average of six watering periods in each solution is taken and these averages are used on the abscissas of Figures 5 and 6.

Figure 5 shows the relationship between the parametrized periods and income, the parametrized periods and owned capital, and the parametrized periods and borrowed captial. The three curves are increasing. The income curve shows that when less water is available, less production occurs and income is low. The capital curves show when less water is needed less capital is needed also to pay for that water. Figure 6 shows the relationships between the parametrized periods and hired and owned labor. Hiring labor is increasing and owned labor is slightly increasing up to increment three. Owned labor curve is constant from increment three to increment five. Hired labor curve shows that when more water is available more labor is needed because more land went into vegetable production which requires high rates of labor. The difference between the two curves is the amount of labor

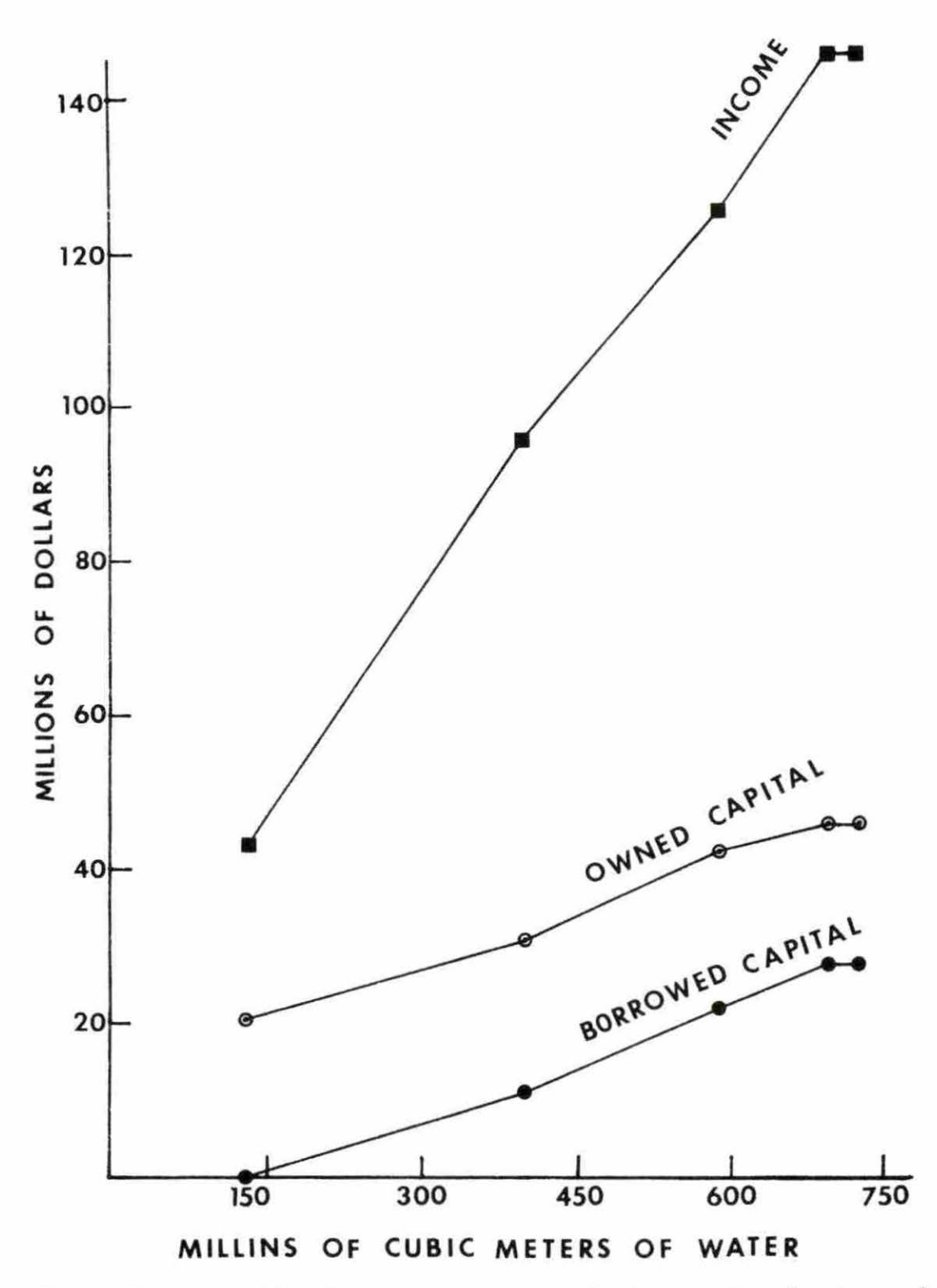

Figure S. A relationship between parametric increments of water and income, owned capital, and borrowed capital

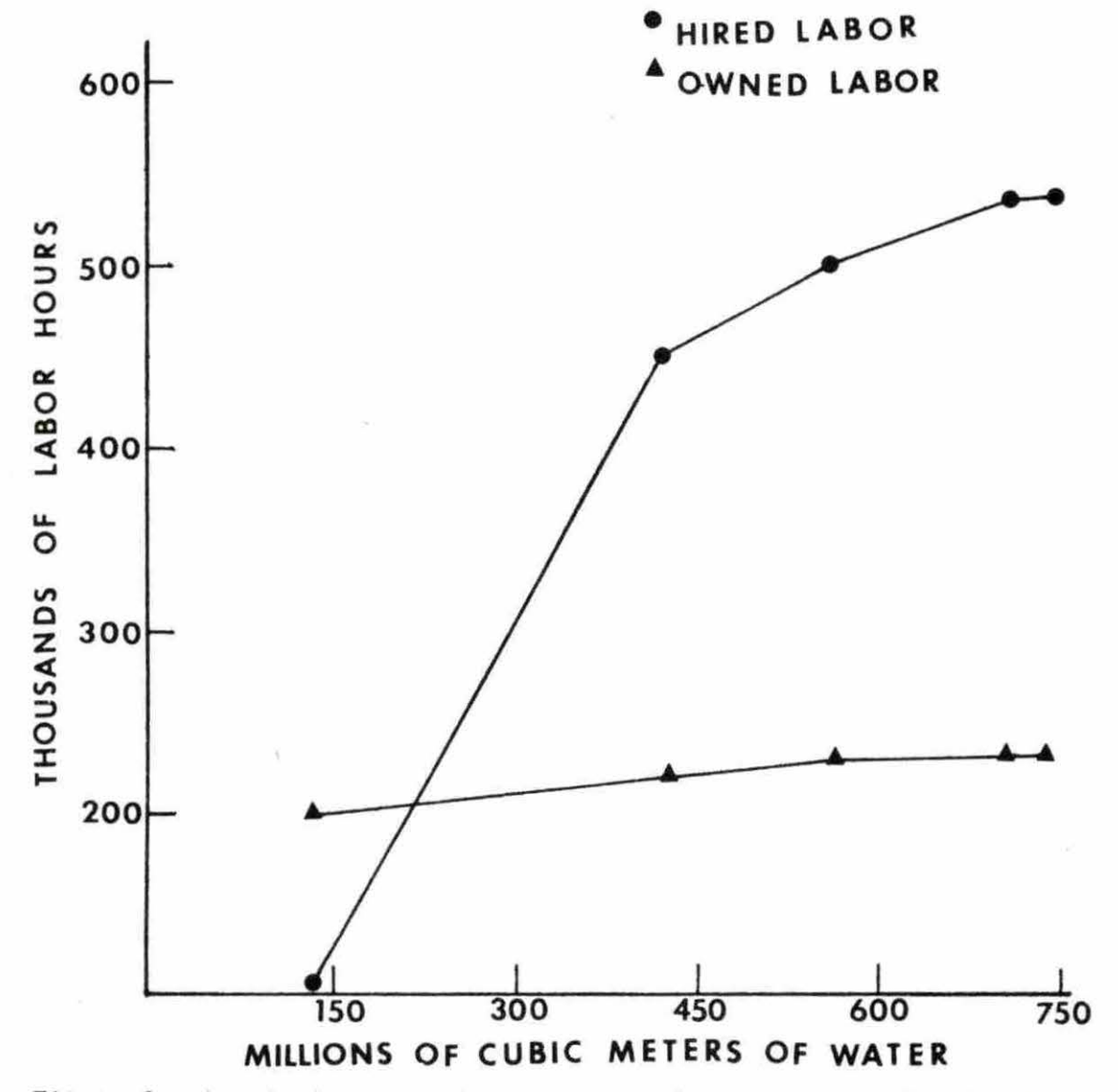

Figure 6. A relationship between parametric increments of water and owned labor and hired labor

| Parametric<br>Range<br>(Mil M) | Barley<br>(ha)   | Green<br>Pepper<br>(ha) | Faba-<br>beans<br>(ha) | Oats<br>(ha) | Onions<br>(ha) | Millet<br>(ha) | Potato<br>(ha) | Tomato<br>(ha) | Wheat<br>(ha)    |
|--------------------------------|------------------|-------------------------|------------------------|--------------|----------------|----------------|----------------|----------------|------------------|
| 700                            | 75,000           | 1,667                   | 10,875                 | 20,000       | 8,737          | 0              | 11,000         | 10,000         | 12,719           |
| 690                            | 75,000           | 1,878                   | 10,638                 | 20,000       | 8,732          | 2,709          | 11,000         | 10,000         | 10,041           |
| 590                            | 51,737           | 2,151                   | 10,482                 | 20,000       | 9,121          | 15,888         | 8,702          | 10,000         | $\boldsymbol{0}$ |
| 390                            | 7,620            | 8,810                   | 7,213                  | 20,000       | 11,039         | 7,274          | 11,000         | 10,000         | 0                |
| 140                            | $\boldsymbol{0}$ | $\boldsymbol{0}$        | 1,982                  | 7,795        | 13,382         | $\mathbf 0$    | 7,838          | 1,508          | $\bf{0}$         |
|                                |                  |                         |                        |              |                |                |                |                |                  |

Table 6. The relationship between water parametric range and nine crops grown in the area

hired over all periods of the five (solutions) increments .

Table 6 shows the relationship between the parametrized increments of water and nine crops grown in the area. Those nine crops are the crops feasible in the five solutions of the parametric range of water. Barley, oats, potato, and tomato are bounded at 75,000, 20,000, 11,000, and 10,000 h ectares of land respectively . Wheat production is not feasible in solution three, four, and five because most of the resources went into barley production. Variable cost of producing barley is less than that of producing wheat .

As water amount decreases the number of hectares of land in Fababeans and wheat decrease. As water amount decreases the number of hectares of land in green pepper and onions increase too. As water amount decreases the number of hectares of land in millet increase up to increment three then drop after that. Finally, barley, oats, potatoes, and tomato are bounded so the effect of water at every increment is not clear.

### Solution Two

A  $B_2$  column is introduced which is similar to the  $B_1$  column except that five restraints are changed. Land (RO1) is decreased from 150,000 to 120,000 hectares. Operating capital (Rl2) is increased from \$20,460,000 to \$25,500,000. Combine supply time (R20) is increased from 30,000 to 50,000 h9urs. Tractor supply time (R21) is increased from

105,000 to 115,000 hours. Labor from March 1 - March 16 (R69) is decreased from 20,000 to 10,000 hours. The reasons for the changes are to see the effects on the objective function and on the crops in solution. Crop activities

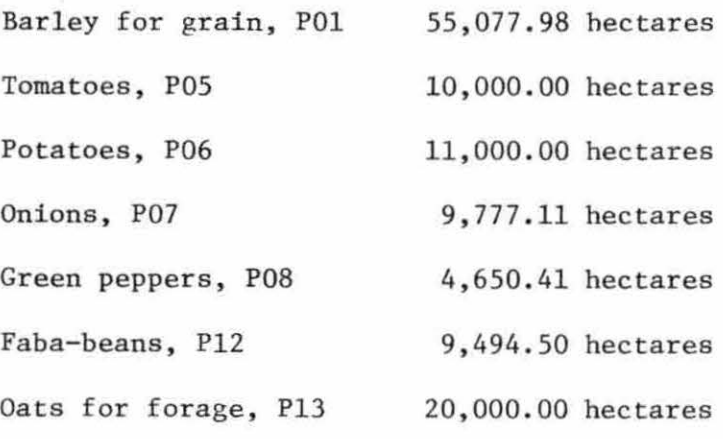

All the land available has been used.

## Resources completely used

The same as solution one except that tractor supply time (R21) is not completely used.

## Commodity buying and selling

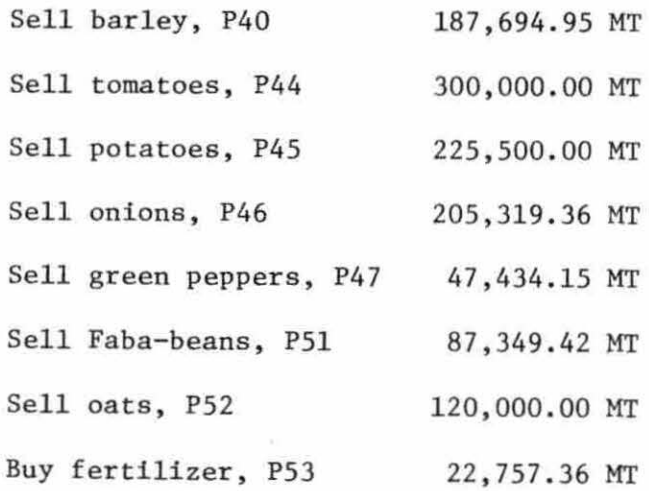

Jan.  $1$  - Feb. 28 water buy PSS Mar.  $1 - Apr.$  30 water buy PS6 May  $1 -$  Jun. 30 water buy PS7 July 1 - Aug. 30 water buy PS8 Sept.  $1 - Oct.$  31 water buy PS9 Nov.  $1 - Dec.$  31 water buy P60 Capital borrow at 8%, P62 99,4SS,348 . 87 cubic meters 128,330,348.11 cubic meters 147,88S,37S.68 cubic meters 43,S87,397.33 cubic meters S3,073,000.00 cubic meters 93,669,180.66 cubic meters \$13 , 89S,897.62

#### Range analysis

The marginal value product on land was higher in thjs solution than in solution one. The same idea of interpreting the range analysis used in solution one can be followed here (APPENDIX C).

As a result of introducing the B<sub>2</sub> column (see matrix APPENDIX B) with the new five restraint levels mentioned before, the value of the program decreased by lS percent from that of solution one· Wheat growing dropped out of the plan because most of the resources went to vegetable production. Levels of growing onions and green peppers are higher than those in solution one because resources are more efficient in producing those crops. Levels of growing barley and Faba-beans are lower than those in solution one because producing more vegetables is profitable in this situation. Remaining crops have equal levels in both solutions because of the upper bounds. For more information see APPENDIX C.

### Solution Three

This solution reports the optimum plan using prices and variable costs in  $C_1$  row and available resources in  $B_3$  column. The  $B_3$  column is similar to  $B_1$  column except that four restraints are changed. Land (RO1) is increased from 150,000 to 180,000 hectares. Operating capital (Rl2) is increased from \$20,460,000 to \$30 ,500, 000. Combine supply time (R20) is increased from 30,000 to 100,000 hours. Tractor supply time (R21) is increased from 105,000 to 150,000 hours. The reasons for the changes are to find the effects on the objective function and on the crops in solution.

### Crop activities

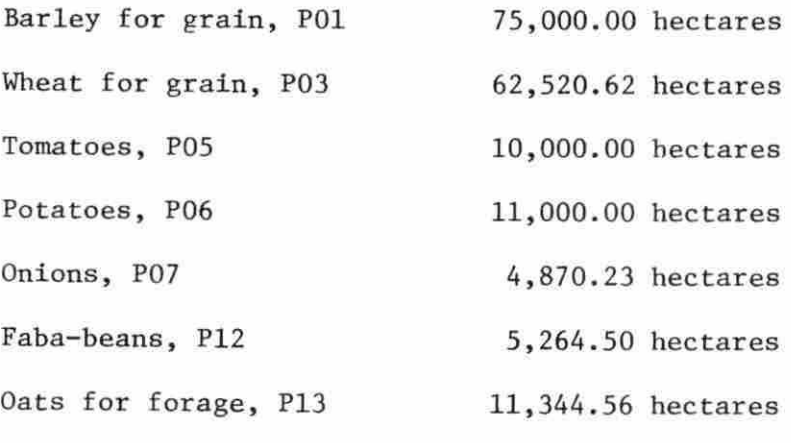

All the land available (180,000 ha) was used.

#### Resources completely used

All the resources available are used except the farmers' own labor in period nine (RlO); tractor time supply (R21), and maximum labor hire in rows (R68, R70, R71, R74, and R76) were not completely used.

## Commodity buying and selling

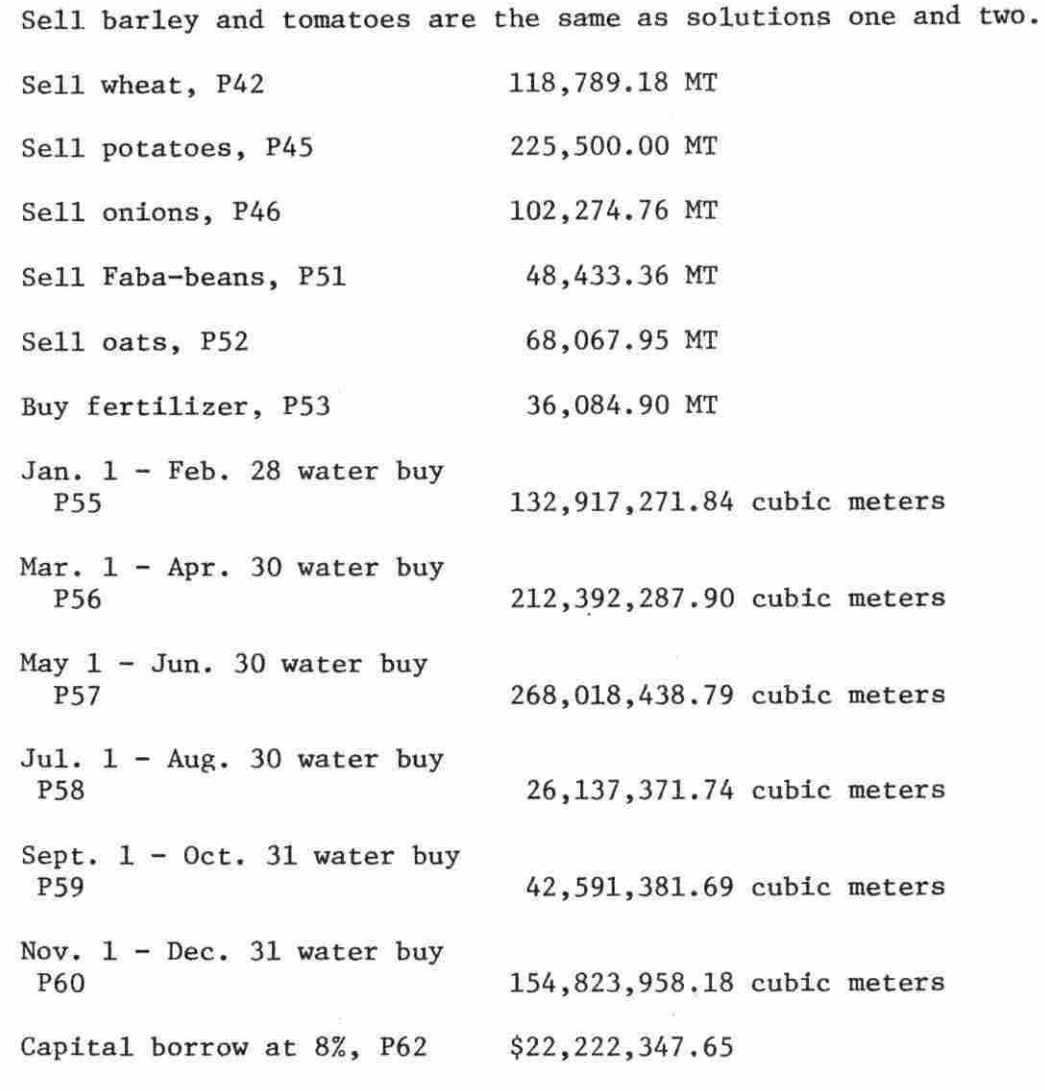

### Range analysis

The marginal value product on land is less than solution one and solution two. The reason for that is that more land is available than in solution one or solution two. The same idea of interpreting the range analysis used in solution one can be followed here (APPENDIX C).
Because of introducing the  $B_3$  column (see matrix APPENDIX B) with the new four restraint levels mentioned before, the value of the program increased by 30 percent over that of solution two. Wheat production came to this solution while it is not in solution two. The reasons are because more of the new resources went to wheat and more barley production. Also, more resources shifted from vegetable to grain crop production, levels of growing barley, onions, and Faba-beans are higher than those in solution two because more of the available resources shifted to production of those crops. Level of growing oats is lower than that in solution two because resources are more efficient in barley and wheat production. Remaining activities have equal levels in both solutions because of the upper bounds. For more information, see APPENDIX  $C$ .

#### Solution Four

This solution reports the optimum plan using  $c_2$  row and  $B_1$  column. The prices and variable costs in  $C_2$  row are either higher or lower than those in  $c_1$  row. The reasons for this change are to examine the effects of price change on the number of activities in solution and their levels, and to find the effect on the objective function.

All the land is used and the marginal value product is \$597. 45/ hectare.

#### Crop activities

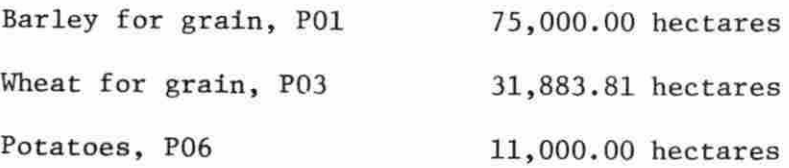

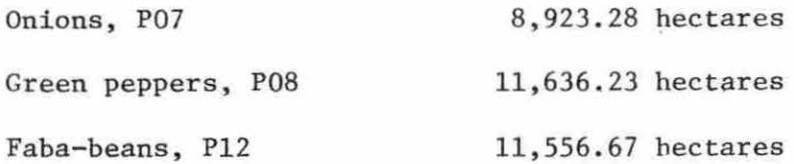

## Resources completely used

All the resources are used except the farmers' own labor in period nine (RlO) and maximum labor hire in rows (R68, R69, R72, R74, R75, and R76) are not completely utilized.

## Connnodity buying and selling

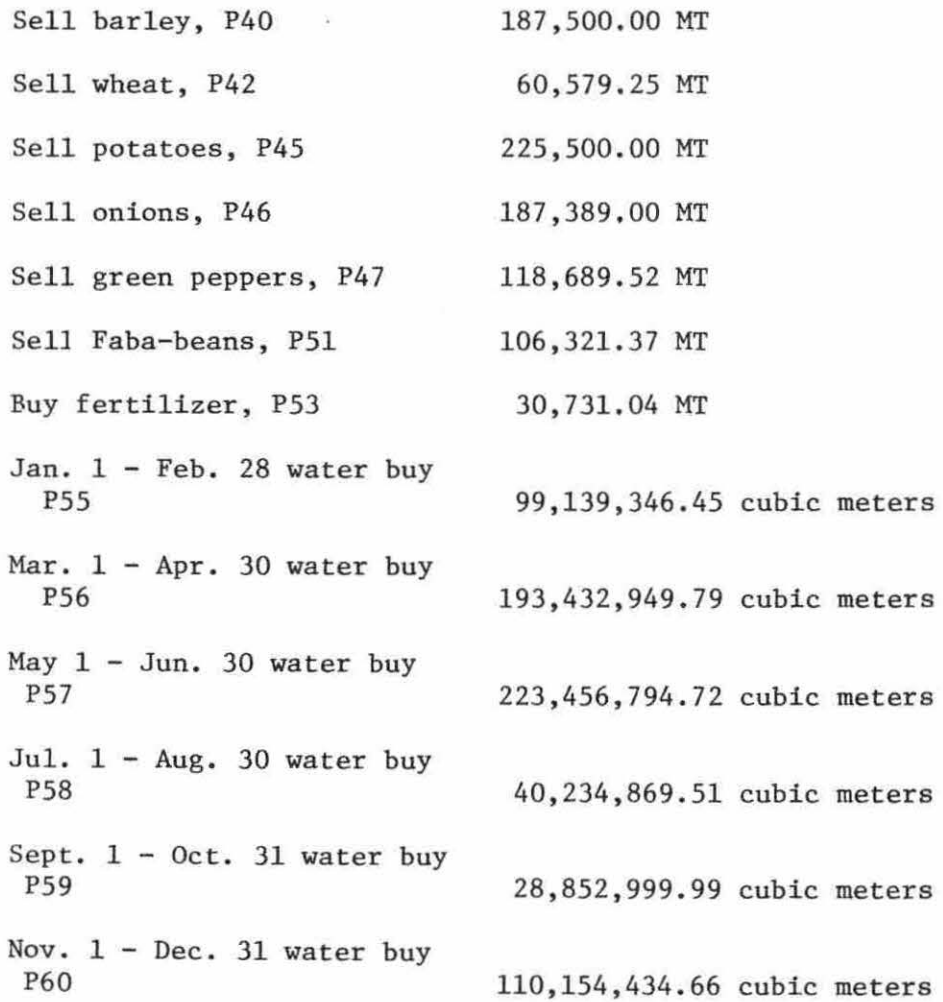

#### Range analysis

The highest marginal value product was on alfalfa transfer for harvest (R50) and the shadow price for the last hectare was \$1518.71. For more information see APPENDIX C.

As a result of introducing the  $C_2$  row which contains different variable costs and prices and the  $B_1$  column (see matrix APPENDIX B), the value of the program decreased by 36 percent from that of solution three. Tomato and oats production dropped out of the plan because the output sale price of tomatoes is very low and resources are more efficient in producing other crops like Faba-beans, green peppers, and onions. Green peppers came into solution. Growing onions level increased in this solution compared to solution three, while growing wheat level decreased in this solution compared to solution three because resources are more profitable in producing some vegetable production than wheat. Growing barley and potato have the same levels in solutions three and four because of the upper bound. For more information see APPENDIX C.

#### Solution Five

This solution reports the optimum plan between  $C_2$  row and  $B_2$  column. The land is completely used and its marginal value product is higher than the last solution \$616.68 for the last hectare used.

#### Crop activities

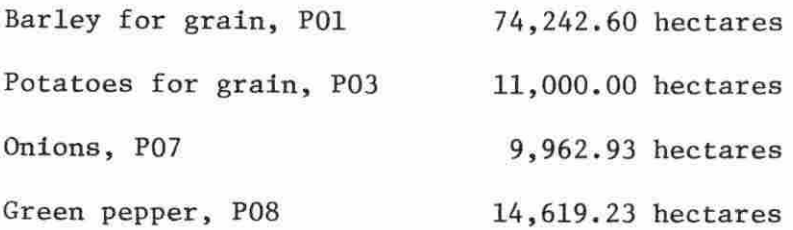

Faba-beans, P12 10,175.25 hectares

#### Resources completely used

All the available resources are used except farmers' own labor in period nine (RlO), tractor supply time (R21), and maximum labor hire in rows (R68, R69, R72, R74, R75, and R76) are not completely used. Commodity buying and selling

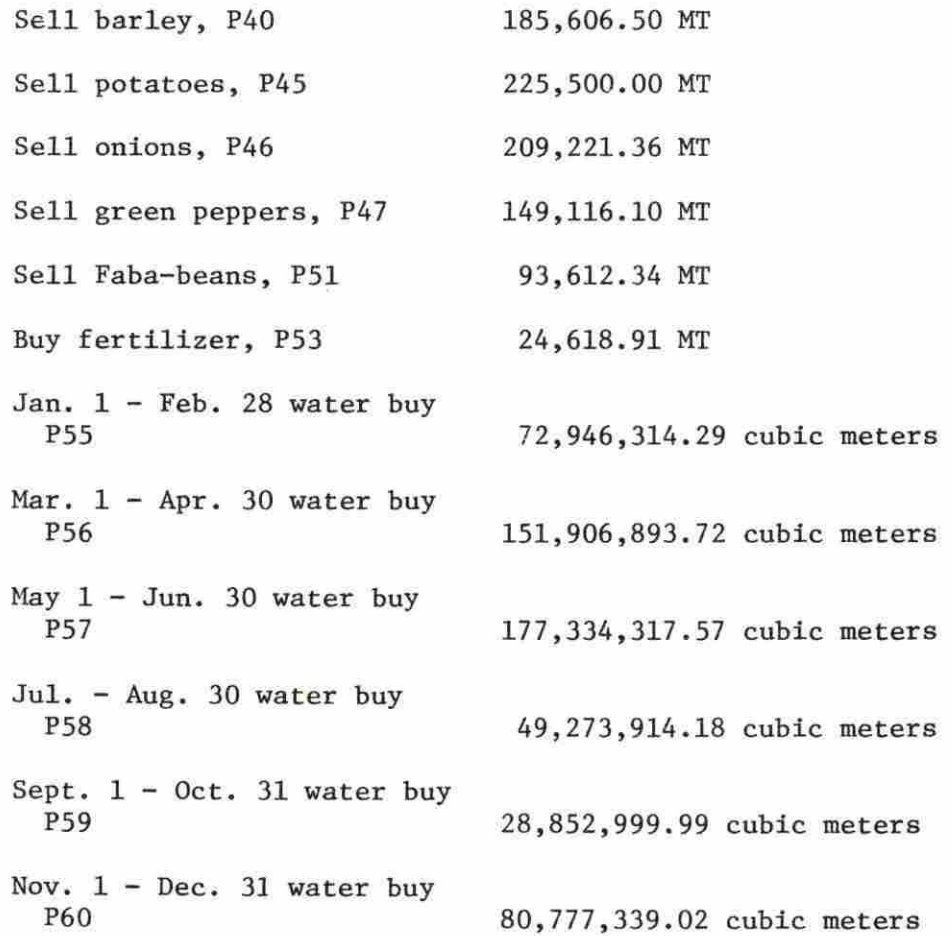

#### Range analysis

The highest marginal value product is on onion transfer for harvest (R47) and the shadow price for the last hectare is \$1234.54 . For more information see APPENDIX c.

As a result of introducing the  $C_2$  row and the  $B_2$  column (see matrix APPENDIX B) , the value of the program decreased by 17 percent from that of solution four. Growing wheat and tomato are not in solution because resources are more efficient in producing onions, and green peppers because of high sale prices. Levels of growing onions and green peppers are higher in this solution compared to the one before. Levels of growing barley and Faba-beans are lower than those in solution four because of low prices in  $C_2$  row, and level of growing potato is the same in both solutions {APPENDIX C).

#### Solution Six

This solution reports the optimum plan between  $C_2$  row and  $B_3$  column. All land available is used and the marginal value product for the last hectare is \$522.50.

#### Crop activities

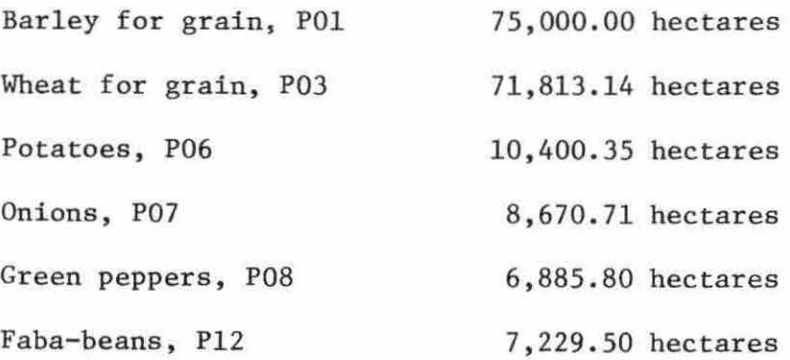

#### Resources completely used

All resources are used except farmers' own labor in periods seven and nine (R08 and RlO), tractor supply time (R21), and maximum labor hire in rows (R68, R71, R72, R74, and R76) are not all used.

Commodity buying and selling

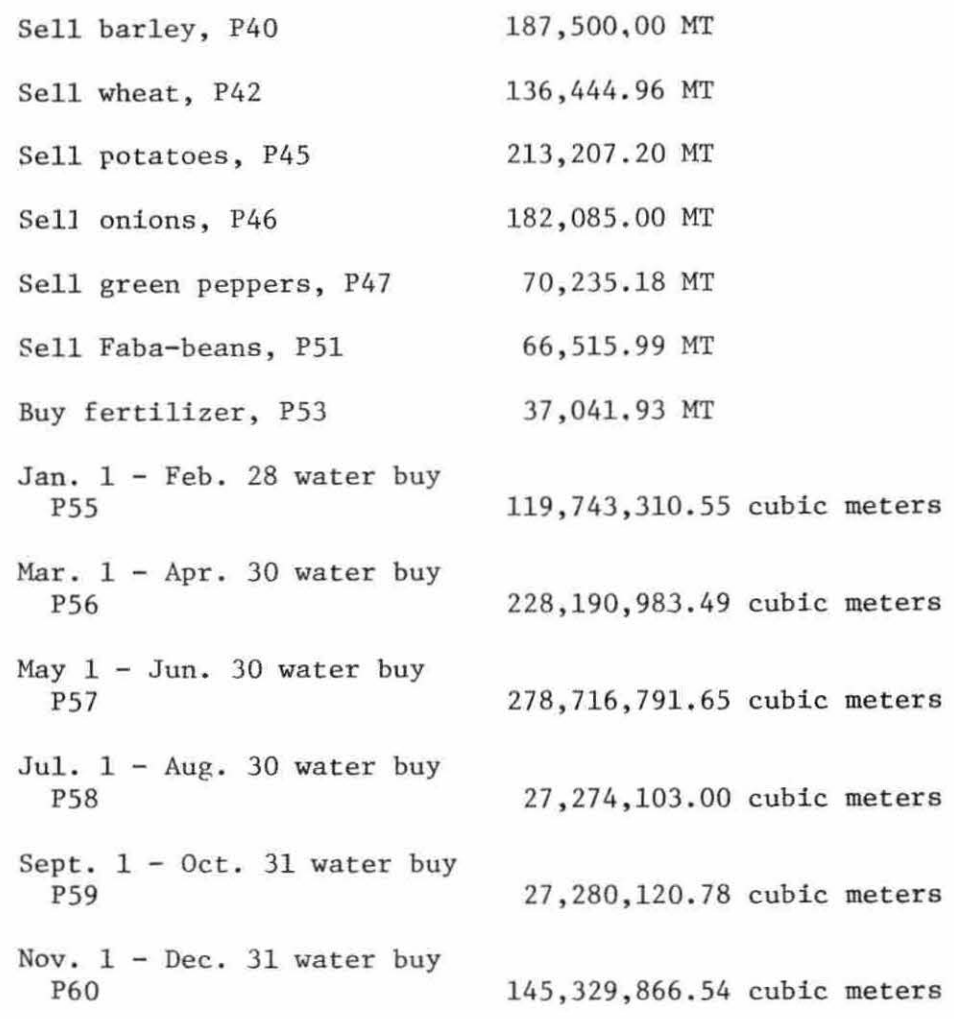

### Range analysis

The highest marginal value product is on Faba-beans transfer for harvest (R52) and the shadow price for the last hectare is \$1141,27. For more information see APPENDIX c.

As a result of using  $C_2$  row and  $B_3$  column (see matrix APPENDIX B), the value of the program increased by 47 percent over that of solution five. Growing tomato is not in the solution because of low product price and the high inputs requirement of the crop. Growing wheat came into

solution because the resources are more efficient in wheat than tomato growing . Growing barley level increased in this solution compared to solution five because of more resources from  $B_3$  column. Levels of growing potato, onions, green peppers, and Faba-beans decreased compared to solution four because resources are more efficient in growing wheat and barley. For more information see APPENDIX C.

So far most of the interpretation was given on a technical basis but now attention is given to practical ones. The following part of interpretation is of a great concern to decision makers and farmers in the area of study. As mentioned before, most of the land available in the area should go to barley, oats, and wheat production. Those are the major crops consumers demand in the area. Those crops use less water and labor compared to all vegetable crops grown in the area. If advanced mechanization and modern irrigation systems are introduced to the area, production of row crops like peanuts and corn may become profitable. To demonstrate that barley production is more efficient than tomato production, for example, this comparison can be given.

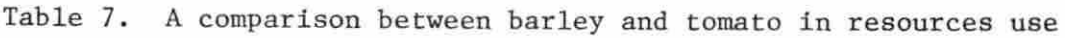

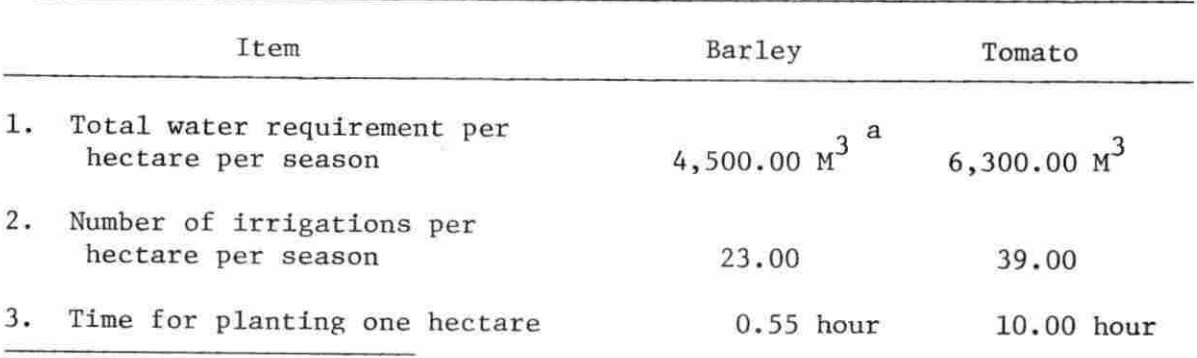

a<sub>Cubic</sub> meter.

Table 7. (continued)

|    | Item                                                      | Barley      | Tomato      |
|----|-----------------------------------------------------------|-------------|-------------|
| 4. | Time for harvesting one hectare                           | $0.73$ hour | $5.00$ hour |
| 5. | Time for other field operations<br>per hectare per season | $6.00$ hour | 13.50 hour  |
| 6. | Capital requirement per hectare<br>per season             | \$41.43     | \$137.00    |

From the table above it is clear that tomato uses more resources than barley. This can be generalized to say that vegetable production requires more resources than grain crops. Of course, farmers in the area will base their production on the anticipated output prices without giving much attention to resource conservation . The role of extension people and decision makers is to direct the farmers by demonstrating to them that production of grain crops is more efficient in the long run than production of vegetables if resource conservation is taken into account .

The model in this report is used as a methodology to demonstrate the approximate allocation of resources available in the area. Some of the data are not accurate and can be replaced when the true ones become available.

Possibilities of More Research and Expansion of Model

More research could be done on the area of study to solve the numerous problems existing in the area. For example, more research on water allocation and raising the efficiency of labor are the most important problems to deal with. The total amount of water in the area and the recharge rate could be found to replace the parametric range analysis used in this report.

The model itself could be extended in many different ways. For example, labor requirement periods could be broken into shorter periods or maybe even on a day-by- day basis. Water requirement periods could be broken into shorter periods also. Djfferent activities for buying and using every type of fertilizer could be used. Finally, more research is still needed to accomplish the best results and advice to give to the decision makers and farmers in the area. In order to have accurate research data, the cooperation of all concerned sectors in the Libyan government is needed .

#### Recommendations

Several reconnnendations may be developed from results of two models ' application and visits to the area of study. These recommendations include further studies and improved data. Also, tentative recommendations are suggested by the findings but the current data base does not permit their validations because of data qualifications stated earlier in this report. Through further improvement in data quality, these tentative recommendations can be tested and revised accordingly. Until such testing has been performed, the tentative recommendations may be viewed as hypotheses to be tested.

- 1. Initiate studies of the entire area to identify demands for different crops and to predict the anticipated percentage increase in demands per year. After this is done, land allotment for highly resource consuming crops, especially water consuming, could be applied.
- 2. With more accurate data the theory and model discussed in previous chapters can be applied successfully to the area of study to solve the problems of resource allocations.
- 3. Water available in the area can be allocated among crops by a policy which restricts the amounts used for each crop based on the optimum amount needed . A gradual increase in taxes could be levied on extra water used beyond optimum needs of crops.
- 4. Expand growing barley, oats, and wheat to the upper limits obtained from optimizing the model . Other crops should be grown to the limits indicated in the solutions.
- 5. Reduce dairy cow production to a minimum because of their huge resource requirements, especially labor.
- 6 . Obtain more information about water and other resource allocations in the area of study.
- 7. Develop an agricultural education program to suit farmers in the area and to help them pursue their practices efficiently.
- 8. Introduce a new Agrarian Reform Program with emphasis on land development and improvement to raise the productivity of the area.

森

- 9. Introduce the idea of induced technology and induced institutions to help develop the agricultural sector. Induced technology is the kind of technology which is designed to specifically deal with a certain problem. Induced institutions are institutions specifically designed to suit a process of solving a problem or enhancing development.
- 10. Train more extension people to help the farmers in the area through providing information about efficient agricultural techniques.
- 11. Demonstrate to farmers on their farms the efficient ways of production and optimum resource allocation particularly water.

#### CHAPTER VI

#### SUMMARY

The first chapter of this report is an introduction which deals with water scarcity, the role of water in the Libyan economy, the problem of water allocation among competing uses, objectives of study, the method used in pursuing objectives, and organization of report. Water scarcity is mentioned as an important factor in determining the kinds of crops farmers can grow and the amounts of land used in each crop. Conservation and better allocation are the main two solutions for this problem. The role of water in the Libyan economy is very important. Although all sectors of the economy consume water, some sectors like agriculture, petroleum, construction, industry, and home use are the most demanding sectors.

The available water in the area of study is not efficiently used and the model developed can help in allocating the available supply of water efficiently among the competing crops. The objectives of this study are shown in detail in chapter one but the main ones are to develop a model whereby water can be allocated efficiently and to apply the model in the study area. The report is organized systematically in which every chapter is based on the previous one and every section is based on the previous one also.

Chapter two deals with the theory of water allocation among competing uses. The uses in this study are the crops grown in the area . A hypothetical example of allocating water between two crops is

illustrated and that could be extended to many crops competing for water use.

Chapter three deals with study procedure and development of the model. Linear programming is the technique used in this study to allocate water and some other resources among different activities in the model. A general idea about the use of linear programming, components of linear programming, and assumptions behind using linear programming are stated in this chapter. The model which consists of 73 activities and 76 restraints is developed to fully deal with the situation and to achieve the goals stated before. All restraints and activities are stated in detail in this chapter. Data needs of the model are discussed at the end of this chapter.

Some coefficients used in this model are not accurate enough for use in programs because of the lack of the accurate data. In these instances, proxy data are used. This model serves as a methodology whereby the exact results can be found when the accurate data are used instead of proxy data.

Chapter four deals with the application of the model developed in chapter three. Study area, data collection with limitations, application of the model and results of application are discussed in this chapter. The study area is relatively homogenous and farmers pursue similar agricultural oractices. Other data about study are are given in this chapter.

Most of the data were collected during the summer of 1977, but the limitations stated in this section prevented the author from

acquiring accurate data for this model . The model is applied using coefficients obtained from the area of study or Ministries of Development, Planning, Agriculture, Water and Dams, or El-Fateh University . The whole matrix is shown in APPENDIX B. Parametric range analysis is applied to water because the exact supply available in the area is not known . Major results from applying the model are shown in this chapter.

Chapter five states the interpretation of results obtained from running the linear programming model. The interpretations attempt to answer the questions raised and to meet the objectives stated in Chapter 1. A general interpretation of the six solutions is given, then details on each solution are stated. Possibilities of more study and extension of the model are given in this chapter. Possible types of reconunendations for the public and the farmers in the area are mentioned at the end of Chapter four.

#### BIBLIOGRAPHY

- 1. Beneke, R. R. Linear Programming Application to Farm Planning. Revised. Ames, Iowa: Department of Economics, Iowa State University, 1968 .
- 2 . Beneke, R. R. and Winterboer, R. Linear Programming Application to Agriculture. Ames, Iowa: Iowa State University Press, 1973.
- 3. Candler, Wilferd and Musgrave, W. F. A Practical Approach to the Profit Maximization Problem in Farm Management. J. Agricultural Economics 14 (1960): 510-517.
- 4. Danzing, G. B. Linear Programming and Extension. Princeton, N.J.: Princeton University Press, 1963.
- 5. Dorfman, Robert. Application of Linear Programming to the Theory of the Firm. Berkeley, Calif.: University of California Press, 1951.
- 6. Dorfman, Robert, Samuelson, P. A. and Solow, R. M. Linear Programming and Economic Analysis. New York, N.Y.: McGraw Hill, 1956.
- 7. Ferguson, C. E. Microeconomic Theory. Homewood, Illinois: Richard D. Irwin, Inc., 1966.
- 8. Gibson, James A. and Timmons, J. F. Information needs and Models for Land Use Planning. Agricultural Economics 58, No. 5, Proceedings Issue (December 1976): 902-908 .
- 9. Gomory, R. E. Outline of an Algorithum for Integer Solutions to Linear Programs. American Mathematical Society Bull. 64, 1978.
- 10. Groupement D'etude Francais En Libye. The Current Status of Libyan Agriculture. Tripoli: The Government Press, May, 1973.
- 11. Groupement D'etude Francais En Libye. Technical and Economical Basis of the Program of Farm Irrigation Projects. Tripoli: The Governmental Press, May, 1973.
- 12. Heady, E. O. Economics of Agricultural Production and Resource Use. Englewood Cliffs, N.J.: Prentice-Hall, Inc., 1952.
- 13. Heady, E. O. and Candler, W. Linear Programming Methods. Ames, Iowa: Iowa State University Press, 1958.
- 14. Hoglund, c. R. Investment and Annual Costs for Alternative Beef Cattle Feeding Systems. Michigan Agr. Sta. Farm Science Res. Report 7, 1965.
- 15. James, S. C., Editor. Midwest Farm Planning Manual. 2nd edition. Ames, Iowa: Iowa State University Press, 1968.
- 16. Johnson, Glenn L. Agricultural Economics, Production Economics, and the Field of Farm Management. Farm Economics 39, No. 3  $(1957): 441-450.$
- 17. Libyan Ministry of Agriculture. The Effect of Nitrogen on Forage Crops. Agricultural Research Center 1, No. 1 (September, 1970): 71-87.
- 18. Libyan Ministry of Agriculture. Effect of N-P-K on Tomato Crops. Agricultural Research Center 1, No. 1 (September, 1970): 99-119.
- 19. Samuelson, P. S. Foundations of Economic Analysis. Boston, Mass.: Harvard University Press, 1953.
- 20. Smith, Adam. The Wealth of Nations. Chicago, Illinois: Henry Regny Company, 1953.
- 21. Timmons, J. F. Economics of Water Management. Proceedings of International Conference of Water for Peace. Washington, D.C.: Government Printing Office, 1967.
- 22. Timmons, J. F. Policy Framework for Land Resource Use Within the Agricultural Sector. Prepared for the Council for Agricultural Science and Technology (CAST) Report, Land Resource Use and Protection, Report No. 38, 1975.
- 23. Timmons, J. F. Theoretical Considerations of Water Allocation Among Competing Uses and Users. Farm Economics 38, No. *5* (December, 1956): 1244-1258.
- 24. Timmons, J. F. Water Allocation: Supply and Demand Relationships. Opportunities for Regional Research on Water Resources Problems, Monograph No. 10, Agricultural Law Center, S.U.I., Iowa City, Sept., 1968.
- 25 . U.S. Agricultural Department in Cooperation with the Office of Utah Engineer. Determining Consumptive Use and Irrigation Water Requirements. U.S.D.A. Technical Bulletin No. 1275, December, 1962.
- 26. U. S. Department of State. Countries of the World and Their Leaders. Second Edition. Detroit, Michigan: Gale Research Company, Book Tower, 1975.

#### ACKNOWLEDGMENTS

The author wishes to acknowledge the assistance given by Professor John F. Timmons.

Much appreciation goes to Professor Timmons for his gracious counsel , advice, and understanding. His enthusiasm for his work, his commitment to advance knowledge, and his willingness to impart of his own wisdom without hesitation will serve as a life long example to me .

Professor Roy D. Hickman and Professor D. Starleaf, who also served on my graduate committee, deserve special thanks for their interest in my research and their guidance in the class room.

I thank Professor Michael Boehlje and Professor Sidney James for their help and advise on the linear programming model.

I thank Professor Kuentin G. Johnson for his help in reviewing my thesis.

I also thank everybody who helped me in finishing this research, especially Mr. James Libbin, Mr. Hassan Maghrabi, and Mr. Loren Tauer for their ideas about the model and the graphs.

## APPENDIX A

THE COST - OUTPUT DATA

 $\tau$  .

W.

 $\mu$ 

PERIODS WHERE THE CROPS SHOW THE GREATEST DEMAND FOR LABOR

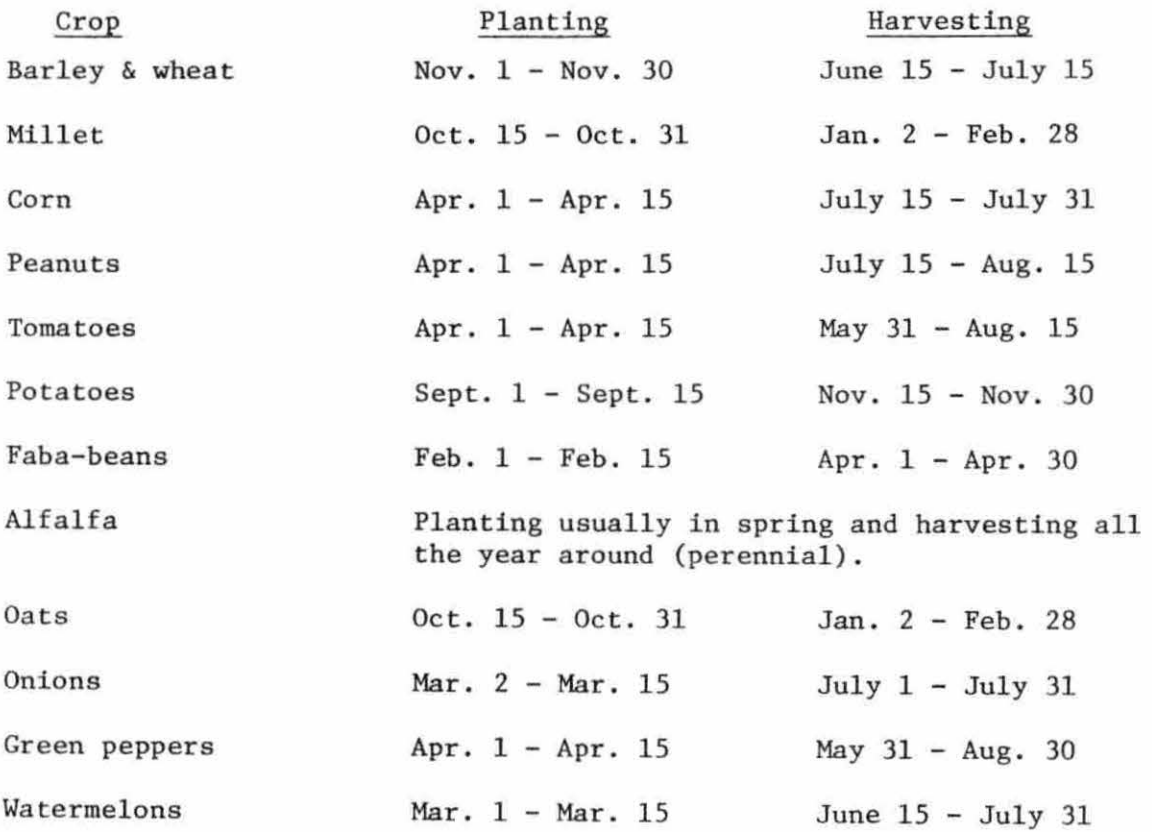

Based on those periods, the nine labor restraint periods (shown below) were designed:

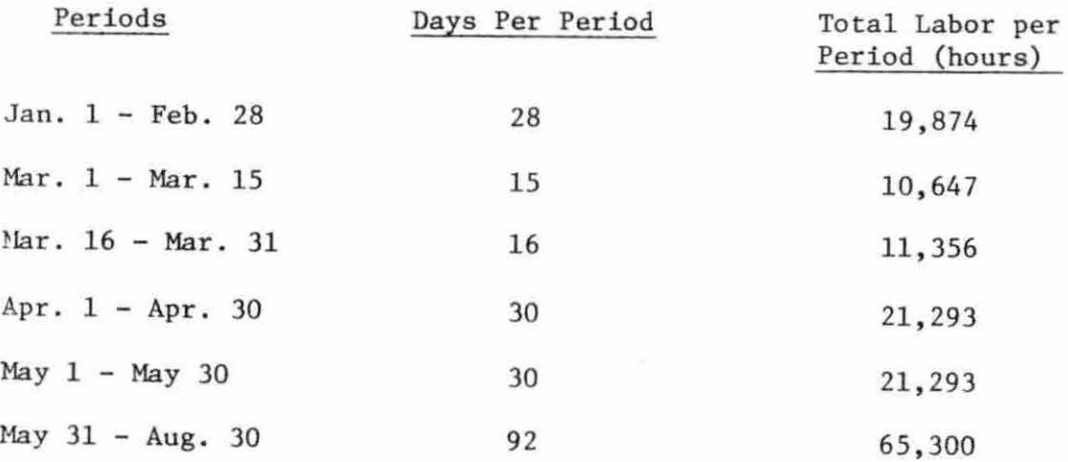

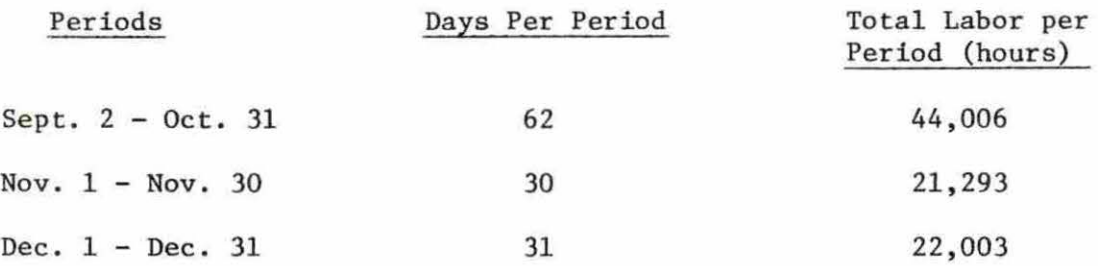

The average amount of labor available for the area per day = 709.78 hours.

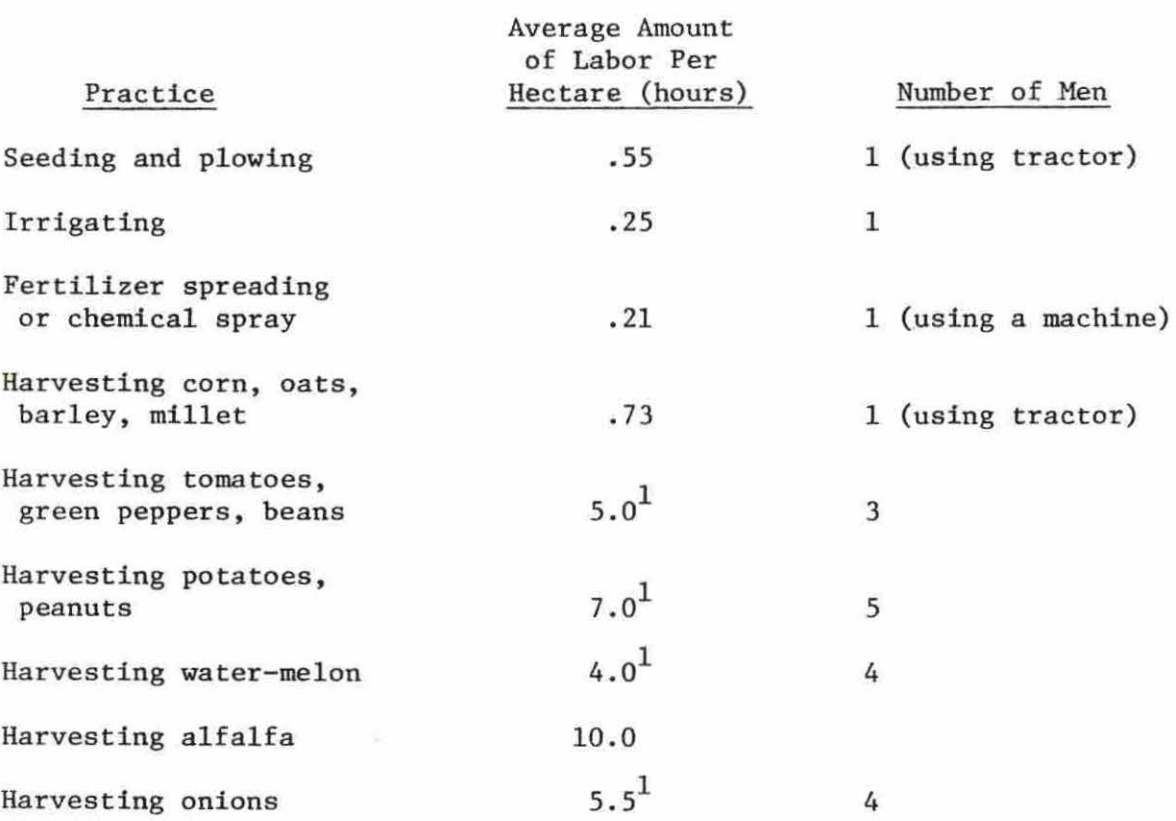

# LABOR REQUIREMENTS FOR FIELD PRACTICES PER HECTARE

 $\boldsymbol{1}_{\texttt{Those crops are harvested manually}}$ 

# PRICE EXPECTATIONS AS OBTAINED FROM THE AREA

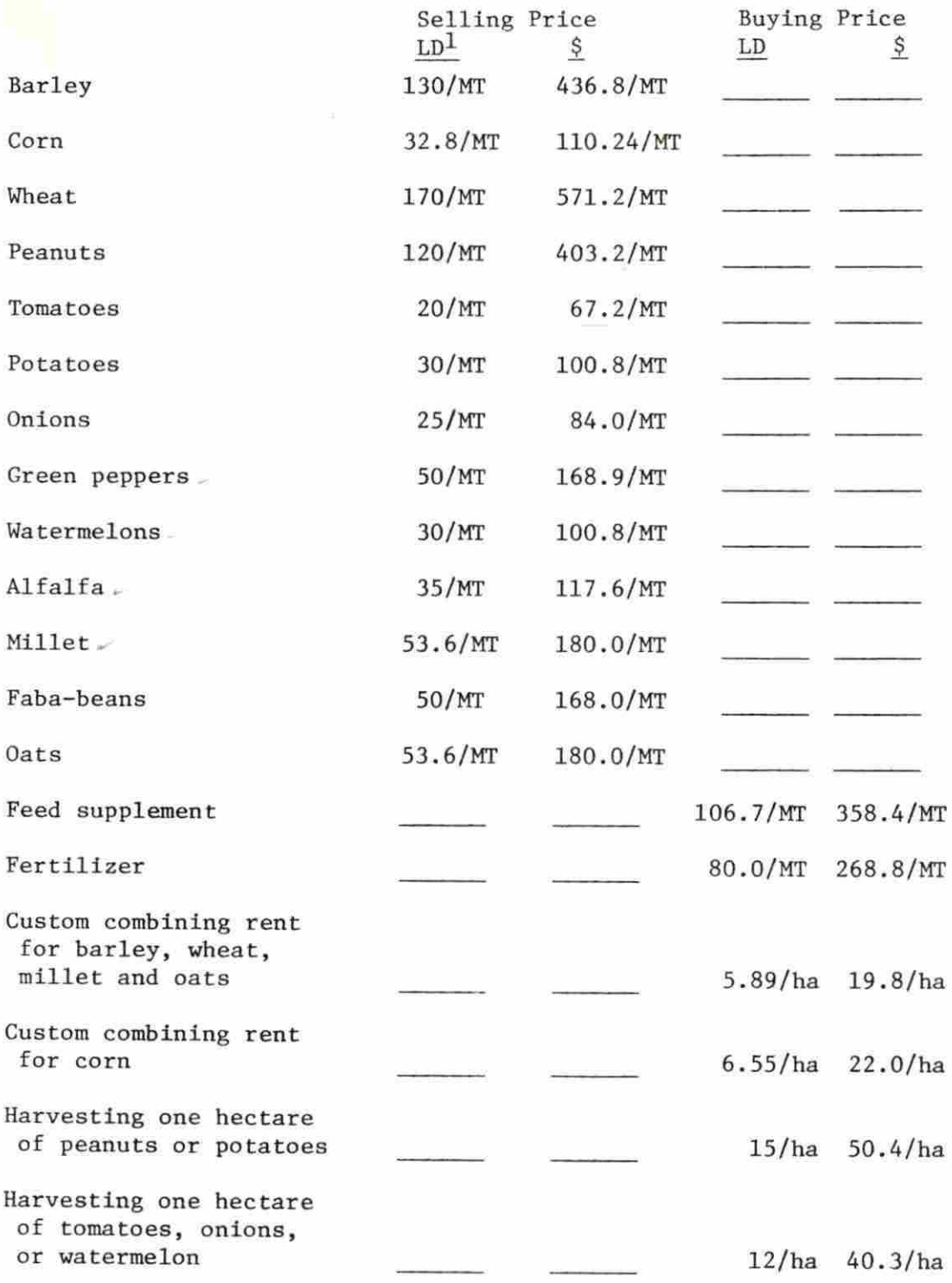

 $\epsilon$ 

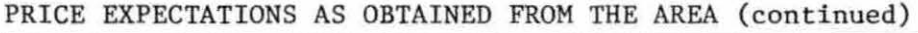

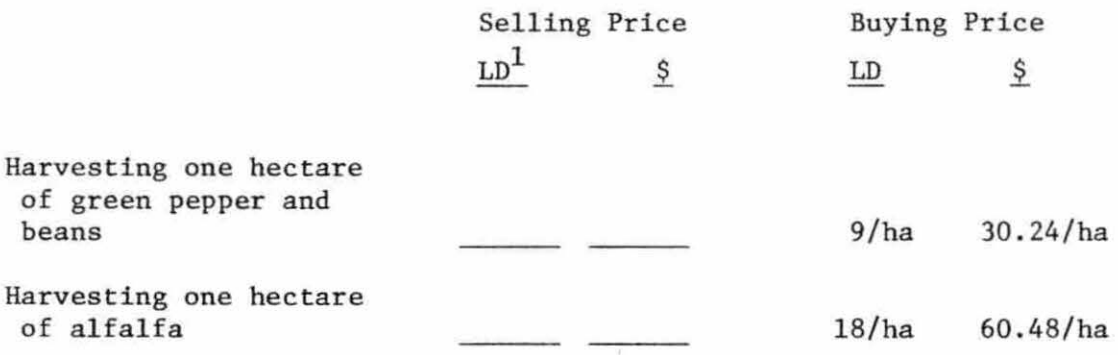

1<br>
one LD (Libyan Dinar) = 3.36 American dollars

# DAIRY COWS ACTIVITY - COSTS AND RETURNS (C-ROW COEFFICIENTS)

# The requirements per head:

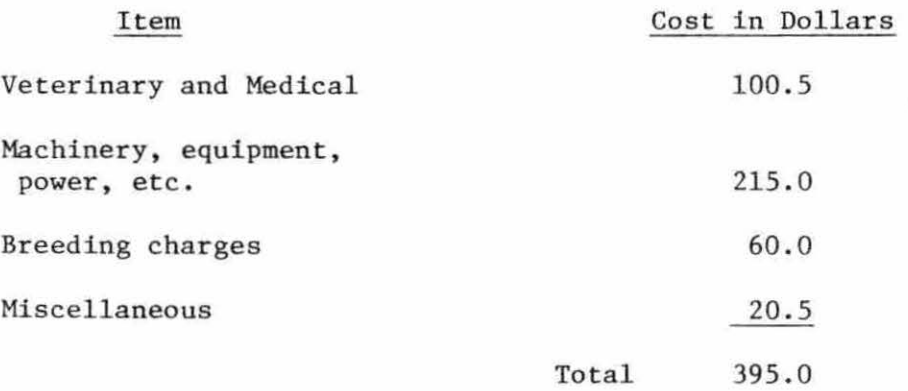

Receipts

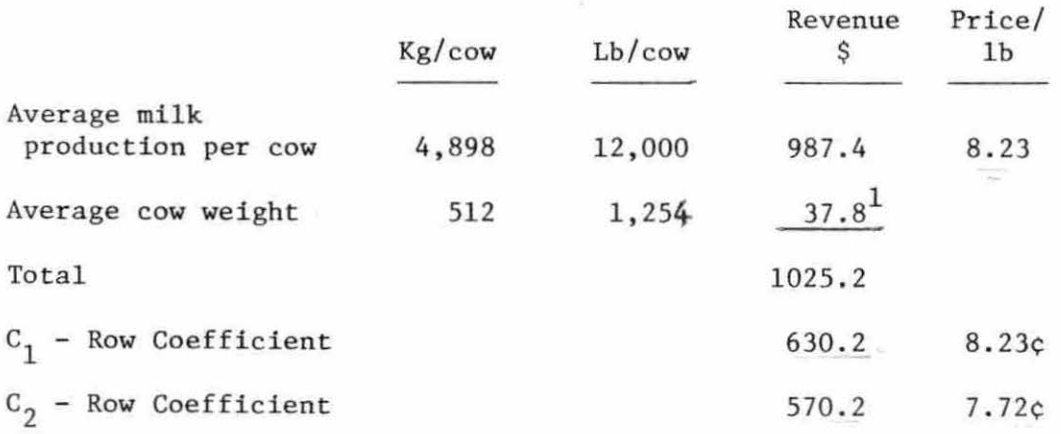

 $^{\text{1}}$ Assuming the cow will continue production for 8 years on the average. Note: Average days in milk is 302 days.

# FERTILIZER REQUIREMENTS

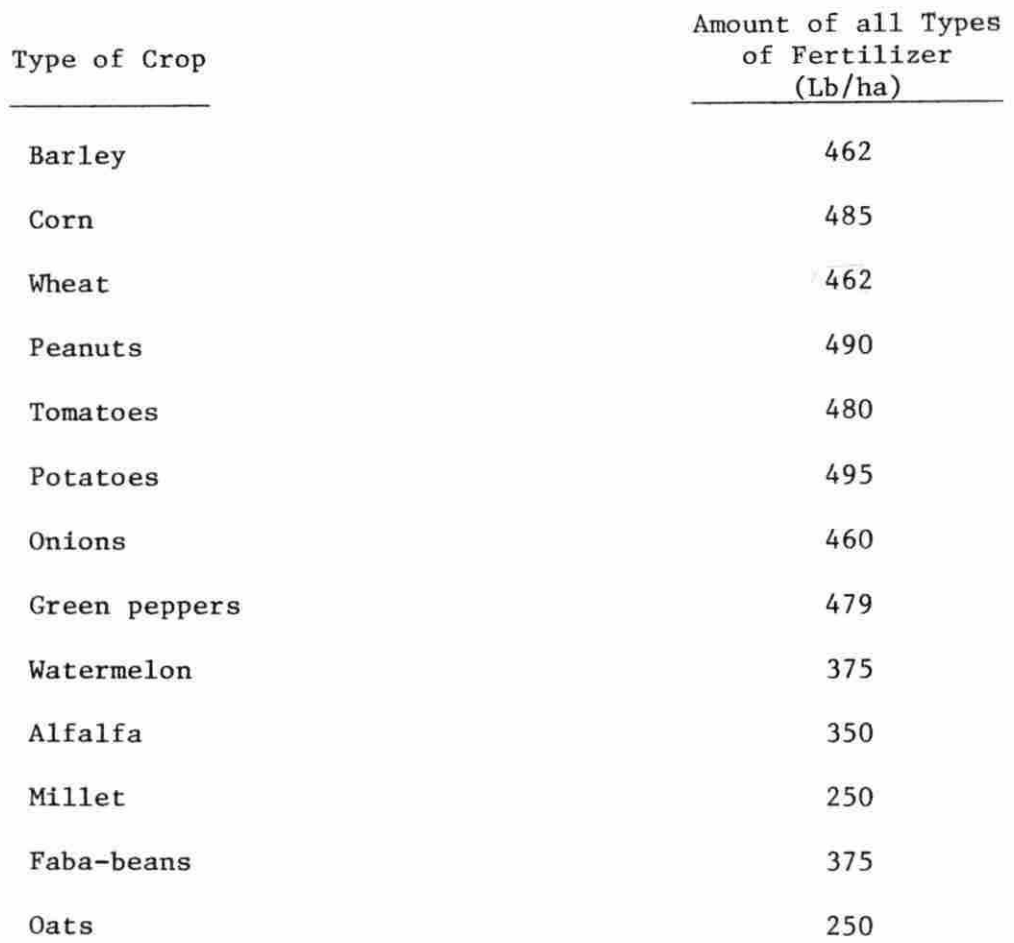

The average price/lb of different types of fertilizer is  $12$ c in  $c_1^{\phantom{\dag}}$ 14c in  $c_2$ .

www.manaraa.com

## VARIABLE COST AND FIELD OPERATION REQUIREMENTS

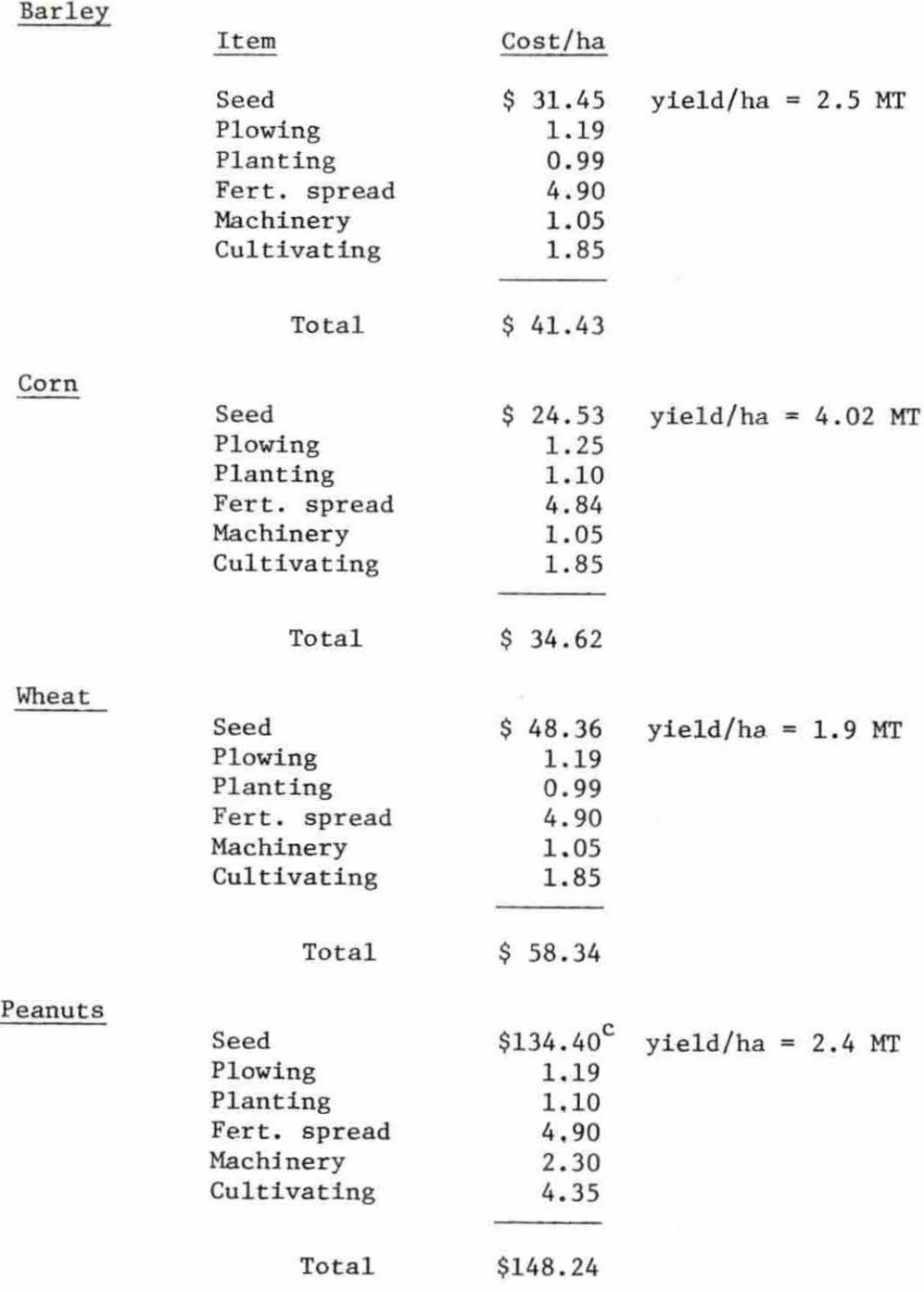

 $\rm ^c$ This is on unshelled basis.

 $\bar{a}$ 

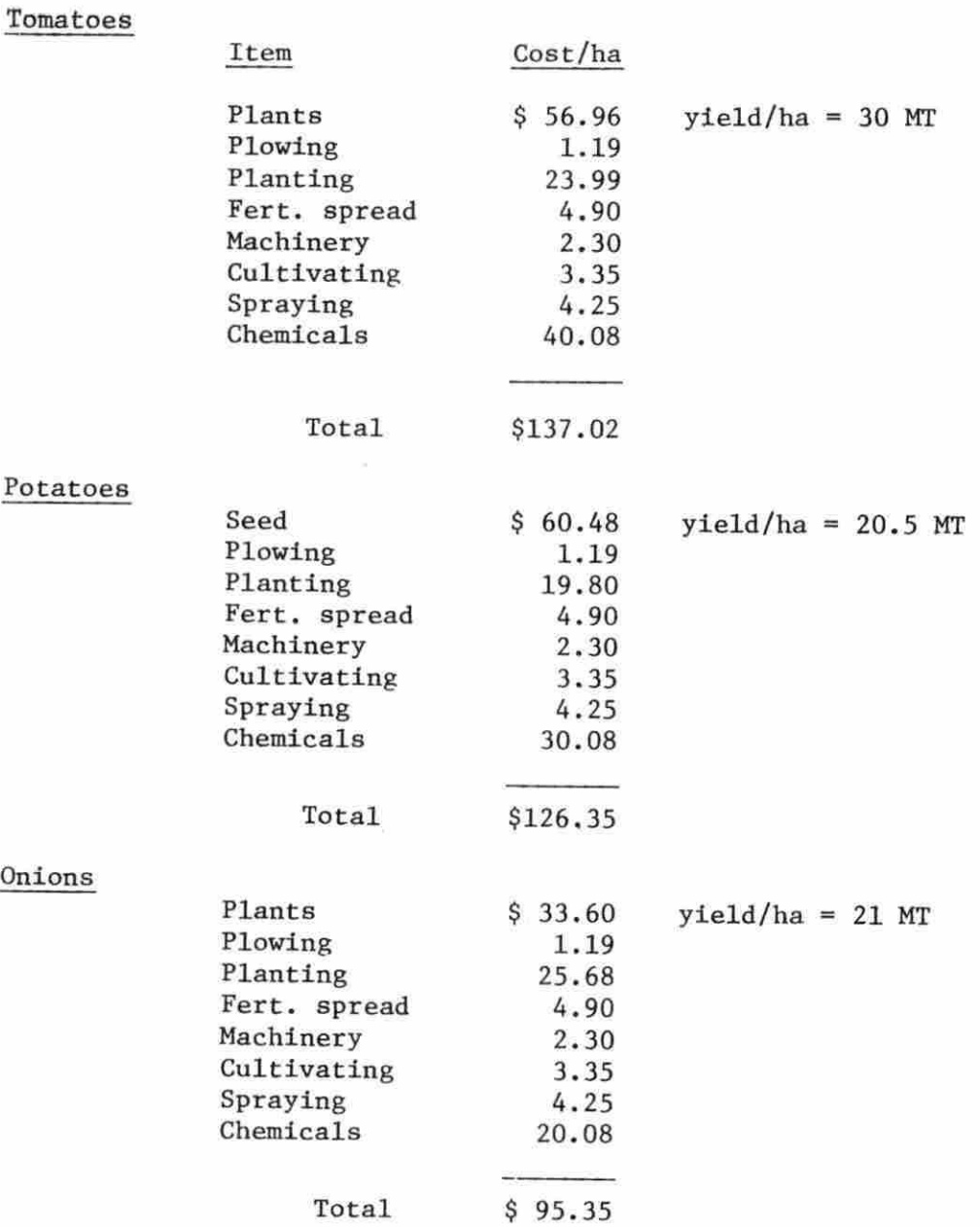

VARIABLE COST AND FIELD OPERATION REQUIREMENTS (Continued)

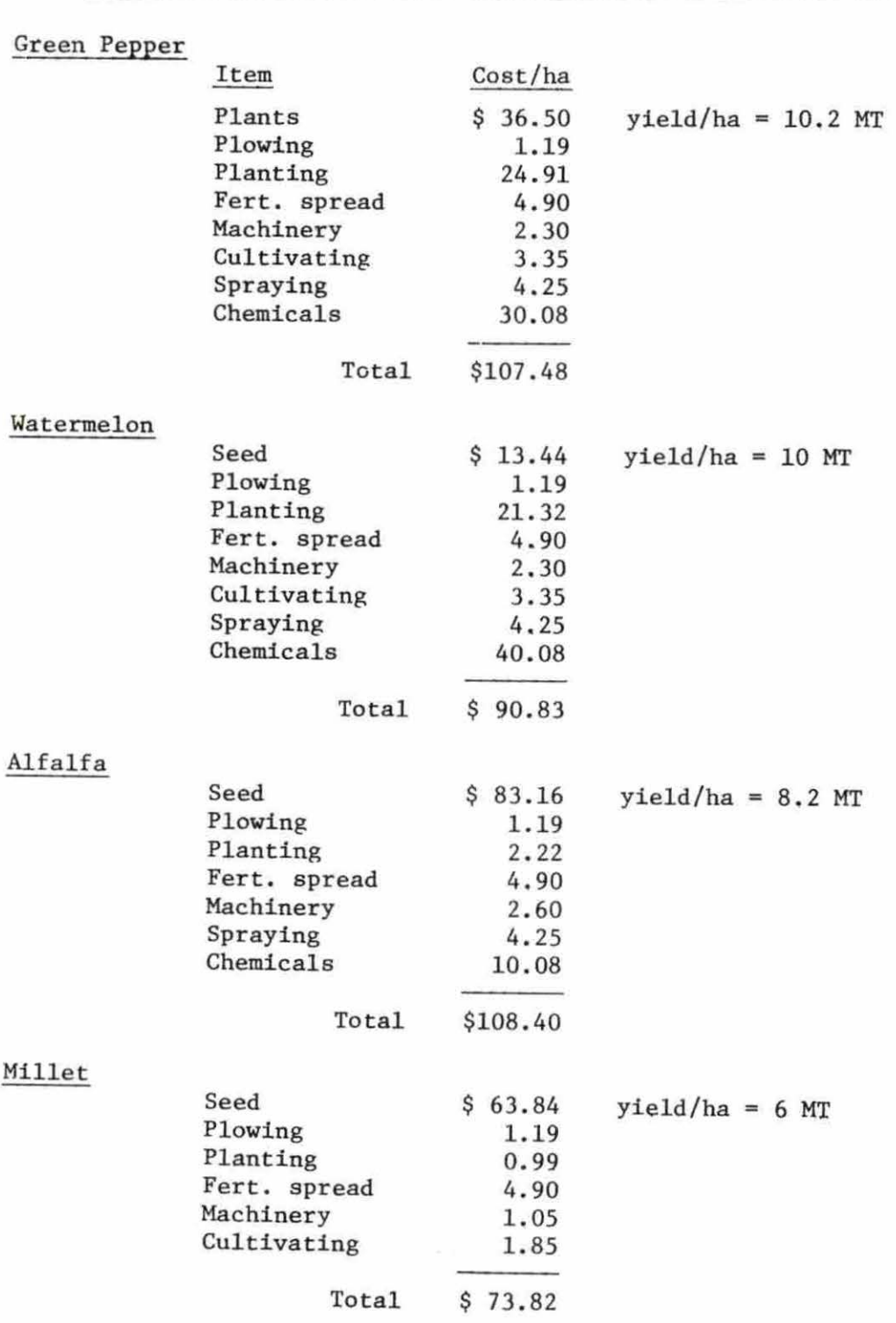

VARIABLE COST AND FIELD OPERATION REQUIREMENTS (continued)

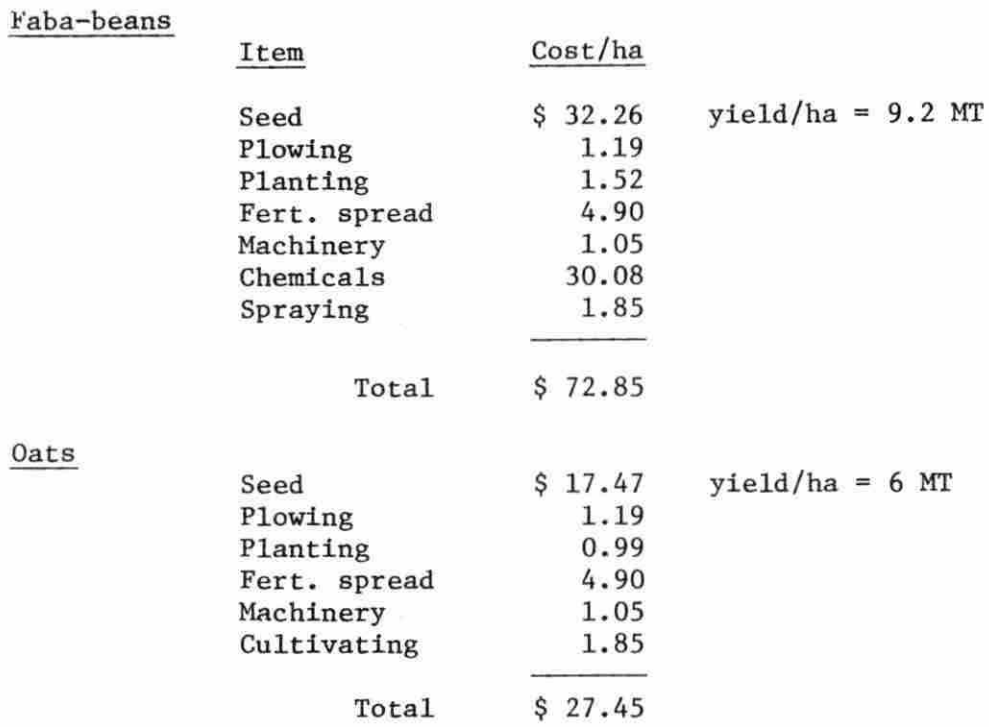

# VARIABLE COST AND FIELD OPERATION REQUIREMENTS (continued)

# WATER REQUJREMENTS FOR THE CROPS PER SEASON

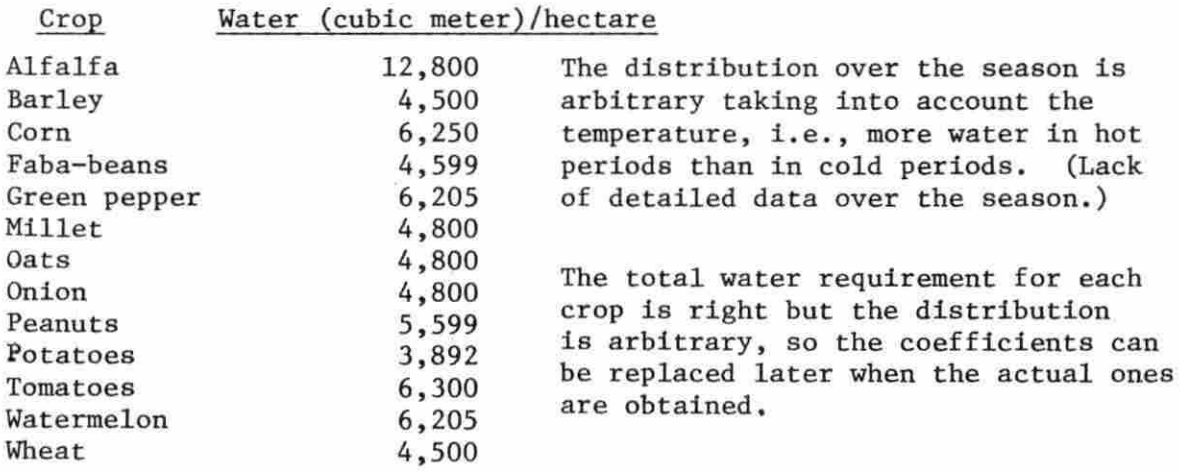

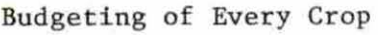

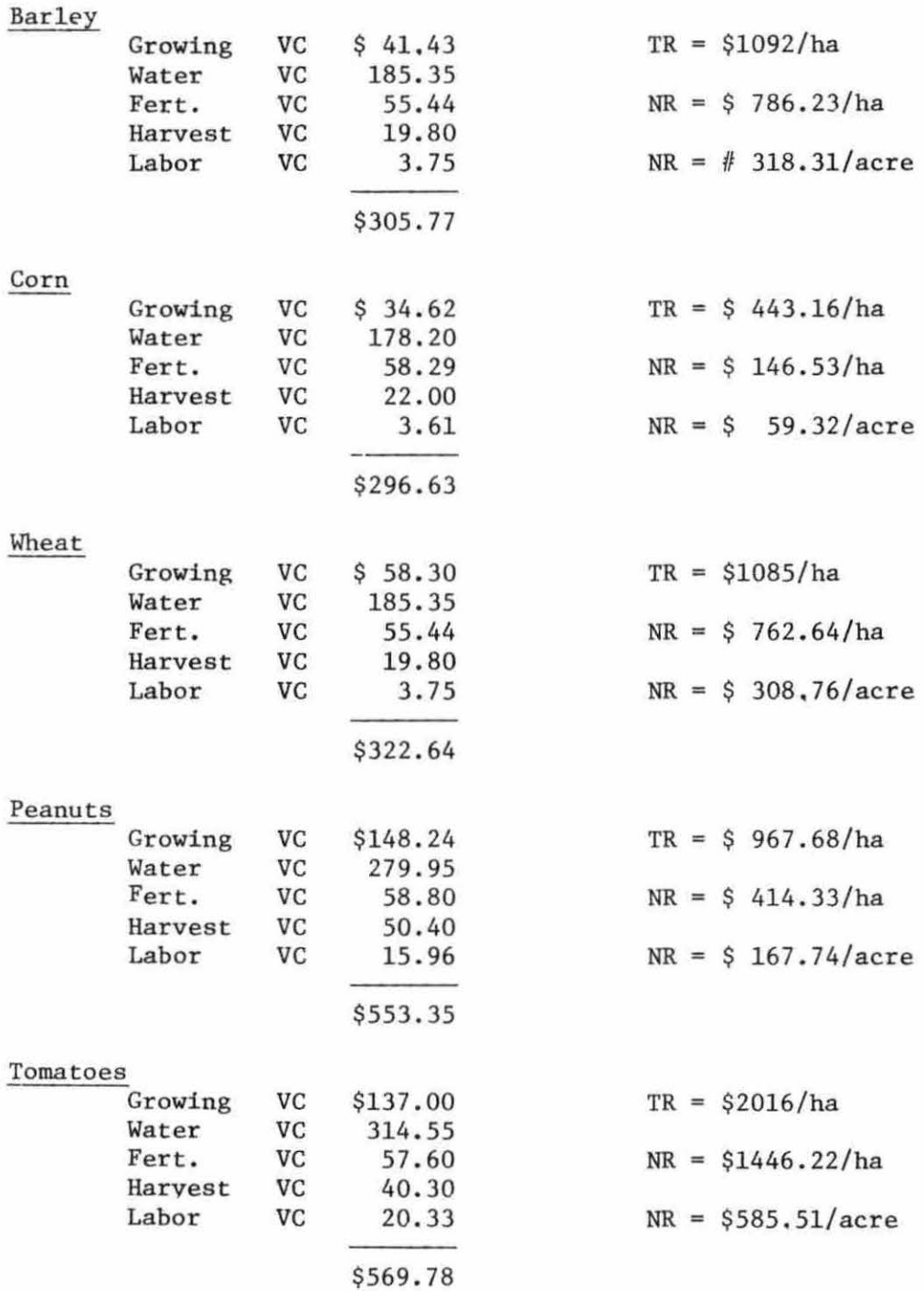

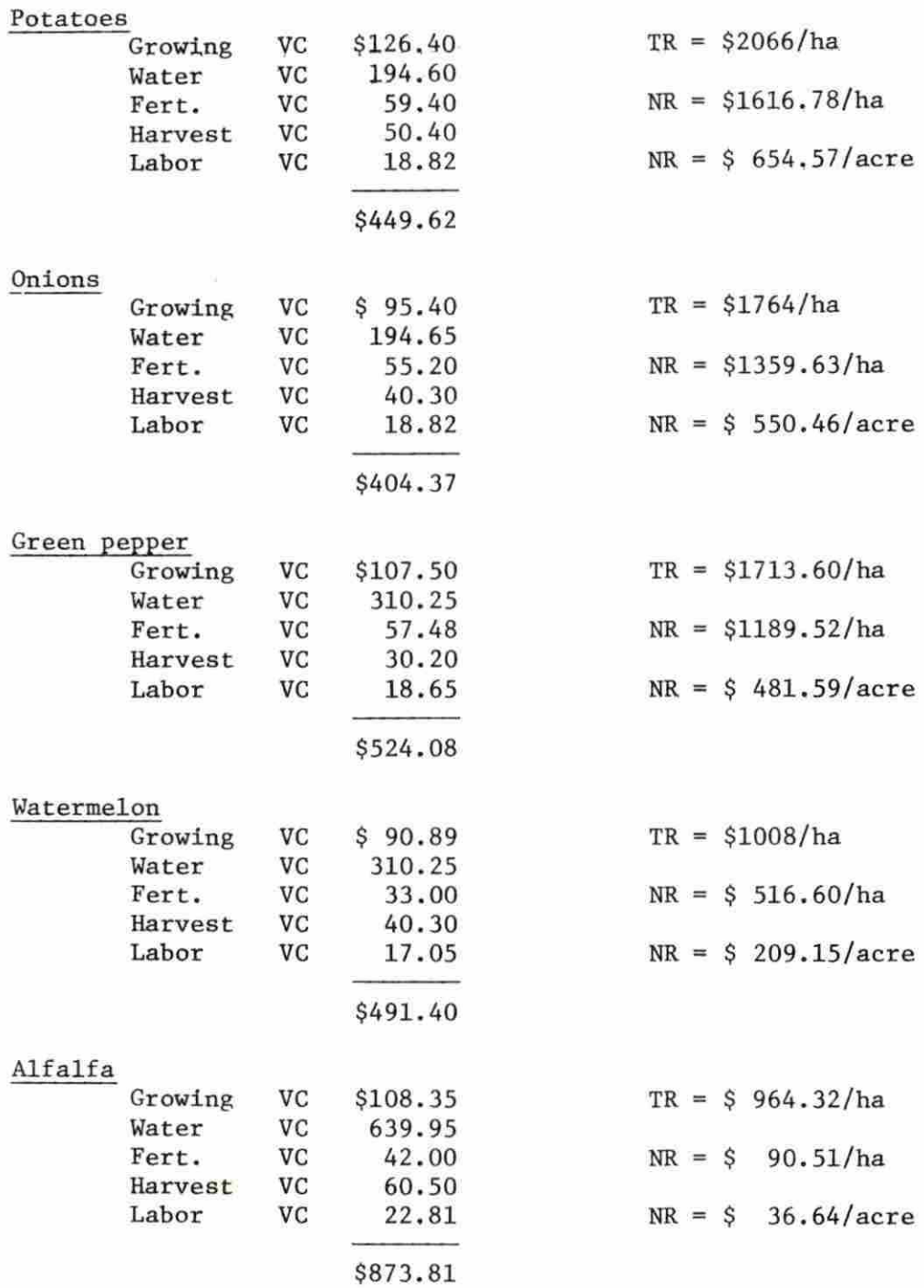

 $\alpha$ 

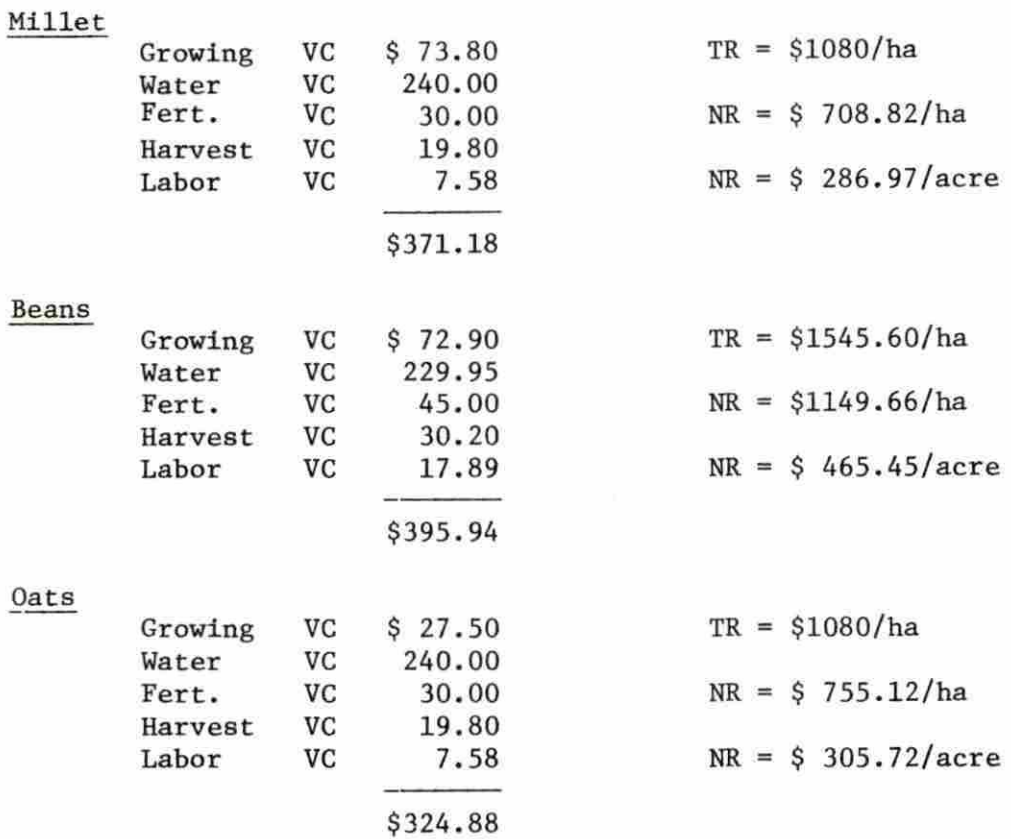

 $\alpha$  .

## APPENDIX B

DATA MATRIX WITH THE COEFFICIENTS, PRICES OF OUTPUTS, VARIABLE COSTS, AND THE RESOURCES AVAILABLE

 $\sim$   $\sim$ 

#### List of Activities

From POl to P39 the activity unit is one hectare. POl Producing and growing barley P02 Producing and growing corn P03 Producing and growing wheat P04 Producing and growing peanuts POS Producing and growing tomatoes P06 Producing and growing potatoes P07 Producing and growing onions P08 Producing and growing green peppers P09 Producing and growing watermelon PlO Producing and growing alfalfa Pll Producing and growing millet for forage Pl2 Producing and growing Faba-beans P13 Producing and growing oats for forage Pl4 An activity which permits irrigating one hectare of barley PlS An activity which permits irrigating one hectare of corn Pl6 An activity which permits irrigating one hectare of wheat Pl7 An activity which permits irrigating one hectare of peanuts Pl8 An activity which permits irrigating one hectare of tomatoes Pl9 An activity which permits irrigating one hectare of potatoes P20 An activity which permits irrigating one hectare of onions P21 An activity which permits irrigating one hectare of green peppers P22 An activity which permits irrigating one hectare of water-

melon

- P23 An activity which permits irrigating one hectare of alfalfa.
- P24 An activity which permits irrigating one hectare of millet for forage.
- P25 An activity which permits irrigating one hectare of Fababeans.
- P26 An activity which permits irrigating one hectare of oats for forage .
- P27 An activity which has barley custom-combined and the hay put up by farmers.
- P28 An activity which has corn custom-combined and hauling.
- P29 An activity whjch has wheat custom-combined and the hay put up by farmers.
- P30 An activity which has peanuts manually picked.
- P31 An activity which has tomatoes manually picked.
- P32 An activity which has potatoes manually picked.
- P33 An activity which has onions manually picked.
- P34 An activity which has green peppers manually picked.
- P35 An activity which has watermelon manually picked.
- P36 An activity which has alfalfa mowed 50 times per year by farmers.
- P37 An activity which contains millet custom harvested and baled.
- P38 An activity which includes Faba-beans manually picked .
- P39 An activity which has oats custom harvested and baled.
- P40 Barley selling. The activity unit is one metric ton  $(2240 1b)$ .
- P41 Corn selling. The activity unit is one metric ton.
- P42 Wheat selling. The activity unit is one metric ton.
- P43 Peanuts selling. The activity unit is one long ton.

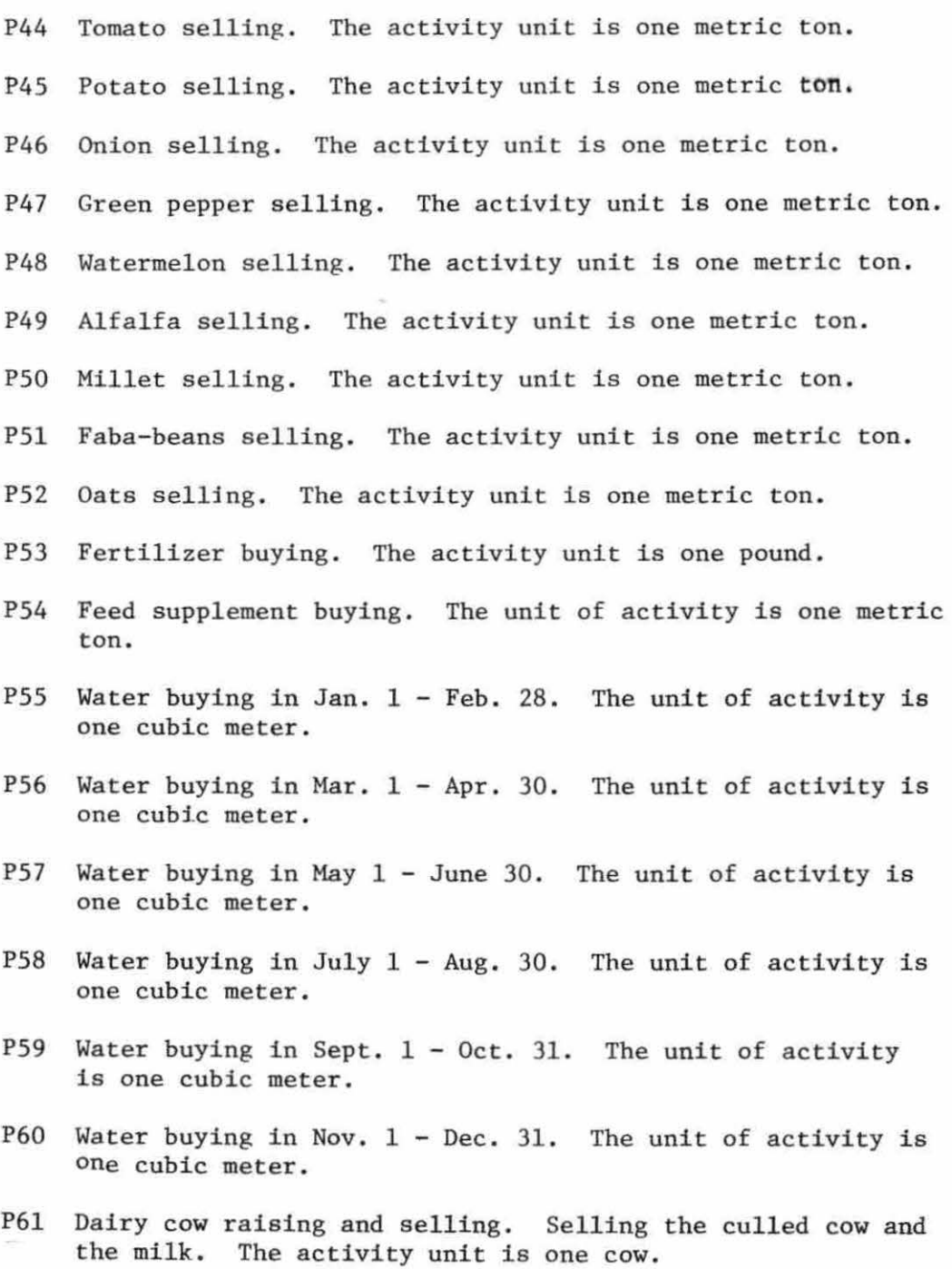

P62 Capital borrowing. The activity unit is one dollar.
The activity unit is one hour.

- P63 Labor hiring in Jan.  $1 \text{Feb. } 28$ .
- P64 Labor hiring in Mar.  $1 -$  Mar. 15.
- P66 Labor hiring in Mar.  $16 \text{Mar. } 31$ .
- P67 Labor hiring in May  $1 -$  May  $30$ .

P68 Labor hiring in May  $31 - Aug. 30$ .

P69 Labor hiring in Sept.  $1 - Oct. 31$ .

P70 Labor hiring in Nov.  $1 - Nov. 30$ .

P71 Labor hiring in Dec.  $1 - Dec.$  31.

P72 Custom-combine hiring. The activity unit is one hour.

P73 Custom-tractor hiring. The activity unit is one hour.

List of restraints

RO! A restraint on land. The B column unit is hectare.

From R02 to RlO the restraint unit is one hour.

R02 A restraint on labor in Jan. 1 - Feb. 28.

 $R03$  A restraint on labor in Mar.  $1 -$  Mar. 15.

R04 A restraint on labor in Mar. 16 - Mar. 31.

ROS A restraint on labor in Apr. 1 - Apr. 30.

R06 A restraint on labor in May 1 - May 30.

R07 A restraint on labor in May  $31 - Aug. 30$ .

*ROB* A restraint on labor in Sept. 1 - Oct. 31.

R09 A restraint on labor in Nov. 1 - Nov. 30.

R10 A restraint on labor in Dec.  $1 - Dec.$  31.

Rll A restraint on head space of cows (capital accounting) . The restraint unit is one head space.

100

Rl2 A restraint on operating capital. The restraint unit is one dollar.

From Rl3 to Rl8 the restraint unit is one cubic meter.

- Rl3 A restraint on water demanded by the crops in Jan,  $1 -$ Feb. 28.
- R14 A restraint on water in Mar.  $1 -$  Apr. 30.
- Rl5 A restraint on water in May 1 June 30.
- R16 A restraint on water in July  $1 Aug. 30$ .
- R17 A restraint on water in Sept.  $1 0ct$ . 31.
- Rl8 A restraint on water in Nov. 1 Dec. 31.
- RJ9 A restraint on the fertilizer available for the crops. The restraint unit is one pound.
- R20 A restraint on custom-combine hire. The restraint unit is hour.
- R21 A restraint of custom-tractor hire. The restraint unit is hour.

From R22 to R34 the restraint unit is one watered hectare.

- R22 A grown barley transfer row,
- R23 A grown corn transfer row.
- R24 A grown wheat transfer row.
- R25 A grown peanut transfer row.
- R26 A grown tomato transfer row.
- R27 A grown potato transfer row.
- R28 A grown onion transfer row.
- R29 A grown green pepper transfer row.
- R30 A grown watermelon transfer row.
- R31 A grown alfalfa transfer row.
- R32 A grown millet transfer row.
- R33 A grown Faba-beans transfer row.
- R34 A grown oats transfer row.

## From R35 to R40 the restraint unit is one cubic meter, R35 A restraint on water in Jan.  $1$  - Feb. 28. R36 A restraint on water in Mar.  $1 - Apr.$  30. R37 A restraint on water in May 1 - June 30. R38 A restraint on water in July 1 - Aug. 30. R39 A restraint on water in Sept. 1 - Oct. 31.

- R40 A restraint on water in Nov. 1 Dec. 31.
- From R41 to R57 the restraint unit is one hectare.
	- R41 A harvested hectare of barley transfer.
	- R42 A harvested hectare of corn transfer.
	- R43 A harvested hectare of wheat transfer.
	- R44 A harvested hectare of peanuts transfer.
	- R45 A harvested hectare of tomato transfer.
	- R46 A harvested hectare of potato transfer.
	- R47 A harvested hectare of onion transfer.
	- R48 A harvested hectare of green pepper transfer.
	- R49 A harvested hectare of watermelon transfer.
	- R50 A harvested hectare of alfalfa transfer.
	- RSl A harvested hectare of millet transfer.
	- R52 A harvested hectare of Faba-beans transfer.
	- R53 A harvested hectare of oats transfer.
- R54 A barley transfer row.
- R55 A corn transfer row.
- R56 A wheat transfer row.
- R57 A peanuts transfer row.
- R58 A tomato transfer row.
- R59 A potato transfer row.
- R60 An onions transfer row.
- R61 A green peppers transfer row.
- R62 A watermelon transfer row.
- R63 An alfalfa transfer row.
- R64 A millet transfer row.
- R65 A Faba-beans transfer row.
- R66 An oats transfer row.

R67 Feed supplement transfer row. The unit is one pound. From R68 to R76 the restraint unit is one hour.

R68 A restraint on hiring labor in Jan.  $1$  - Feb. 28. R69 A restraint on hiring labor in Mar. 1 - Mar. 15 . R70 A restraint on hiring labor in Mar. 16 - Mar. 31. R71 A restraint on hiring labor in Apr.  $1 -$  Apr. 30. R72 A restraint on hiring labor in May 1 - May 30. R73 A restraint on hiring labor in May 31 - Aug. 30. R74 A restraint on hiring labor in Sept. 1 - Oct. 31. R75 A restraint on hiring labor in Nov. 1 - Nov. 30. R76 A restraint on hiring labor in Dec. 1 - Dec. 30.

N.

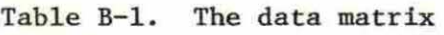

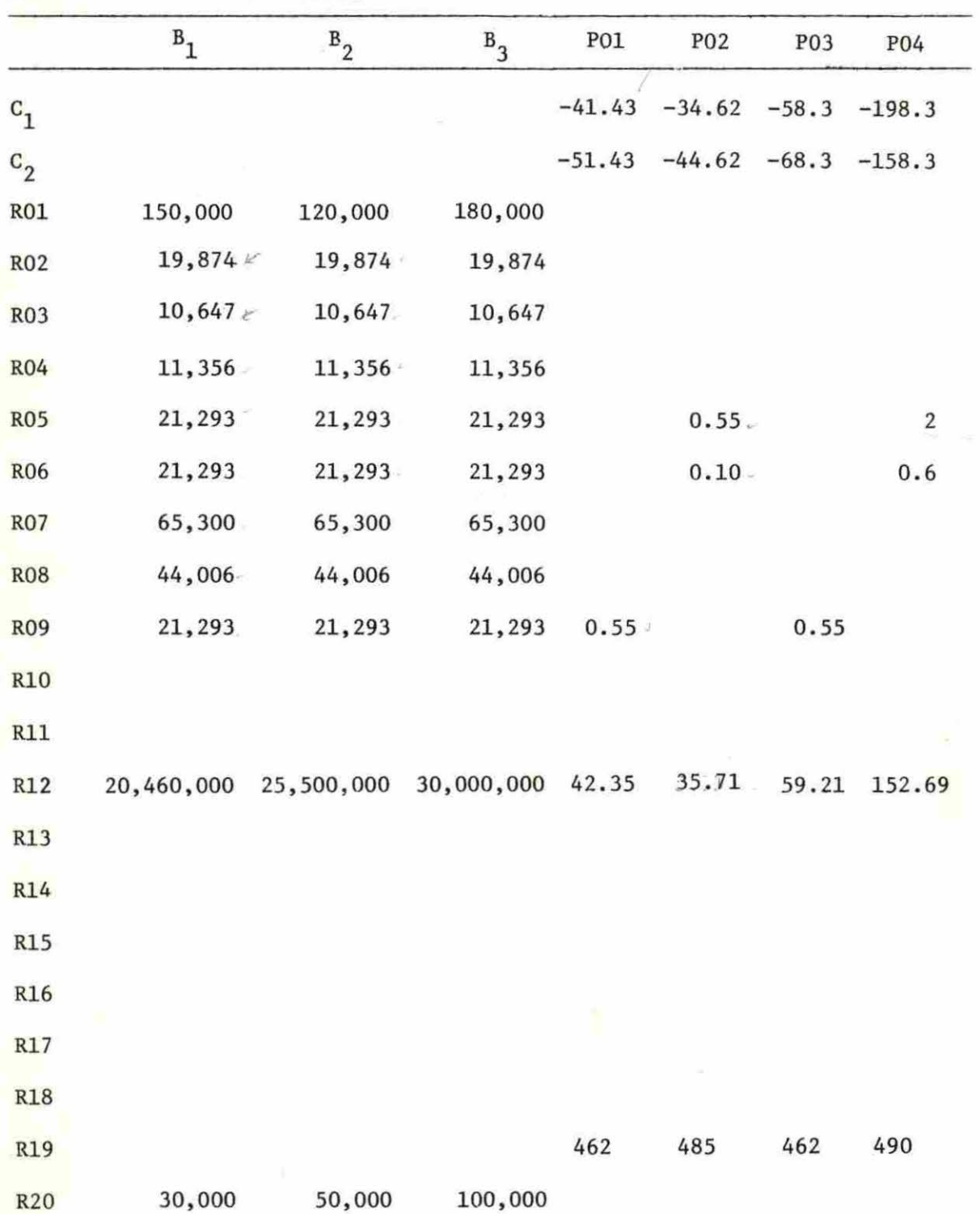

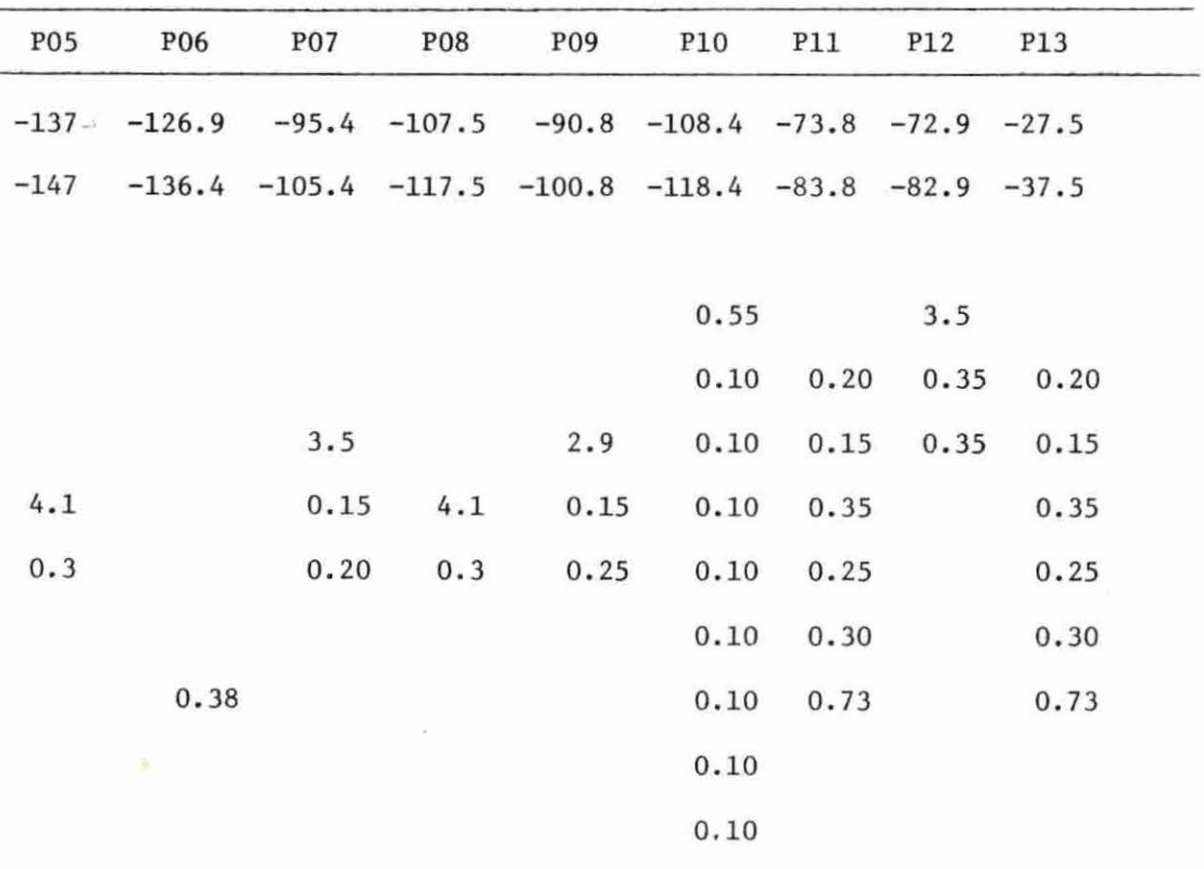

144.39 132.73 101.82 114 . 87 96.37 110. 67 77.15 79 . 96 30.83

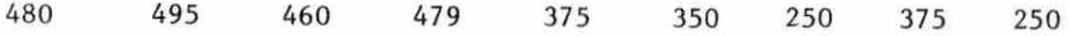

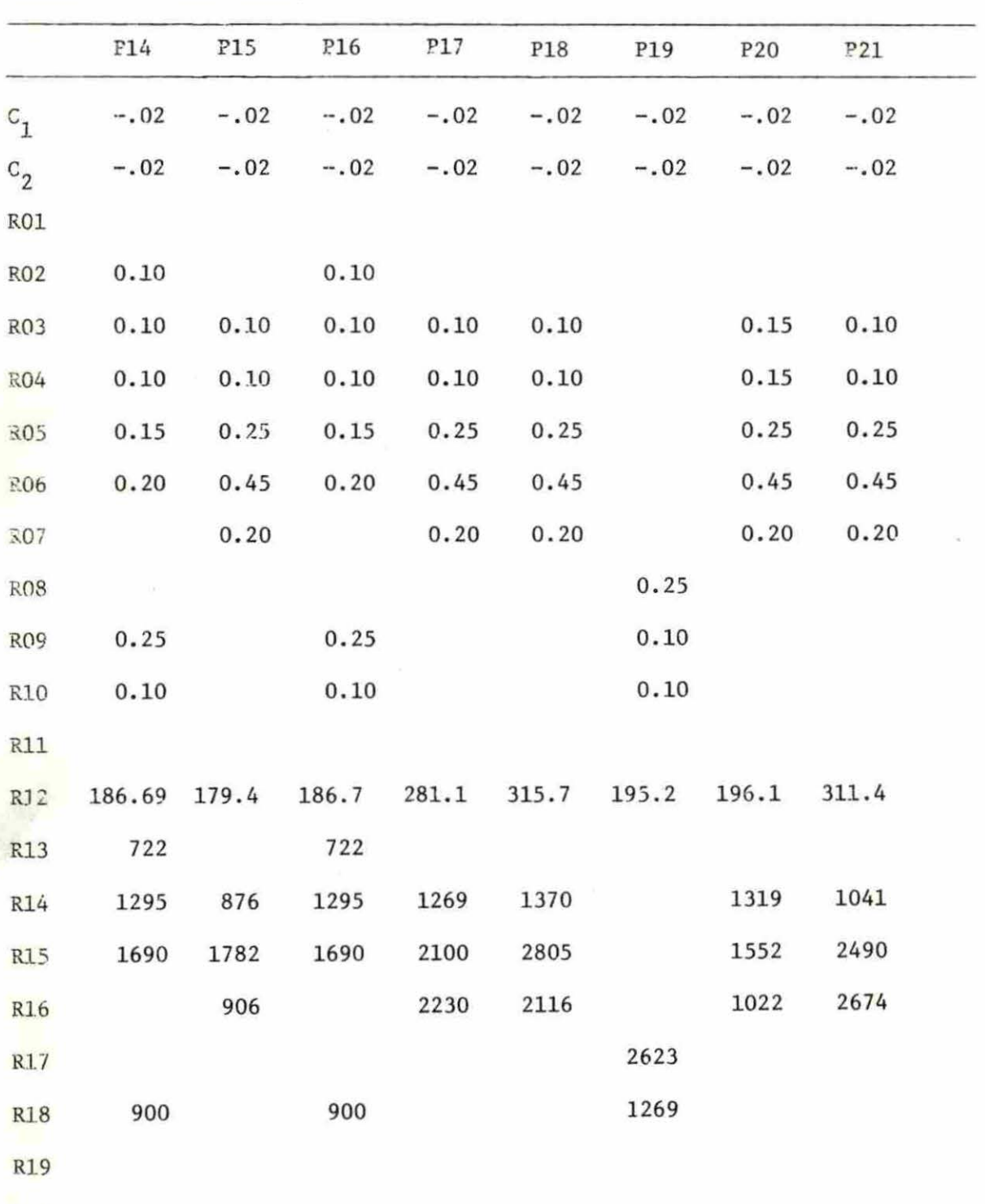

R<sub>20</sub>

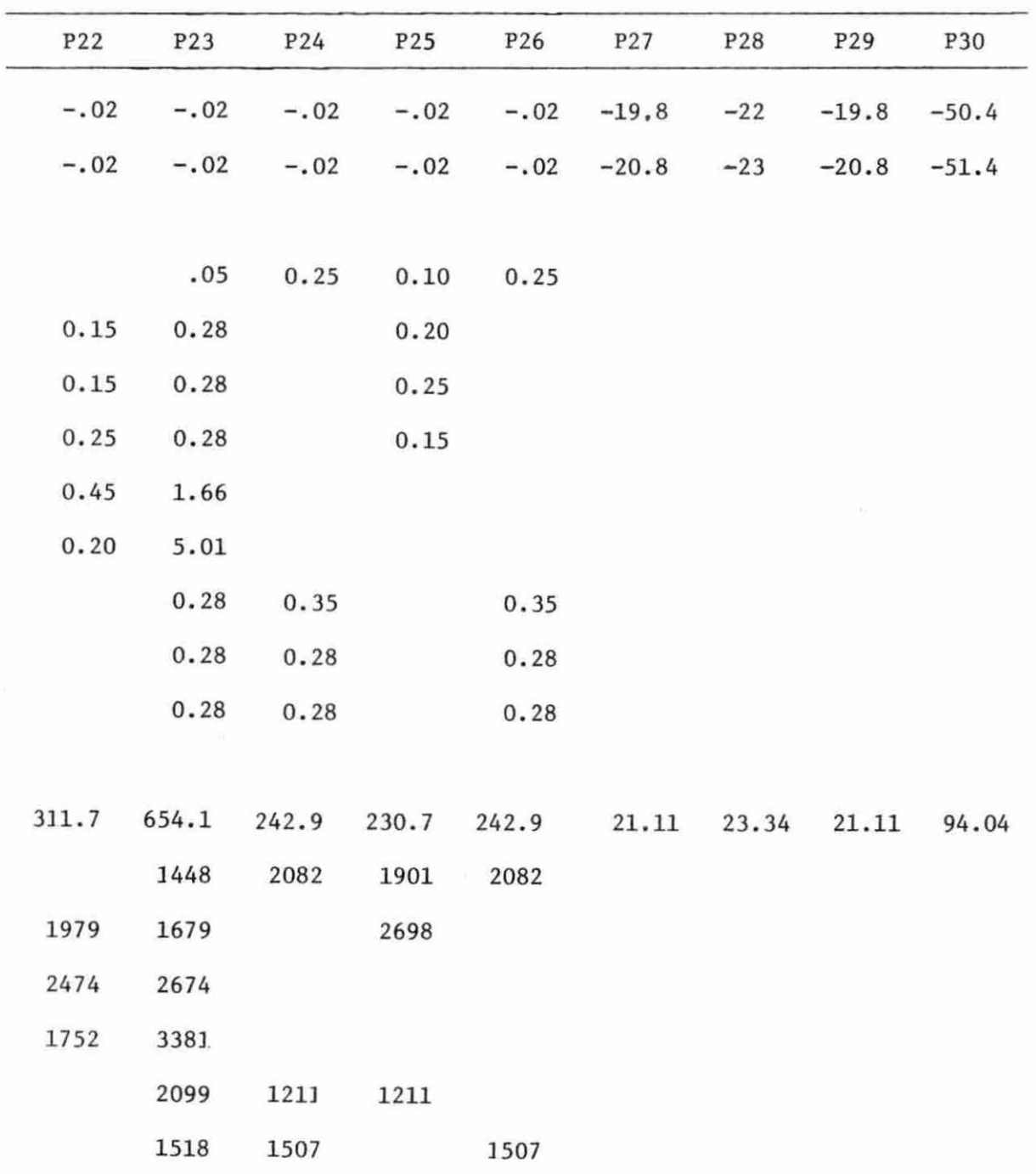

 $\bar{\alpha}$ 

|            | <b>P31</b> | P32     | P33           | P34     | P35     | P36     | P37     | P38     |
|------------|------------|---------|---------------|---------|---------|---------|---------|---------|
| $c_1$      | $-40.3$    | $-50.4$ | $-40.5$       | $-30.2$ | $-40.3$ | $-60.5$ | $-19.8$ | $-30.7$ |
| $C_2$      | $-41.3$    | $-51.4$ | $-41.3 -31.2$ |         | $-41.3$ | $-61.5$ | $-20.8$ | $-31.7$ |
| R01        |            |         |               |         |         |         |         |         |
| <b>R02</b> |            |         |               |         |         | 0.25    | 0.78    |         |
| <b>R03</b> |            |         |               |         |         | 0.30    |         |         |
| R04        |            |         |               |         |         | 0.20    |         |         |
| <b>RO5</b> | ۰          |         |               |         |         | 0.50    |         |         |
| <b>R06</b> |            |         |               |         |         | 0.80    |         |         |
| <b>R07</b> | 7          |         | 8.5           | 6       | 6       | 0.78    |         |         |
| <b>RO8</b> |            |         |               |         |         | 0.40    |         |         |
| <b>RO9</b> |            |         |               |         |         | 0.30    |         |         |
| <b>R10</b> |            |         |               |         |         | 0.30    |         |         |
| R11        |            |         |               |         |         |         |         |         |
| <b>R12</b> | 82.36      |         | 92.36 84.9    | 70.6    | 80.7    | 81.4    | 21.11   | 70.6    |
| R13        |            |         |               |         |         |         |         |         |
| R14        |            |         |               |         |         |         |         |         |
| <b>R15</b> |            |         |               |         |         |         |         |         |
| <b>R16</b> |            |         |               |         |         |         |         |         |
| R17        |            |         |               |         |         |         |         |         |
| <b>R18</b> |            |         |               |         |         |         |         |         |
| R19        |            |         |               |         |         |         |         |         |
| <b>R20</b> |            |         |               |         |         |         |         |         |

Table B-1. (continued)

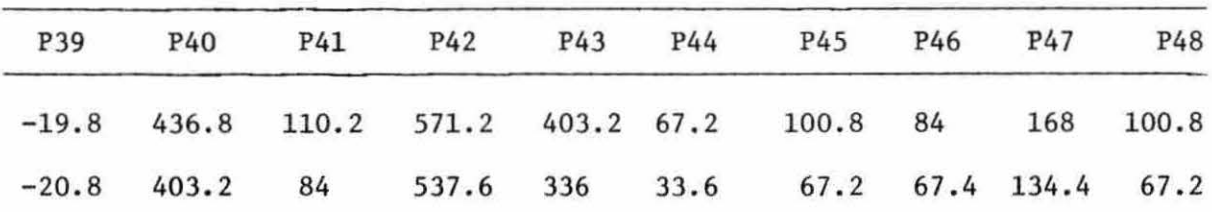

0. 78

21.14

 $\bar{f}$ 

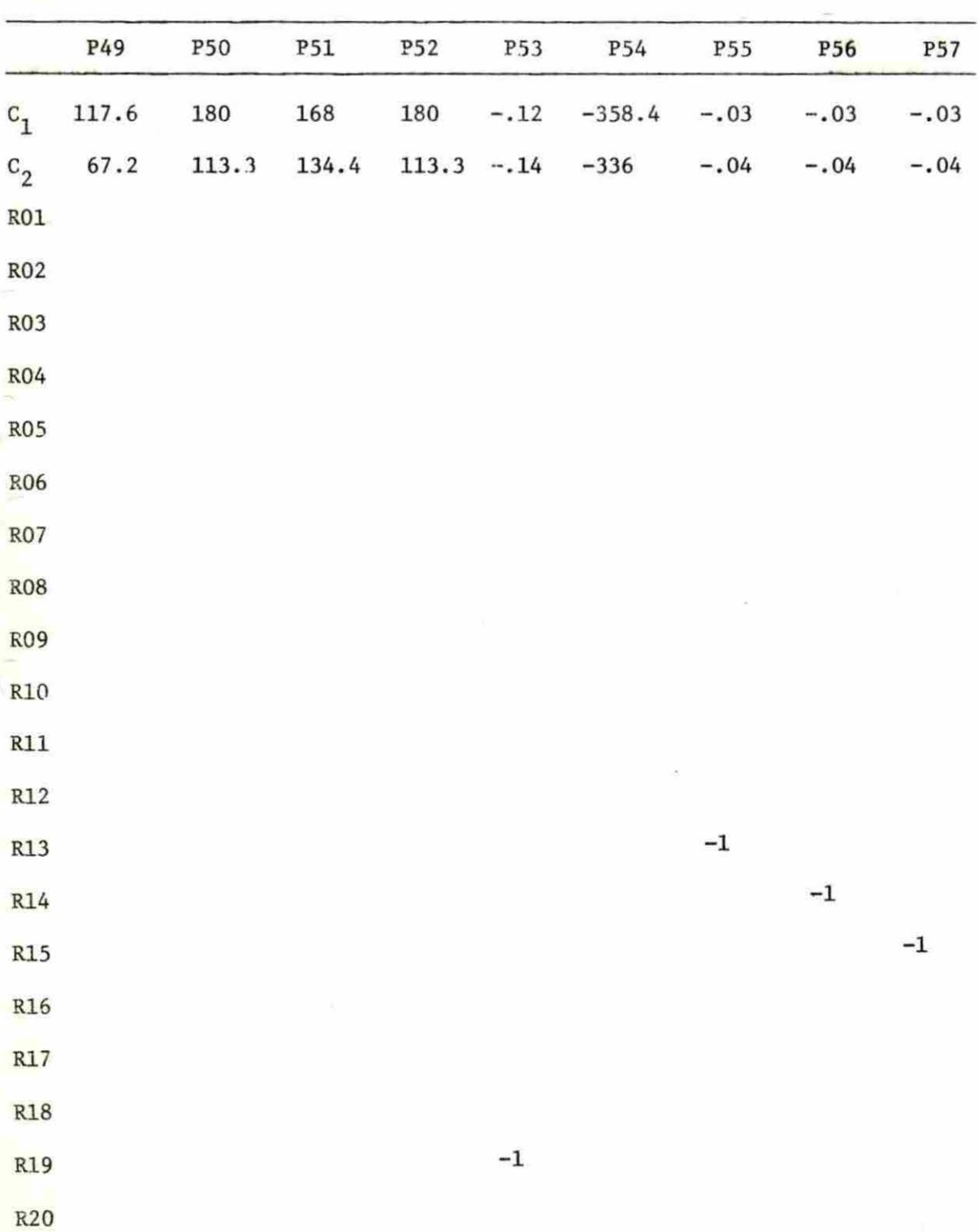

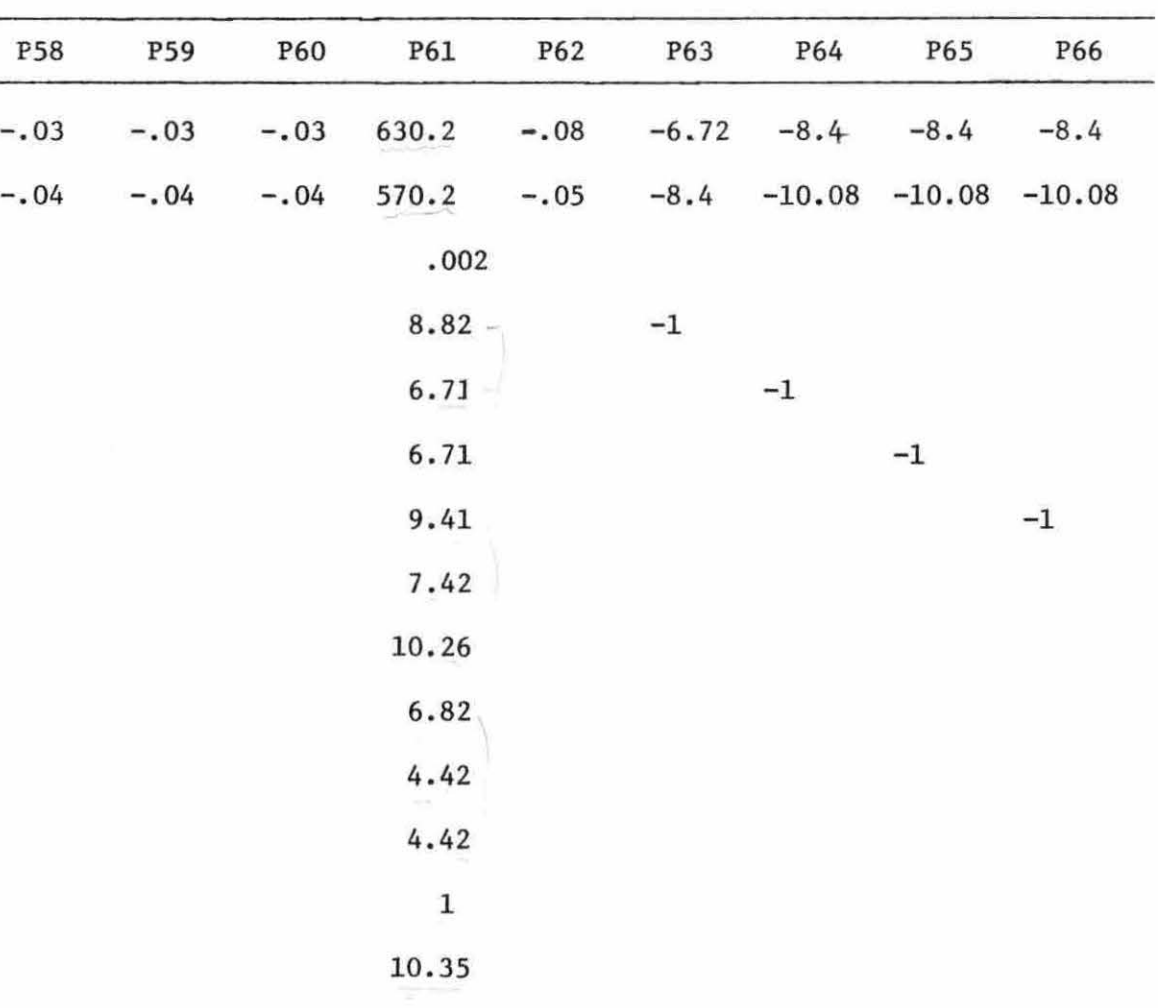

-1

 $\tilde{\mathcal{M}}$ 

 $\hat{B}$ 

-1

-1

|                           | <b>P67</b>  | ${\tt P68}$ | P69         | P70         | P71         | <b>P72</b> | P73     |
|---------------------------|-------------|-------------|-------------|-------------|-------------|------------|---------|
| $\textbf{c}_{\mathbf{1}}$ | $-13.4$     | $-13.4$     | $-10.08$    | $-10.08$    | $-6.72$     | $-13.4$    | $-12.3$ |
| $\mathtt{c}_\mathtt{2}$   | $-13.4$     | $-13.4$     | $-11.76$    | $-11.76$    | $-8.4$      | $-16.8$    | $-13.4$ |
| ${\tt R01}$               |             |             |             |             |             |            |         |
| <b>RO2</b>                |             |             |             |             |             |            |         |
| R <sub>0</sub> 3          |             |             |             |             |             |            |         |
| R <sub>04</sub>           |             |             |             |             |             |            |         |
| R05                       |             |             |             |             |             |            |         |
| <b>R06</b>                | $^{\rm -1}$ |             |             |             |             |            |         |
| RO7                       |             | $^{\rm -1}$ |             |             |             |            |         |
| <b>R08</b>                |             |             | $^{\rm -1}$ |             |             |            |         |
| <b>R09</b>                |             |             |             | $^{\rm -1}$ |             |            |         |
| R10                       |             |             |             |             | $^{\rm -1}$ |            |         |
| $\verb R11 $              |             |             |             |             |             |            |         |
| R12                       |             |             |             |             |             |            |         |
| R13                       |             |             |             |             |             |            |         |
| R14                       |             |             |             |             |             |            |         |
| <b>R15</b>                |             |             |             |             |             |            |         |
| <b>R16</b>                |             |             |             |             |             |            |         |
| R17                       |             |             |             |             |             |            |         |
| R18                       |             |             |             |             |             |            |         |
| <b>R19</b>                |             |             |             |             |             |            |         |
| R20                       |             |             |             |             |             |            |         |

Table B-1. (continued)

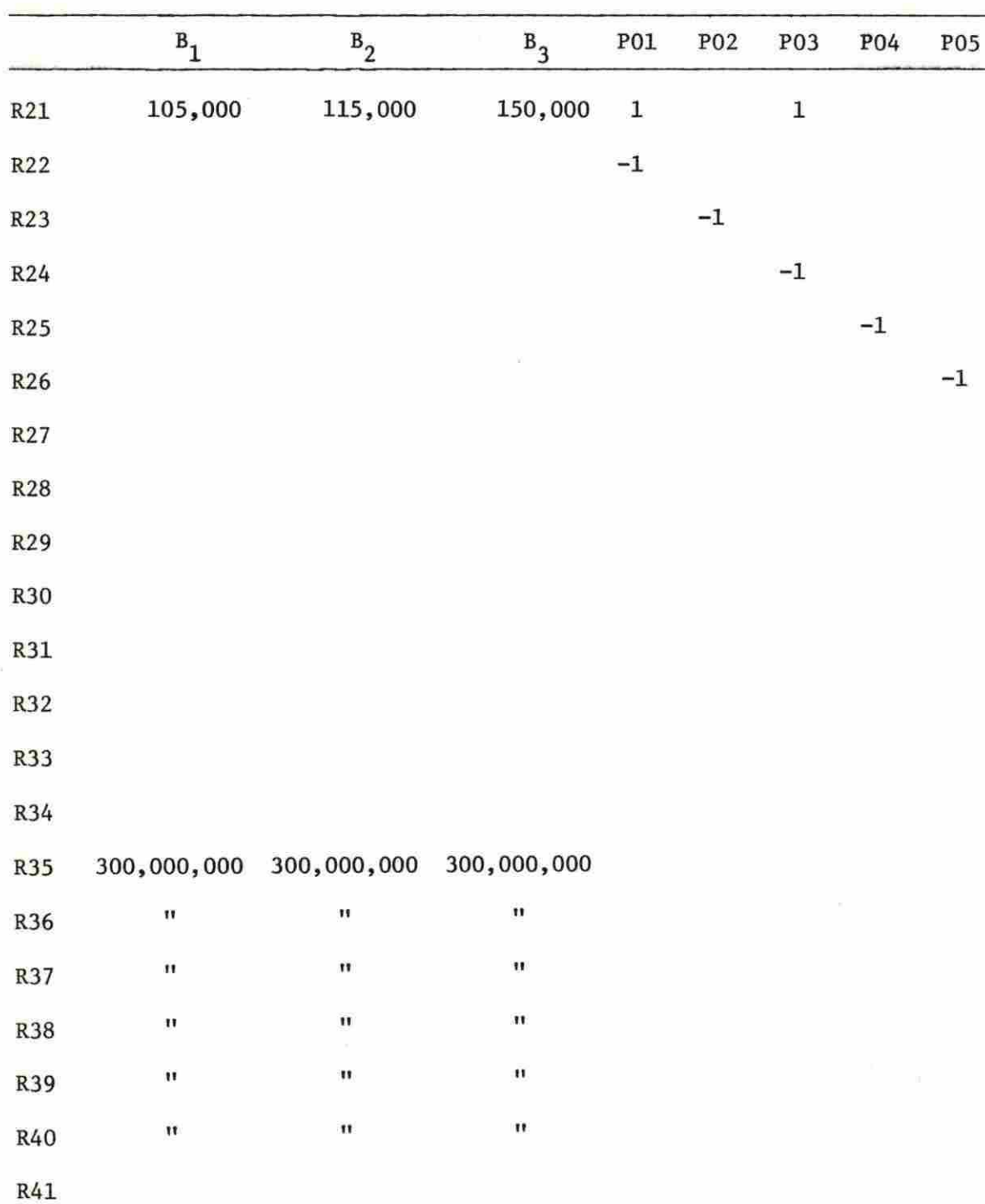

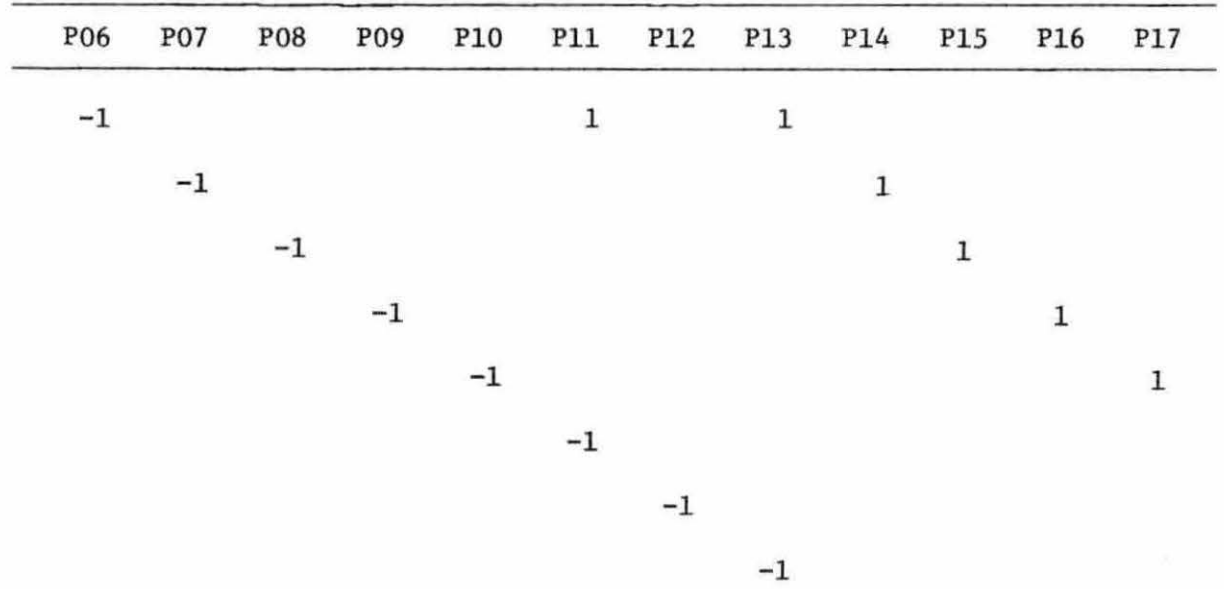

 $\mathbf{r}$ 

 $^{\rm -1}$ 

|                 | $\mathbf{P18}$ | P19         | <b>P20</b>  | ${\tt P21}$ | <b>P22</b>  | <b>P23</b>  | P24         | $\mathbf{P25}$ | $\mathbf{P26}$ | $\mathbf{P}27$ | P <sub>28</sub> | P <sub>29</sub> |
|-----------------|----------------|-------------|-------------|-------------|-------------|-------------|-------------|----------------|----------------|----------------|-----------------|-----------------|
| R21             |                |             |             |             |             |             |             |                |                |                |                 |                 |
| R22             |                |             |             |             |             |             |             |                |                |                |                 |                 |
| R23             |                |             |             |             |             |             |             |                |                |                |                 |                 |
| R24             |                |             |             |             |             |             |             |                |                |                |                 |                 |
| <b>R25</b>      |                |             |             |             |             |             |             |                |                |                |                 |                 |
| R <sub>26</sub> | $\mathbf 1$    |             |             |             |             |             |             |                |                |                |                 |                 |
| R27             |                | $\mathbf 1$ |             |             |             |             |             |                |                |                |                 |                 |
| R <sub>28</sub> |                |             | $\mathbf 1$ |             |             |             |             |                |                |                |                 |                 |
| R <sub>29</sub> |                |             |             | $\mathbf 1$ |             |             |             |                |                |                |                 |                 |
| <b>R30</b>      |                |             |             | 3.          | $\mathbf 1$ |             |             |                |                |                |                 |                 |
| <b>R31</b>      |                |             |             |             |             | $\mathbf 1$ |             |                |                |                |                 |                 |
| <b>R32</b>      |                |             |             |             |             |             | $\mathbf 1$ | $\mathbb{R}^3$ |                |                |                 |                 |
| R33             |                |             |             |             |             |             |             | $\mathbf 1$    |                |                |                 |                 |
| <b>R34</b>      |                |             |             |             |             |             |             |                | $\,1$          |                |                 |                 |
| R <sub>35</sub> |                |             |             |             |             |             |             |                |                |                |                 |                 |
| <b>R36</b>      |                |             |             |             |             |             |             |                |                |                |                 |                 |
| R37             |                |             |             |             |             |             |             |                |                |                |                 |                 |
| <b>R38</b>      |                |             |             |             |             |             |             |                |                |                |                 |                 |
| R39             |                |             |             |             |             |             |             |                |                |                |                 |                 |
| <b>R40</b>      |                |             |             |             |             |             |             |                |                |                |                 |                 |
| R41             |                |             |             |             |             |             |             |                |                | $\mathbf 1$    |                 |                 |

Table B-1. (continued)

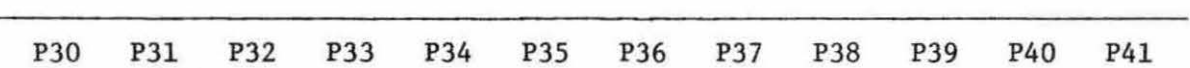

 $\rightarrow$ 

i.

 $\sim$ 

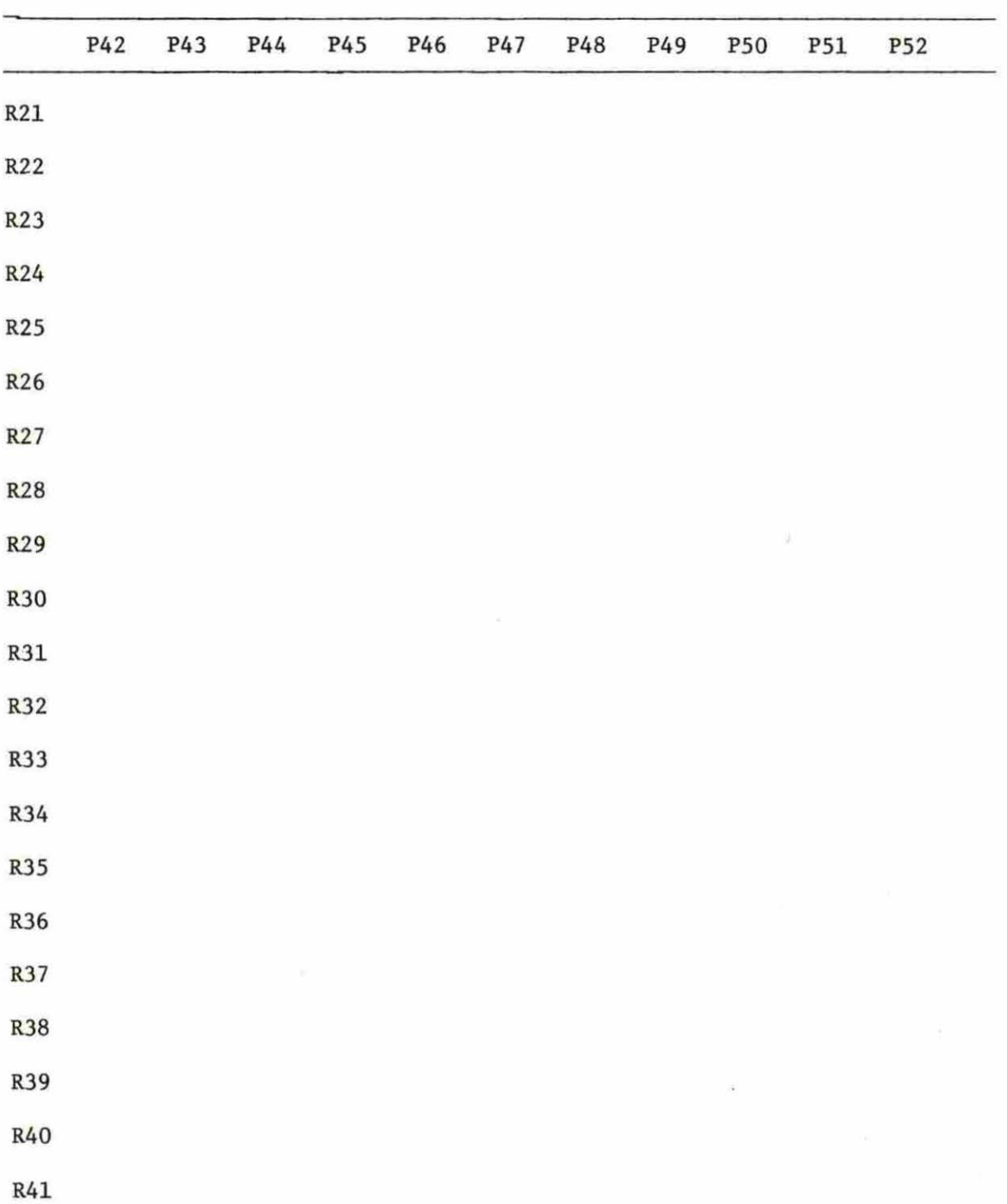

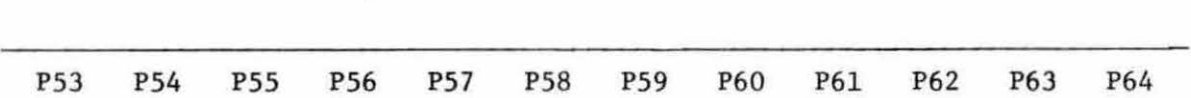

119

 $\mathbf 1$ 

 $\mathbf 1$ 

 $\mathbf 1$ 

 $\mathbf 1$ 

 $\mathbf 1$ 

 $\mathbf 1$ 

|            | <b>P65</b> | <b>P66</b> | <b>P67</b> | ${\tt P68}$ | P69                        | P70 | P71 | P72 | P73         |
|------------|------------|------------|------------|-------------|----------------------------|-----|-----|-----|-------------|
| R21        |            |            |            |             |                            |     |     |     | $^{\rm -1}$ |
| R22        |            |            |            |             |                            |     |     |     |             |
| R23        |            |            |            |             |                            |     |     |     |             |
| R24        |            |            |            |             |                            |     |     |     |             |
| R25        |            |            |            |             |                            |     |     |     |             |
| <b>R26</b> |            |            |            |             |                            |     |     |     |             |
| R27        |            |            |            |             |                            |     |     |     |             |
| R28        |            |            |            |             |                            |     |     |     |             |
| <b>R29</b> |            |            |            |             |                            |     |     |     |             |
| <b>R30</b> |            |            |            |             |                            |     |     |     |             |
| R31        |            |            |            |             |                            |     |     |     |             |
| <b>R32</b> |            |            |            |             |                            |     |     |     |             |
| <b>R33</b> |            |            |            |             |                            |     |     |     |             |
| <b>R34</b> |            |            |            |             |                            |     |     |     |             |
| R35        |            |            |            |             |                            |     |     |     |             |
| R36        |            |            |            |             |                            |     |     |     |             |
| R37        |            |            |            |             |                            |     |     |     |             |
| <b>R38</b> |            |            |            |             |                            |     |     |     |             |
| R39        |            |            |            |             | $\mathcal{F}(\mathcal{C})$ |     |     |     |             |
| R40        |            |            |            |             |                            |     |     |     |             |
| R41        |            |            |            |             |                            |     |     |     |             |

Table B-1. (continued)

|            | $\textbf{B}_1$ | $\mathbf{B}_2$ | $\texttt{B}_3$ | P01 | ${\bf P02}$ | <b>P03</b> | <b>PO4</b> | <b>PO5</b> | <b>P06</b> | <b>P07</b> | ${\tt P08}$ | P <sub>09</sub> |
|------------|----------------|----------------|----------------|-----|-------------|------------|------------|------------|------------|------------|-------------|-----------------|
| R42        |                |                |                |     |             |            |            |            |            |            |             |                 |
| R43        |                |                |                |     |             |            |            |            |            |            |             |                 |
| <b>R44</b> |                |                |                |     |             |            |            |            |            |            |             |                 |
| <b>R45</b> |                |                |                |     |             |            |            |            |            |            |             |                 |
| R46        |                |                |                |     |             |            |            |            |            |            |             |                 |
| R47        |                |                |                |     |             |            |            |            |            |            |             |                 |
| R48        |                |                |                |     |             |            |            |            |            |            |             |                 |
| R49        |                |                |                |     |             |            |            |            |            |            |             |                 |
| <b>R50</b> |                |                |                |     |             |            |            |            |            |            |             |                 |
| <b>R51</b> |                |                |                |     |             |            |            |            |            |            |             |                 |
| <b>R52</b> |                |                |                |     |             |            |            |            |            |            |             |                 |
| R53        |                |                |                |     |             |            |            |            |            |            |             |                 |
| <b>R54</b> |                |                |                |     |             |            |            |            |            |            |             |                 |
| <b>R55</b> |                |                |                |     |             |            |            |            |            |            |             |                 |
| R56        |                |                |                |     |             |            |            |            |            |            |             |                 |
| R57        |                |                |                |     |             |            |            |            |            |            |             |                 |
| <b>R58</b> |                |                |                |     |             |            |            |            |            |            |             |                 |
| <b>R59</b> |                |                |                |     |             |            |            |            |            |            |             |                 |
| <b>R60</b> |                |                |                |     |             |            |            |            |            |            |             |                 |
| <b>R61</b> |                |                |                |     |             |            |            |            |            |            |             |                 |
| R62        |                |                |                |     |             |            |            |            |            |            |             |                 |

Table B-1. (continued)

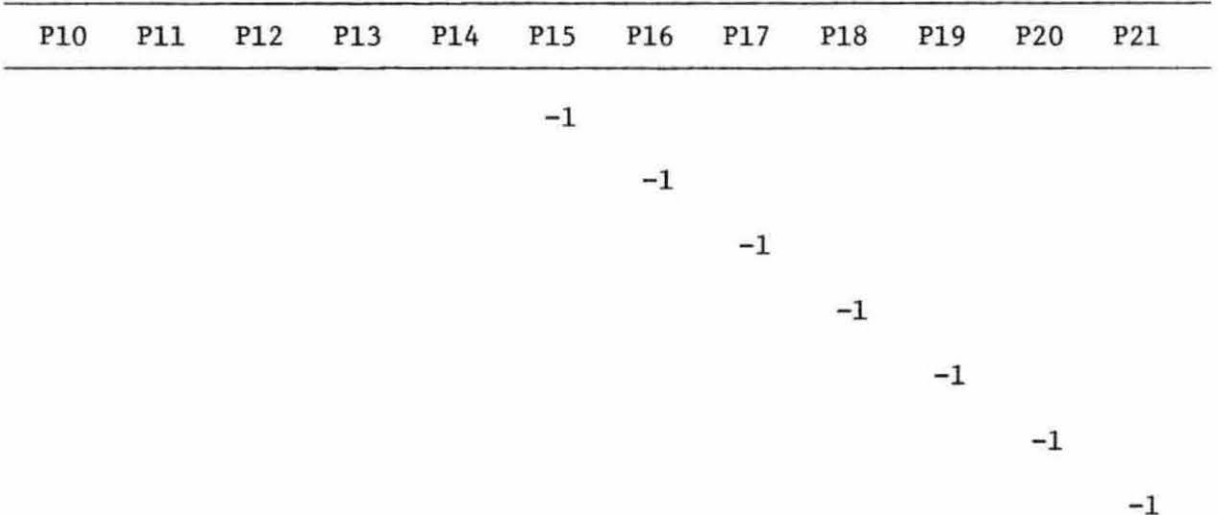

|            | P22  | P23             | P24         | P <sub>25</sub> | P <sub>26</sub> | P27    | P28     | P29    | <b>P30</b> | <b>P31</b> | <b>P32</b> |  |
|------------|------|-----------------|-------------|-----------------|-----------------|--------|---------|--------|------------|------------|------------|--|
| R42        |      |                 |             |                 |                 | Ţ      |         |        |            |            |            |  |
| R43        |      |                 |             |                 |                 |        |         |        |            |            |            |  |
| R44        |      |                 |             |                 |                 |        |         |        |            |            |            |  |
| R45        |      |                 |             |                 |                 |        |         |        |            |            |            |  |
| R46        |      |                 |             |                 |                 |        |         |        |            |            |            |  |
| R47        |      |                 |             |                 |                 |        |         |        |            |            |            |  |
| R48        |      |                 |             |                 |                 |        |         |        |            |            |            |  |
| R49        | $-1$ |                 |             |                 |                 |        |         |        |            |            |            |  |
| <b>R50</b> |      | $^{\rm -1}$     |             |                 |                 |        |         |        |            |            |            |  |
| R51        |      |                 | $^{\rm -1}$ |                 |                 |        |         |        |            |            |            |  |
| <b>R52</b> |      |                 |             | $^{\rm -1}$     |                 |        |         |        |            |            |            |  |
| <b>R53</b> |      |                 |             |                 | $^{\rm -1}$     |        |         |        |            |            |            |  |
| R54        |      |                 |             |                 |                 | $-2.5$ |         |        |            |            |            |  |
| <b>R55</b> |      |                 |             |                 |                 |        | $-4.02$ |        |            |            |            |  |
| <b>R56</b> |      |                 |             |                 |                 |        |         | $-1.9$ |            |            |            |  |
| <b>R57</b> |      |                 |             |                 |                 |        |         |        | $-2.4$     |            |            |  |
| <b>R58</b> |      | $\mathcal{V}^+$ |             |                 |                 |        |         |        |            | $-30$      |            |  |
| <b>R59</b> |      |                 |             |                 |                 |        |         |        |            |            | $-20.5$    |  |
| <b>R60</b> |      |                 |             |                 |                 |        |         |        |            | $\sim$     |            |  |
| R61        |      |                 |             |                 |                 |        |         |        |            |            |            |  |
| <b>R62</b> |      |                 |             |                 | $\sim$          |        |         |        |            |            |            |  |

Table B-1. (continued)

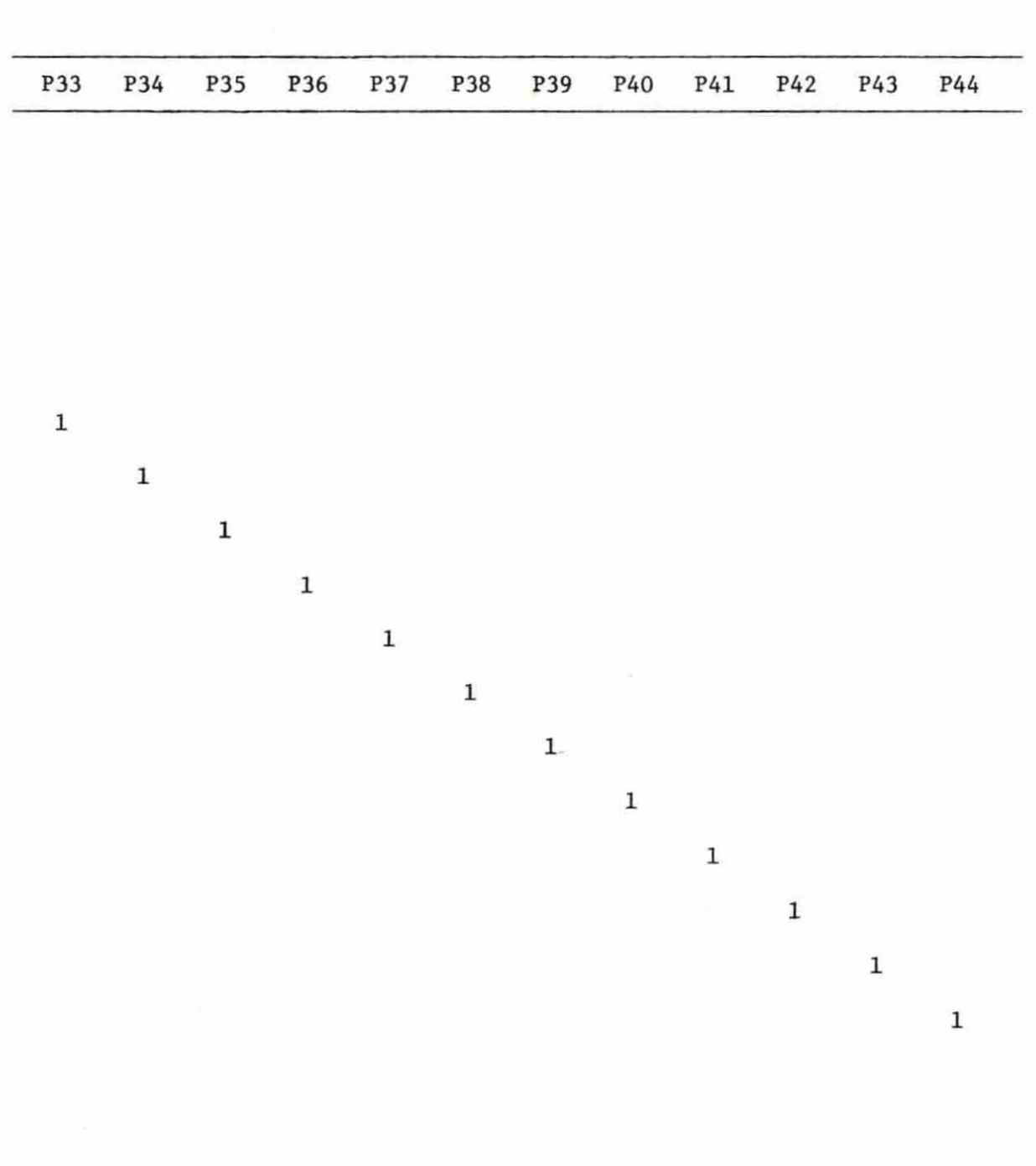

 $\gamma_{\rm S}$  .

|            | P45         | ${\tt P46}$   | P47         | P48         | P49 | $_{\rm P50}$ | <b>P51</b> | $\mathbf{P52}$ | P53 | <b>P54</b> | <b>P55</b> |
|------------|-------------|---------------|-------------|-------------|-----|--------------|------------|----------------|-----|------------|------------|
| R42        |             |               |             |             |     |              |            |                |     |            |            |
| R43        |             |               |             |             |     |              |            |                |     |            |            |
| <b>R44</b> |             |               |             |             |     |              |            |                |     |            |            |
| R45        |             |               |             |             |     |              |            |                |     |            |            |
| R46        |             |               |             |             |     |              |            |                |     |            |            |
| R47        |             |               |             |             |     |              |            |                |     |            |            |
| R48        |             |               |             |             |     |              |            |                |     |            |            |
| R49        |             |               |             |             |     |              |            |                |     |            |            |
| <b>R50</b> |             |               |             |             |     |              |            |                |     |            |            |
| R51        |             |               |             |             |     |              |            |                |     |            |            |
| R52        |             |               |             |             |     |              |            |                |     |            |            |
| <b>R53</b> |             |               |             |             |     |              |            |                |     |            |            |
| <b>R54</b> |             |               |             |             |     |              |            |                |     |            |            |
| R55        |             |               |             |             |     |              |            |                |     |            |            |
| <b>R56</b> |             |               |             |             |     |              |            |                |     |            |            |
| <b>R57</b> |             |               |             |             |     |              |            |                |     |            |            |
| <b>R58</b> |             |               |             |             |     |              |            |                |     |            |            |
| <b>R59</b> | $\mathbf 1$ | $\mathcal{F}$ |             |             |     |              |            |                |     |            |            |
| <b>R60</b> |             | $\mathbf 1$   |             |             |     |              |            |                |     |            |            |
| R61        |             |               | $\mathbf 1$ |             |     |              |            |                |     |            |            |
| R62        |             |               |             | $\mathbf 1$ |     |              |            |                |     |            |            |

Table B-1. (continued)

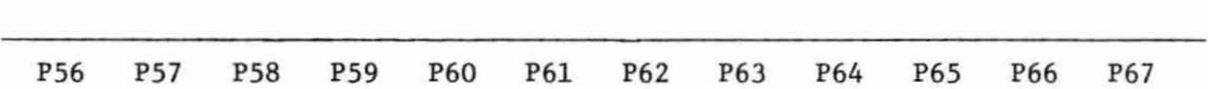

 $\sim 20$  km s  $^{-1}$  .

 $\mathcal{N}$ 

 $0.49$ 

 $\sim$ 

 $\sim$ 

|            | P68 | P69 | <b>P70</b> | ${\tt P71}$ | $\rm P72$ | P73 |
|------------|-----|-----|------------|-------------|-----------|-----|
| <b>R42</b> |     |     |            |             |           |     |
| R43        |     |     |            |             |           |     |
| R44        |     |     |            |             |           |     |
| R45        |     |     |            |             |           |     |
| <b>R46</b> |     |     |            |             |           |     |
| R47        |     |     |            |             |           |     |
| <b>R48</b> |     |     |            |             |           |     |
| R49        |     |     |            |             |           |     |
| R50        |     |     |            |             |           |     |
| R51        |     |     |            |             |           |     |
| R52        |     |     |            |             |           |     |
| R53        |     |     |            |             |           |     |
| <b>R54</b> |     |     |            |             |           |     |
| <b>R55</b> |     |     |            |             |           |     |
| <b>R56</b> |     |     |            |             |           |     |
| <b>R57</b> |     |     |            |             |           |     |
| <b>R58</b> |     |     |            |             |           |     |
| <b>R59</b> |     |     |            |             |           |     |
| <b>R60</b> |     |     |            |             |           |     |
| R61        |     |     |            |             |           |     |
| R62        |     |     |            |             |           |     |

Table B-1. (continued)

 $\mathbb{R}^3$  . The set of  $\mathbb{R}^3$ 

 $\alpha$ 

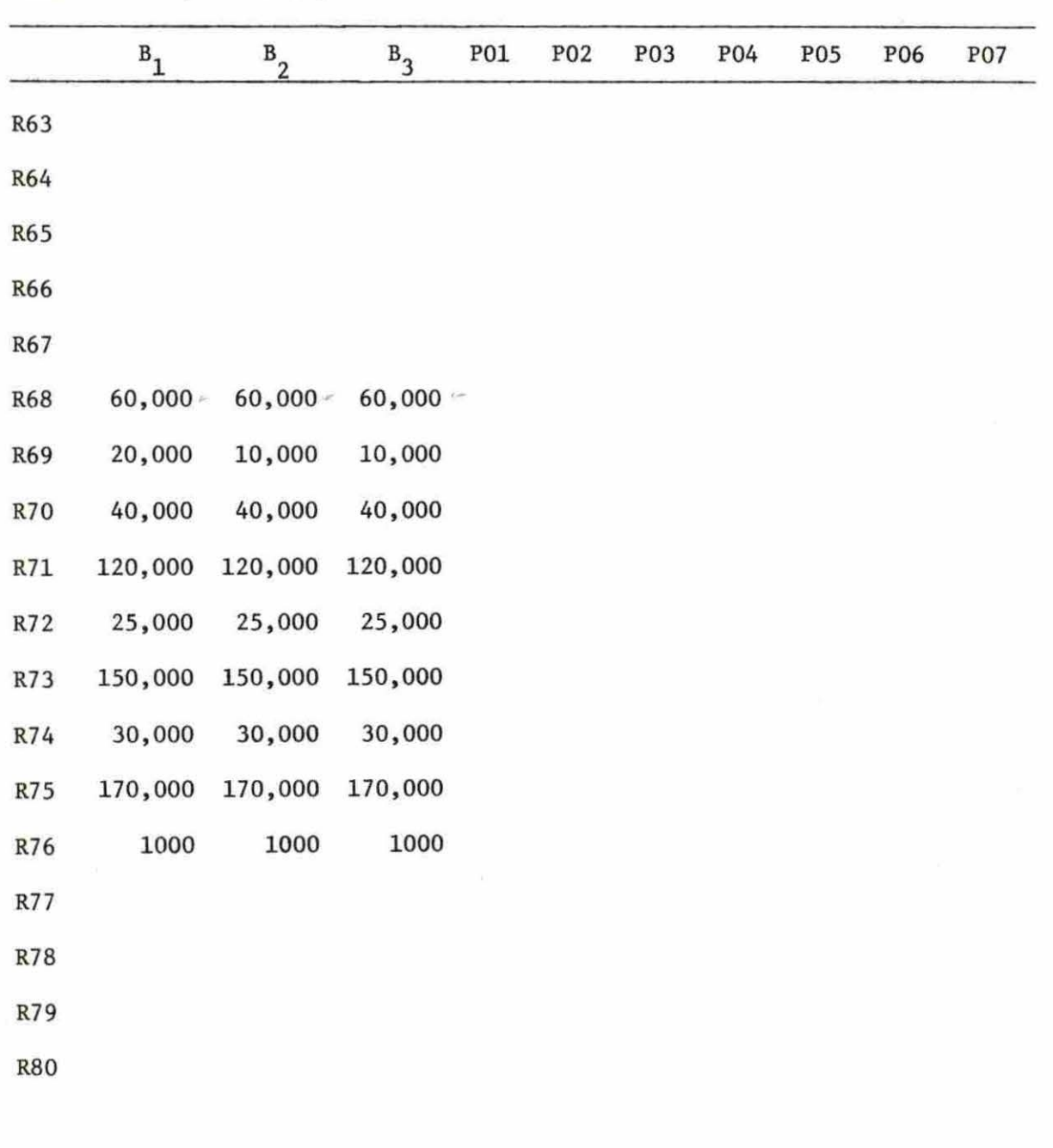

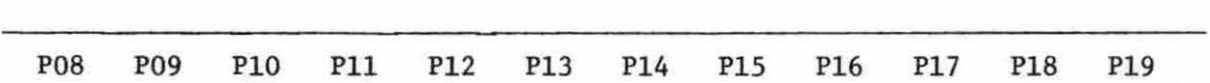

 $\tilde{\gamma}$ 

 $\tilde{\mathcal{B}}$ 

 $\sim 100$ 

|            | <b>P20</b> | <b>P21</b> | <b>P22</b> | P23 | P24 | P25 | P26 | <b>P27</b> | P28 | P29 | <b>P30</b> |
|------------|------------|------------|------------|-----|-----|-----|-----|------------|-----|-----|------------|
| <b>R63</b> |            |            |            |     |     |     |     |            |     |     |            |
| R64        |            |            |            |     |     |     |     |            |     |     |            |
| <b>R65</b> |            |            |            |     |     |     |     |            |     |     |            |
| <b>R66</b> |            |            |            |     |     |     |     |            |     |     |            |
| <b>R67</b> |            |            |            |     |     |     |     |            |     |     |            |
| <b>R68</b> |            |            |            |     |     |     |     |            |     |     |            |
| R69        |            |            |            |     |     |     |     |            |     |     |            |
| R70        |            |            |            |     |     |     |     |            |     |     |            |
| R71        |            |            |            |     |     |     |     |            |     |     |            |
| R72        |            |            |            |     |     |     |     |            |     |     |            |
| R73        |            |            |            |     |     |     |     |            |     |     |            |
| R74        |            |            |            |     |     |     |     |            |     |     |            |
| <b>R75</b> |            |            |            |     |     |     |     |            |     |     |            |
| R76        |            |            |            |     |     |     |     |            |     |     |            |
| R77        |            |            |            |     |     |     |     |            |     |     |            |
| R78        |            |            |            |     |     |     |     |            |     |     |            |
| R79        |            |            |            |     |     |     |     |            |     |     |            |
| <b>R80</b> |            |            |            |     |     |     |     |            |     |     |            |
|            |            |            |            |     |     |     |     |            |     |     |            |

Table B-1. (continued)

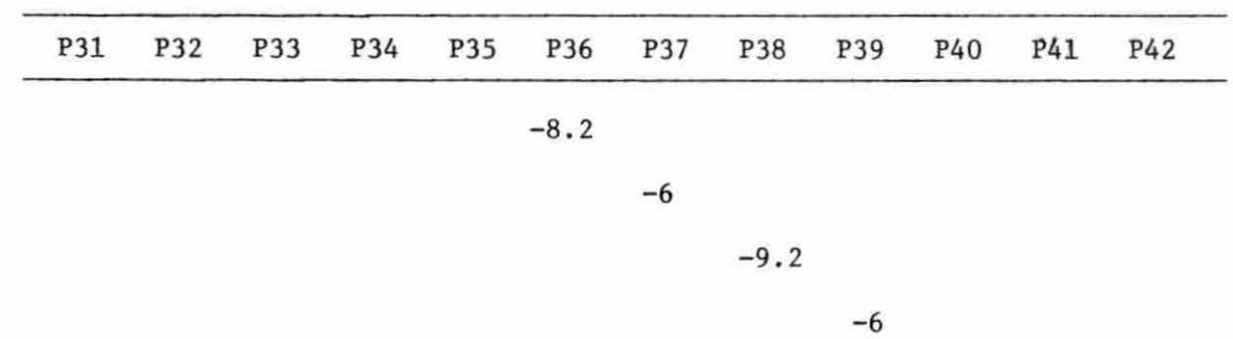

 $\sim$ 

 $\tilde{u}$ 

 $\alpha$  . The set of  $\alpha$ 

|            | P43 | P44 | <b>P45</b> | P46 | P47 | P48 | P49 | $_{\rm P50}$ | <b>P51</b>  | <b>P52</b>  | <b>P53</b> |
|------------|-----|-----|------------|-----|-----|-----|-----|--------------|-------------|-------------|------------|
| <b>R63</b> |     |     |            |     |     |     |     |              |             |             |            |
| <b>R64</b> |     |     |            |     |     |     |     | $\mathbf 1$  |             |             |            |
| <b>R65</b> |     |     |            |     |     |     |     |              | $\mathbf 1$ |             |            |
| <b>R66</b> |     |     |            |     |     |     |     |              |             | $\mathbf 1$ |            |
| <b>R67</b> |     |     |            |     |     |     |     |              |             |             |            |
| <b>R68</b> |     |     |            |     |     |     |     |              |             |             |            |
| <b>R69</b> |     |     |            |     |     |     |     |              |             |             |            |
| <b>R70</b> |     |     |            |     |     |     |     |              |             |             |            |
| R71        |     |     |            |     |     |     |     |              |             |             |            |
| R72        |     |     |            |     |     |     |     |              |             |             |            |
| R73        |     |     |            |     |     |     |     |              |             |             |            |
| R74        |     |     |            |     |     |     |     |              |             |             |            |
| R75        |     |     |            |     |     |     |     |              |             |             |            |
| R76        |     |     |            |     |     |     |     |              |             |             |            |
| R77        |     |     |            |     |     |     |     |              |             |             |            |
| R78        |     |     |            |     |     |     |     |              |             |             |            |
| R79        |     |     |            |     |     |     |     |              |             |             |            |
| <b>R80</b> |     |     |            |     |     |     |     |              |             |             |            |

Table B-1. (continued)

 $\mathcal{G}^{(1)}_{\mathcal{G}}$ 

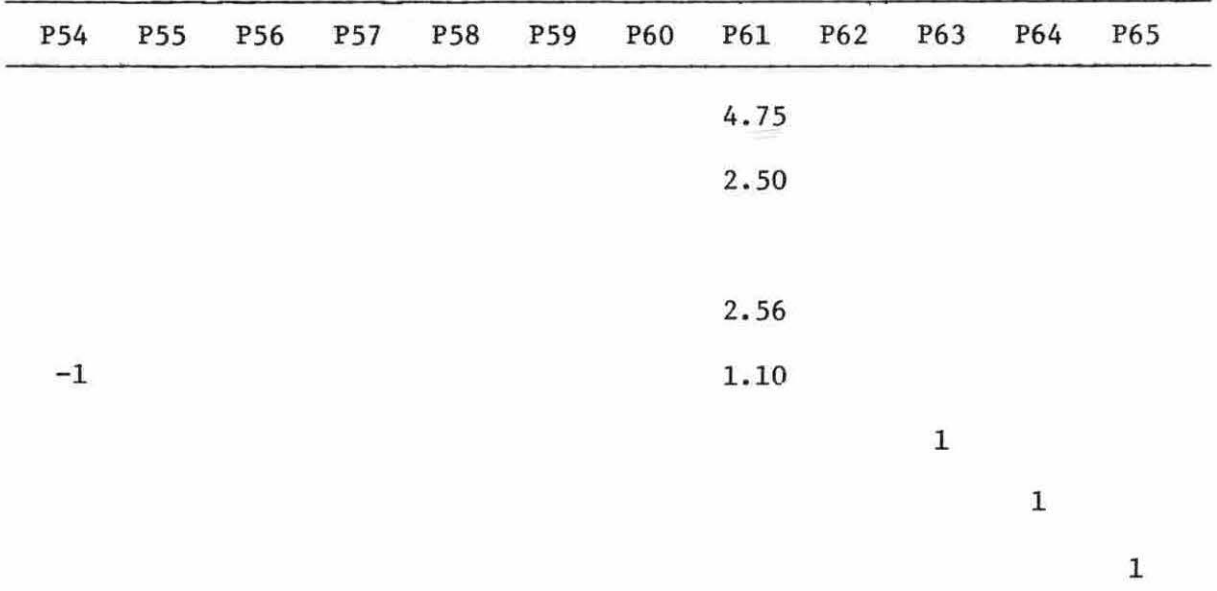

|            | ${\tt P66}$ | ${\bf P67}$ | ${\tt P68}$ | $\widetilde{\mathcal{C}}$ | P69       | P70   | P71         | $\mathbf{P72}$ | P73 |
|------------|-------------|-------------|-------------|---------------------------|-----------|-------|-------------|----------------|-----|
| R63        |             |             |             |                           |           |       |             |                |     |
| R64        |             |             |             |                           |           |       |             |                |     |
| R65        |             |             |             |                           |           |       |             |                |     |
| <b>R66</b> |             |             |             |                           |           |       |             |                |     |
| <b>R67</b> |             |             |             |                           |           |       |             |                |     |
| $R68$      |             |             |             |                           |           |       |             |                |     |
| <b>R69</b> |             |             |             |                           |           |       |             |                |     |
| $R.70$     |             |             |             |                           |           |       |             |                |     |
| $R71$      | $\,1$       |             |             |                           |           |       |             |                |     |
| R72        |             | ${\bf 1}$   |             |                           |           |       |             |                |     |
| R73        |             |             | ${\bf 1}$   |                           |           |       |             |                |     |
| R74        |             |             |             |                           | $\bar{1}$ |       |             |                |     |
| R75        |             |             |             |                           |           | $\,1$ |             |                |     |
| R76        |             |             |             |                           |           |       | $\mathbf 1$ |                |     |
| R77        |             |             |             |                           |           |       |             |                |     |
| R78        |             |             |             |                           |           |       |             |                |     |
| R79        |             |             |             |                           |           |       |             |                |     |
| <b>R80</b> |             |             |             |                           |           |       |             |                |     |

Table B-1. (continued)

## APPENDIX C

SUMMARIZED RESULTS OF THE LINEAR PROGRAMMING COMPUTER OUTPUT

 $\sim$
| <b>NUMBER</b>            | $$ PCA     | 1T          | A C T I V I T Y | SLACK ACTIVITY    | LOWER LIMIT. | UPPER LIMII.  | . DUAL ACTIVITY   |
|--------------------------|------------|-------------|-----------------|-------------------|--------------|---------------|-------------------|
| $\mathbf{1}$             | C1         | 55          | 145021625.675   | 145021625.675-    | NCNE         | NENE          | $1 - 00000$       |
| $\overline{c}$           | C2         | 3S          | 45171064.5511   | $35171064.8511 -$ | NONE         | NCNE          | ۰                 |
| 3                        | <b>R01</b> | JL          | 150000.00000    |                   | NCNE         | 150000.00000  | 699.34728-        |
| 4                        | 702        | UL          | 19674.00000     |                   | NONE         | 19874.00000   | $6.72000 -$       |
| 5                        | 9C3        | JL          | 10647,00000     |                   | NENE         | 10647.00000   | $8.40000 -$       |
| 6                        | <b>R04</b> | UL          | 11356.00000     |                   | NONE         | 11356.00000   | $110.44759 -$     |
| $\overline{\phantom{a}}$ | <b>R05</b> | $J_{L}$     | 21293.00000     |                   | NONE         | 21253.00000   | $70.66357 -$      |
| a                        | 506        | UL.         | 21293.00000     |                   | NGNE         | 21253,00000   | $13.44000 -$      |
| ٩                        | 907        | uL          | 65300,00000     |                   | NUNE         | 65300.00000   | $42.54823-$       |
| 19                       | 908        | $J_{\perp}$ | 44 106.00000    |                   | NUNE         | 44006.00000   | $10.58900 -$      |
| 11                       | 907        | JL          | 21293.00000     |                   | NONE         | 21293.00000   | $10.08000 -$      |
| 12                       | 710        | 35          | 15471.91959     | 6531.08041        | NCNE         | 22003.00000   | $\bullet$         |
| 13                       | R11        | 5S          | ٠               | 1000.00000        | NONE         | 1000.00000    |                   |
| 14                       | 912        | UL          | 20463000.0000   |                   | NCNE         | 20460000.0000 | $-08000 -$        |
| 15                       | R13        | <b>UL</b>   |                 |                   | NONE         | ٠             | $.03000 -$        |
| 16                       | 514        | <b>JL</b>   |                 |                   | NONE         |               | $-03000 -$        |
| 17                       | 915        | UL          |                 |                   | <b>NGNE</b>  |               | $.03000 -$        |
| 18                       | R16        | UL          |                 |                   | NUNE         |               | $-03000 -$        |
| 19                       | R17        | UL.         |                 |                   | <b>NCNE</b>  |               | $-03000 -$        |
| 20                       | RIB        | UL          |                 |                   | NONE         |               | $-03000 -$        |
| 21                       | R19        | UL          |                 |                   | NONE         |               | $.12000 -$        |
| 22                       | 720        | UL          | 30000.00000     |                   | NONE         | 30000.00000   | $13.40000 -$      |
| 23                       | <b>R21</b> | IJL         | 105000.00000    |                   | NONE         | 105000.00000  | $12.30000 -$      |
| 24                       | R22        | JL          |                 |                   | NONE         |               | 942.39406-        |
| 25                       | R23        | IJL         |                 |                   | NONE         |               | $219.56032 -$     |
| 26                       | $-224$     | <b>UL</b>   |                 |                   | NONE         |               | 235.67408-        |
| 27                       | 925        | UL          |                 |                   | <b>NCNE</b>  |               | 333.97226-        |
| 28                       | <b>R26</b> | UL          |                 |                   | NONE         |               | $1413.15589 -$    |
| 29                       | R27        | UL          |                 |                   | NONE         |               | 1802.12800-       |
| 30                       | 42.5       | UŁ          |                 |                   | NCNE         |               | $1257.94903 -$    |
| 31                       | <b>R29</b> | JL          |                 |                   | NONE         |               | $1167.27152-$     |
| 32                       | $-230$     | 让           |                 |                   | NONE         |               | $1177.11646-$     |
| 33                       | 331        | UL          |                 |                   | NONE         |               | $911.32435 -$     |
| 34                       | <b>R32</b> | UL          |                 |                   |              |               | 568.38720-        |
| 35                       | 333        | <b>UL</b>   |                 |                   | NENE         |               | 888.76275-        |
| 36                       | 934        |             |                 |                   | <b>NCNE</b>  |               | 268.38480-        |
| 37                       | 935        | UL.         |                 |                   | NCNE         |               |                   |
|                          |            | 9S          | 125648381.027   | 174351618.972     | NONE         | 299999999.997 | ۰                 |
| 38<br>39                 | 736<br>737 | 5S          | 169856404.182   | 130143595.817     | NONE         | 299999999.003 |                   |
|                          |            | 9S          | 194007852.831   | 105992147.169     | NONE         | 29999999.999  |                   |
| 40                       | 73B        | 3S          | 34548352.6660   | 265451647.333     | NONE         | 250595959.999 |                   |
| 41                       | 339        | 55          | 53073000.0000   | 246926999.999     | <b>NUNE</b>  | 299939995.999 |                   |
| 42                       | 440        | $\exists S$ | 123046276.293   | 176953723.706     | NUNE         | 259999996.990 |                   |
| 43                       | 741        | UL          |                 |                   | <b>NCNE</b>  |               | 1023.92359-       |
| 44                       | R42        | UL.         |                 |                   | NENE         |               | $335.25902 -$     |
| 45                       | 343        | J           |                 |                   | NONE         |               | $1217.20353 -$    |
| 46                       | 444        | UL          |                 |                   | <b>NENE</b>  |               | $562.37096 -$     |
| 47                       | 945        | UL          |                 |                   | NONE         |               | $1.671 - 27359 -$ |
| 48                       | 0.46       | JL          |                 |                   | NENE         |               | $1539.05120 -$    |
| 49                       | 347        | IJL         |                 |                   | NUNE         |               | $1940.34613 -$    |

Table C-1. Resources (rows) used in sclution one

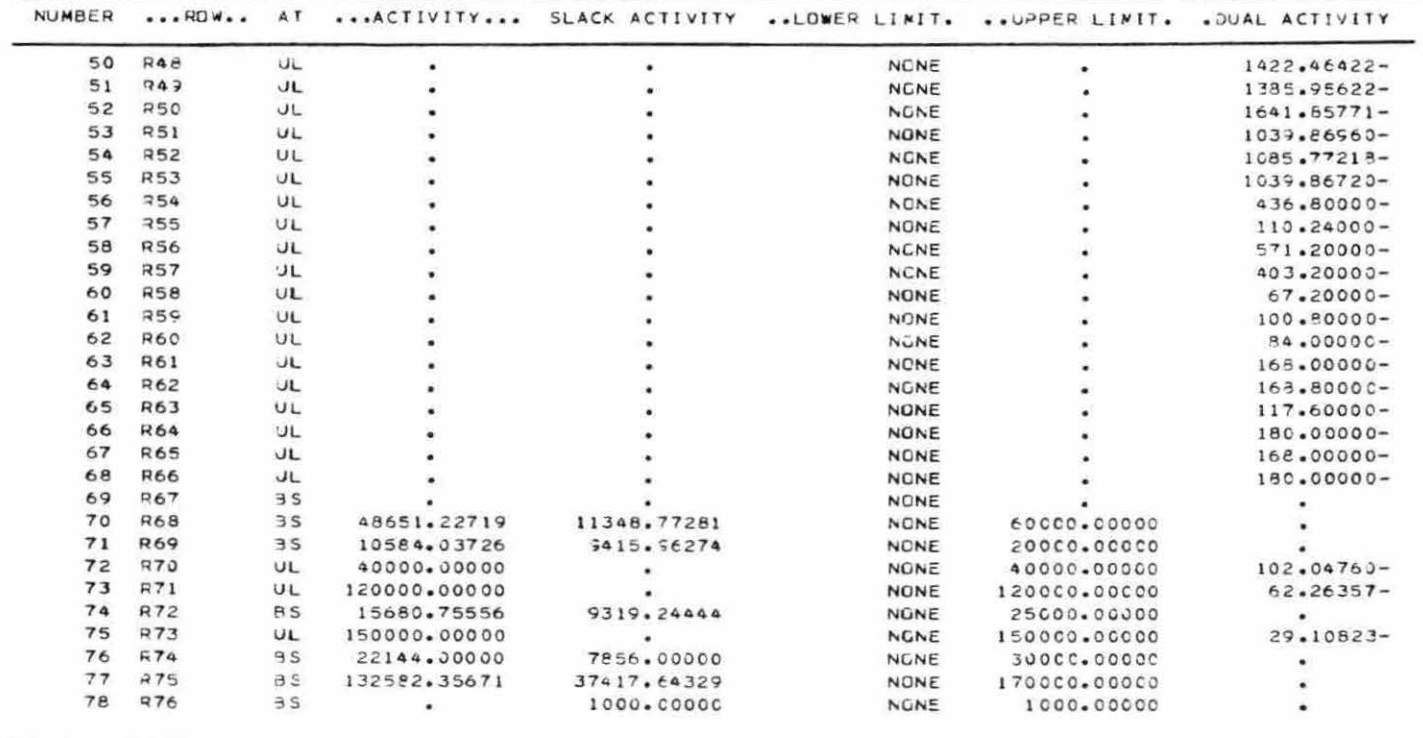

| NUMBER     | .COLUMN.        | AT.            | $$ $ACTIVITY$ | $\cdot$ , INPUT COST | LCAER LIMIT. | UPPER LIMIT. | .REDUCED COST. |
|------------|-----------------|----------------|---------------|----------------------|--------------|--------------|----------------|
| 79         | 001             | JL             | 75000.00000   | 41.43000-            | ٠            | 75000.00000  | 24.94280       |
| 80         | <b>P02</b>      | LL             |               | $34.62000 -$         |              | NONE         | $615.37473 -$  |
| $\theta$ 1 | PO3             | 35             | 12719.19589   | $58.30000 -$         |              | NCNE         | ٠              |
| 82         | POA             | LL             |               | $148.30003 -$        |              | <b>NCNE</b>  | $734.08176 -$  |
| 83         | <b>P05</b>      | UL             | 10000.00000   | $137.00000 -$        |              | 10000.00000  | 213.90377      |
| 84         | P06             | UL             | 11000.00000   | $126.40000 -$        |              | 11000.00000  | 869.05632      |
| 85         | <b>P07</b>      | <b>BS</b>      | 8737.47623    | $95.40000 -$         |              | NCNE         | ٠              |
| 56         | $P$ 08          | 3S             | 1667.40911    | $107.50000 -$        |              | <b>NCAE</b>  |                |
| 87         | <b>P09</b>      | EF             | ٠             | $90 - 80000 -$       |              | NCNE         |                |
| 89         | 710             | $\exists S$    |               | $105.35000 -$        |              | NCNE         |                |
| 89         | P11             | LL             |               | $73.80000 -$         |              | NENE         | $19.69634-$    |
| 90         | P12             | a <sub>S</sub> | 10875.91878   | $72.90000 -$         |              | <b>NCAE</b>  |                |
| 91         | P13             | <b>UL</b>      | 20000.00000   | $27.50000 -$         |              | 20000.00000  | 30.30686       |
| 92         | P14             | 9S             | 75000.00000   | $.02000 -$           |              | NENE         | ٠              |
| 93         | P <sub>15</sub> | 9S             |               | $.02000 -$           |              | NCNE         |                |
| 94         | P16             | 3S             | 12719.19583   | $.02000 -$           |              | <b>NCNE</b>  |                |
| 95         | P17             | 3S             | ٠             | $-02000-$            |              | <b>NCAE</b>  |                |
| 96         | <b>P15</b>      | 95             | 10000.00000   | $.02000 -$           |              | NCNE         |                |
| 97         | P19             | 5S             | 11000.00000   | $.02000 -$           |              | NCNE         |                |
| 98         | <b>P20</b>      | 3 S            | 8737.47623    | $-02000-$            |              | <b>NCNE</b>  |                |
| 59         | <b>P21</b>      | <b>BS</b>      | 1667.40911    | $-02000 -$           |              | <b>NCNE</b>  |                |
| 100        | P22             | LL             |               | $-0000 -$            |              | NCNE         | $52.31532 -$   |
| 101        | <b>P23</b>      | as             |               | $.02000 -$           |              | NCAE         | ٠              |
| 102        | P24             | $\exists S$    |               | $.02000 -$           |              | NCNE         |                |
| 103        | <b>P25</b>      | 3S             | 10375.91878   | $.02000 -$           |              | <b>NCNE</b>  |                |
| 104        | 726             | 3S             | 20000.00000   | $-C2000 -$           |              | NCNE         |                |
| 105        | <b>P27</b>      | 55             | 75000.00000   | $19 - 80000 -$       |              | <b>NCNE</b>  |                |
| 106        | <b>P28</b>      | 3S             | ٠             | $22.0000 -$          |              | NENE         |                |
| 107        | P29             | 3 S            | 12719.19588   | $19.80000 -$         |              | NCNE         |                |
| 109        | <b>P30</b>      | 3 S            |               | $50.40000 -$         |              | <b>NCNE</b>  |                |
| 109        | P31             | $\exists S$    | 10000.00000   | $43.30000 -$         |              | NGNE         |                |
| 110        | <b>P32</b>      | $\exists S$    | 11000.00000   | $50.40000 -$         |              | NCNE         |                |
| 111        | P33             | 3S             | 5737.47623    | $40.30000 -$         |              | NCNE         |                |
| 112        | P34             | 35             | 1667.40911    | $30.20000 -$         |              | NENE         |                |
| 113        | P35             | 3S             |               | $40.30000 -$         |              | <b>NCAE</b>  |                |
| 114        | P36             | LL             |               | $60.50000 -$         |              | <b>NCNE</b>  | 257.16903-     |
| 115        | <b>P37</b>      | 35             |               | $19.80000 -$         |              | NONE         |                |
| 116        | <b>P38</b>      | 3S             | 10875.91878   | $30.20000 -$         |              | NCNE         |                |
| 117        | P39             | 35             | 20000.00000   | $19.80000 -$         |              | NCNE         |                |
| 118        | <b>P40</b>      | 3S             | 187500.00000  | 436.80000            |              | NCNE         |                |
| 119        | <b>P41</b>      | 55             | ٠             | 110.24000            |              | NENE         |                |
| 120        | P42             | 3S             | 24166.47218   | 571.20000            |              | NONE         |                |
| 121        | <b>P43</b>      | $-3S$          |               | 403.20000            |              | NENE         |                |
| 122        | <b>P44</b>      | 3S             | 300000.00000  | 67.20000             |              | <b>NCME</b>  |                |
| 123        | 245             | 3 <sup>5</sup> | 225500.00000  | 100.80000            |              | <b>NCNE</b>  |                |
| 124        | <b>P46</b>      | 3S             | 183487.00079  | 84.00000             |              | NENE         |                |
| 125        | 347             | 3.5            | 17007.57293   | 158.00000            |              | NCNE         |                |
| 126        | 748             | 3S             | ٠             | 158.80000            |              | NCNE         |                |
| 127        | 74C             | 33             | ۰             | 117.60000            |              | NENE         |                |

Table C-2. Activities (columns) used in solution one

 $\hat{\mathbf{r}}$ 

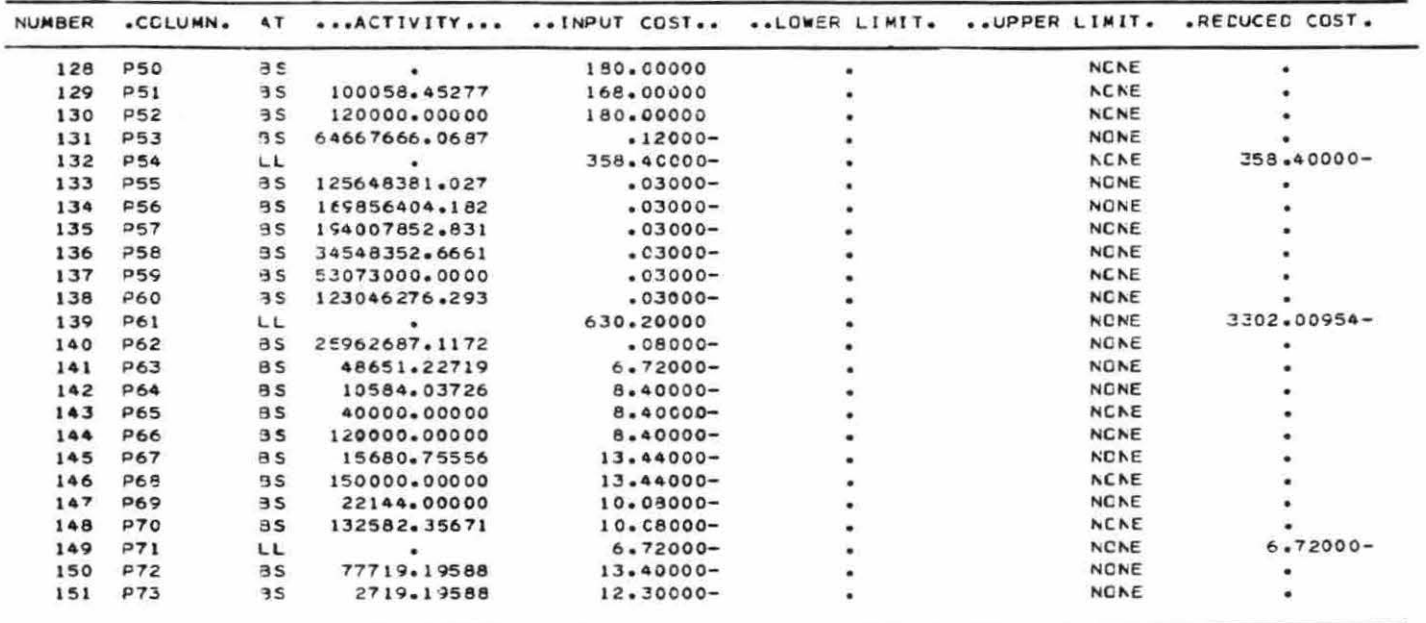

| NUMBER  |            |           | ROW AT ACTIVITY SLACK ACTIVITY |   |                              |                 |                                       |                                   |                 |           |
|---------|------------|-----------|--------------------------------|---|------------------------------|-----------------|---------------------------------------|-----------------------------------|-----------------|-----------|
|         |            |           |                                |   | LOWER LIMIT.<br>UPPER LIMIT. | UPPER ACTIVITY  | LOWER ACTIVITY UNIT COST<br>UNIT COST | UPPER COST LIMITING<br>LOWER CEST | <b>FROCESS.</b> | AT<br>AT  |
|         |            |           |                                |   |                              |                 |                                       |                                   |                 |           |
|         | 3 RO1      | <b>UL</b> | 149393.95718                   | ٠ | NONE                         | 147500.78550    | 699.34901-                            |                                   | <b>P73</b>      | LL        |
|         |            |           |                                |   | 149999.95718                 | 166769.08011    | 699.34901                             |                                   | <b>P34</b>      | LL        |
|         |            |           |                                |   |                              |                 |                                       |                                   |                 |           |
|         | $A$ $R02$  | UL.       | 19673.99681                    | ٠ | NONE                         | 8525.22491      | $6.72000 -$                           |                                   | <b>R68</b>      | u         |
|         |            |           |                                |   | 19873.99681                  | 68525.19503     | 6.72000                               |                                   | <b>P63</b>      | LL        |
|         |            |           |                                |   |                              |                 |                                       |                                   |                 |           |
| $\sim$  | RC3        | UL        | 10646.99190                    | ٠ | <b>NONE</b>                  | 1231.03328      | 8.40000-                              |                                   | <b>R69</b>      | UL        |
|         |            |           |                                |   | 10646.99190                  | 21231.02136     | 8.40000                               |                                   | <b>P64</b>      | LL        |
|         | 6 RO4      | UL        | 11355.99258                    |   | NENE                         |                 |                                       |                                   | <b>P33</b>      |           |
|         |            |           |                                | ٠ | 11355.99258                  | $22531.15364 -$ | $110.44757 -$                         |                                   | <b>P34</b>      | u         |
|         |            |           |                                |   |                              | 17837.45277     | 110.44757                             |                                   |                 | LL        |
|         | 7 RO5      | UL        | 21292.99217                    | ٠ | <b>NCNE</b>                  | 19113.15118-    | $70.66357 -$                          |                                   | <b>P34</b>      | LL        |
|         |            |           |                                |   | 21292.99217                  | 38251.55472     | 70.66357                              |                                   | <b>P73</b>      | LL        |
|         |            |           |                                |   |                              |                 |                                       |                                   |                 |           |
|         | 8 RO6      | <b>UL</b> | 21292.98753                    | ۰ | NONE                         | 11973.74411     | 13.44000-                             |                                   | <b>A72</b>      | <b>UL</b> |
|         |            |           |                                |   | 21292.98753                  | 36973.73446     | 13.44000                              |                                   | <b>P67</b>      | ŁŁ.       |
|         |            |           |                                |   |                              |                 |                                       |                                   |                 |           |
| $\circ$ | <b>R07</b> | JL        | 65299.98416                    | ۰ | <b>NONE</b>                  | 54367.50703     | 42.54822-                             |                                   | <b>P34</b>      | LL.       |
|         |            |           |                                |   | 65299.98416                  | 110429.26764    | 42.54822                              |                                   | <b>P73</b>      | u         |
| 10      | <b>R08</b> |           |                                |   |                              |                 |                                       |                                   |                 |           |
|         |            | JL        | 44005.98609                    | ٠ | <b>NONE</b>                  | 36149.08760     | $10.08000 -$                          |                                   | <b>R74</b>      | u         |
|         |            |           |                                |   | 44005.98609                  | 66149.96950     | 10.08300                              |                                   | <b>P69</b>      | LL        |
| 11      | <b>ROS</b> | <b>UL</b> | 21292.98589                    | ٠ | NONE                         | $16124.63127 -$ | $10.08000 -$                          |                                   | <b>R75</b>      | uL        |
|         |            |           |                                |   | 21292.98589                  | 153875.22022    | 10.08000                              |                                   | P70             | LL        |
|         |            |           |                                |   |                              |                 |                                       |                                   |                 |           |
|         | 14 R12     | UL        | 20459994.2382                  | ٠ | NONE                         | INFINITY-       | $-08000 -$                            |                                   | <b>NONE</b>     |           |
|         |            |           |                                |   | 20459994.2382                | 46422673.0380   | .08000                                |                                   | <b>P62</b>      | LL        |
|         |            |           |                                |   |                              |                 |                                       |                                   |                 |           |
|         | 15 R13     | JL        | $\bullet$                      | ٠ | NONE                         | 174351592.255-  | $-03000-$                             |                                   | <b>R35</b>      | UL        |
|         |            |           |                                |   | $\bullet$                    | 125648353.467   | $-0.300C$                             |                                   | <b>P55</b>      | LL        |
|         | 15 R14     | UL.       | ٠                              | ۰ | <b>NONE</b>                  | 130143549.977-  | $-03000-$                             |                                   | <b>R36</b>      | <b>UL</b> |
|         |            |           |                                |   | ٠                            | 169856332.099   | .03000                                |                                   | <b>P56</b>      | u         |
|         |            |           |                                |   |                              |                 |                                       |                                   |                 |           |
|         | 17 R15     | UL        | $\bullet$                      | ٠ | <b>ACNE</b>                  | 105992054.761-  | $-0.300C -$                           |                                   | <b>R37</b>      | u.        |
|         |            |           |                                |   | ۰                            | 194007688.865   | 0300C                                 |                                   | <b>P57</b>      | LL.       |
|         |            |           |                                |   |                              |                 |                                       |                                   |                 |           |
|         | 18 R16     | <b>UL</b> |                                | ٠ | <b>NCNE</b>                  | 265451547.6C4-  | $-0.3000 -$                           |                                   | R38             | <b>UL</b> |
|         |            |           |                                |   | ÷                            | 34548321.2471   | $-03000$                              |                                   | <b>P58</b>      | LL        |
|         |            |           |                                |   |                              |                 |                                       |                                   |                 |           |
|         | 19 R17     | uL        | ٠                              | ٠ | <b>NCNE</b>                  | 246926975.790-  | $-03000 -$                            |                                   | <b>A39</b>      | u         |
|         |            |           |                                |   | ۰                            | 53072968.5066   | $-03000$                              |                                   | <b>P59</b>      | LL        |
|         | 20 R18     | UL        |                                |   | NONE                         | 176953692.625-  | $-03000 -$                            |                                   | <b>P40</b>      | uL        |
|         |            |           | ٠                              | ٠ | ٠                            | 123046255.883   | $-03000$                              |                                   | <b>P60</b>      | u         |
|         |            |           |                                |   |                              |                 |                                       |                                   |                 |           |
|         |            |           |                                |   |                              |                 |                                       |                                   |                 |           |

Table C-3. Range analysis for solution one (rows at limit level)

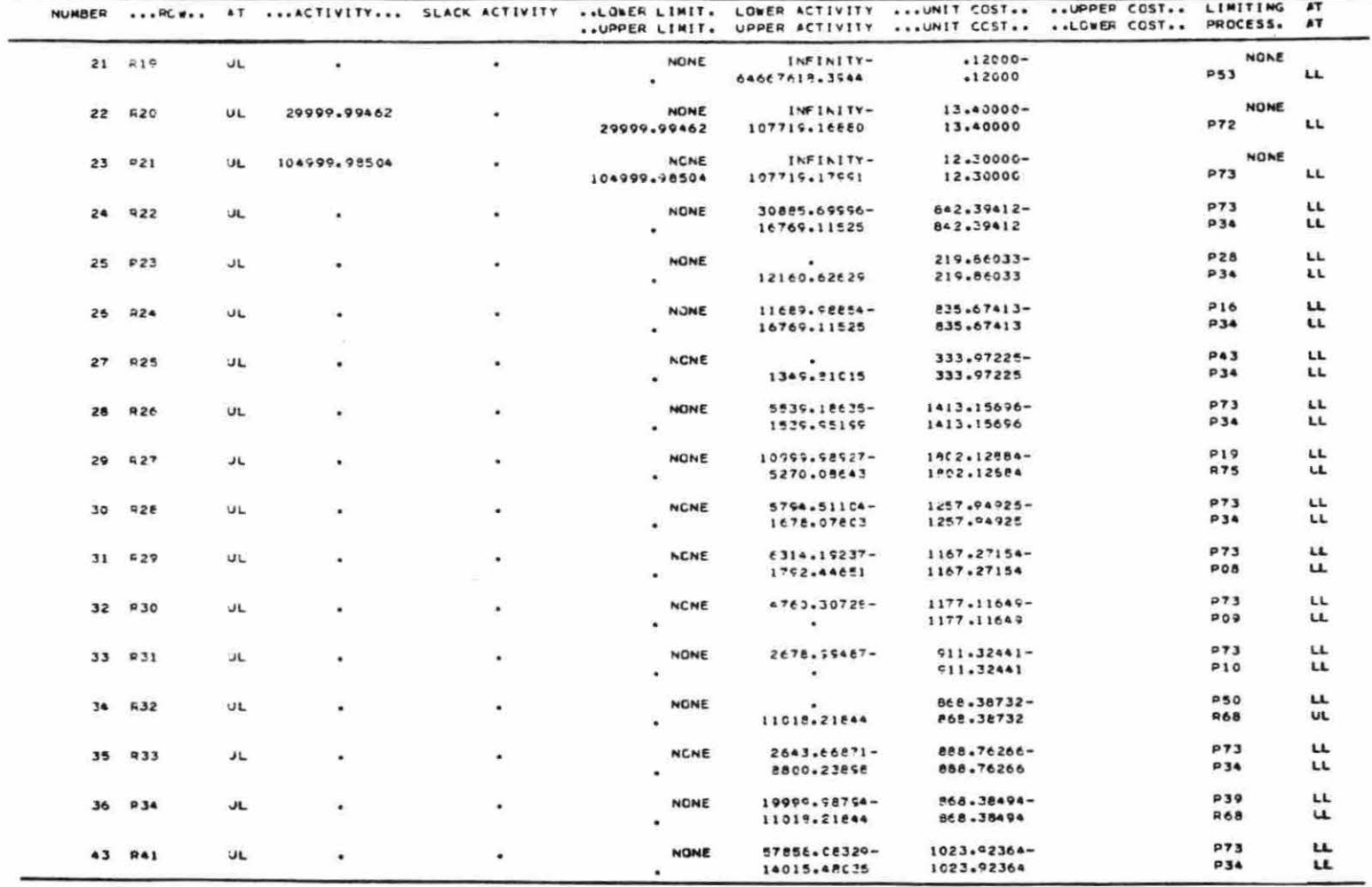

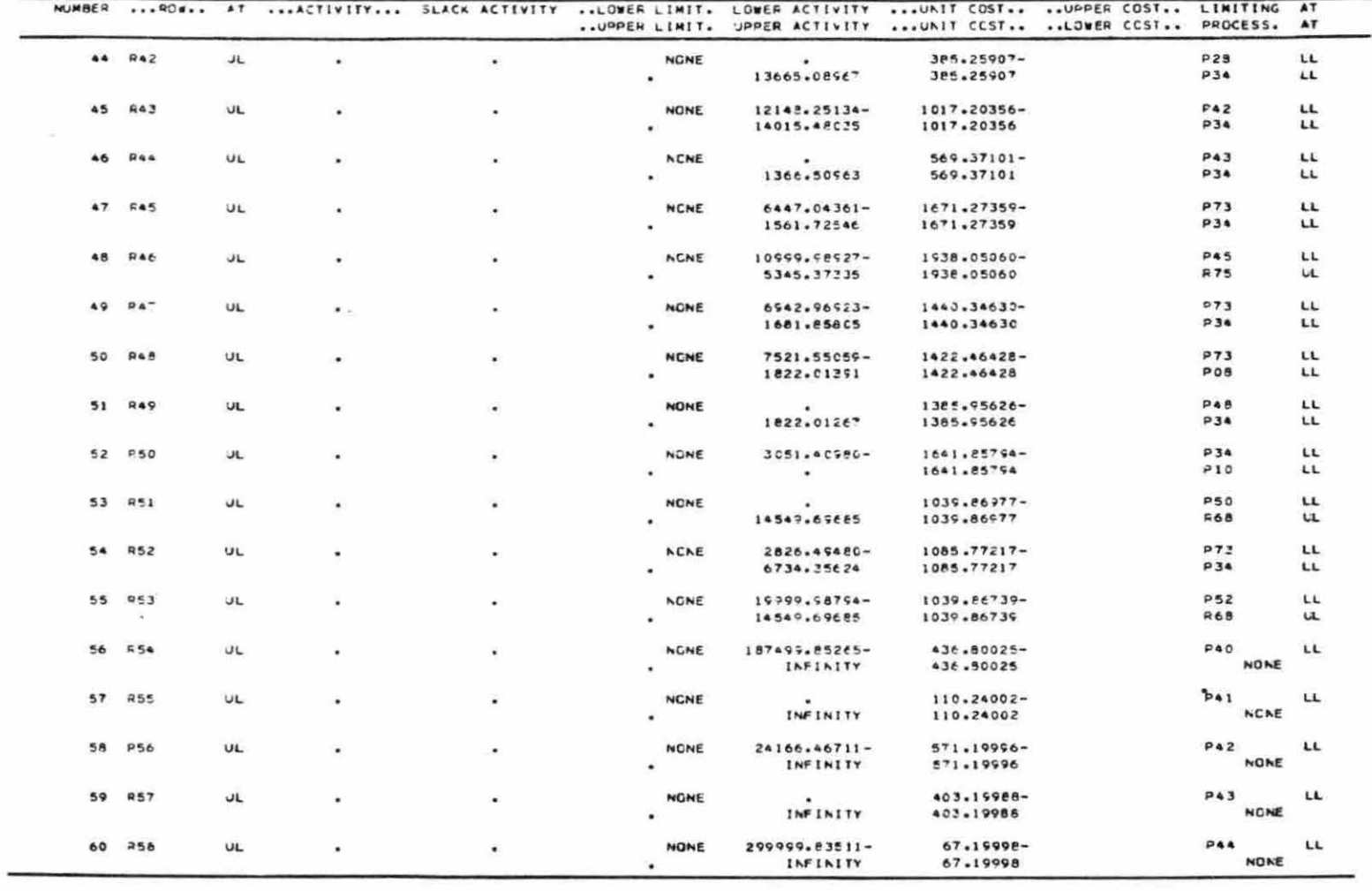

 $\left\vert \Psi\right\vert ^{2}=-\left\vert \Psi\right\vert ^{2}=-\left\vert \Psi\right\vert ^{2}$ 

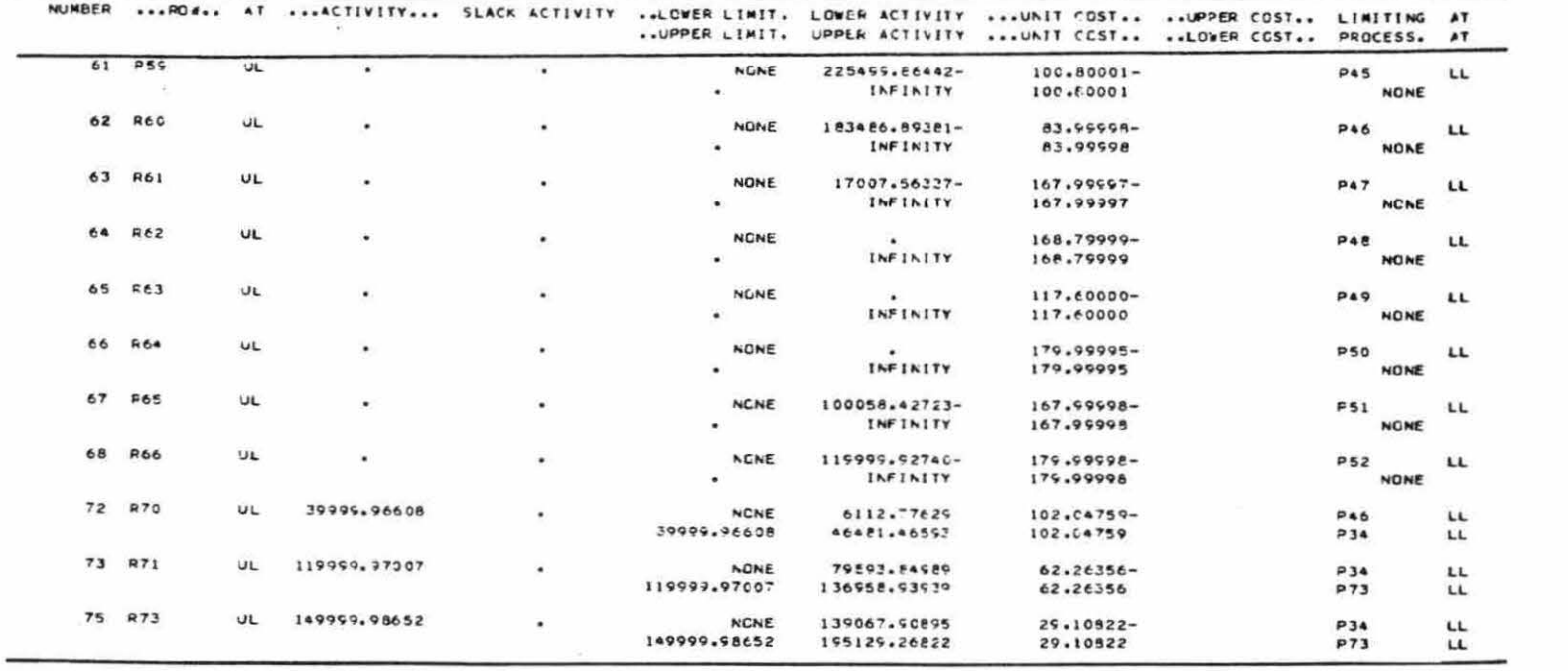

 $\langle \theta \rangle$  . The contract of the contract of the contract of the contract of the contract of the contract of the contract of the contract of the contract of the contract of the contract of the contract of the contract of th

| NUMBER  | . CELUMN.        | AT.       |             | ACTIVITY  INPUT CCST | LCBER LIMIT.<br>UPPER LIMIT. | LOBER ACTIVITY<br>UPPER ACTIVITY | UNIT COST                 | UNIT COST  UPPER COST LIMITING<br>LOWER CCST | PROCESS.                 | AT<br>$\mathbf{A}$ |
|---------|------------------|-----------|-------------|----------------------|------------------------------|----------------------------------|---------------------------|----------------------------------------------|--------------------------|--------------------|
| 79      | P <sub>0</sub> 1 | UL        | 74999.97152 | 41.43000-            | ۰                            | ٠                                | $24.94280 -$              | 66.37280-                                    | <b>P27</b>               | LL                 |
|         |                  |           |             |                      | 74999.99326                  | 87719.15921                      | 24.94280                  | <b>INFINITY</b>                              | <b>P16</b>               | LL                 |
| 80      | PO2              | LL        | ٠           | 34.61999-            | ٠                            |                                  | 615.37469                 | INFINITY-                                    | P23                      | LL                 |
|         |                  |           |             |                      | <b>NONE</b>                  | 3081,15817                       | $615.37469 -$             | 550.75471                                    | <b>P73</b>               | LL                 |
| 82      | <b>P04</b>       | LL        | ٠           | 148.30000-           | ٠                            | ۰                                | 734.08169                 | INFINITY-                                    | <b>P43</b>               | LL                 |
|         |                  |           |             |                      | NCNE                         | 1368.53433                       | 734.08169-                | 585.78170                                    | <b>P34</b>               | LL                 |
| 83      | <b>P05</b>       | UL        | 9990,99543  | $137.00001 -$        | ٠                            |                                  |                           |                                              |                          |                    |
|         |                  |           |             |                      | 9999.59915                   | 11446.74274                      | $213.90379-$<br>213.90379 | 350.90380-<br>INFINITY                       | <b>P44</b><br><b>P34</b> | LL<br>LL           |
| 84      | P06              |           |             |                      |                              |                                  |                           |                                              |                          |                    |
|         |                  | UL        | 10959.99866 | $126 - 40000 -$      |                              | 5532.34603                       | $368.05615 -$             | 994.45616-                                   | <b>P69</b>               | LL                 |
|         |                  |           |             |                      | 10999.99892                  | 12539.75147                      | <b>268.05615</b>          | INFINITY                                     | <b>R74</b>               | <b>UL</b>          |
| 89      | PI1              | LL        |             | 73.79999-            | ٠                            | ۰                                | 19.60634                  | INFINITY-                                    | <b>P50</b>               | LL                 |
|         |                  |           |             |                      | NONE                         | 7274.07232                       | $19.69634 -$              | $54.10365 -$                                 | <b>R74</b>               | u                  |
|         | 91 913           | <b>UL</b> | 19999.99734 | $27.50000 -$         |                              | ٠                                | 30.30685-                 | 57.80685-                                    | <b>P52</b>               | LL                 |
|         |                  |           |             |                      | 19999.99820                  | 27274.06565                      | 30.30685                  | INFINITY                                     | <b>R74</b>               | u                  |
| 100     | <b>P22</b>       | LL        | ٠           | $.02000 -$           | ٠                            | ٠                                | 52.31532                  | INFINITY-                                    | PAR                      |                    |
|         |                  |           |             |                      | <b>NCNE</b>                  | 10429.85727                      | $52.31532 -$              | 52.29532                                     | 246                      | LL<br>LL           |
| 114     | <b>P36</b>       |           |             |                      |                              |                                  |                           |                                              |                          |                    |
|         |                  | LL        | ٠           | 60.50000-            | $\bullet$                    | ٠                                | 857.16890                 | INFINITY-                                    | PAS                      | LL                 |
|         |                  |           |             |                      | <b>NGNE</b>                  | 2627.53876                       | 557.16893-                | 796.66890                                    | <b>P34</b>               | LL                 |
| 132     | 254              | LL        | ٠           | 358.40004-           |                              | $\bullet$                        | 258.40004                 | INFINITY- P67                                |                          | UL                 |
|         |                  |           |             |                      | NONE                         | INFINITY                         | $356.40004 -$             | ٠                                            | <b>NONE</b>              |                    |
| 139     | PE1              | LL        | ٠           | 630.20010            | $\bullet$ :                  | £32.83628-                       | 3302.00977                | INFINITY-                                    | P73                      | LL                 |
|         |                  |           |             |                      | <b>NONE</b>                  | ٠                                | $3302 - 20977 -$          | 3932.20986                                   | F67                      | u                  |
| 149 P71 |                  | LL        | ٠           | $6.72000 -$          | ٠                            | 6531.07547-                      | 6.72000                   | INFINITY-                                    |                          |                    |
|         |                  |           |             |                      | <b>NONE</b>                  | 999.9992                         | $6.72000 -$               | ٠                                            | <b>R10</b><br><b>R76</b> | u<br><b>UL</b>     |

Table C-4. Range analysis for solution one (columns at limit level)

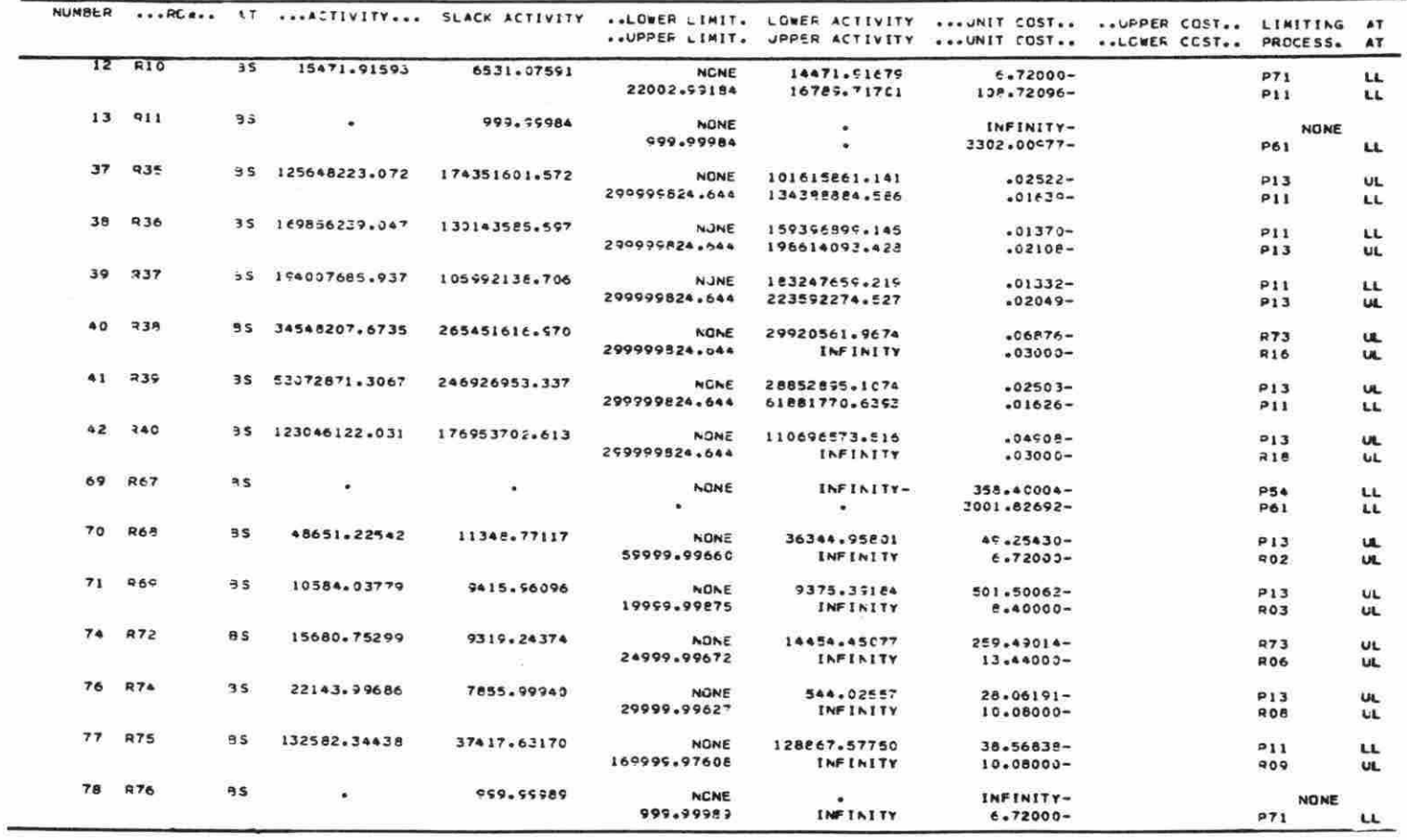

Table C-5. Range analysis for solution one (rows at intermediate level)

 $\widetilde{\mathbf{z}}$ 

| NUMBER |               |           |             |              | UPPER LIMIT.      | .COLUMN. AT ACTIVITY INPUT CCST LOWER LIMIT. LOWER ACTIVITY UNIT COST UPPER COST LIMITING<br>UPPER ACTIVITY |                                | UNIT COST LOWER COST         | PROCESS.                 | AT.<br>AT       |
|--------|---------------|-----------|-------------|--------------|-------------------|----------------------------------------------------------------------------------------------------|--------------------------------|------------------------------|--------------------------|-----------------|
|        | 81 203        | 9S        | 12719-19353 | 58.29999-    | $\bullet$<br>NCNE | 5529.80584<br>97719.16505                                                                                   | $19.92835 -$<br>$24.94280 -$   | 78.22835- P11<br>$33.35719-$ | P <sub>01</sub>          | LL<br><b>UL</b> |
|        | 85 007        | BS        | 6737.47459  | $95.40000 -$ | NONE              | $-01203$<br>9737.47459                                                                                      | 62.44870-<br>2304.20610-       | 157.84870-<br>2208.80610     | <b>P22</b><br><b>R25</b> | LL<br>UL        |
|        | 86 PD9        | <b>BS</b> | 1667.40885  | 107.49999-   | <b>NONE</b>       | .00190<br>13192.63591                                                                                       | $190.84320 -$<br>185.59595-    | 298.34320-<br>78.09596       | <b>R73</b><br><b>P05</b> | u<br>u          |
|        | 87 909        | 3S        |             | $90.79999 -$ | <b>NONE</b>       | 10429.85407                                                                                                 | INFINITY-<br>$52.31533 -$      | INFINITY-<br>38.48466-       | <b>NONE</b><br>P22       | LL              |
|        | 85 P10        | 3S        | ٠           | 108.34595-   | <b>NCNE</b>       | $\cdot$<br>2627.53784                                                                                       | INFINITY-<br>857.16865-        | INFINITY-<br>748.81865       | NONE<br>0.36             | $\mathbf{u}$    |
|        | 90 P12        | 55        | 10875.71576 | 72.90000-    | <b>NCNE</b>       | 10237.71620<br>12049.55100                                                                                  | $224.49505 -$<br>$271.0331e-$  | 257.39506-<br>158.13319      | P11<br><b>873</b>        | LL<br>u         |
|        | 92 P14        | 35        | 74999.99355 | $-02000 -$   | NONE              | $\bullet$<br>74999.99395                                                                                    | $24.94280 -$<br>INFINITY-      | $24.96280 -$<br>INFINITY     | <b>P01</b><br>NONE       | u               |
|        | $93$ $215$    | 35        | ٠           | $-00053.$    | <b>ACNE</b>       | 3081.15658                                                                                                  | $219.56033 -$<br>$615.37085 -$ | $215.88033 -$<br>615.35485   | <b>R23</b><br>002        | <b>UL</b><br>LL |
|        | 94 916        | 3S        | 12719.18820 | $-02000-$    | <b>NCNE</b>       | 5529.80462<br>87717.15467                                                                                   | $19.72836 -$<br>$24.94280 -$   | $19.54836 -$<br>24.92280     | P11<br>POI               | LL<br>uL        |
|        | 95 217        | 75        | ٠           | $.02000 -$   | NONE              | 1363.53376                                                                                                  | 333.97225-<br>734.08191-       | 333.99225-<br>734.06191      | <b>R25</b><br>P34        | UL<br>LL        |
|        | <b>96 P18</b> | 3S        | 9999.99753  | $-02020 -$   | NONE              | . .<br>9799.99750                                                                                           | $213.90372 -$<br>INFINITY-     | $213.92372 -$<br>INFINITY    | <b>P05</b><br>NONE       | u               |
|        | 97  P19       | 35        | 10399.98927 | $-0000 -$    | <b>NONE</b>       | 5532.33986<br>10999.98927                                                                                   | $36E - 05656 -$<br>INFINITY-   | $9.58 - 07656 -$<br>INFINITY | 206<br><b>NONE</b>       | u               |
|        | 98 P20        | 95        | 8737.47451  | $-02000 -$   | <b>NGNE</b>       | <b>P737.47451</b>                                                                                           | $62.44870 -$<br>$2304.20647 -$ | £2.46870-<br>2304.18647      | <b>P22</b><br><b>R25</b> | LL<br><b>UL</b> |
|        | 99 P21        | 9S        | 1667.40888  | $-02000-$    | <b>NCNE</b>       | $\sim$<br>13192.63822                                                                                       | 190.84308-<br>185.59585-       | 190.86308-<br>185.57585      | <b>R73</b><br><b>P05</b> | UL<br>u         |
|        | 101 P23       | 35        | ۰           | $-000050.$   | <b>NCNE</b>       | 2627.53822                                                                                                  | INFINITY-<br>857.16900-        | INFINITY-<br>857.14900       | NONE<br><b>P36</b>       | u               |
|        | 102 P24       | $-35$     | ×.          | $-02000-$    | NONE              | 7274.07120                                                                                                  | $868.38732 -$<br>$19.60634 -$  | 868.40732-<br>19.67634       | <b>R32</b><br>P11        | u<br>LL.        |

Table C-6. Range analysis for solution one (column at intermediate level)

-

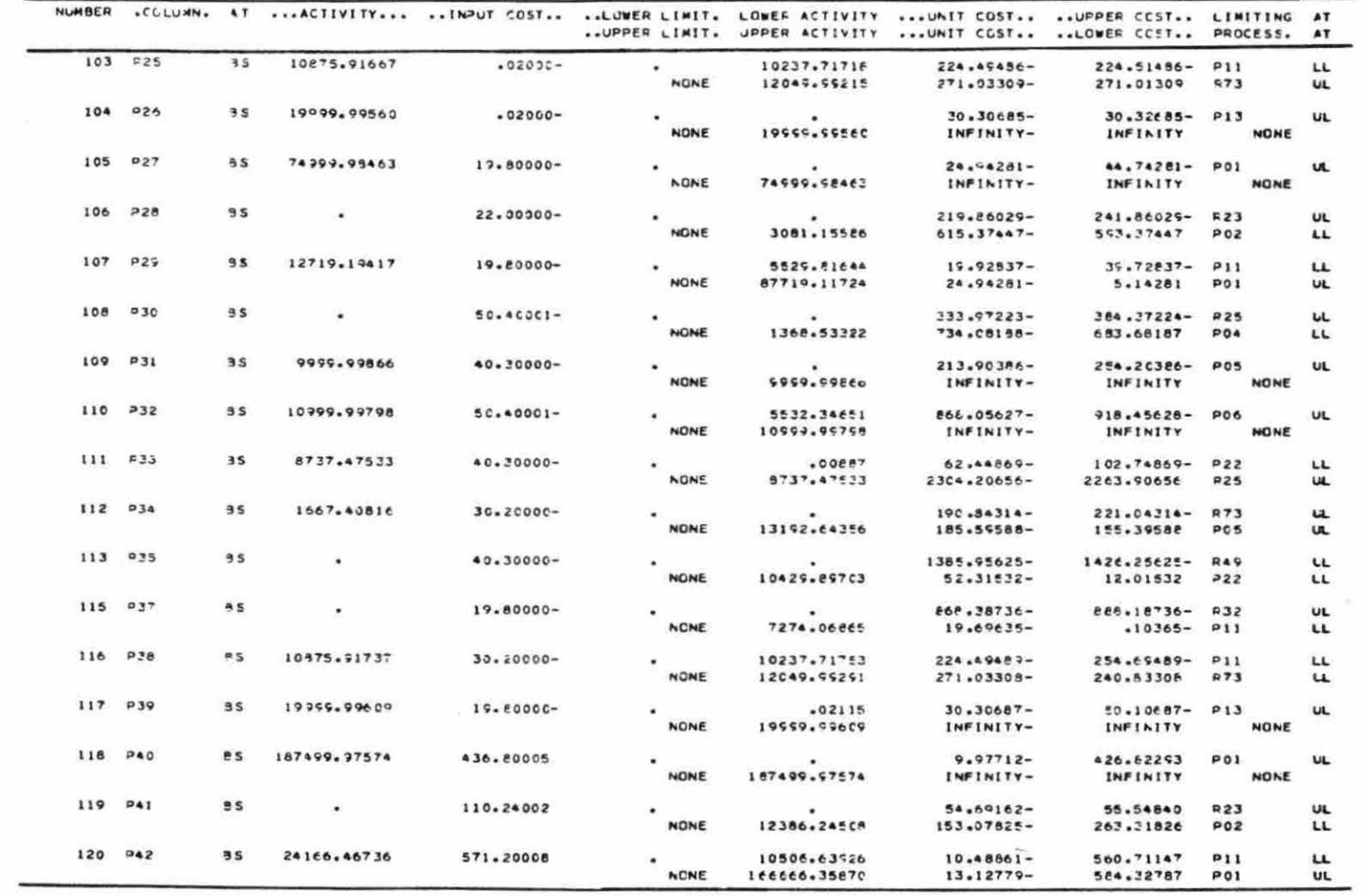

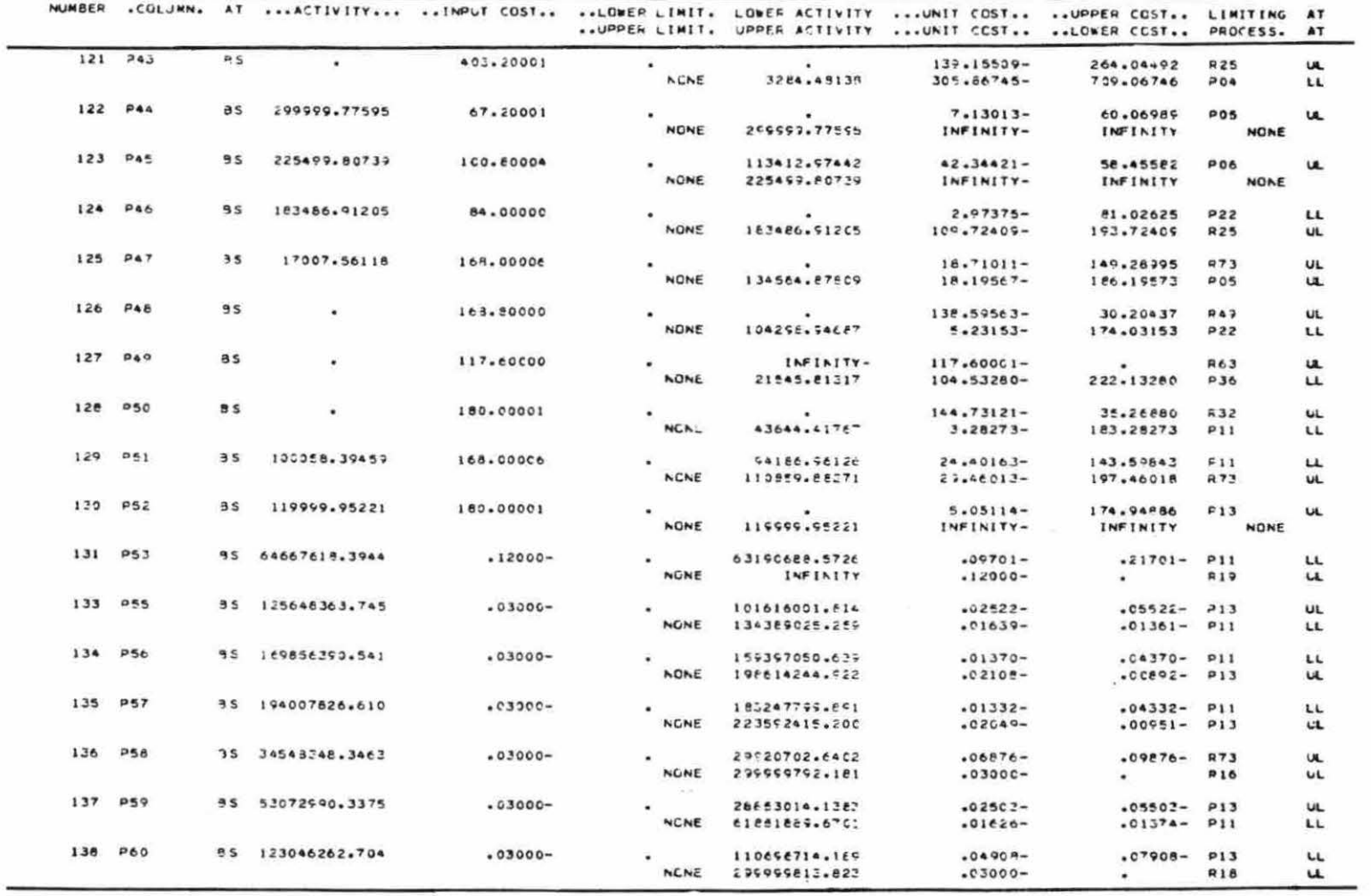

 $\tau_{\rm e}$ 

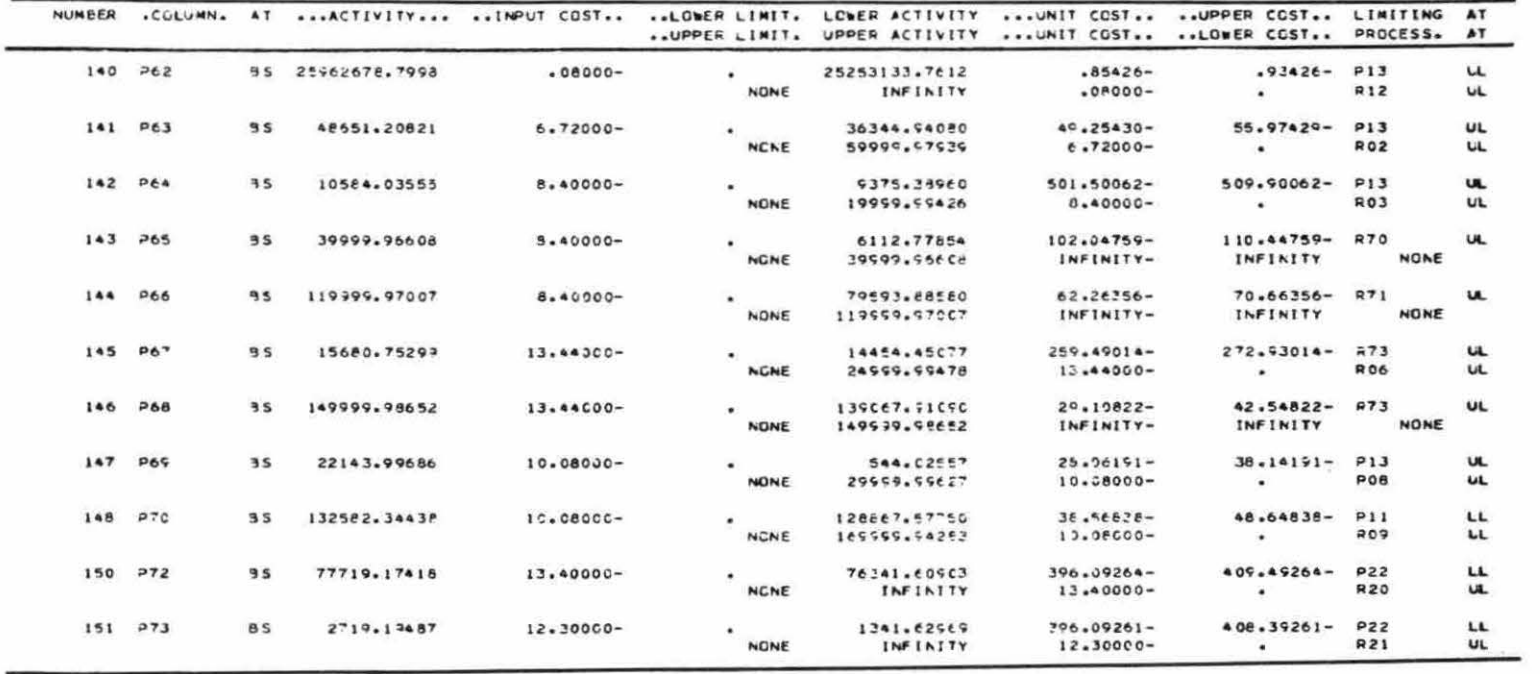

| NUMBER                   | $$ RUW.          | A T         | ACTIVITY      | SLACK ACTIVITY | LOWER LIMIT. | UPPER LIMIT.  | .DUAL ACTIVITY |
|--------------------------|------------------|-------------|---------------|----------------|--------------|---------------|----------------|
| $\mathbf{1}$             | C1               | 35          | 123847395.266 | 123847395.266- | <b>NGNE</b>  | NONE          | 1.00000        |
| $\overline{c}$           | C2               | 35          | 77349477.3441 | 77349477.3441- | NONE         | NENE          | ٠              |
| 3                        | R <sub>0</sub> 1 | JL          | 120000.00000  | ٠              | NONE         | 120000.00000  | 739.87096-     |
| 4                        | 902              | UL          | 19374.00000   | ٠              | NONE         | 19874.00000   | $6.72000 -$    |
| 5                        | ROS              | UL          | 10647.00000   |                | NONE         | 10647.00000   | $8.40000 -$    |
| 6                        | <b>R04</b>       | UL          | 11356.00000   |                | <b>NONE</b>  | 11356.00000   | $104.11932 -$  |
| $\overline{\phantom{a}}$ | <b>R05</b>       | UL          | 21293.00000   |                | NCNE         | 21293.00000   | $64.69207 -$   |
| 8                        | <b>R06</b>       | UL          | 21293.00000   |                | <b>NONE</b>  | 21293.60000   | $13.44000 -$   |
| 9                        | <b>R07</b>       | UL          | 65300.00000   |                | NONE         | 65300.00000   | $40.30422 -$   |
| 10                       | <b>R08</b>       | UL          | 44006.00000   |                | NCNE         | 44006.00000   | 10.08000-      |
| 11                       | <b>R09</b>       | JL          | 21293.00000   |                | NONE         | 21253.00000   | 10.08000-      |
| 12                       | R10              | <b>BS</b>   | 12207.79785   | 9795.20215     | <b>NCNE</b>  | 22003.00CC0   | ٠              |
| 13                       | R11              | as          | ٠             | 1000.00000     | NONE         | 1000.00000    |                |
| 14                       | <b>R12</b>       | IJL         | 25500000.0000 | ٠              | NONE         | 25500000.0000 | $-00080 -$     |
| 15                       | R13              | UL          |               | ٠              | NCNE         |               | $-03000-$      |
| 16                       | <b>R14</b>       | リレ          |               |                | NCNE         |               | $-03000-$      |
| 17                       | <b>R15</b>       | JL          |               |                | <b>NGNE</b>  |               | $-03000-$      |
| 18                       | <b>R16</b>       | <b>UL</b>   |               |                | NONE         |               | $-03000 -$     |
| 19                       | R17              | UL          |               |                | NONE         |               | $.03000 -$     |
| 20                       | <b>R18</b>       | UL          |               |                | NONE         |               | $-03000-$      |
| 21                       | <b>R19</b>       | UL          |               |                | <b>NONE</b>  |               | $-12000-$      |
| 22                       | <b>R20</b>       | JL          | 50000.00000   |                | <b>NONE</b>  | 50000.00000   | $13.40000 -$   |
| 23                       | <b>R21</b>       | <b>BB</b>   | 75077.97851   | 39922.02149    | NONE         | 115000.00000  | ۰              |
| 24                       | <b>R22</b>       | UL          | ٠             | ٠              | NENE         | ٠             | 845.67296-     |
| 25                       | 923              | UL          |               |                | NONE         |               | $872.47240 -$  |
| 26                       | <b>R24</b>       | UL          |               |                | <b>NCNE</b>  |               | 838.95296-     |
| 27                       | <b>R25</b>       | UL          |               |                | NONE         |               | $354.49981 -$  |
| 28                       | R26              | UL          |               |                | <b>NCNE</b>  |               | $1431.43944 -$ |
| 29                       | <b>R27</b>       | UL          |               |                | NONE         |               | 1802.12800-    |
| 30                       | <b>228</b>       | UL          |               |                | NONE         |               | 1275.42598-    |
| 31                       | <b>R29</b>       | UL          |               |                | <b>NENE</b>  |               | 1183.31006-    |
| 32                       | 230              | UL          |               |                | NONE         |               | 1141.15609-    |
| 33                       | R31              | سال         |               |                | NONE         |               | 949.12599-     |
| 34                       | 732              | UL          |               |                | NONE         |               | $912.59275 -$  |
| 35                       | R33              | JL          |               |                | NONE         |               | $927.06952 -$  |
| 36                       | <b>Q34</b>       | <b>JL</b>   |               |                | NONE         |               | 868.38480-     |
| 37                       | <b>R35</b>       | 5S          | 99455348.8682 | 200544651.131  | NONE         | 299999999.999 | ۰              |
| 39                       | R36              | 3S          | 128330348.109 | 171669651.891  | NONE         | 29999999,999  |                |
| 39                       | <b>R37</b>       | 55          | 147885375.684 | 152114624.315  | NONE         | 299599995.559 |                |
| 40                       | R38              | <b>BS</b>   | 43587397.3342 | 256412602.665  | <b>NONE</b>  | 250995656.999 |                |
| 41                       | R39              | 3S          | 53073000.0000 | 246926999.999  | <b>NONE</b>  | 299999999.999 |                |
| 42                       | <b>R40</b>       | $\exists$ S | 93669180.6592 | 206330815.340  | <b>NCNE</b>  | 299999959.999 |                |
| 43                       | <b>R41</b>       | UL          |               |                | <b>NCNE</b>  |               | $1025.67391 -$ |
| 44                       | <b>R42</b>       | UL          |               |                | NENE         |               | 387.05422-     |
| 45                       | <b>R43</b>       | UL          |               |                | <b>NCNE</b>  |               | $1013.95391 -$ |
| 46                       | <b>R44</b>       | JL          |               |                | <b>NGNE</b>  |               | 587.32301-     |
| 47                       | <b>R45</b>       | UL          |               |                | <b>NONE</b>  |               | 1636.98163-    |
| 48                       | 246              | UL          |               |                | <b>NCNE</b>  |               | 1938.05120-    |
| 49                       | <b>R47</b>       | UL          |               |                | NONE         |               | $1454.93214 -$ |

Table C-7. Resources (rows) used in solution two

 $\overline{R^{(2)}}$ 

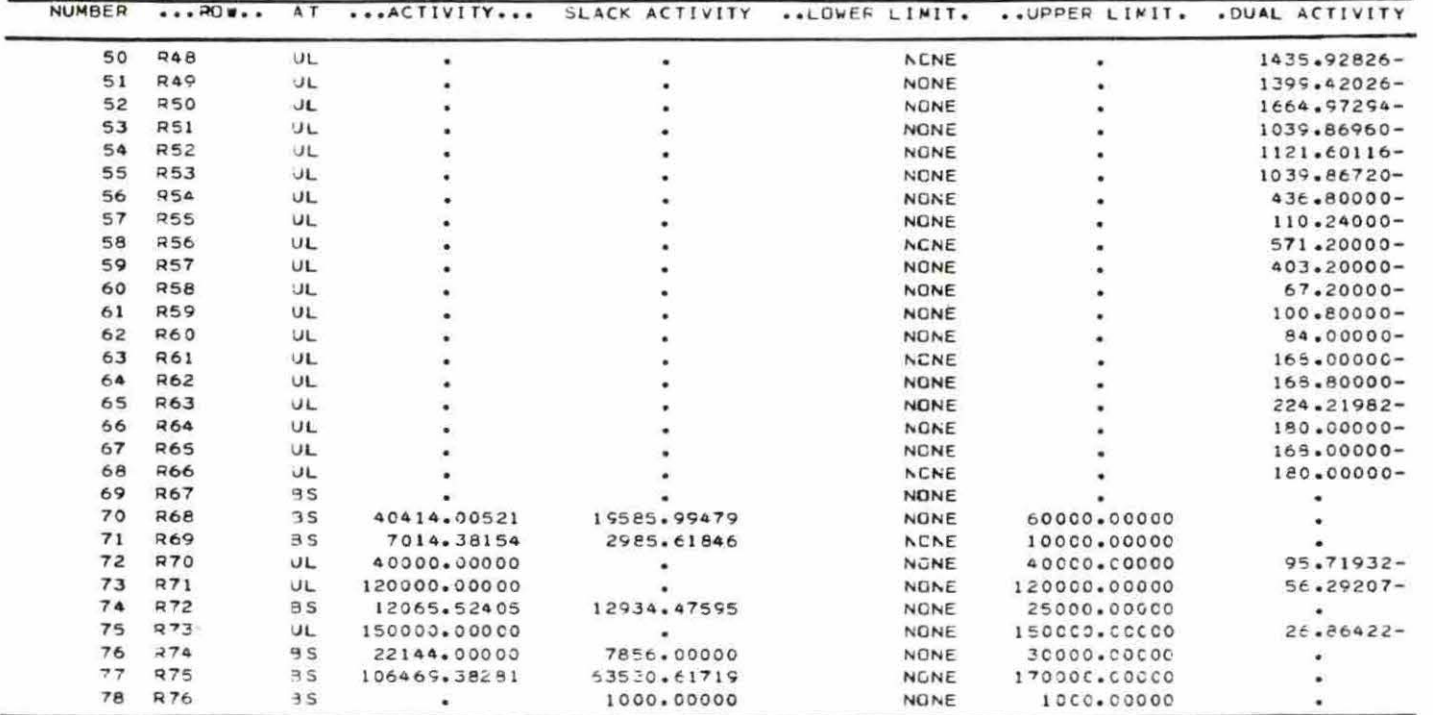

| NUMBER | .CCLUMN.                    | AT.            |              | ACTIVITY INPUT COST    | LOWER LIMIT. | UPPER LINIT.               | .RECUCED COST. |
|--------|-----------------------------|----------------|--------------|------------------------|--------------|----------------------------|----------------|
| 79     | PC1                         | 3S             | 55077.97651  | 41.43000-              | ٠            | 750CC.C0000                |                |
| 80     | P02                         | 3S             | ٠            | $34.62000 -$           |              | <b>NCNE</b>                |                |
| 81     | <b>P03</b>                  | LL             | 5.9          | 58.30000-              |              | <b>NENE</b>                | $24.94280 -$   |
| 82     | <b>P04</b>                  | LL             | ٠            | 143.30000-             |              | NONE                       | $742.13390 -$  |
| 83     | POS                         | UL             | 10000.00000  | 137.00000-             |              | 100CC.000CO                | 216.14778      |
| 84     | <b>P06</b>                  | UL             | 11000.00000  | 126.40000-             |              | $11000 \cdot C0000$        | P27.53464      |
| 85     | P 07                        | 3S             | 9777.11239   | 95.40000-              |              | NCNE                       | ٠              |
| 86     | P <sub>0</sub> <sup>8</sup> | 9S             | 4650.40706   | 107.50000-             |              | NCNE                       |                |
| 87     | PQQ                         | LL             | $\bullet$    | $90.80000 -$           |              | NCNE                       | $57.23430 -$   |
| 88     | P10                         | 5S             |              | $108.35000 -$          |              | <b>NENE</b>                |                |
| 39     | P11                         | <b>BS</b>      |              | $73.0000 -$            |              | <b>NCNE</b>                |                |
| 90     | <b>P12</b>                  | B <sub>S</sub> | 9494.50204   | $72.90000 -$           |              | NCNE                       |                |
| 91     | 713                         | UL             | 20000.00000  | $27.50000 -$           |              | 20000.00000                | 5.79765        |
| 92     | 714                         | $\exists S$    | 55077.97851  | $-02000-$              |              | NCNE                       |                |
| 93     | 015                         | LL             | ٠            | $.02000 -$             |              | <b>NCNE</b>                | $643.24238 -$  |
| 94     | 716                         | 5S             |              | $-02000-$              |              | <b>NCAE</b>                |                |
| 95     | P17                         | 5S             |              | $.02000 -$             |              | NONE                       |                |
| 96     | P18                         | 9S             | 10000.00000  | $-02000-$              |              | <b>NENE</b>                |                |
| 97     | P19                         | <b>BS</b>      | 11000.00000  | $-02000-$              |              | <b>NCNE</b>                |                |
| 93     | <b>P20</b>                  | EE             | 9777, 11239  | $-02000-$              |              | NONE                       |                |
| 99     | P21                         | 5S             | 4650.40706   | $-02000-$              |              | NENE                       |                |
| 100    | 722                         | 9S             |              | $-02000 -$             |              | NENE                       |                |
| 101    | 723                         | $\n  3$        |              | $-02000-$              |              | <b>NCNE</b>                |                |
| 102    | P24                         | $-L$           |              | $-02000-$              |              | NCNE                       | 44.20555-      |
| 103    | P25                         | 3S             | 9494.50204   | $-0000 -$              |              | <b>NCNE</b>                |                |
| 104    | P26                         | 3S             | 20000.00000  | $-02000 -$             |              | <b>NCNE</b>                |                |
| 105    | <b>P27</b>                  | 3S             | 55077.97851  | 19.80000-              |              | <b>NCNE</b>                |                |
| 106    | <b>P29</b>                  | 3S             |              | $22.00000 -$           |              | NONE                       |                |
| 107    | P29                         | 3S             |              | $15 - 80000 -$         |              | NCNE                       |                |
| 108    | 230                         | 5S             |              | $50.40000 -$           |              | NCAE                       |                |
| 109    | P31                         | 3S             | 10000.00000  | $40 - 30000 -$         |              | NENE                       |                |
| 110    | 732                         | 3S             | 11000.00000  | $50.40000 -$           |              | <b>NCNE</b>                |                |
| 111    | <b>P33</b>                  | 3S             | 3777.11239   | $40.30000 -$           |              | NONE                       |                |
| 112    | <b>P34</b>                  | 35             | 4650.40706   | $30.20000 -$           |              | <b>NENE</b>                |                |
| 113    | <b>P35</b>                  | 55             | $\bullet$    | $40.30000 -$           |              | NCNE                       |                |
| 114    | <b>P36</b>                  | 3S             |              | $60.50000 -$           |              | NENE                       |                |
| 115    | D37                         | B <sub>S</sub> |              | 19.80000-              |              | <b>NCNE</b>                |                |
| 116    | 238                         | B <sub>S</sub> | 9494.50204   | $30.20000 -$           |              | <b>NCNE</b>                |                |
| 117    | <b>P39</b>                  | 3S             | 20000.00000  | $17.80000 -$           |              | <b>NCNE</b>                |                |
| 118    | <b>P40</b>                  | as             | 137694.94628 | 436.80000              |              | <b>NCNE</b>                |                |
| 119    | P41                         | 3S             |              | 110.24000              |              | <b>NCNE</b>                |                |
| 120    | P42                         | <b>BS</b>      |              | 571.20000              |              | <b>NCNE</b>                |                |
| 121    | <b>P43</b>                  | $-35$          |              | 403.20000              |              | <b>NCNE</b>                |                |
| 122    | <b>P44</b>                  | B <sub>S</sub> | 300000.00000 | 67.20000               |              | <b>NCNE</b>                |                |
| 123    | <b>P45</b>                  | 3S             | 225500.00000 | 100.80000              |              | <b>NCNE</b>                |                |
| 124    | P4E                         | $-3S$          | 205319.36015 |                        |              |                            |                |
| 125    | P47                         | 35             |              | 24.00000               |              | NCNE                       |                |
| 126    | <b>P49</b>                  | 55             | 47434.15199  | 168.00000              |              | NENE                       |                |
| 127    | PA <sub>3</sub>             | LL             | ٠            | 165.80000<br>117.60000 |              | <b>NCNE</b><br><b>NCNE</b> | 106.61982-     |

Table C-8. Activities (columns) used in solution two

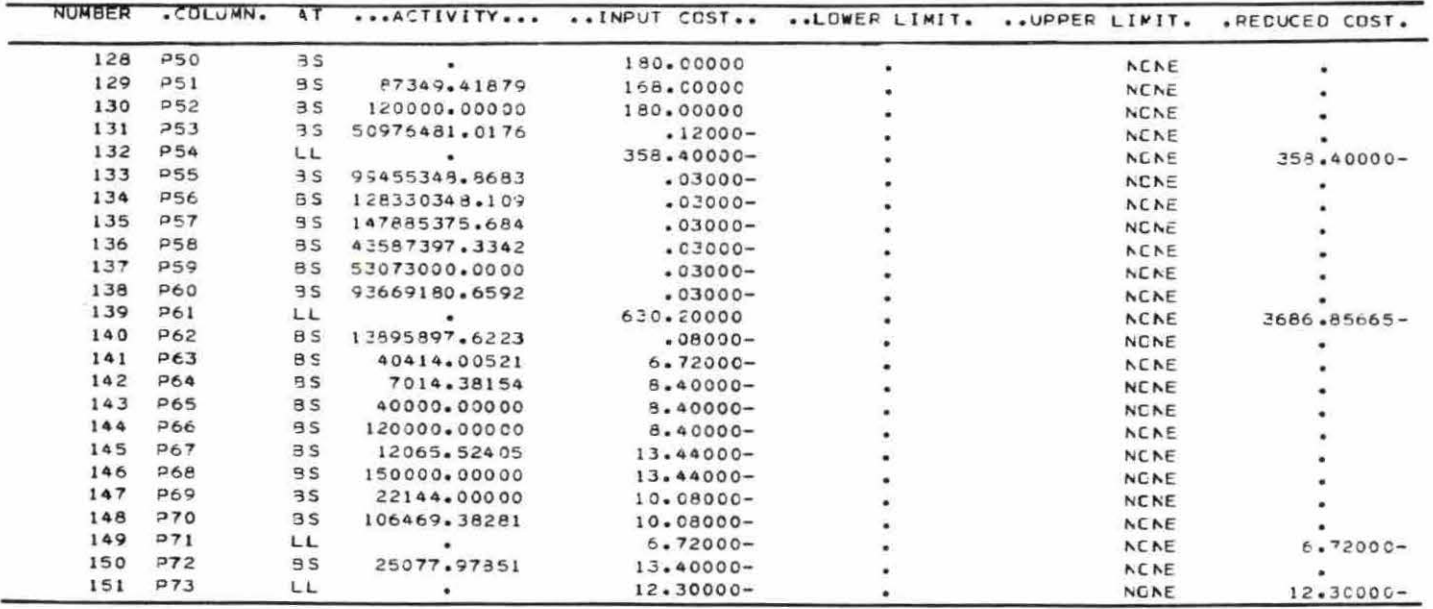

 $\mathcal{A}^{\pm}_{\mathcal{A}}$ 

 $\alpha = \frac{1}{2}$  .

| NUMBER                   | $R0$ $$        | AT               | ACTIVITY      | SLACK ACTIVITY | LOWER LIMIT.               | UPPER LIMIT.  | . DUAL ACTIVITY                  |
|--------------------------|----------------|------------------|---------------|----------------|----------------------------|---------------|----------------------------------|
| 1                        | C1             | 3S               | 164175053.834 | 164175053.834- | NONE                       | <b>NCNE</b>   | 1.00000                          |
| 2                        | C <sub>2</sub> | 3S               | 116331228.592 | 116331226.592- | NONE                       | <b>NCAE</b>   |                                  |
| з                        | <b>RO1</b>     | UL               | 150000.00000  | ٠              | NONE                       | 180000.00000  | 509.76937-                       |
| 4                        | R02            | UL               | 19874.00000   |                | NONE                       | 19874.00000   | $6.72000 -$                      |
| 5                        | <b>R03</b>     | UL               | 10647.00000   |                | <b>NCNE</b>                | 10647.0CCC0   | 1160.63532-                      |
| 6                        | <b>R04</b>     | UL               | 11356.00000   |                | <b>NGNE</b>                | 11356.00000   | $8.40000 -$                      |
| $\overline{\phantom{a}}$ | <b>R05</b>     | UL               | 21293.00000   |                | NONE                       | 21253.0CCC0   | $5.40000 -$                      |
| в                        | <b>RO6</b>     | UL               | 21293.00000   |                | NONE                       | 21293.00000   | $13.44000 -$                     |
| 9                        | <b>RO7</b>     | UL               | 65300.00000   |                | <b>NCNE</b>                | 65300.00000   | $104.35775 -$                    |
| 10                       | ROB            | JL.              | 44006.00000   |                | NONE                       | 440C6.0COCC   | $10.08000 -$                     |
| 11                       | <b>R09</b>     | JL               | 21293.00000   |                | NONE                       | 21293.00000   | $82.56656 -$                     |
| 12                       | <b>RIO</b>     | 3S               | 18028.56638   | 3974.43362     | <b>NGNE</b>                | 220C3.COOCC   | ٠                                |
| 13                       | R11            | $\overline{3}$ S | ٠             | 1000.00000     | NONE                       | 1000.00000    | ٠                                |
| 14                       | R12            | UL               | 30500000.0000 |                | NONE                       | 30500COC.0000 | $-08000-$                        |
| 15                       | <b>R13</b>     | UL               |               |                | NONE                       |               | $.03000 -$                       |
| 16                       | R14            | UL               |               |                | NONE                       |               | $-0.3000 -$                      |
| 17                       | R15            | UL               |               |                | <b>NONE</b>                |               | $-03000 -$                       |
| 18                       | R16            | UL               |               |                | NONE                       |               | $-03000 -$                       |
| 19                       | R17            | UL               |               |                | <b>NCNE</b>                |               | $-0.5000 -$                      |
| 20                       | R18            | UL               |               |                | <b>NONE</b>                |               | $.03000 -$                       |
| 21                       | 713            | UL               |               |                | NONE                       |               | $-12000 -$                       |
| 22                       | <b>R20</b>     | リレ               | 100000.00000  |                | NONE                       | 100000.00000  | $13.40000 -$                     |
| 23                       | <b>R21</b>     | 3S               | 148965.27816  | 1134.72184     | NGNE                       | 150000.00000  |                                  |
| 24                       | <b>R22</b>     | JL               |               |                | NCNE                       | ٠             | 680.38178-                       |
| 25                       | <b>R23</b>     | UL               |               |                | NCNE                       |               | $69.55792 -$                     |
| 26                       | <b>R24</b>     | UL               |               |                | NCNE                       |               | $673.66173 -$                    |
| 27                       | <b>R25</b>     | 3S               |               |                | <b>NCNE</b>                |               | ۰                                |
| 28                       | 726            | UL               |               |                | NONE                       |               | E78.67546-                       |
| 29                       | R27            | UL               |               |                | NONE                       |               | $1297.47341 -$                   |
| 30                       | <b>R28</b>     | JL               |               |                | <b>NCNE</b>                |               | $701.86297 -$                    |
| 31                       | <b>R29</b>     | UL               |               |                | NENE                       |               | $722.41097 -$                    |
| 32                       | R3C            | UL               |               |                | NONE                       |               | 682.25897-                       |
| 33                       | <b>R31</b>     | <b>JL</b>        |               |                | NCNE                       |               | 871.16870-                       |
| 34                       | R32            | UL               |               |                | NONE                       |               | F43.09096-                       |
| 35                       | <b>R33</b>     | UL               |               |                | NONE                       |               | 1066.74854-                      |
| 36                       | <b>R34</b>     | JL               |               |                | NCNE                       |               | E46.08856-                       |
| 37                       | <b>R35</b>     | 9S               | 132917271.844 | 167082728.156  | NONE                       | 29999999.999  |                                  |
| 38                       | R36            | 9S               | 212392287.899 | 57607712.1006  | NONE                       | 299959955.999 |                                  |
| 39                       | <b>R37</b>     | $\Xi$ S          | 268018438.785 | 31981561.2139  | NONE                       | 299999999.999 |                                  |
| 40                       | R3E            | B <sub>S</sub>   | 26137371.7371 | 273862628.262  | NONE                       | 299999999.999 |                                  |
| 41                       | 939            | B'S              | 42591381.6939 | 257408618.305  |                            | 299999999.999 |                                  |
| 42                       | <b>R40</b>     | 3S               | 154823958.176 |                | <b>NONE</b>                |               |                                  |
| 43                       | <b>R41</b>     | UL               |               | 145176041.823  | <b>NGNE</b>                | 299999999.999 |                                  |
| 44                       | 942            | UL               |               | ٠              | NONE                       |               | $975.71215 -$<br>335.81140-      |
| 45                       | R43            | <b>JL</b>        |               |                | NCNE                       |               |                                  |
| 46                       | 944            | UL               |               |                | NONE                       |               | $CE.99215-$                      |
| 47                       | 245            | UL               |               |                | NONE                       |               | 74.89450-                        |
| 48                       | <b>R46</b>     |                  |               |                | NENE                       |               | 1238.60695-                      |
| 4 <sup>3</sup>           | F47            | UL<br>UL         |               |                | <b>NDNE</b><br><b>NCNE</b> |               | $1430.64527 -$<br>$1038.58422 -$ |

Table C-9. Resources (rows) used in solution three

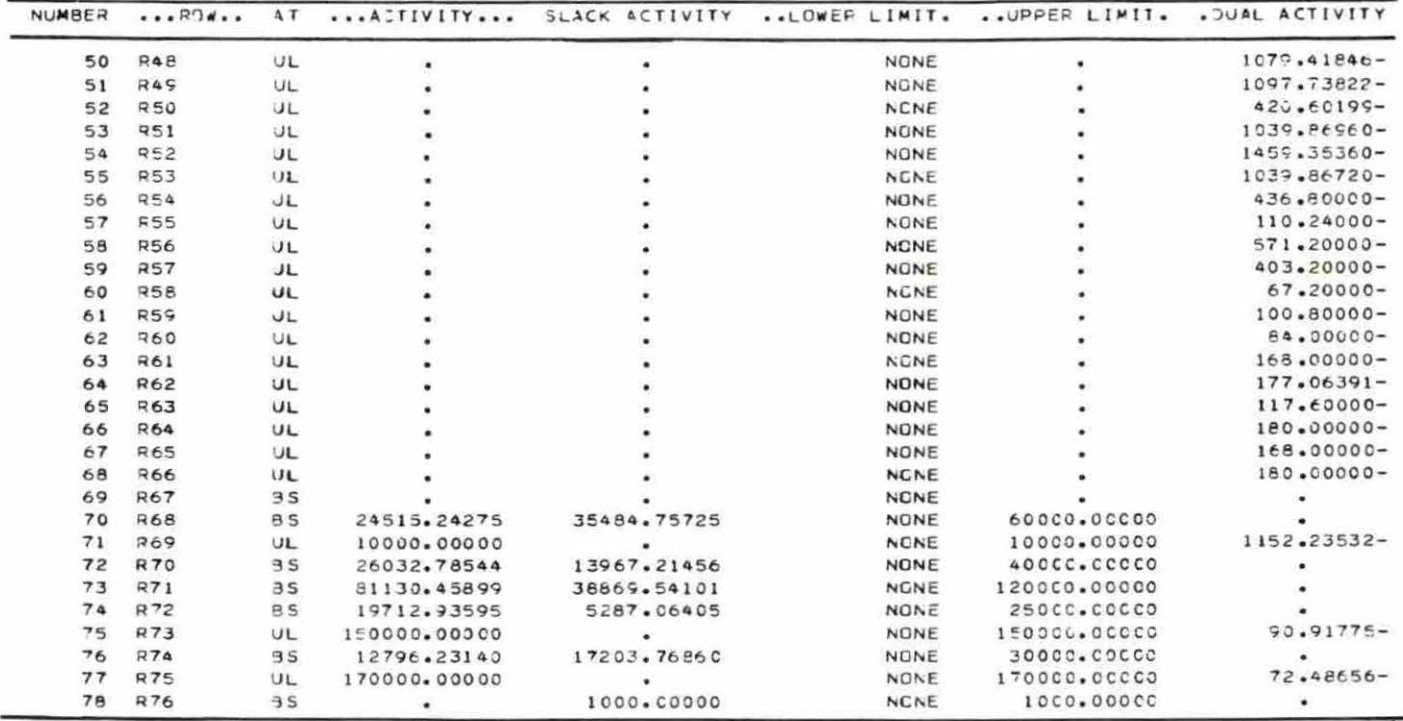

 $\mathcal{A}$  . The set of  $\mathcal{A}$ 

| <b>NUMBER</b>  | . COLUNN.       | 4T               | $$ $ACTIVITY$ | INPUT CEST      | LOWER LIMIT. | UPPER LIMIT.     | .RECUCED COST. |
|----------------|-----------------|------------------|---------------|-----------------|--------------|------------------|----------------|
| 79             | P <sub>01</sub> | UL               | 75000.00000   | $41 - 43000 -$  |              | 750CC.00CCC      | 24.94280       |
| 80             | P02             | i.L              |               | $34.62000 -$    |              | NCNE             | $542.81226 -$  |
| 81             | P33             | 55               | 62520.61945   | 58.30000-       |              | NCNE             | ٠              |
| 82             | 704             | LL               |               | 148.30000-      |              | NCNE             | 753.94697-     |
| 83             | 705             | UL               | 10000.00000   | $137.00000 -$   |              | 10000-00000      | 124.28289      |
| 84             | P06             | JL               | 11000.00000   | 126.40000-      |              | $110CC - CCCCO$  | 542.98164      |
| 85             | P07             | 3 S              | 4670.22675    | 95.40000-       |              | NCNE             |                |
| 86             | POB             | BS               | ٠             | 107.50000-      |              | <b>NCNE</b>      |                |
| 87             | <b>P.C.9</b>    | B <sub>S</sub>   |               | $90.80000 -$    |              | NCNE             |                |
| B <sub>5</sub> | PIO             | 3S               |               | $108.35300 -$   |              | NCN <sub>2</sub> |                |
| 89             | P11             | LL               |               | $73.30000 -$    |              | NCNE             | $50.00320 -$   |
| 90             | P12             | 35               | 5264.49509    | $72.90000 -$    |              | NONE             | $\bullet$      |
| 91             | P13             | <b>BS</b>        | 11344.65871   | $27.50000 -$    |              | 20000.00CCO      |                |
| 92             | P14             | 3S               | 75000.00000   | $.02000 -$      |              | <b>NCNE</b>      |                |
| 93             | P15             | 5S               |               | $-02000-$       |              | <b>NCNE</b>      |                |
| 94             | P16             | ЭS               | 62520.61945   | $.02000 -$      |              | <b>NCNE</b>      |                |
| 95             | P17             | LL               | ۰             | $.02000 -$      |              | NCNE             | $262.31869-$   |
| 96             | P18             | 3S               | 10009.00000   | $.02000 -$      |              | <b>NCNE</b>      |                |
| 97             | 719             | 3S               | 11000.00000   | $.02000 -$      |              | NGNE             |                |
| 98             | <b>P20</b>      | 3S               | 4670.22675    | $.02000 -$      |              | NCNE             |                |
| 99             | P21             | 35               |               | $-0000 -$       |              | <b>NCNE</b>      |                |
| 100            | P22             | 3S               |               | $C200C -$       |              | NONE             |                |
| 101            | P23             | LL               |               | $.02000 -$      |              | NCAE             | 1787.68077-    |
| 102            | <b>P24</b>      | 3S               |               | $.02000 -$      |              | <b>NCNE</b>      |                |
| 103            | P25             | $\exists S$      | 5264.49509    | $.02000 -$      |              | NCNE             |                |
| 104            | P26             | 3S               | 11344.65871   | $-02000 -$      |              | <b>NEVE</b>      |                |
| 105            | P27             | 3S               | 75000.00000   | $19.80000 -$    |              | NONE             |                |
| 106            | P28             | 3S               | ٠             | $22 - 00000 -$  |              | <b>NCNE</b>      |                |
| 107            | P <sub>29</sub> | 3S               | 62520.61945   | $13.80020 -$    |              | <b>NCNE</b>      |                |
| 108            | D3C             | 3 S              | ٠             | $50.40000 -$    |              | NCNE             |                |
| 109            | <b>P31</b>      | 3S               | 10000.00000   | $40.30000 -$    |              | <b>NCNE</b>      |                |
| 110            | <b>P32</b>      | 55               | 11000.00000   | $50.40000 -$    |              | <b>NCNE</b>      |                |
| 111            | P33             | $\overline{3}$ S | 4870.22675    | $40.30000 -$    |              | NCNE             |                |
| 112            | P34             | LL               |               | $30 - 20000 -$  |              | <b>NCNE</b>      | $27.81136 -$   |
| 113            | P35             | 3S               |               | $40.30000 -$    |              | <b>NCNE</b>      | ٠              |
| 114            | <b>P36</b>      | $\exists$ S      |               | $60.50000 -$    |              | <b>NCNE</b>      | ٠              |
| 115            | <b>P37</b>      | <b>BS</b>        |               | $19.80000 -$    |              | <b>NGNE</b>      |                |
| 116            | <b>P38</b>      | <b>BE</b>        | 5264.49509    | $30.20000 -$    |              | <b>NENE</b>      |                |
| 117            | <b>P39</b>      | as               | 11344.65871   | 19.80000-       |              | <b>NGNE</b>      |                |
| 118            | PAC             | 95               | 187500.00000  | 436.80000       |              | NONE             |                |
| 119            | P41             | $\exists$ S      | ٠             | IIC.24000       |              | <b>NCNE</b>      |                |
| 120            | P42             | 3S               | 118789.17696  | 571.20000       |              | <b>NCNE</b>      |                |
| 121            | <b>P43</b>      | 35               |               | 403.20000       |              | <b>NCNE</b>      |                |
| 122            | <b>P44</b>      | 3S               | 300000.00000  | 67,20000        |              | <b>NCNE</b>      |                |
| 123            | <b>P45</b>      | 3S               | 225500.00000  | 100.80000       |              | <b>NCNE</b>      |                |
| 124            | <b>P46</b>      | 3S               | 102274.76172  | <b>E4.00000</b> |              | <b>NCNE</b>      |                |
| 125            | P47             | 5S               |               | 168.00000       |              | NONE             |                |
| 126            | P48             | LL               |               | 168.80000       |              | NCNE             | $E.26391 -$    |
| 127            | 749             | 5S               |               | 117.60000       |              | <b>NCNE</b>      | ٠              |

Table C-10. Activities (columns) used in solution three

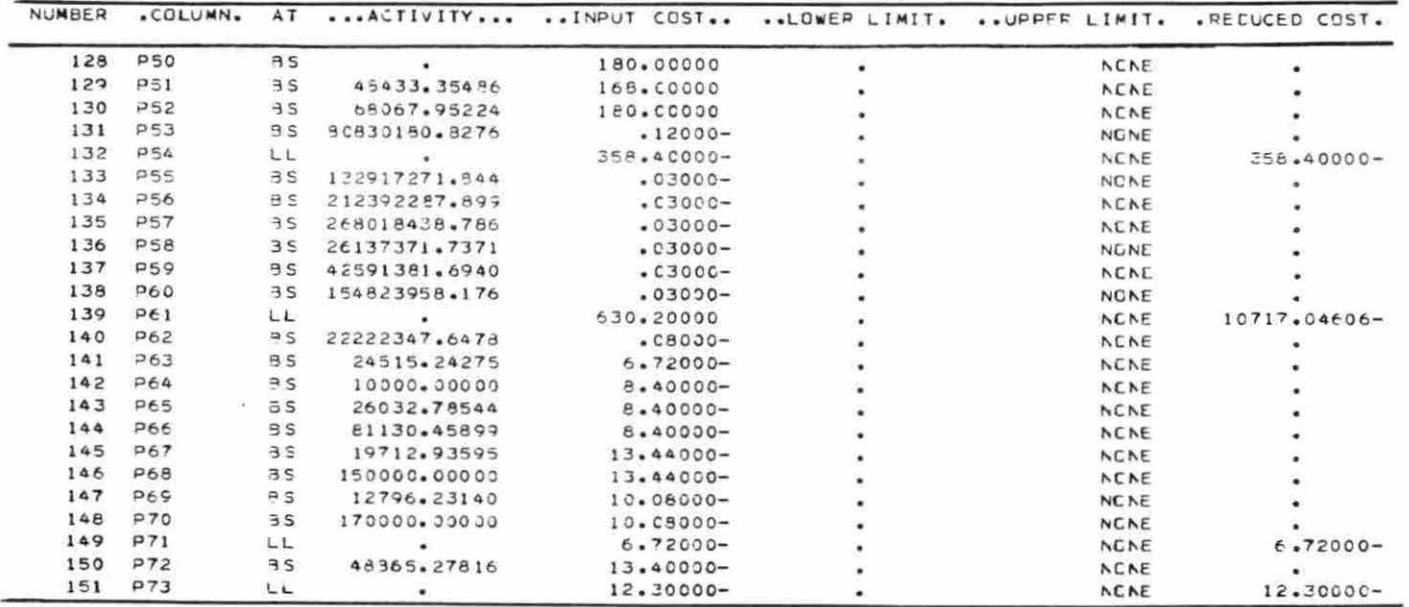

 $\frac{1}{\sqrt{2}}$ 

| NUMBER              | $EQ$ a.         | A T       | ACTIVITY      | SLACK ACTIVITY | LOWER LIMIT. | UPPER LINIT.  | . DUAL ACTIVITY |
|---------------------|-----------------|-----------|---------------|----------------|--------------|---------------|-----------------|
| $\mathbf{1}$        | C1              | 3S        | 142276450.849 | 14227645(.849- | NONE         | NENE          | ٠               |
| 2                   | C2              | 55        | 105585805.704 | 105565805.704- | NONE         | NCNE          | 1.00000         |
| 3                   | RO1             | <b>UL</b> | 150000.00000  |                | <b>NCNE</b>  | 150CCC.COCCO  | 597.44853-      |
| 4                   | RC2             | UL        | 19874.00000   |                | NONE         | 19874. CCCCO  | $5.40000 -$     |
| 5                   | R 03            | UL.       | 10647.00000   |                | NCNE         | 10647.00000   | 10.08000-       |
| 6                   | RO4             | UL        | 11356.00000   |                | NONE         | 11356.00000   | $72.07109 -$    |
| $\boldsymbol{\tau}$ | RC5             | <b>JL</b> | 21293.00000   |                | NONE         | 21253.00000   | $30.95330 -$    |
| 8                   | 306             | JL        | 21293.00000   |                | NENE         | 21253.00000   | $13.44000 -$    |
| 9                   | RO7             | コレ        | 65300.00000   |                | NENE         | 653 CC.COCCO  | $21 - 23637 -$  |
| 10                  | AC <sub>z</sub> | JL.       | 44006.00000   |                | NONE         | A40C6.00000   | 11.76000-       |
| 11                  | 700             | IJL       | 21293.00000   |                | NENE         | 21293.00000   | $11.76000 -$    |
| 12                  | <b>R10</b>      | 9S        | 11788.38163   | 10214.61837    | NONE         | 220C3.0CJCO   | ۰               |
| 13                  | R11             | 8S        | ٠             | 1000.00000     | NONE         | 1000.00000    |                 |
| 14                  | R12             | UL        | 20460000.0000 |                | NONE         | 20460000.0000 | $.05000 -$      |
| 15                  | R13             | UL        | ۰             |                | NONE         |               | $.04000 -$      |
| 16                  | PIA             | UL.       |               |                | NONE         |               | $.04000 -$      |
| 17                  | <b>R15</b>      | UL.       |               |                | NONE         |               | $-04000 -$      |
| 18                  | RI6             | UL        |               |                | NONE         |               | $-04000 -$      |
| 19                  | <b>R17</b>      | UL.       |               |                | NENE         |               | $-0000 -$       |
| 20                  | P1E             | UL        |               |                | NONE         |               | $.04000 -$      |
| 21                  | 719             | JL        |               |                | NGNE         |               | $-1400C -$      |
| 22                  | 320             | IJL       | 30000.00000   |                | NONE         | 30000.00000   | $16.80000 -$    |
| 23                  | R21             | UL        | 105000.00000  |                | NONE         | 1050CO.CCCCO  | $13.40000 -$    |
| 24                  | 722             | 儿         | ٠             |                | NONE         |               | $739.81953-$    |
| 25                  | <b>R23</b>      | UL        |               |                | <b>NONE</b>  |               | $118.72620 -$   |
| 26                  | 724             | UL        |               |                | NONE         |               | 753.25953-      |
| 27                  | <b>Q25</b>      | UL        |               |                | NONE         |               | $315.04183 -$   |
| 28                  | <b>R26</b>      | JL        |               |                | NONE         |               | 520.23220-      |
| 29                  | 927             | JL        |               |                | NONE         |               | $1069.66650 -$  |
| 30                  | <b>R28</b>      | UL        |               |                | NONE         |               | $1031.91933 -$  |
| 31                  | R <sub>29</sub> | JL        |               |                | NONE         |               | $918.69257 -$   |
| 32                  | <b>QER</b>      | UL.       |               |                | NONE         |               | 972.57618-      |
| 33                  | R <sub>1</sub>  | UL        |               |                | <b>NCNE</b>  |               | 807.00032-      |
| 34                  | 0.32            | UL        |               |                | NONE         |               | 775.48206-      |
| 35                  | 433             | UL        |               |                | NCNE         |               | $794.99541 -$   |
| 36                  | <b>R34</b>      | UL        |               |                | NONE         |               | $726.86606 -$   |
| 37                  | R33             | BS        | 99139346.4500 | 200860653.549  | NONE         | 299999999.999 | ۰               |
| 35                  | R36             | B S       | 193432949.752 | 106567050.207  | NONE         | 200000000.000 |                 |
| 39                  | R37             | <b>AS</b> | 223456794.718 | 76543205.2811  | NONE         | 299999955.959 |                 |
| 40                  | R33             | 3 S       | 40234969.5141 | 255765130.485  | NONE         | 299999959.999 |                 |
| 41                  | RES             | 8S        | 28852999.9999 | 271146999.999  | NUNE         | 29999999,999  |                 |
| 42                  | <b>F40</b>      | $-3.5$    | 110154434.656 | 139845565.343  | NONE         | 29999999,999  |                 |
| 43                  | <b>R41</b>      | UL        |               |                | NUNE         |               | 952.78013-      |
| 44                  | 842             | UL        |               |                | NONE         |               | $296.52390 -$   |
| 45                  | <b>R43</b>      | JL.       |               |                | NONE         |               | 966.22013-      |
| 46                  | <b>R44</b>      | UL        |               |                | NONE         |               | $580.40704 -$   |
| 47                  | <b>R45</b>      | UL        |               |                | NONE         |               | $913.92741 -$   |
| 49                  | <b>R46</b>      | U         |               |                | NONE         |               | 1239.26200-     |
| 49                  | <b>R47</b>      | UL        |               |                | NONE         |               | 1227.61960-     |

Table C-11. Resources (rows) used in solution four

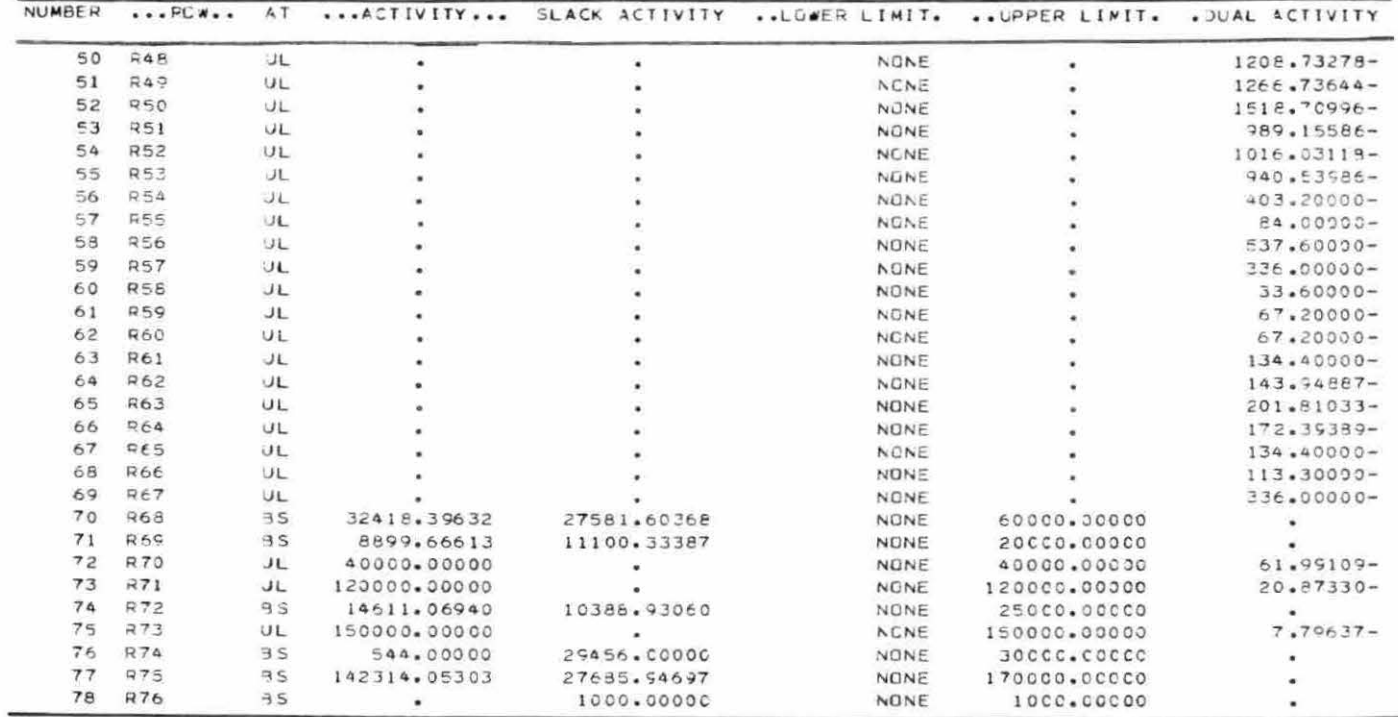

| NUMBER | .COLUMN.        | AT.            |                | ACTIVITY  INPUT CCST LOWER LIMIT.  UPPER LIMIT. |             | .REDUCED COST. |
|--------|-----------------|----------------|----------------|-------------------------------------------------|-------------|----------------|
| 79     | P01             | リレ             | 75000.00000    | $51.43000 -$                                    | 75CCC.COCCO | 4.27550        |
| e o    | PQ2             | LL             | ۰              | $44.62000 -$                                    | <b>NCNE</b> | $611.39615 -$  |
| 81     | PQ3             | 75             | 31983.91629    | $68.30000 -$                                    | <b>NCNE</b> | ò.             |
| 82     | 704             | LL             | ٠              | 158.30000-                                      | <b>NCNE</b> | 586.91080-     |
| 83     | <b>P05</b>      | LL             | ٠              | $147.00000-$                                    | 10000.00000 | 429.57637-     |
| 84     | <b>P06</b>      | UL.            | 11000-00000    | $136 - 40000 -$                                 | 11000.00000 | 215.21347      |
| 85     | P07             | BS             | 8923.28581     | $105.40000 -$                                   | NCNE        |                |
| 86     | P OR            | <b>US</b>      | 11636.22716    | $117.50000 -$                                   | NENE        |                |
| 87     | <b>P09</b>      | $\nexists$ S   | ٠              | $100 - 80000 -$                                 | NENE        |                |
| 88     | P10             | $\nexists$     |                | $118.35000 -$                                   | <b>NCNE</b> |                |
| 89     | P11             | 3S             |                | $E3 - ECOOC -$                                  | NCNE        |                |
| 90     | P12             | H <sub>S</sub> | 11556.67075    | $92.90000 -$                                    | NONE        |                |
| 91     | P13             | 35             |                | $37.50000 -$                                    | 20000.00000 |                |
| 92     | P14             | 3S             | 75000.00000    | $$C2000-$                                       | NCNE        |                |
| 93     | P15             | BE             |                | $-0200C -$                                      | NCNE        |                |
| 94     | P16             | 3S             | 31863.81629    | $.02000 -$                                      | NONE        |                |
| 95     | P17             | 9S             | ٠              | $-02000 -$                                      | NCNE        |                |
| 96     | P18             | 35             | $\blacksquare$ | $-02000 -$                                      | NCNE        |                |
| 97     | P19             | 3S             | 11000.00000    | $-02000-$                                       | <b>NCNE</b> |                |
| 98     | P20             | 5S             | 8923.28581     | $-02000-$                                       |             |                |
| 99     | P21             | 35             | 11636.22716    | $.02000 -$                                      | NCNE        |                |
| 100    | P22             | 3S             |                |                                                 | NCNE        |                |
| 101    | 723             | 3S             |                | $-CZCCC-$                                       | <b>NCNE</b> |                |
| 102    | P24             | 95             |                | $.02090 -$<br>$.02000 -$                        | NCNE        |                |
| 103    | <b>P25</b>      | 3S             | 11556.67075    |                                                 | NENE        |                |
| 104    | P26             | BS.            |                | $$C2000-$                                       | NENE        |                |
| 105    | P27             | $-3S$          | 75000.00000    | $-02000-$<br>$20.80000 -$                       | NCNE        |                |
| 106    | <b>P26</b>      | 3S             |                |                                                 | NCAE        |                |
| 107    | P <sub>29</sub> | $-3S$          | 31883.81629    | 23.00000-                                       | <b>NCNE</b> |                |
| 108    | <b>P30</b>      | 3 S            |                | $20.80000 -$                                    | NENE        |                |
| 109    | P <sub>31</sub> | 9S             |                | $51.40000 -$                                    | NCNE        |                |
| 110    | <b>P32</b>      | 3 S            |                | $41.30000 -$                                    | NCNE        |                |
| 111    | P33             | 55             | 11000.00000    | $51.40000-$                                     | NCNE        |                |
| 112    | 734             |                | 8923.28581     | $41.30000 -$                                    | NENE        |                |
| 113    | <b>P35</b>      | 35             | 11636.22716    | $31.20000 -$                                    | NCNE        |                |
| 114    | <b>P36</b>      | 3S             |                | $41.30000 -$                                    | NENE        |                |
| 115    | P37             | B <sub>S</sub> |                | $61.50000 -$                                    | NCNE        |                |
|        |                 | 5S             |                | $20.80000 -$                                    | NENE        |                |
| 116    | <b>P38</b>      | 55             | 11556.67075    | $21, 20000 -$                                   | NCNE        |                |
| 117    | PER             | LL.            |                | $20.80000 -$                                    | NUNE        | $305.94886 -$  |
| 118    | <b>P40</b>      | BS             | 187500.00000   | 463.20000                                       | NCNE        |                |
| 119    | <b>P41</b>      | 3S             |                | 84.C0000                                        | NENE        |                |
| 120    | P42             | 5S             | €0579.25094    | 537.60000                                       | NCNE        |                |
| 121    | <b>P43</b>      | яs             |                | 336.00000                                       | <b>NCNE</b> |                |
| 122    | 744             | 3S             |                | 33.60000                                        | <b>NCNE</b> |                |
| 123    | <b>P45</b>      | 95             | 225500.00000   | 67.20000                                        | NCNE        |                |
| 124    | <b>P45</b>      | 35             | 187389.00201   | 67.20000                                        | NENE        |                |
| 125    | PA7             | 75             | 118689.51700   | 134.40000                                       | NENE        |                |
| 126    | PAB             | LL             | ٠              | 100.80000                                       | NCNE        | $43.14687 -$   |
| 127    | 049             | LL             |                | 67.20000                                        | NENE        | $134.61033 -$  |

Table C-12. Activities (columns) used in solution four

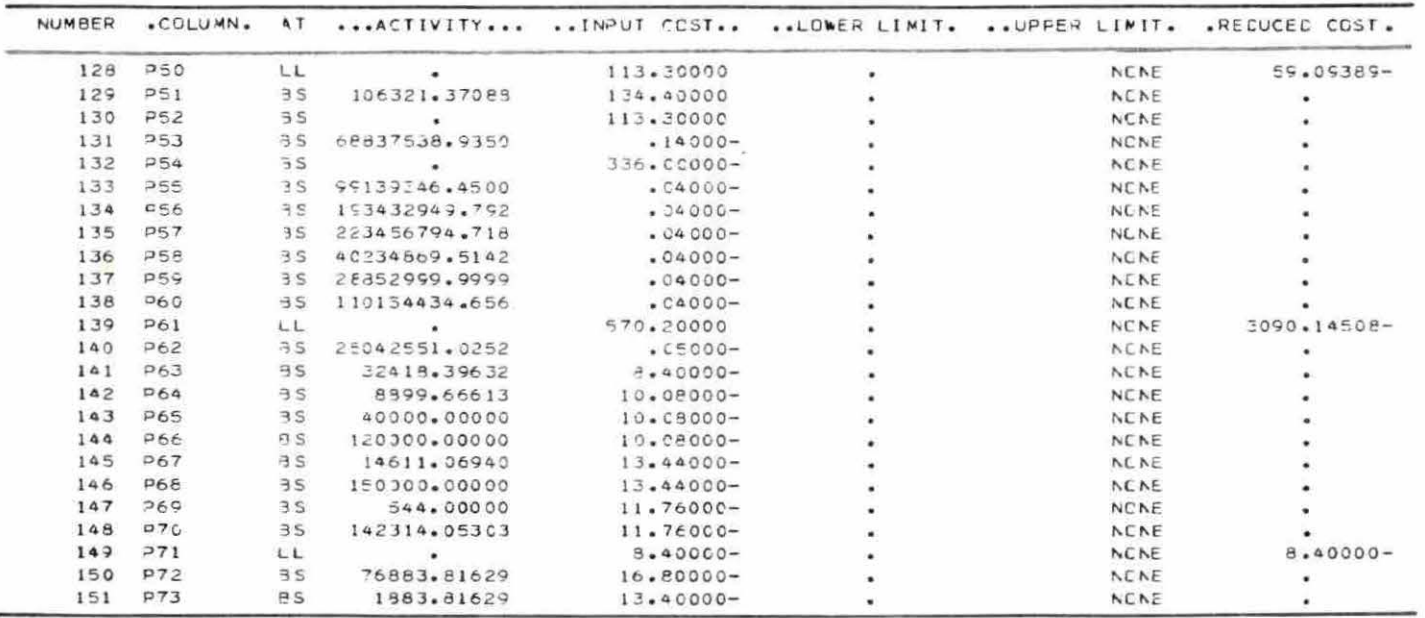

 $\mathcal{O}(\sqrt{2\pi})$  . The set of  $\mathcal{O}(\sqrt{2\pi})$ 

| NUMBER         | R0         | AT.            | $\cdots$ ACTIVITY $\cdots$ | SLACK ACTIVITY | LCWER LIMIT. | UPPER LINIT.       | .DUAL ACTIVITY  |
|----------------|------------|----------------|----------------------------|----------------|--------------|--------------------|-----------------|
| $\mathbf{I}$   | C1         | 3S             | 121559764.563              | 121569964.563- | NONE         | NENE               | ٠               |
| $\overline{c}$ | C2         | $-35$          | 57534962.4450              | 57834962.4450- | NONE         | NCNE               | 1.00000         |
| 3              | R01        | UL             | 120000.00000               |                | NONE         | 120CCC.CCCCO       | $616.68019 -$   |
| 4              | 702        | JL             | 19374.00000                |                | NONE         | 19874.00000        | 8.40000-        |
| 5              | 703        | UL             | 10647.00000                |                | NONE         | 10647.00000        | $10.08000 -$    |
| 6              | <b>R04</b> | JL.            | 11356.00000                |                | NONE         | 11356.00000        | $69.06767 -$    |
| $\overline{7}$ | 705        | JL.            | 21293.00000                |                | NONE         | 21293.00000        | $28.11922 -$    |
| 8              | R06        | UL             | 21293.00000                |                | NONE         | 21293.CCCCO        | $13.44000 -$    |
| q              | 927        | UL             | 65300.00000                |                | NONE         | 65300.00000        | $20.17136 -$    |
| 1 <sup>C</sup> | 9 O C      | UL.            | 44006.00000                |                | NENE         | <b>44006.00000</b> | $11.76000 -$    |
| 11             | <b>RO9</b> | UL.            | 21293.00000                |                | NONE         | 21293.00000        | $11.76600 -$    |
| 12             | $-10$      | 95             | 9524.25989                 | 13479.74011    | NCNE         | 22003.00000        |                 |
| 13             | 711        | 3S             | ٠                          | 1000.00000     | NONE         | 1000.00000         | ٠               |
| 14             | 712        | JL             | 25500000.0000              | ٠              | NENE         | 25500C0C.00CO      | $.05000 -$      |
| 15             | R13        | けし             | ٠                          |                | <b>NENE</b>  |                    |                 |
| 16             | R14        | UL             |                            |                | NONE         |                    | $-04000 -$      |
| 17             | R15        | UL             |                            |                | NONE         |                    | $-04000 -$      |
| 18             | 716        | UL             |                            |                |              |                    | $.04000 -$      |
| 19             | 917        | <b>JL</b>      |                            |                | NCNE         |                    | $-04000 -$      |
| 20             | 218        | JL             |                            |                | <b>NCNE</b>  |                    | $-04000 -$      |
| 21             | 219        | UL             |                            |                | NONE         |                    | $.04000 -$      |
| 22             | 320        | JŁ.            | 50000.00000                |                | NONE         |                    | $.14000 -$      |
| 23             | 721        | 35             | 74242.59891                | 40757.40109    | NONE         | 50000.00000        | $16.80000 -$    |
| 24             | 322        | 儿              |                            |                | NCNE         | 115000.000CC       | ۰               |
| 25             | 723        | JL             | ٠                          |                | NENE         |                    | 741.37569-      |
| 26             | 724        | UL             |                            |                | NONE         |                    | $120.80007 -$   |
| 27             | 925        | UL             |                            |                | <b>NENE</b>  |                    | $759.09119 -$   |
| 2e             | <b>R26</b> |                |                            |                | <b>NCNE</b>  |                    | $915.51613-$    |
| 29             | <b>R27</b> | $J_{L}$<br>IJL |                            |                | NGNE         |                    | $957.42049 -$   |
| 30             | <b>R28</b> |                |                            |                | NONE         |                    | $1069.66650 -$  |
| 31             | 920        | <b>JL</b>      |                            |                | NUNE         |                    | $1040.21393 -$  |
| 32             | 730        | JL             |                            |                | NCNE         |                    | $326.30445 -$   |
| 33             |            | しし             |                            |                | NONE         |                    | $548 - 84961 -$ |
| 34             | 331        | JL             |                            |                | NONE         |                    | $E24.94105 -$   |
| 35             | 332        | UL             |                            |                | NCNE         |                    | $770.55177 -$   |
|                | 733        | JL             |                            |                | NONE         |                    | $813.17987-$    |
| 36             | R34        | л              |                            |                | NONE         |                    | $730.93577 -$   |
| 37             | 735        | 35             | 72946314.2913              | 227053685.708  | NONE         | 299999999.999      | ٠               |
| 38             | R36        | 35             | 151906893.718              | 148093106.281  | NONE         | 29999990.999       |                 |
| 39             | 737        | 7S             | 177334317.572              | 122665682.427  | NCNE         | 299999999.999      |                 |
| 40             | R38        | 3S             | 45273914.1923              | 250726085.817  | <b>NGNE</b>  | 29999999.999       |                 |
| 41             | 7.30       | $\exists S$    | 28652999.9999              | 271146999.999  | <b>NCNE</b>  | 29999999999        |                 |
| 42             | <b>R40</b> | <b>3S</b>      | 30777339.0223              | 219222660.977  | NCNE         | 29999999.999       |                 |
| 43             | R41        | UL             |                            |                | NONE         |                    | $953.61084 -$   |
| 44             | 742        | JL             |                            |                | NONE         |                    | $297.37591 -$   |
| 45             | 743        | 11             |                            |                | <b>NGNE</b>  |                    | $971.32634 -$   |
| 46             | $-244$     | JL             |                            |                | NONE         |                    | $558.92712 -$   |
| 47             | 245        | JL             |                            |                | <b>NCNE</b>  |                    | 521.38248-      |
| 48             | <b>R46</b> | JL             |                            |                | <b>NONE</b>  |                    | 1239.26200-     |
| 49             | 747        | 儿              |                            |                | NONE         |                    | $1234.54216 -$  |

Table C-13. Resources (rows) used in solution five

 $\overline{\phantom{0}}$ 

 $\bar{u}$ 

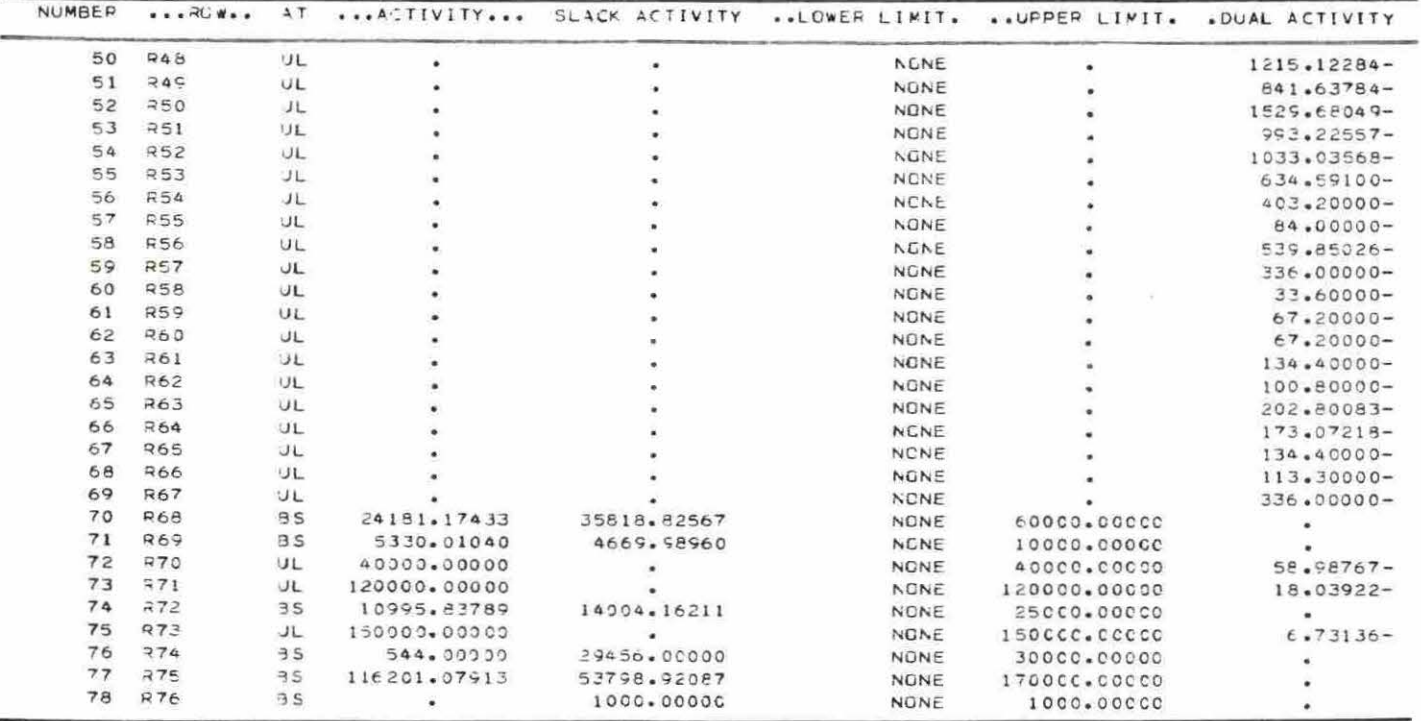

| NUMBER                  | . COLUMN.  | A T            |              | ACTIVITY INPUT COST  LGWER LIMIT. |   | UPPER LIMIT.        | .REDUCED COST. |
|-------------------------|------------|----------------|--------------|-----------------------------------|---|---------------------|----------------|
| 75                      | P C1       | 35             | 74242.59891  | $51.43000 -$                      | ۰ | 75 CCC.00C00        | ٠              |
| $\epsilon$ <sup>0</sup> | P02        | L.L.           |              | $44.62000 -$                      |   | <b>NENE</b>         | $626.99519 -$  |
| 81                      | 903        | 3S             |              | 68.30000-                         |   | NONE                | ٠              |
| 82                      | 204        | 3S             |              | 158,30000-                        |   | NONE                |                |
| 83                      | 705        | 3S             |              | $147.00000 -$                     |   | 10000.00000         |                |
| 84                      | 706        | UL             | 11000.00000  | $136.40000 -$                     |   | 110CO.0COCO         | 195.98181      |
| 85                      | P07        | 3S             | 9962.92197   | $105.40000 -$                     |   | <b>NCNE</b>         | ۰              |
| 96                      | 00B        | 9S             | 14619.22510  | $117.50000 -$                     |   | <b>NCNE</b>         |                |
| 87                      | io Có      | LL             | $\bullet$    | $100.80000 -$                     |   | NONE                | 433.82322-     |
| 88                      | D10        | 35             |              | $118.35000 -$                     |   | NCNE                | ٠              |
| 89                      | P11        | 95             |              | 83.80000-                         |   | NCNE                |                |
| 90                      | P12        | 3S             | 10175.25401  | $82,90000 -$                      |   | NCNE                |                |
| 91                      | P13        | 3S             | $\bullet$    | 37.50000-                         |   | 20000.00000         |                |
| 92                      | P14        | 3S             | 74242.59891  | $.02000 -$                        |   | NEVE                |                |
| 93                      | P15        | 3S             | ٠            | $-02000 -$                        |   | NENE                |                |
| 94                      | P16        | $\exists$ S    |              | $-02000-$                         |   | NCNE                |                |
| 95                      | D17        | LL             |              | $-00050$                          |   | NCNE                | $590.73236 -$  |
| 96                      | P15        | LL             |              | $-00000 -$                        |   | <b>NCNE</b>         | 428.51136-     |
| 97                      | P19        | 3S             | 11000.00000  | $-02000 -$                        |   | NENE                | $\omega$       |
| 98                      | P2C        | 3 S            | 9962.92197   | $-02000-$                         |   | NENE                | $\blacksquare$ |
| 99                      | P21        | 3S             | 14619.22510  | $-0000 -$                         |   | NENE                |                |
| 100                     | P22        | 3S             |              | $-C2000-$                         |   | NENE                |                |
| 101                     | P23        | <b>BS</b>      |              | $.02000 -$                        |   | NENE                |                |
| 102                     | 724        | 95             |              | $.02000 -$                        |   | NENE                |                |
| 103                     | 725        | 3S             | 10175.25401  | $.02000 -$                        |   | NCNE                |                |
| 104                     | 726        | LL             |              | $.02000 -$                        |   | <b>ACAE</b>         | $310.01857 -$  |
| 105                     | 727        | 3S             | 74242.59891  | $20.50000 -$                      |   | <b>NCNE</b>         | ٠              |
| 106                     | 728        | 3S             |              | $23.00000 -$                      |   | NONE                |                |
| 107                     | P29        | 3S             |              | $20.80000 -$                      |   | NCNE                |                |
| 108                     | $-30$      | 3S             |              | $51.40000 -$                      |   | NONE                |                |
| 109                     | P31        | 35             |              | 41.30000-                         |   | <b>NCNE</b>         |                |
| 110                     | P32        | 35             | 11000.00000  | $51.40000 -$                      |   | NENS                |                |
| 111                     | P33        | 3S             | 9962.92197   | $41.30000 -$                      |   | NCNE                |                |
| 112                     | 734        | 35             | 14619.22510  | $31.20000 -$                      |   | NCNE                |                |
| 113                     | 035        | B <sub>c</sub> |              | $41.30000 -$                      |   | NCNE                |                |
| 114                     | 536        | 35             |              | $61.50000 -$                      |   | <b>NCNE</b>         |                |
| 115                     | 337        | B <sub>5</sub> |              | $20 - 80000 -$                    |   | <b>NENE</b>         |                |
| 116                     | <b>P38</b> | 95             | 10175.25401  | $31.20000 -$                      |   | NCNE                |                |
| 117                     | 233        | B S            | $\bullet$    | $20.50000 -$                      |   | <b>NCNE</b>         |                |
| 118                     | 740        | 55             | 185606.49729 | 403.20000                         |   |                     |                |
| 119                     | P41        | 9S             |              | 54.00000                          |   | <b>NCNE</b>         |                |
| 120                     | P42        | LL             |              | 537.60000                         |   | <b>NCNE</b>         |                |
| 121                     | 043        | <b>BS</b>      |              | 336.00000                         |   | <b>NENE</b>         | $2.25026 -$    |
| 122                     | 044        | 3S             |              | 33.60000                          |   | <b>NCNE</b>         | ٠              |
| 123                     | <b>P45</b> | 9S             | 225500.00000 |                                   |   | NCNE                |                |
| 124                     | 346        | 35             | 209221.36137 | 67.20000                          |   | NCNE                |                |
| 125                     | D47        | 3S             | 149116.09607 | 67.20000                          |   | NENE                |                |
| 126                     | P48        | $\exists S$    |              | 134.40000                         |   | <b>NENE</b>         |                |
|                         | 049        | LL             |              | 100.50000<br>67.20000             |   | NENE<br><b>NENE</b> |                |

Table C-14. Activities (columns) used in solution five

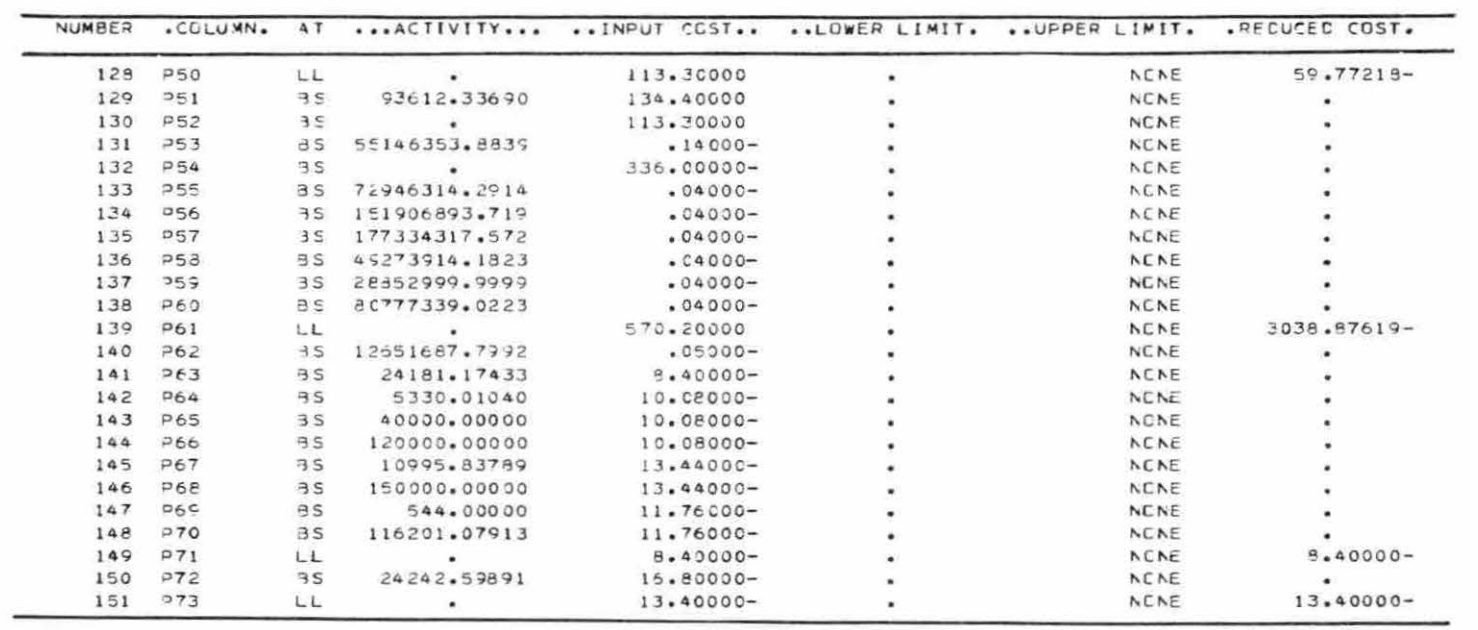

 $\sim 10^{-6}$ 

 $\mathcal{L}(\mathfrak{g})$  . The set of  $\mathcal{L}(\mathfrak{g})$ 

Table C-15. Resources (rows) used in solution six

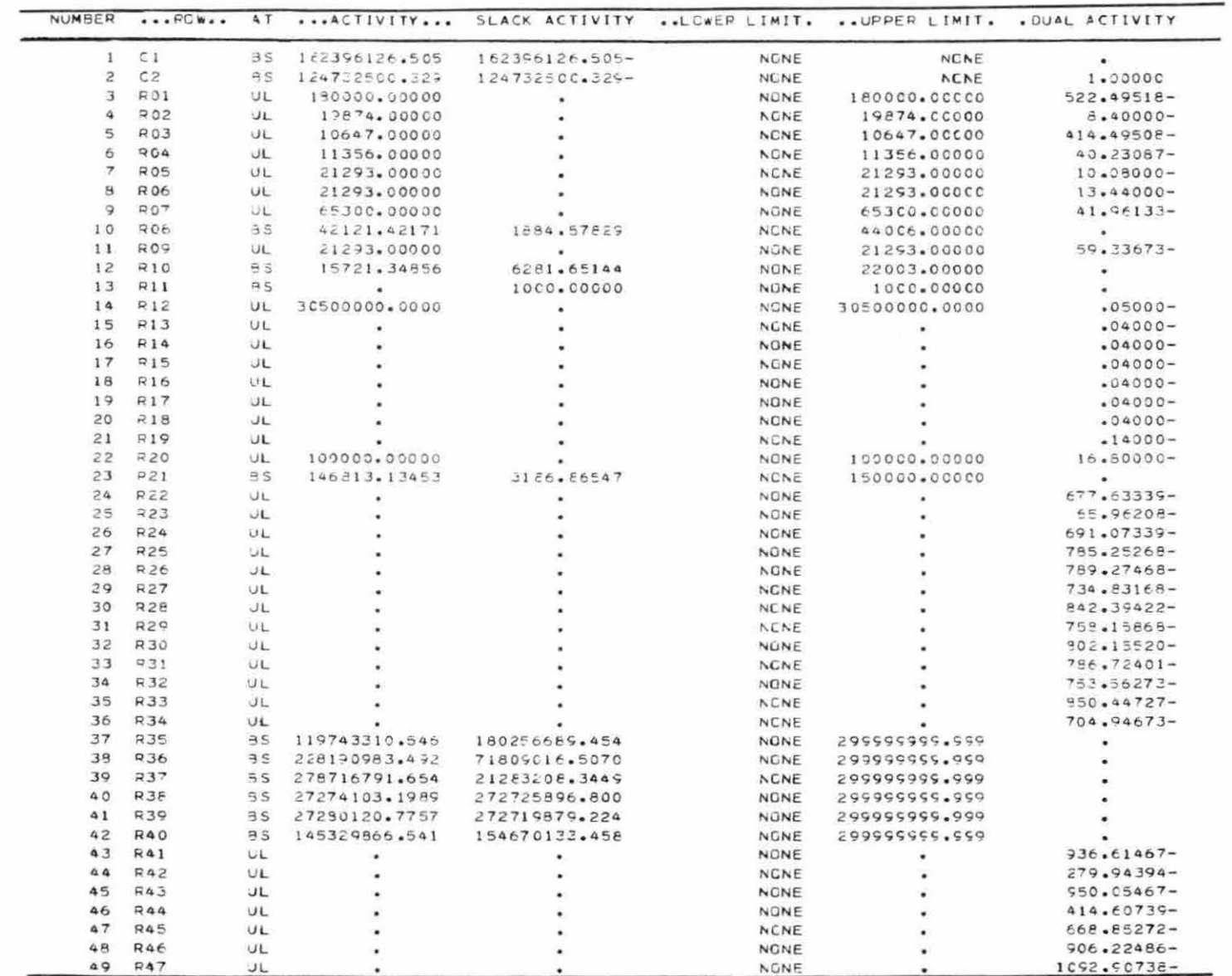

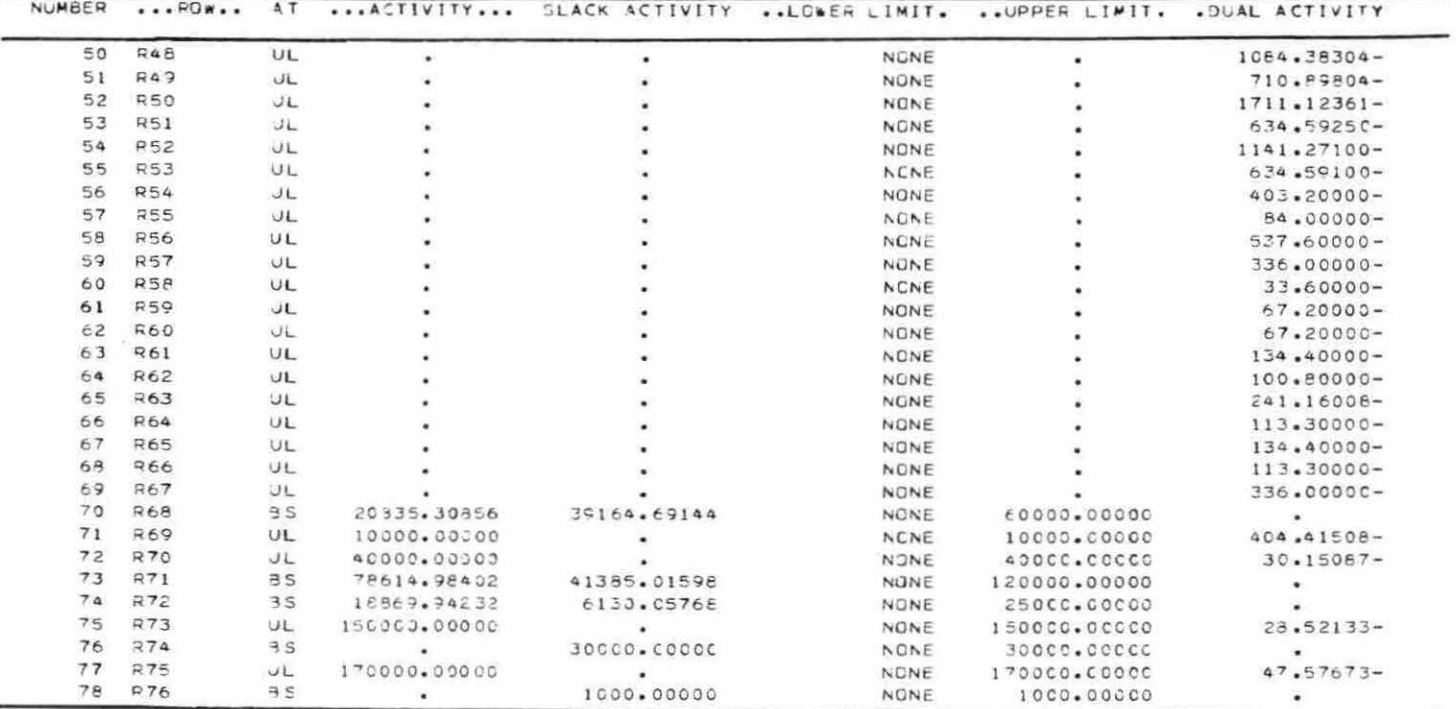

**Burney Committee** 

| <b>NUMBER</b> | .COLUMN.         | A T            |                  |                 |   | ACTIVITY INPUT CCST  LOWER LIMIT.  UPPER LIMIT. .REDUCED COST. |               |
|---------------|------------------|----------------|------------------|-----------------|---|----------------------------------------------------------------|---------------|
| 79            | P01              | <b>UL</b>      | 75000.00000      | $51.43000 -$    | ٠ | 750C0.000CC                                                    | 4,27550       |
| 80            | <b>P02</b>       | LL             | ٠                | 44.62000-       |   | <b>NCNE</b>                                                    | $577.72660 -$ |
| 81            | D03              | B S            | 71813.13453      | $68.30000 -$    |   | NONE                                                           |               |
| 58            | P.04             | 3S             | ۰                | $153 - 30000 -$ |   | NONE                                                           |               |
| 63            | <b>P05</b>       | 55             | ٠                | 147.00000-      |   | 100CO.000CO                                                    |               |
| 84            | P06              | 3S             | 10400.35104      | 136.40000-      |   | 11000.000CO                                                    |               |
| 85            | <b>P07</b>       | <b>BS</b>      | 8670.71431       | 105.40000-      |   | NENE                                                           |               |
| 86            | P08              | 3S             | 6835.80149       | 117.50000-      |   | NCNE                                                           |               |
| 87            | PQQ              | 9S             | ×                | $100.80000 -$   |   | NCNE                                                           |               |
| 88            | P10              | 3S             |                  | 115.35000-      |   | NENE                                                           |               |
| 89            | P11              | 35             |                  | 83.80000-       |   | NCNE                                                           |               |
|               | P12              |                |                  |                 |   | NONE                                                           |               |
| 90            |                  | BS:            | 7229.99864       | $82.90000 -$    |   |                                                                |               |
| 91            | P13              | 3S             | $\bullet$        | $37.50000 -$    |   | 200C0.00CCC                                                    |               |
| 92            | 714              | 95             | 75000.00000      | $-02000-$       |   | NCNE                                                           |               |
| 93            | <b>P15</b>       | 35             |                  | $.02000 -$      |   | NCNE                                                           |               |
| 94            | F16              | <b>BS</b>      | 71813.13453      | $02000 -$       |   | NCNE                                                           |               |
| 95            | P17              | LL             | ٠                | $.02000 -$      |   | NCNE                                                           | $672.19465 -$ |
| 96            | P18              | LL             | G.               | $-C200C-$       |   | NENE                                                           | 450.30133-    |
| 97            | 219              | 9S             | 10400.35104      | $-02000 -$      |   | NCNE                                                           | $\bullet$     |
| 99            | P20              | 3S             | 8670.71431       | $.02000 -$      |   | <b>NCNE</b>                                                    |               |
| 99            | P21              | BS.            | 6385.80149       | $-0200C -$      |   | <b>NCNE</b>                                                    |               |
| 100           | P22              | LL             | ٠                | $-02000 -$      |   | NENE                                                           | 440.23032-    |
| 101           | 23               | 3S             |                  | $-02000-$       |   | NEVE                                                           | $\bullet$     |
| 102           | P24              | LL             |                  | $.02000 -$      |   | NCNE                                                           | $341.84951 -$ |
| 103           | D25              | 3 S            | 7229.99864       | $.02000 -$      |   | <b>NCNE</b>                                                    |               |
| 104           | <b>P26</b>       | LL.            |                  | $-0000 -$       |   | NENE                                                           | $293.23501 -$ |
| 105           | P27              | <b>B.S.</b>    | 75000.00000      | $20.80000 -$    |   | <b>NCNE</b>                                                    |               |
| 106           | P <sub>2</sub> B | <b>BS</b>      |                  | $23.00000 -$    |   | NONE                                                           |               |
| 107           | <b>P29</b>       | BS             | 71813.13453      | $20 - E0000 -$  |   | NCNE                                                           |               |
| 109           | <b>P30</b>       | 3S             | ٠                | $51.40000 -$    |   | NCNE                                                           |               |
| 109           | <b>P31</b>       | RS             |                  | $41.30000 -$    |   | NCNE                                                           |               |
| 110           | <b>P32</b>       | B <sub>S</sub> | ٠<br>10400.35104 | $51.40000 -$    |   | <b>NENE</b>                                                    |               |
| 111           | <b>P33</b>       |                |                  |                 |   | NEVE                                                           |               |
| 112           | P34              | 3S             | 8670.71431       | $41.30000 -$    |   | <b>NEVE</b>                                                    |               |
|               |                  | 3 S            | 6385.30149       | $31.20000 -$    |   |                                                                |               |
| 113           | <b>P35</b>       | 3S             | ٠                | $41.30000 -$    |   | <b>NCNE</b>                                                    |               |
| 114           | <b>P36</b>       | B <sub>S</sub> |                  | 61.50000-       |   | <b>NCNE</b>                                                    |               |
| 115           | <b>P37</b>       | B S            |                  | $20.80000 -$    |   | <b>NEWE</b>                                                    |               |
| 116           | P38              | $-9S$          | 7225.99864       | $31.20000 -$    |   | NENE                                                           |               |
| 117           | <b>P39</b>       | 3S             | $\cdot$          | $20.80000 -$    |   | NENE                                                           |               |
| 118           | <b>P40</b>       | BS             | 187500.00000     | 403.20000       |   | NENE                                                           |               |
| 119           | $P41$ .          | B <sub>S</sub> |                  | <b>84.00000</b> |   | NCNE                                                           |               |
| 120           | 042              | 8S             | 136444.95560     | 537.60000       |   | NCNE                                                           |               |
| 121           | <b>P43</b>       | $-5$           | ٠                | 336.00000       |   | NONE                                                           |               |
| 122           | 044              | 35             |                  | 33.60000        |   | NCNE                                                           |               |
| 123           | <b>P45</b>       | 55             | 213207.19631     | 67.20000        |   | <b>NCNE</b>                                                    |               |
| 124           | 046              | B <sub>S</sub> | 182055.00041     | 67.20000        |   | NONE                                                           |               |
| 125           | <b>P47</b>       | 35             | 70235.17518      | 134.40000       |   | <b>NCNE</b>                                                    |               |
| 126           | <b>P48</b>       | as             | ٠                | 100.80030       |   | <b>NCNE</b>                                                    |               |
| 127           | <b>P49</b>       | LL             |                  | 67.20000        |   | NCNE                                                           | $173.56008 -$ |

Table C-16. Activities (columns) used in solution six

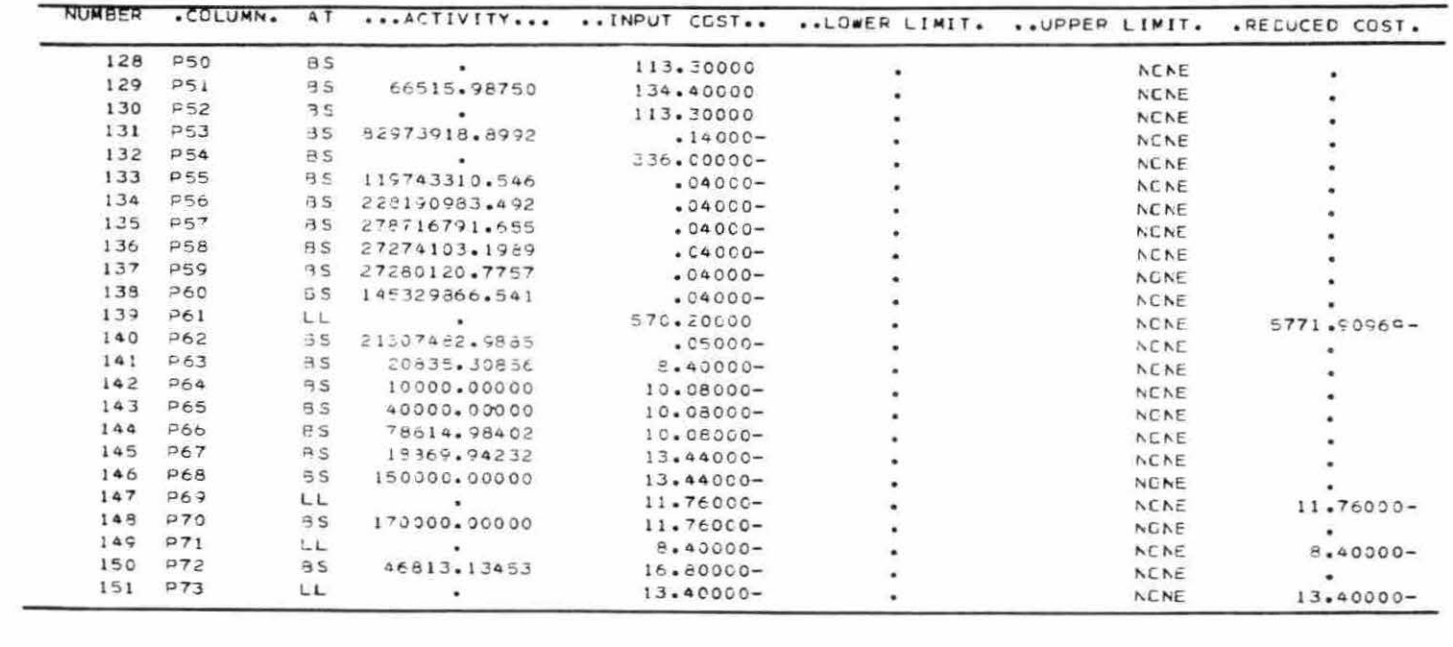

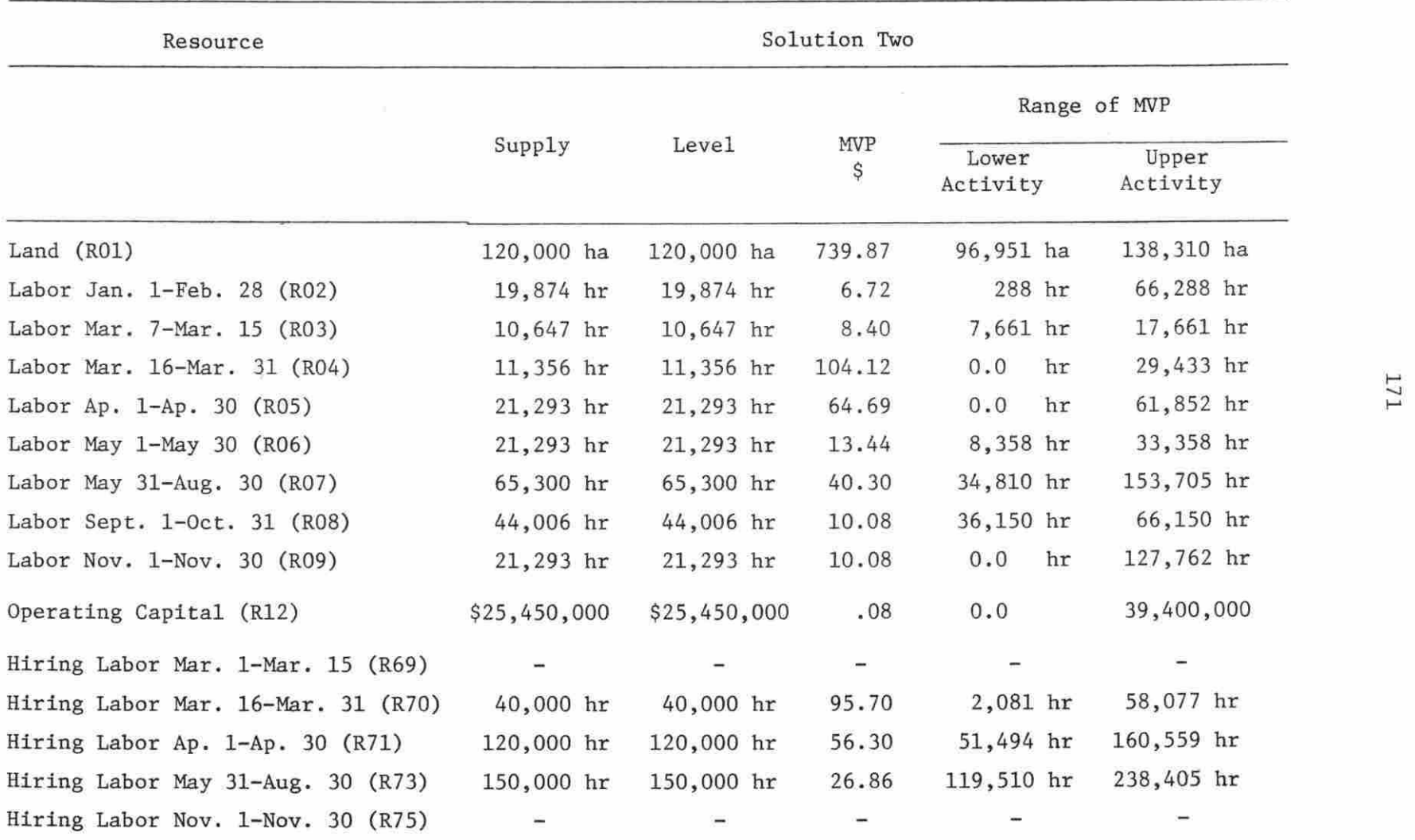
| Resource                           | Solution Three |                  |                          |                   |                   |     |  |  |
|------------------------------------|----------------|------------------|--------------------------|-------------------|-------------------|-----|--|--|
|                                    |                |                  |                          | Range of MVP      |                   |     |  |  |
|                                    | Supply         | Leve1            | MVP<br>\$                | Lower<br>Activity | Upper<br>Activity |     |  |  |
| Land (R01)                         | 180,000 ha     | 180,000 ha       | 509.77                   | 176,062 hr        | 180,606 ha        |     |  |  |
| Labor Jan. 1-Feb. 28 (R02)         | 19,874 hr      | 19,874 hr        | 6.72                     | 0.0<br>hr         | 44,389 hr         |     |  |  |
| Labor Mar. 7-Mar. 15 (R03)         | 10,647 hr      | $10,647$ hr      | 1,160.64                 | 10,314 hr         | 12,665 hr         |     |  |  |
| Labor Mar. 16-Mar. 31 (RO4)        | 11,356 hr      | 11,356 hr        | 8.4                      | 0.0<br>hr         | 37,389 hr         | 172 |  |  |
| Labor Ap. 1-Ap. 30 (R05)           | 21,293 hr      | 21,293 hr        | 8.4                      | 0.0<br>hr         | 102,423 hr        |     |  |  |
| Labor May 1-May 30 (R06)           | 21,293 hr      | 21,293 hr        | 13.4                     | 16,006 hr         | 41,006 hr         |     |  |  |
| Labor May 31-Aug. 30 (R07)         | 65,300 hr      | 65,300 hr        | 104.36                   | 59,718 hr         | 90,924 hr         |     |  |  |
| Labor Sept. 1-Oct. 31 (R08)        | 44,006 hr      | 44,006 hr        | 10.08                    | 26,802 hr         | 56,802 hr         |     |  |  |
| Labor Nov. 1-Nov. 30 (R09)         | 21,293 hr      | 21,293 hr        | 82.57                    | 18,864 hr         | 25,587 hr         |     |  |  |
| Operating Capital (R12)            | \$30,500,000   | \$30,500,000     | 0.08                     | 0.0               | \$52,700,000      |     |  |  |
| Hiring Labor Mar. 1-Mar. 15 (R69)  | $1,000$ hr     | 1,000 hr 1,152.2 |                          | 9,667 hr          | 12,018 hr         |     |  |  |
| Hiring Labor Mar. 16-Mar. 31 (R70) |                |                  |                          |                   |                   |     |  |  |
| Hiring Labor Ap. 1-Ap. 30 (R71)    |                |                  | $\overline{\phantom{a}}$ |                   |                   |     |  |  |
| Hiring Labor May 31-Aug. 30 (R73)  | 150,000 hr     | 150,000 hr       | 90.92                    | 144,418 hr        | 175,624 hr        |     |  |  |
| Hiring Labor Nov. 1-Nov. 30 (R75)  | 170,000 hr     | 170,000 hr       | 72.48                    | 167,571 hr        | 174,294 hr        |     |  |  |

Table C-17. (continued)

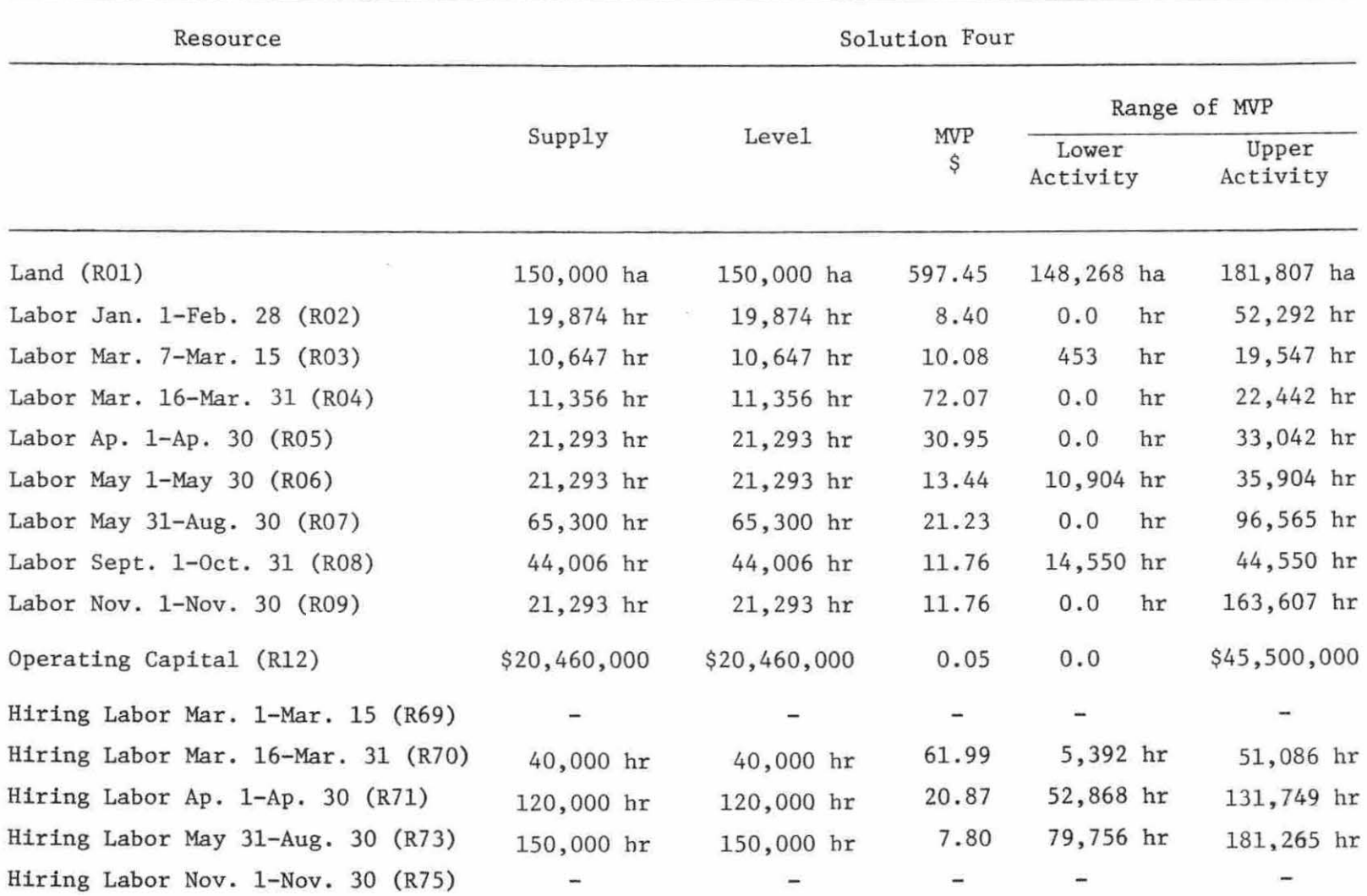

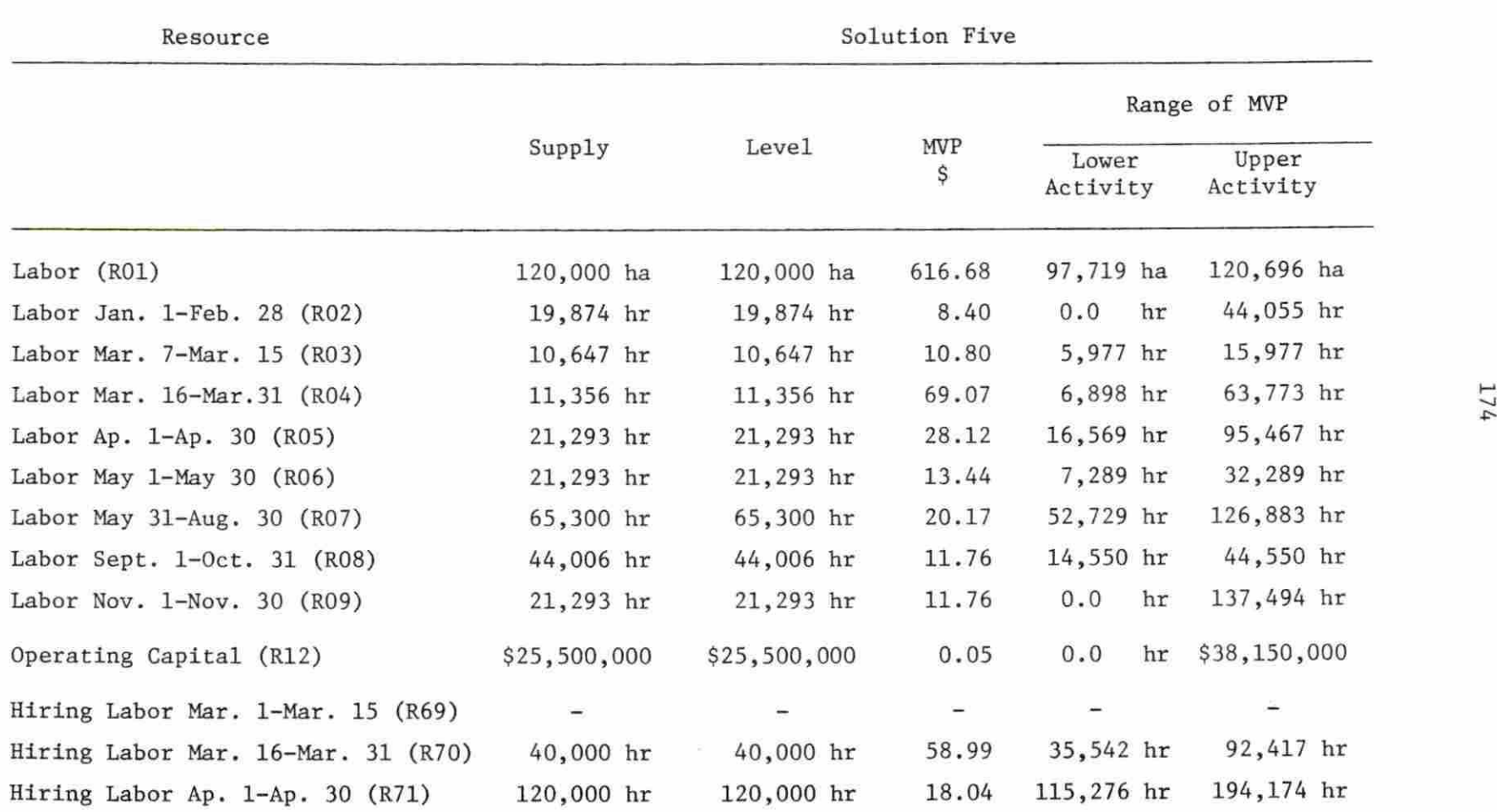

Hiring Labor May 31-Aug. 30 (R73) 150,000 hr 150,000 hr 6.73 137,429 hr 211,583 hr

 $\overline{ }$ 

 $\overline{\phantom{a}}$ 

Table C-17. (continued)

 $\mathcal{D}$ 

Hiring Labor Nov. 1-Nov. 30 (R75)

÷.

 $=$ 

-

-

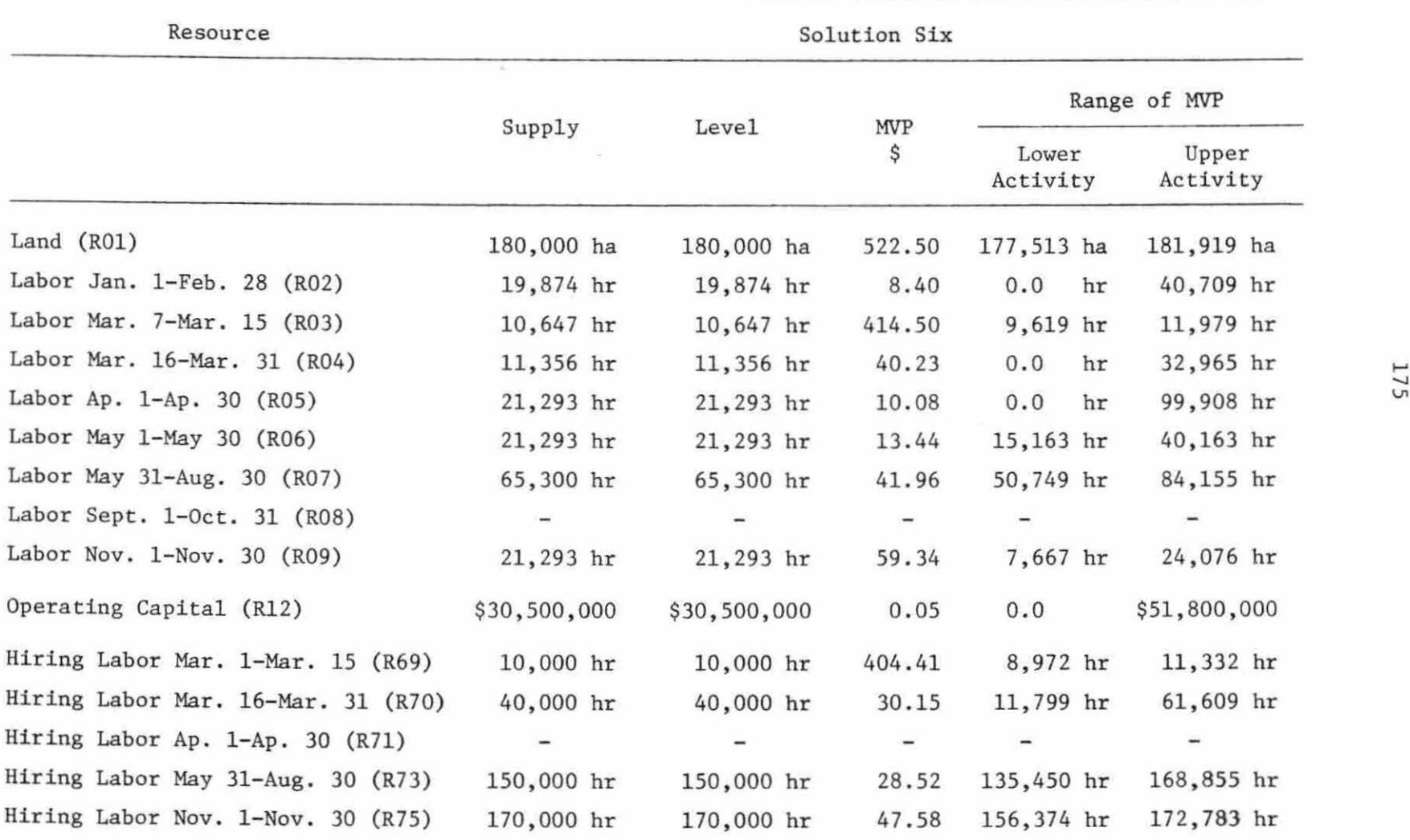

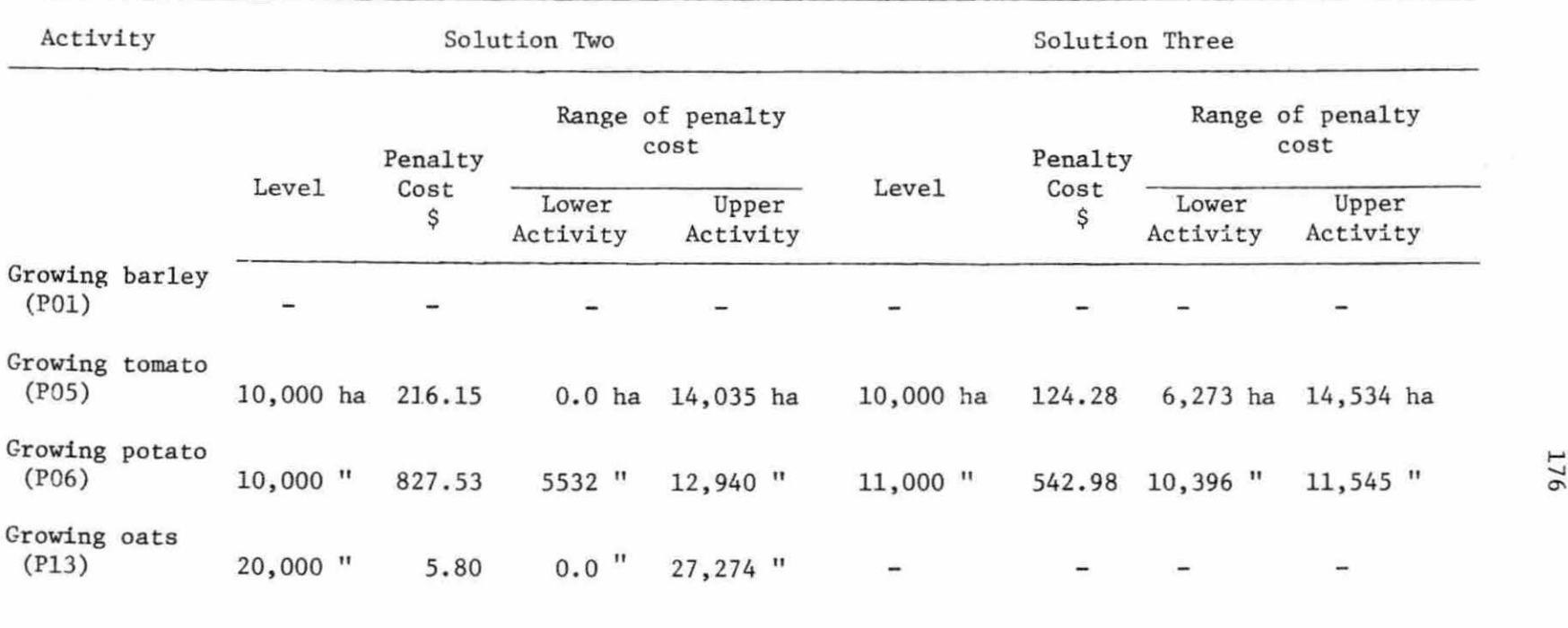

 $\mathcal{A}$ 

Table C-18. Ranges of major activities at limit level<sup>a</sup> (solutions 2-6)

a<sub>The above activities are at limit level because they are upper bounded.</sub>

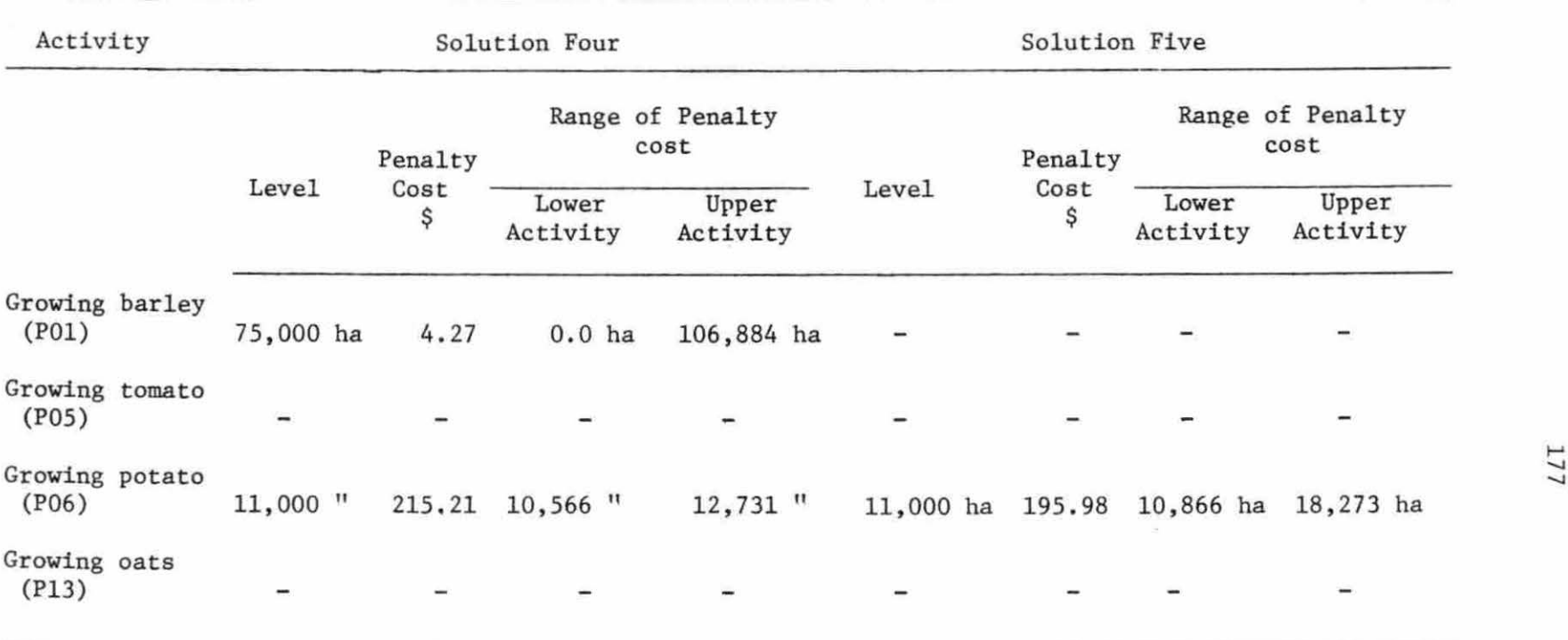

## Table C-18. (continued)

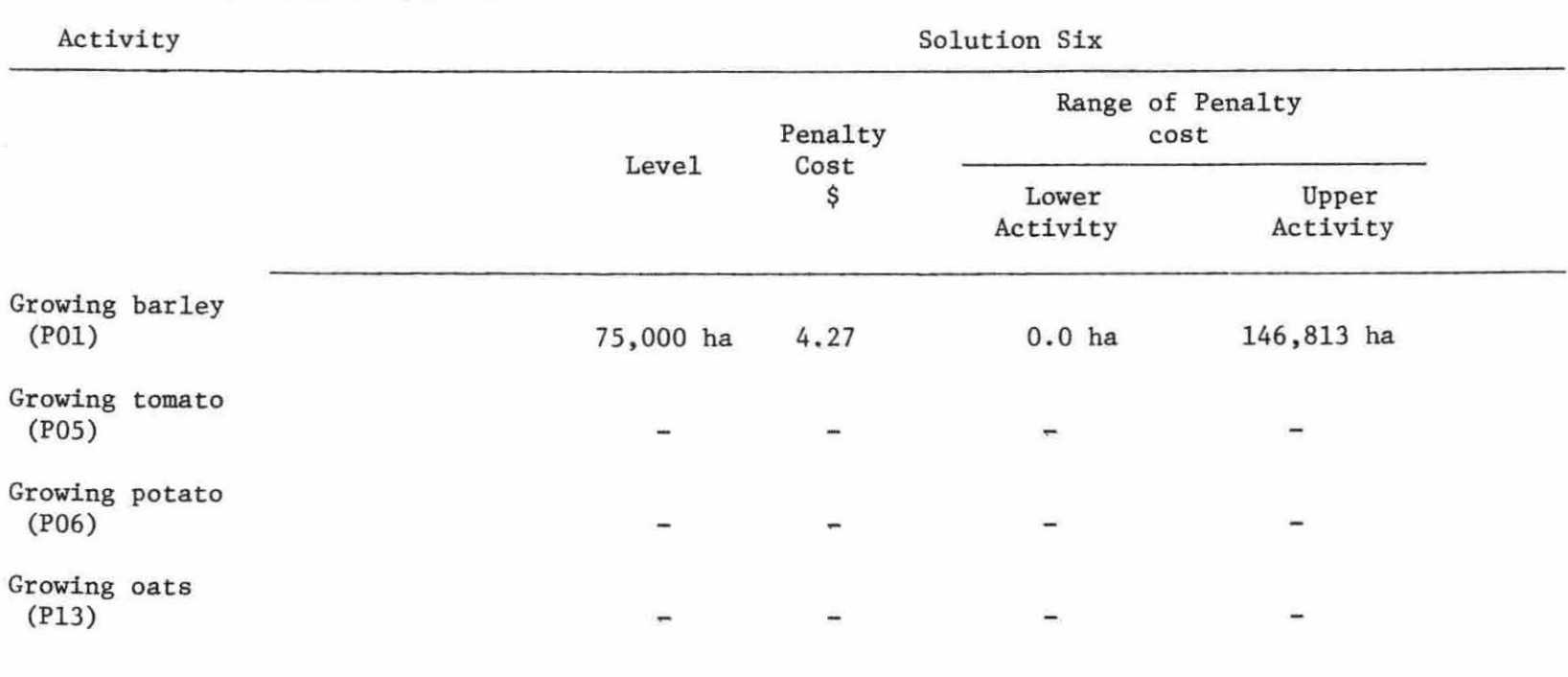

Table C-18, (continued)

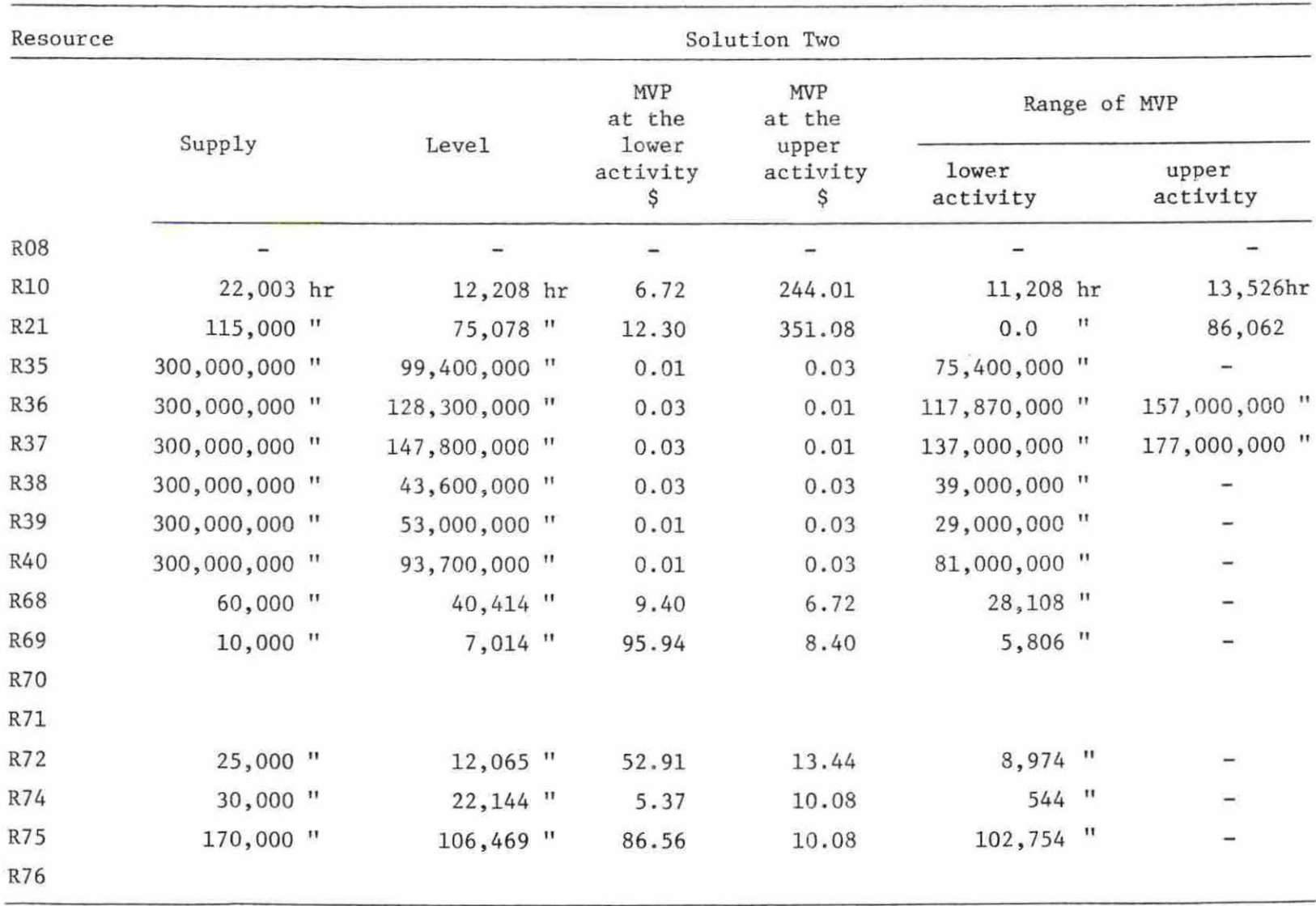

Table C-19. Ranges of major resources at intermediate level (solutions 2-6)

 $\langle\cdot\vert\cdot\rangle$ 

 $\mathbb{R}$  .  $\sim 10^{-1}$ 

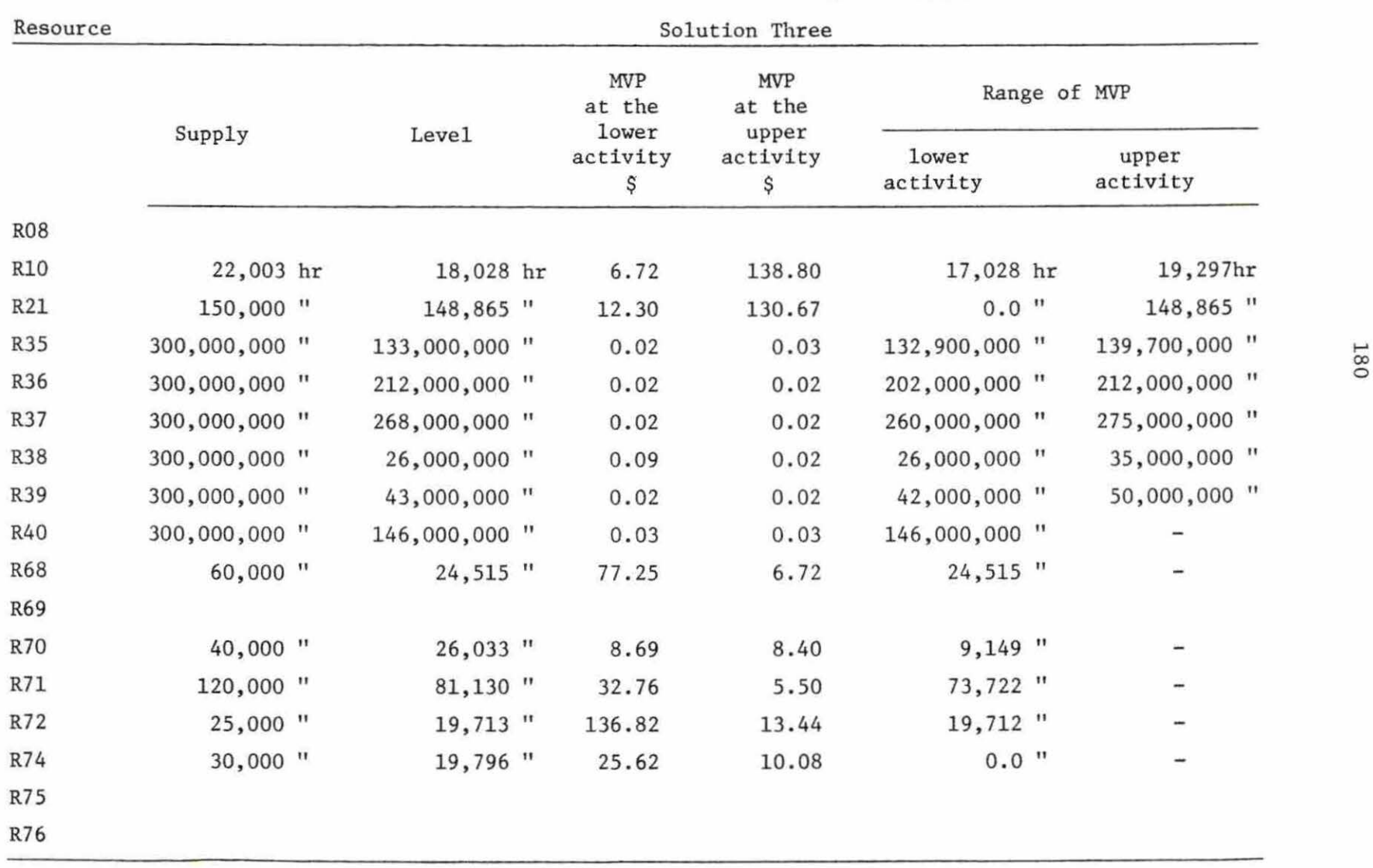

## Table C-19. (continued)

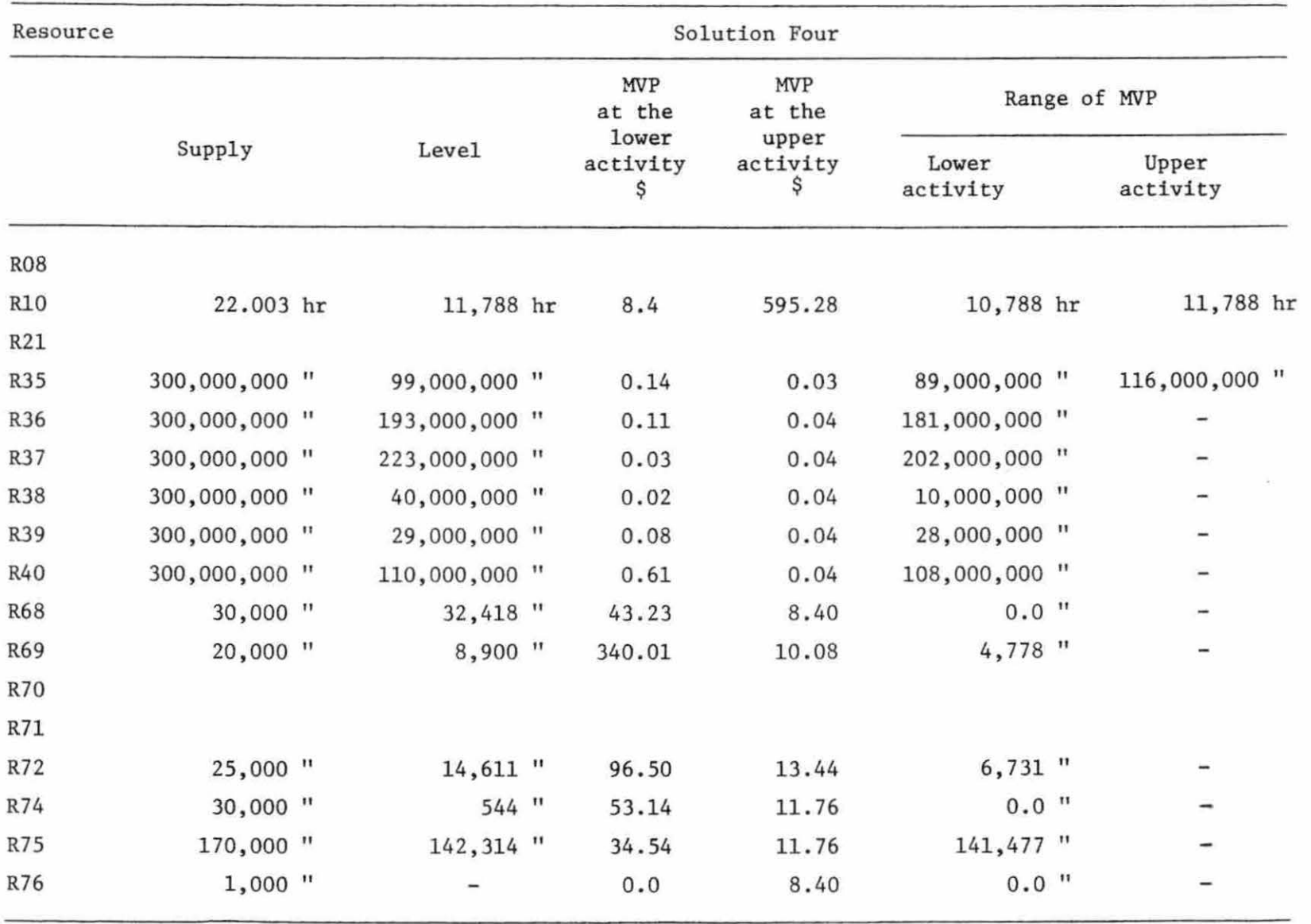

## Table C-19. (continued)

| Resource   | Solution Five |       |               |  |                               |                        |                   |  |                   |  |
|------------|---------------|-------|---------------|--|-------------------------------|------------------------|-------------------|--|-------------------|--|
|            |               |       |               |  | MVP<br>at the                 | <b>MVP</b><br>at the   | Range of MVP      |  |                   |  |
| Supply     |               | Level |               |  | <b>lower</b><br>activity<br>s | upper<br>activity<br>Ş | Lower<br>activity |  | Upper<br>activity |  |
| <b>R08</b> |               |       |               |  |                               |                        |                   |  |                   |  |
| <b>R10</b> | 22,003 hr     |       | 8,524 hr      |  | 8.40                          | 585.40                 | 7,524 hr          |  | 8,524 hr          |  |
| R21        | 115,000 "     |       | 74,243 "      |  | 13.40                         | 111.72                 | $0.0$ "           |  | 75,000 "          |  |
| R35        | 300,000,000 " |       | 73,000,000 "  |  | 0.12                          | 0.02                   | 72,000,000 "      |  | 76,000,000 "      |  |
| R36        | 300,000,000 " |       | 152,000,000 " |  | 0.10                          | 0.04                   | 151,000,000 "     |  | 154,000,000 "     |  |
| R37        | 300,000,000 " |       | 177,000,000 " |  | 0.02                          | 0.04                   | 173,000,000 "     |  |                   |  |
| <b>R38</b> | 300,000,000 " |       | 49,000,000 "  |  | 0.01                          | 0.04                   | 44,000,000 "      |  |                   |  |
| R39        | 300,000,000 " |       | 29,000,000 "  |  | 0.07                          | 0.04                   | 28,000,000 "      |  |                   |  |
| R40        | 300,000,000 " |       | 81,000,000 "  |  | 0.63                          | 0.04                   | 59,000,000 "      |  |                   |  |
| <b>R68</b> | 60,000 "      |       | $24,181$ "    |  | 37.36                         | 8.40                   | 21,900 "          |  |                   |  |
| R69        | 10,000 "      |       | 5,330 "       |  | 293.84                        | 10.08                  | $5,040$ "         |  |                   |  |
| R70        |               |       |               |  |                               |                        |                   |  |                   |  |
| R71        |               |       |               |  |                               |                        |                   |  |                   |  |
| R72        | 25,000 "      |       | $10,996$ "    |  | 60.01                         | 13.44                  | 9,586 "           |  |                   |  |
| R74        | 30,000 "      |       | 544 "         |  | 48.39                         | 11.76                  | $0.0$ "           |  |                   |  |
| R75        | 170,000 "     |       | 116,202 "     |  | 31.46                         | 11.76                  | 115,364 "         |  |                   |  |
| R76        | $1,000$ "     |       |               |  | 0.0                           | 8.40                   | $0.0$ "           |  |                   |  |

Table C-19. (continued)

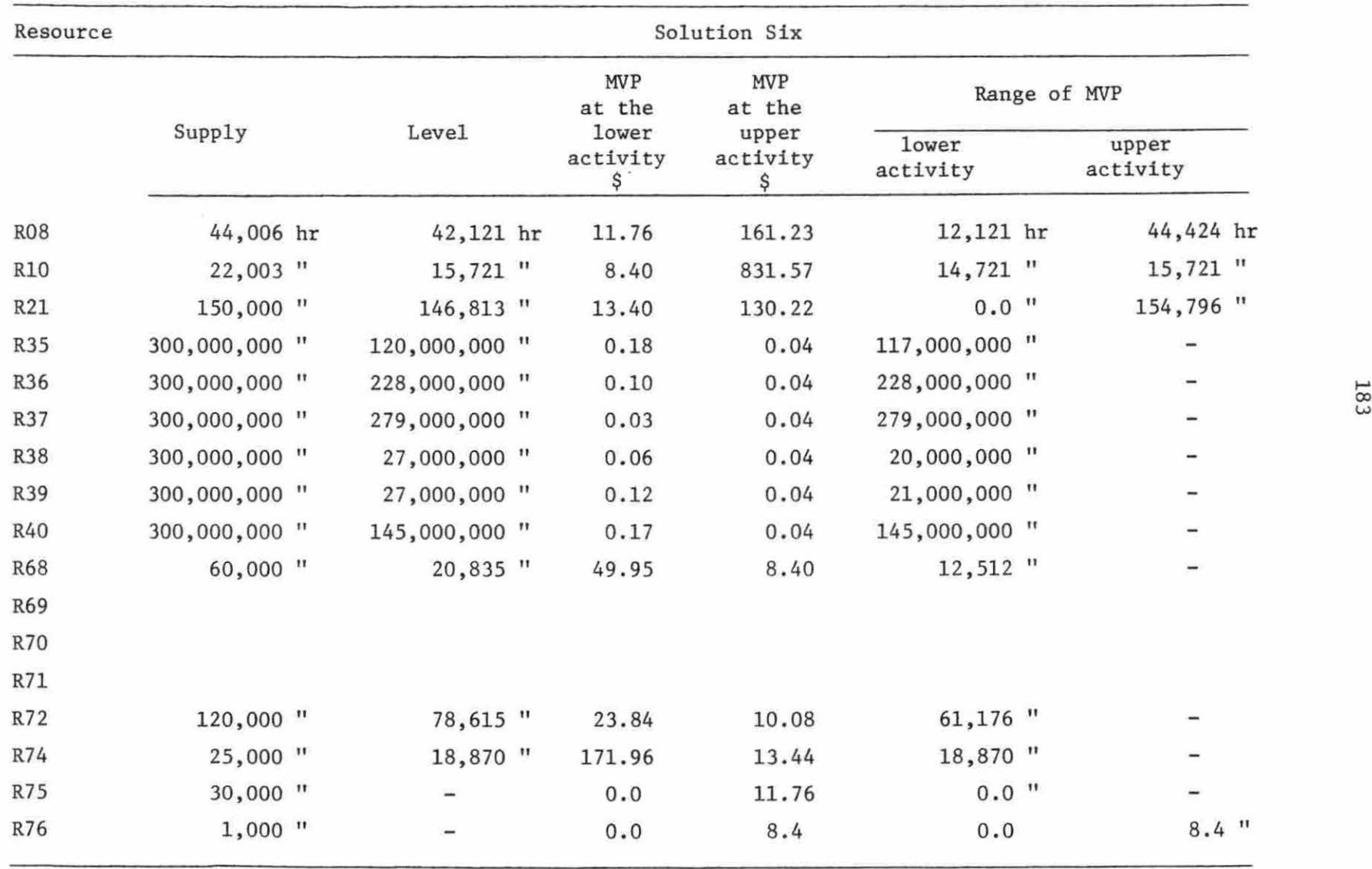

## Table C-19. (continued)